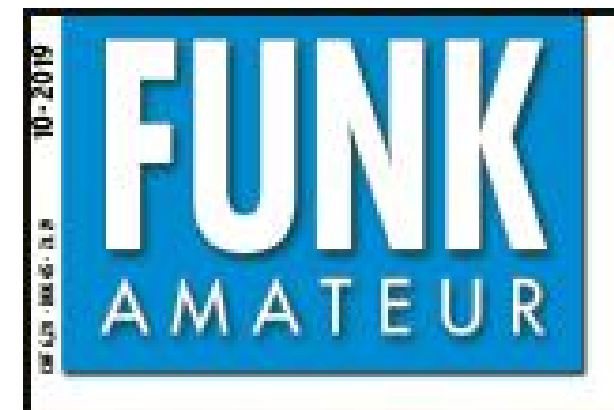

68. JANRGANG · OKTOBER 2019 DEUTSCHLAND € 5.00 · AUSLAND € 5.50

OLED<sub>8K</sub>

**JE! JANAIL!!** 

## Magazin für Amateurfunk Elektronik · Funktechnik

 $10.2019$ 

8916 DX aus dem Südpazifik: Ducie-Atoll, VP6D

920 Icoms neuer IC-9700: VA70J hat gemessen

926 100 Jahre Station WWV

943 Tonoskop zur Darstellung von NF-Schwingungen

956 Adalm Pluto als SDR-Transceiver für 00-100

960 Vertikale Winkeldipole für die Lowbands

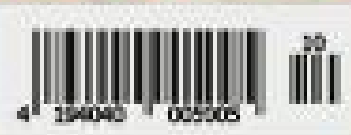

Die IFA 2019: Komplexe Technik für moderne Menschen

### Leidenschaft und Inspiration eingebaut

Hybrid-SDRs (Schmalband-SDR und Direct-Sampling-SDR)

 $2-kHz-RMDR$  $2-kHz-BDR$  $12.3$   $dB +$  $150$  dB+  $2 - kHz - IMDR(3.):$  110 dB+

Ultrarauscharmes LO-System mit 400-MHz-HROOS (High Resolution Oirect Digital Synthesizer)  $2$ - $kHz$ -Phasenrauschen -150 dBc/Hz

VC-Tune (mit Drehkondensator) zur Vorselektion Maximale Dämpfung: -70 dB

.JOSS (dreidimensionaler Spelctrum-Stream) zur Echtzeit-Visualisierung der letzten maximal 25 Sekunden des Geschehens auf dem Band

> Spektrale Reinheit des Sendesignals  $TX$ -Phasenrauschen  $-150$  dBc/Hz (14 MHz in 2 kHz Abstand)

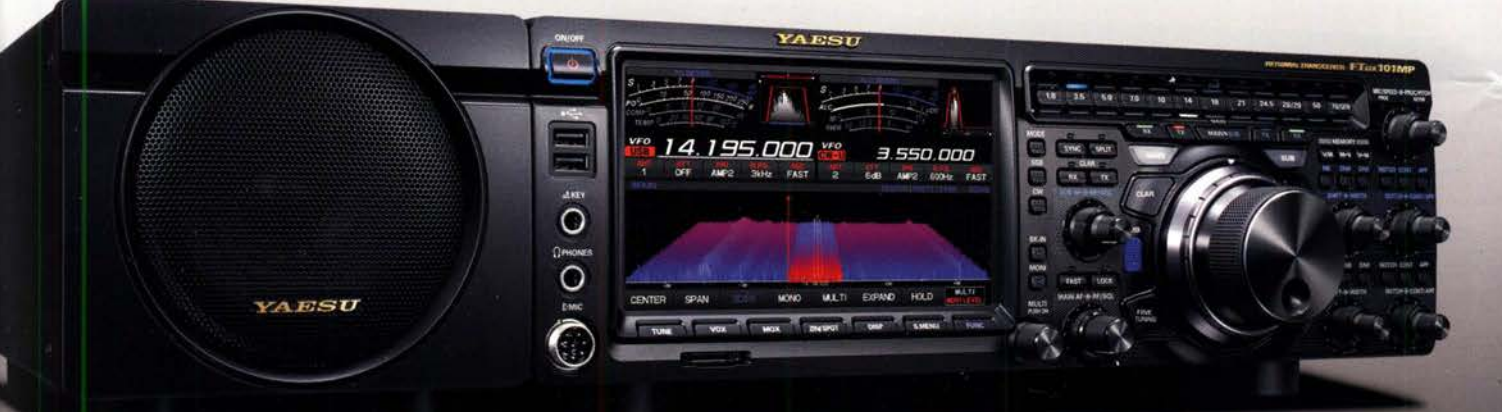

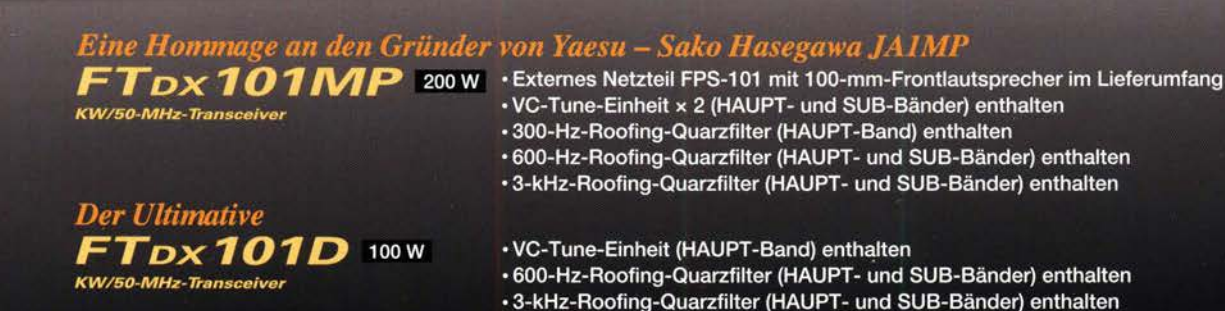

### Unsere autorisierten Reparatur- und Service-Center

WiMo Antennen und Elektronik Tel.: +49-(0)7276-96680 www.wimo.com

**DIFONA Communication** Tel.: +49-(0)69-846584 www.difona.de

**Funktechnik Frank Dathe** Tel.: +49-(0)34345-22849 www.funktechnik-dathe.de **ELIX** Tel.: +420-284680695 www.elix.cz

**HF Electronics** Tel.: +32 (0)3-827-4818<br>www.hfelectronics.be

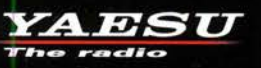

**ATLAS COMMUNICATIONS** Tel: +41-91-683-01-40/41 w.atlas-communications.ch

**ML&S Martin Lynch & Sons** Tel.: +44 (0) 345 2300 599<br>www.MLandS.co.uk

**B.G.P Braga Graziano** Tel.: +39-0385-246421 www.bapcom.it

**YAESU UK** Tel.: +44-(0)1962866667<br>www.yaesu.co.uk **I.L. ELETTRONICA** Tel.: +39-0187-520600<br>www.ielle.it

**CSY & SON** Tel.: +39-0332-631331 www.csveson.it

### **Editorial**

### FUNKAMATEUR

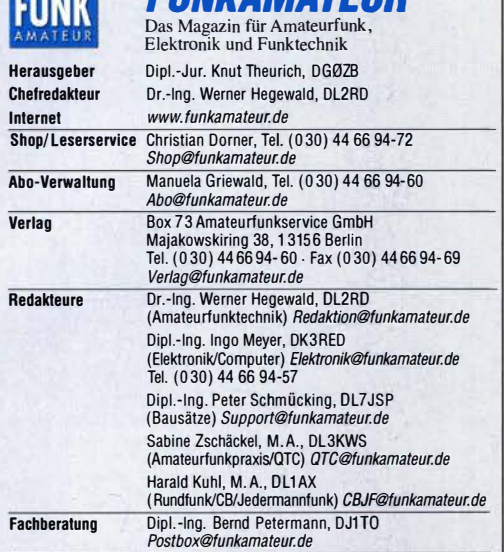

Standige treie Mitarbeiter: Dipl.-Ing. J. Berns, DL1YBL, Digital-Q1C; Dr.-Ing.<br>Hartmut Büttig, DL1VDL, Ausbreitung; Dr. M. Dornach, DL9RCF, DX-Berichte;<br>J. Engelhardt, DL9HOH, Digital-QTC; Th. Frey, HB9SKA, Sat-QTC; F. Jan toring; D. schirmer, DL5SE, IOTA-QTC; H. Schönwitz, DL2HSC, SOTA-QTC;<br>C. Stehlik, OE6CLD, OE-QTC; M. Steyer, DK7ZB, Antennen; R. Thieme, DL7VEE, DX-QTC; A. Wellmann, DL7UAW, SWL-QTC; N. Wenzel, DL5KZA, OSL-Telegramm; H.-D. Zander, DJ2EV, EMV(U)

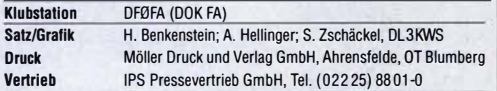

Manuskripte: Für unverlangt eingehende Manuskripte u. A. schließen wir jede Haftung aus. Wir bitten vor der Erarbeitung umfangreicher Beiträge um Rück-<br>sprache mit der Redaktion – am besten per E-Mail. Manuskripthinweise auf www.funkamateur.de  $\rightarrow$  Schreiben für uns.

### Kein Teil dieser Publikation darf ohne schriftliche Genehmigung des Verlags in irgendeiner Form reproduziert oder elektronisch verarbeitet, vervielfälflgt, verbreitet oder Im Internet veröffentlicht werden.

Haftung: Alle Beiträge, Zeichnungen, Platinen, Schaltungen sind urheberrechtlich geschützt. Außerdem können Patent- oder andere Schutzrechte vorliegen. Die ge-<br>werbliche Herstellung von in der Zeitschrift veröffentlichten Leiterplatten und das gewerbliche Programmieren von EPROMs usw. darf nur durch vom Verlag autori-sierte Firmen erfolgen. Die Redaktion haftet nicht für die Richtigkeit und Funktion der veröffentlichten Schaltungen sowie der technischen Beschreibungen. Beim Herslellen, Veräußern, Erwerben und Betreiben von Funksende- und -emp-

tangseinrichtungen sind die gesetzlichen Bestimmungen zu beachten.<br>Bei Nichtlieferung ohne Verschulden des Verlags oder infolge von Störungen des<br>Arbeitsfriedens bestehen keine Ansprüche gegen den Verlag.

Erschelnungswelse: FUNKAMATEUR erscheint monatlich und in der Regel am letzten Mittwoch des Vormonats. Inlandsabonnenten erhalten ihr Heft vorher. Einzelpreise Im Zeltschriftenhandel: Deutschland 5 €,

Euro-Ausland 5,50 €, Schweiz 6,20 CHF, Dänemark 45 DKK, Polen 29 ZL. Inlandsabonnement, jederzeit kündbar: 45,80 € für 12 Ausgaben,<br>als PLUS-Abo inkl. Jahrgangs-CD bzw. Download-Key 49,80 €.

Jahresabonnement Schüler/Studenten Deutschland gegen Nachweis nur

34,80 €, als PLUS-Abo inkl. Jahrgangs-CD bzw. Download-Key 38,80 €. Flex-Abonnement Deutschland 5 € pro Monat. Zahlung nur per SEPA-Lastschrift möglich, Kontobelastung immer erst nach Lieferung des Heftes. Jahrgangs-CD des Vorjahres jeweils mit Heft 1 als Bonus.

Jahresabonnement Ausland 49,90 € (PLUS-Abo 53,90 €); nach Übersee auf Anfrage; Schweiz 62 CHF (PLUS-Abo 66 CHF)

**PLUS-Abonnement:** 12 Ausgaben plus eine Jahrgangs-CD gegen 4 € Aufschlag.<br>Die CD wird Ende Dezember mit dem Heft 1 des Folgejahrgangs geliefert. Kündigungen von Jahresabonnements bitte der Box 73 Amateurfunkservice

GmbH sechs Wochen vor Ablauf schriftlich anzeigen. Zustell- und Portokosten sind, außer für Luftpost, in den Preisen für die Abonnements enlhalten. Preisanpassungen müssen wir uns vorbehalten.

Bestellungen von Abonnements bitte an den Verlag senden oder auf unserer<br>Homenage www.funkamateur.de  $\rightarrow$  Abo und Probeheft  $www.tunkamateur.de \rightarrow Abo$  und Probeheft

I BAN für Überweisungen in Euro: Box 73 Amateurfunkservice GmbH DE70 1009 0000 2181 7860 20 BIC: BEVODEBBXXX

IBAN für Uberweisungen in CHF: Box 73 Amateurfunkservice GmbH<br>CH82 0900 0000 4076 7909 7 BIC: POFICHBEXXX

**Private Kleinanzeigen**: Leser können pro Ausgabe eine bis zu 200 Zeichen lange<br>Kleinanzeige gratis veröffentlichen, wenn diese über *www.funkamateur.de →* Inserieren → Kleinanzeige online beauftragt wird. Alternativ können Sie Ihren

Text auch als E-Mail an Kleinanzeigen@funkamateur.de senden.<br>Schriftlich an die Box 73 Amateurfunkservice GmbH beauftragte private Klein-Schriftlich an die Box 73 Amateurfunkservice GmbH beauftragte private Klein-<br>anzeigen bis zu 6 Zeilen mit je 35 Anschlägen kosten bei Vorkasse (Bargeld<br>bzw. IBAN für SEPA-Lastschrift) pauschal 5 € Bearbeitungsgebühr. Chif Anzeigen sind nicht möglich.

**Gewerbliche Anzeigen und Beilagen:** Mediadaten bitte beim Verlag antordern<br>oder als PDF-Datei von *www.funkamateur.de → Inserieren → Mediadaten mit* Preisliste herunterladen. Zurzeit gilt die Preisliste Nr. 29 vom 1.1. 2019. Für den Inhalt der Anzeigen sind allein die Inserenten selbst verantwortlich.

Vertriebs-Nr. A 1591· ISSN 0016-2833

Redaktionsschluss: 5.9. 2019 Erstverkaufstag: 25. 9. 2019 Druckauflage: 36 300

© 2019 by Box 73 Amateurfunkservice GmbH · Alle Rechte vorbehaflen

### **Licht und Schatten auf der IFA**

Wären für die Weltläufigkeit unserer Hauptstadt das Vermeiden der deutschen Sprache und das ungehemmte Verwenden angelsächsischer "Fachbegriffe" entscheidend, so hätte es Berlin, zumindest auf dem Messegelände am Funkturm und während der IFA, schon geschafft. Leider lassen die dort frisch gedichteten Anglizismen immer noch die Provinz durchschimmern, trotz gegenteiliger Behauptungen. Rühmliche Ausnahmen gab es, bemerkenswerterweise, von etlichen asiatischen Herstellern, auch die großen deutschen Elektrogeräteproduzenten bedienten sich zu Hause der deutschen Sprache und boten den Ohren fremdländischer Gäste Simultanübersetzungen So soll es sein.

Wie in jedem Jahr feierte sich diese Messe als die größte, bedeutendste und wichtigste IFA aller Zeiten. Trotz aller Übertreibungen wurden unter dem Funkturm auch aktuelle Trends wie die Anwendung künstlicher Intelligenz oder die Vernetzung der Wohnsphäre sichtbar: Es gibt nun vernetzte Waschmaschinen, Herde mit neuronalen Netzen und intelligente Kaffeeautomaten, mit denen der Kaffee gleich noch mal so gut schmeckt. Was sich auf dem Markt durchsetzen wird, bleibt abzuwarten.

Auf Schrumpfkurs hingegen schien die Unterhaltungselektronik zu sein, die in einigen Teilen recht gleichförmig daherkam. Vier bis fünf große Anbieter von TV-Geräten dominieren heute das technische Niveau mit durchaus ansehnlichen Modellen, und die Mitbewerber versuchen, Schritt zu halten. Dabei sind sie oft abhängig von Zulieferungen der Großen, z. B. bei den modernsten Displays. Nach dem traurigen Abgang von Loewe und der /FA-Abstinenz von Technisat ist mit Metz nur noch ein deutscher !V-Gerätehersteller auf der Messe übriggeblieben, und der hat den chinesischen Besitzer Skyworth.

Anspruchsvolle Audiotechnik war einst ein Magnet. Es gibt sie noch, aber die Traditionsunternehmen haben zu kämpfen. Neugründungen wollen teilhaben, besonders am wachsenden Kopf- und Ohrhörermarkt. Mit langweiligen technischen Daten geben die sich aber kaum ab, tun bunte Farben und flotte Sprüche es nicht auch? Die Musikbeispiele zeigten, dass sich viele neue Anbieter an ein Publikum wenden, dem Wiedergabequalität nicht nur gleichgültig ist, es braucht sie einfach nicht

Branchenübergreifend stand auf der diesjährigen IFA die Anwendung künstlicher Intelligenz im Brennpunkt der Messe, mit interessanten und überzeugenden Exponaten. Doch Skurriles durfte auch hier nicht fehlen: ln einer Studie, deren Ergebnisse auf der Pressekonferenz eines großen deutschen Herstellers von Haushaltgeräten vorgetragen wurden, konnte nachgewiesen werden, dass "Metropolitan Lifestyler" vornehmlich in großen Städten zu finden seien. Diese Gruppe ist tagaus, tagein damit beschäftigt, dem Lifestyle hinterherzujagen bzw. ihn genussvoll auszuleben, sodass sie keine Zeit mehr für andere Dinge hat. Bestenfalls zeigen diese Lifestyler, so die Studie, mal ihre schicke Küche, die genau dem Lifestyle entspricht und auf die sie mächtig stolz sind.

Wegen des notorischen Zeitmangels dieser Menschen kreiert die Industrie immer "intelligentere" Geräte, die ihren Besitzern lästige Arbeiten abnehmen. Die neuen technischen Helfer kochen, backen, braten selbst, sie erkennen die schmutzige Wäsche für die Waschmaschine und behandeln diese entsprechend. Und nun? Die modernen Zeitgenossen können sich müßig auf dem Sofa räkeln und sich an den Programmen auf ihren Super-Großbild-UHD-Fernsehgeräten erfreuen. Aber: Wollen wir das alles wirklich?

Olfgang E. (Ilegel

Wolfgang E. Schlegel

### **Amateurfunk**

### DX-Abenteuer Südpazifik: Ducie-Atoll, VP6D

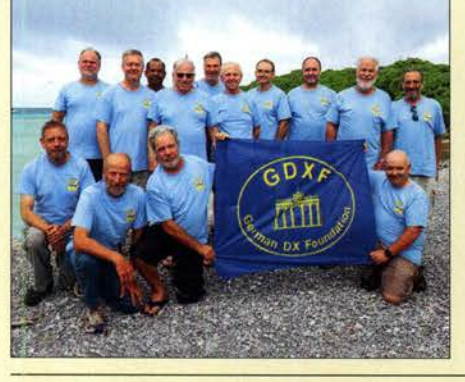

Nach über zehn Jahren Funkstille auf dem südpazifischen Ducie-Atoll aktivierte im vergangenen Oktober eine internationale DXpedition dieses seltene DXCC-Gebiet. Die dortigen Gegebenheiten verlangten dem Team bereits bei der Anlandung einiges ab, doch dank sorgfältiger Planung und bei früheren Funkreisen gesammelter Erfahrungen standen am Ende 112000 Funkverbindungen im Log. Co-Teamchef Gene, KSGS, berichtet. Foto: Team VP6D 916

VHF/UHF-Transceiver IC-9700: SDR für fast alles - Messergebnisse 920

lcom /C-7300 übers Internet fernsteuern mit RemoteTx

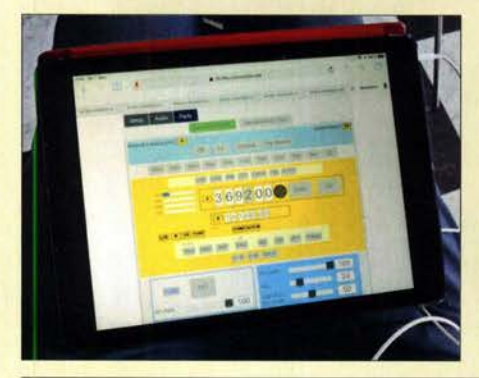

Die beschriebene Software für den Raspberry Pi 3 wird als fertige Datei per Micro-SD-Speicherkarte geladen und ermöglicht es, einen KW-Transceiver lcom IC-7300 über den Minicomputer mit einem Server im Internet zu verbinden. Auf Letzteren kann man online per PC, Tablet oder Smartphone zugreifen und ferngesteuert Fonie-Verbindungen führen. Der Server-Zugang ist nach 30-tägiger Testphase kostenpflichtig.

Foto: DC4KU

924

956

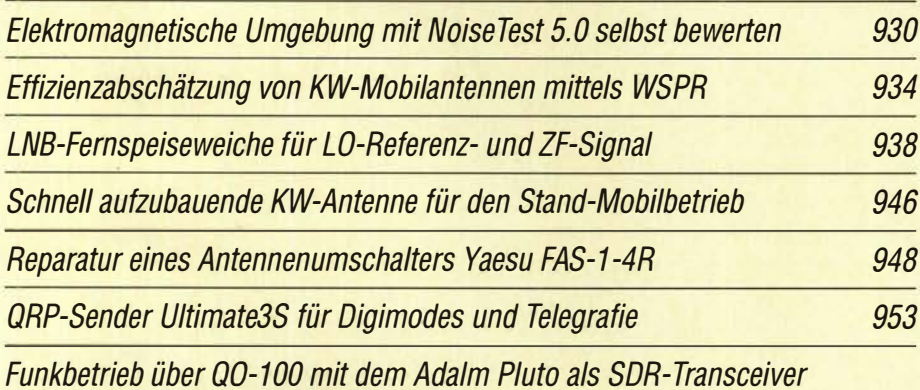

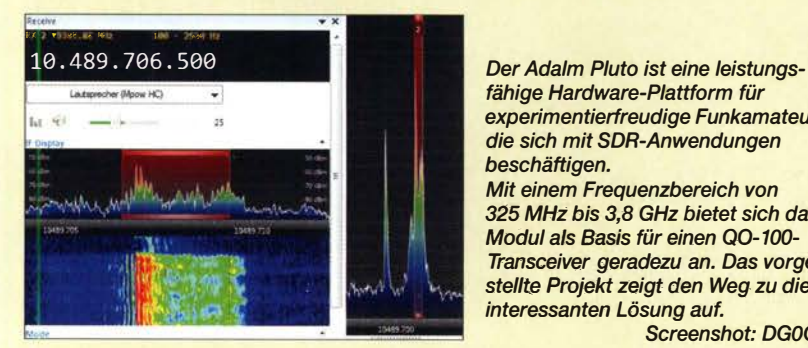

fähige Hardware-Plattform für experimentierfreudige Funkamateure, die sich mit SDR-Anwendungen beschäftigen. Mit einem Frequenzbereich von 325 MHz bis 3,8 GHz bietet sich das Modul als Basis für einen Q0-100- Transceiver geradezu an. Das vorgestellte Projekt zeigt den Weg zu dieser interessanten Lösung auf. Screenshot: DGOOPK

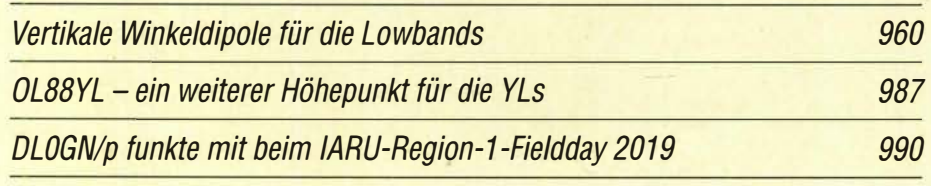

### **Aktuell**

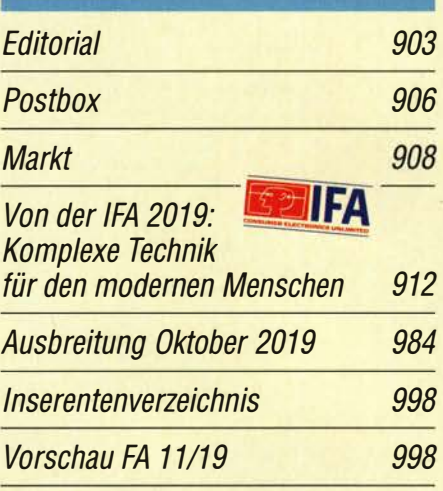

### **QTCs**

AATiS e.V. 979

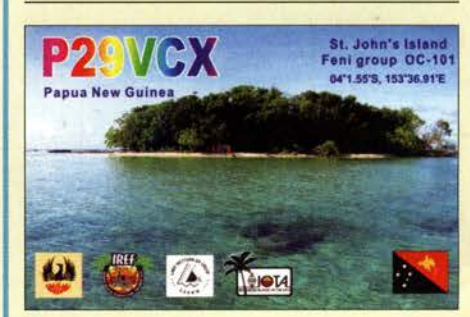

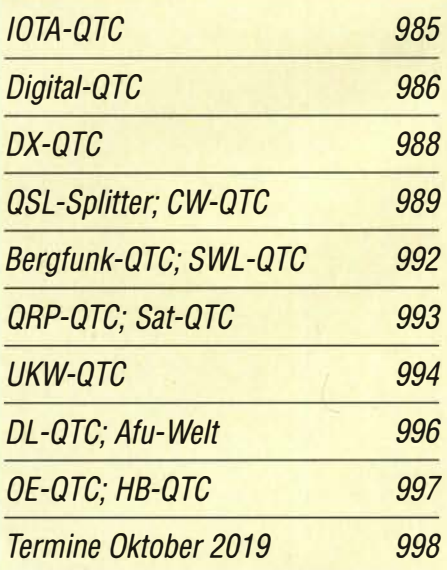

Die Literaturseite muss in dieser Ausgabe leider entfallen. QSL-Telegramm und QSL-Manager sind stets im Download-Bereich auf funkamateur.de als PDF-Datei zu finden. Die Daten sind außerdem bis 1993 zurück unter http://qslroutes.funkamateur.de zugänglich.

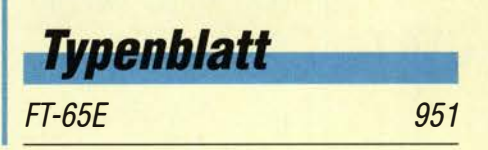

### ln dieser Ausgabe

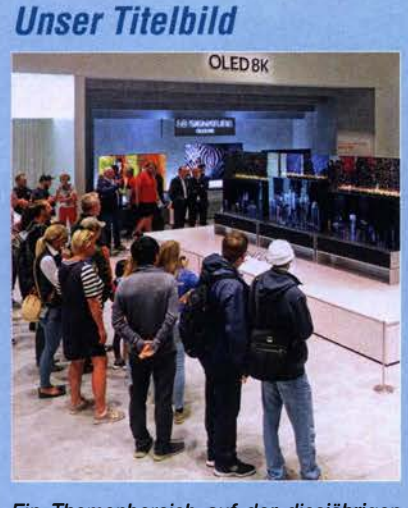

Ein Themenbereich auf der diesjährigen /FA umfasste die nochmals mit einer vergrößerten Auflösung von nunmehr BK aufwartenden Bildschirme, die man an mehreren Ständen namhafter Hersteller, hier LG, in Augenschein nehmen konnte. Welche technischen Neuerungen nebst elektronischen Spielereien es darüber hinaus in Berlin zu sehen gab, ist im Beitrag<br>ab S. 912 nachzulesen. Foto: DK3RED ab S. 912 nachzulesen.

### Geschichtliches

100 Jahre Radio Station WWV

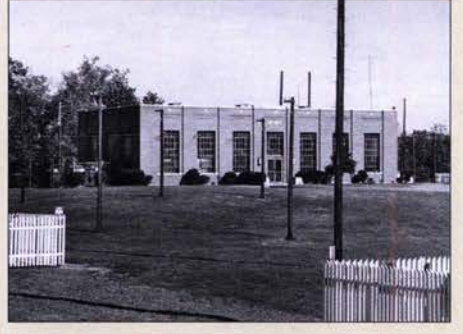

Als vor 100 Jahren in den USA die Standard- und Zeitzeichenstation WWV ihren Betrieb aufnahm, experimentierten deren Techniker zunächst noch mit der drahtlosen Kommunikation per Funkwellen. Doch schon bald begann man auf Lang- und Mittelwelle mit der Ausstrahlung von Signalen auf definierten Frequenzen, die es den zahlreichen Hörfunkstationen im Land erleichterten, den eigenen Sendekanal<br>einzuhalten Foto: NBS/NIST Foto: NBS/NIST 926

**Funk** 

CB- und Jedermannfunk

**Elektronik** 

Akkumulatoren kontrolliert laden und entladen

Realisierung von Signalgeneratoren mittels FPGA (1)

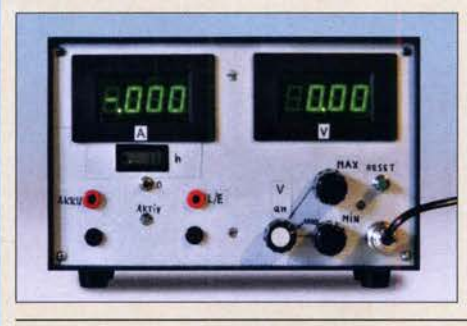

Die richtige Pflege von Akkumulatoren erfordert aufgrund der Vielzahl angebotener Größen und Typen eine zunehmende Anzahl von Ladegeräten. Der Beitrag zeigt ein Messgerät, das durch die Kontrolle des Stroms und der Spannung beim Laden oder Entladen sowie der dabei verstrichenen Zeit Rückschlüsse auf die vorhandene<br>Kapazität zulässt. Foto: DL7HG Kapazität zulässt. Foto: DL7HG 936

981

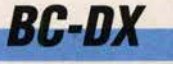

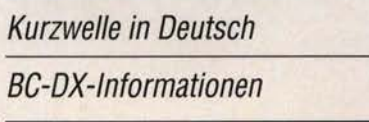

980

983

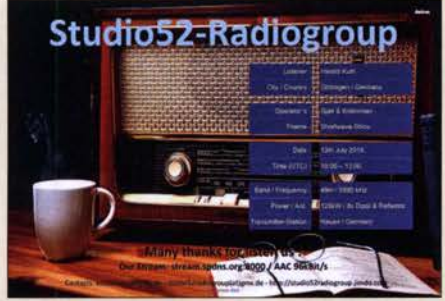

Studio 52 sendet am 19.10. von 1000 UTC bis 1600 UTC auf 5990 kHz über Nauen. QSL: DL1AX

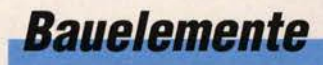

Quadraturmodulator mit PLL-Synthesizer und VCO: ADRF6701 bis ADRF6704 949

Mit einem FPGA-Board und einem schnellen DIA-Umsetzer lassen sich eine Vielzahl von Generatoren für unterschiedliche Signalformen aufbauen. Beim Einsatz des MAX1000 sind dabei Ausgangsfrequenzen bis 50 MHz möglich. Die Programmierung und Steuerung der Generatoren erfolgt über zwei USB-Schnittstellen. Foto: OBmann 940

Tonoskop zur Darstellung niederfrequenter Schwingungen

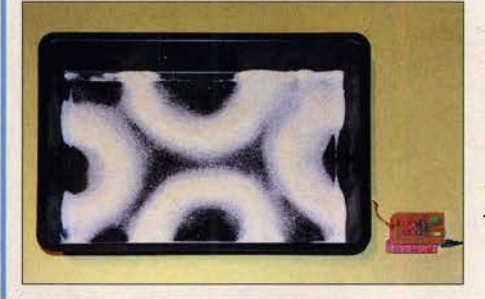

ln diesem Beitrag wird ein recht altes Verfahren zur Darstellung niederfrequenter Schwingungen wieder aufgegriffen. Mit modernen Bauelementen realisiert, lassen sich jedoch die Signale verschiedener Quellen mit Frequenzen von 100 Hz bis 4 kHz sichtbar machen. Foto: Sander 943

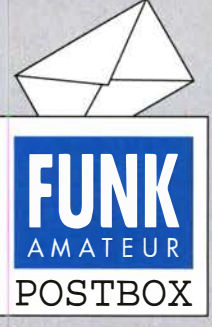

Redaktion FUNKAMATEUR postbox@funkamateur.de

### Höheninformation

Hinsichtlich Höhenlinien (Postbox des FA 9/2019, S. 806): Warum nicht OpenStreetMap (www.openstreetmap.org)? Die Cycle Map dort enthält Höhenlinien. Und außerdem ist Open-StreetMap in der Regel aktueller, genauer und detailreicher als Google Maps. Jost Brachert, DBBJB

Die unter 1 angegebene Web-Adresse www.mapcoordinates. net ist nichts anderes als eine komfortable Bedienoberfläche für OpenStreetMaps, siehe auch unser Hinweis "Kartenbasis: OpenStreetMap-Mitwirkende". Gleichwohl geben wir Ihnen Recht, dass die Höhenlinien, die bei Auswahl der Ebene "Radfahrerkarte" in openstreet map.org sichtbar werden, eine nützliche Zusatzinformation darstellen, um sich das Höhenprofil besser veranschaulichen zu können.

Das Abzählen der Höhenlinien ist dennoch etwas mühsam. Um Höhenlinien und unmittelbare Höhenangaben zu bekommen, muss man beide Mittel nutzen.

Ein zu der Frage nach der Höheninformation weiterer nützlicher Link ist: www.autospur.de/ Staumeldungenlwiehoch.html Peter Noack, D02PP

### Interessantes Museum

Zum Bericht im FA 9/19, S. 829, über das Elektronikmuseum in Tettnang und die anderen Sehenswürdigkeiten im Dunstkreis der Ham Radio gratuliere ich Udo.

ln Bild 5 des IBM-Kernspeichers sind 50  $\times$  50  $\times$  4 Kerne allerdings nicht 1000 Kerne, sondern 10 000- pro Ebene. Alfred Artner, DJOGM

### www.FA·Kieinanzeigen.de

Unser Kleinanzeigenportal erfreut sich zunehmender Beliebtheit - leider auch bei Zeitgenossen, die sich mit unlauteren Absichten im Internet tummeln. Bevor man also Ware versendet, Schecks annimmt oder Geld überweist, sollte man sich unbedingt von der Identität bzw. Seriösität des Geschäftspartners überzeugen. Vorsicht ist gebotenen, wenn sich Interessenten melden, die z. B. kein Rufzeichen haben oder eine verdächtige E-Mail-Adresse verwenden. Trotzdem kommt es natürlich vor, dass Anbieter ihre Inserate unter Pseudonym veröffentlichen. Wer in einem solchen Fall dahinter steckt, dürfte sich aber im E-Mail-Verkehr oder bei telefonischen Absprachen schnell aufklären lassen. -admin

### Jegliches hat seinen Zweck, Editorial FA 9/2019

Ich möchte Euch, auch im Namen unseres FT8 Digital Mode Clubs, zum hervorragenden FA-September-Editorial im FA gratulieren! Damit ist vielen aus der Seele gesprochen, speziell auch Jo, OE4VIE, und mir, die wir ja beide auch leidenschaftliche CWisten und DXer sind. Warum so viele DXpeditionen überwiegend FT8-Betrieb machen, selbst wenn CW, SSB oder RTIT locker gingen, bleibt uns ein Rätsel.

### Zweifelhafte Freude

Wer nichts gelernt hat und nichts kann, fängt auf dem Band als Störer an. So kriegt er, völlig ohne Worte, als Depp von überall Rapporte. Wolfgang Oesau. DK9PN

Die eingeschlagene Entwicklung kann keiner nur positiv empfinden, auch die eingefleischtesten Digimode-Fans nicht. Macht doch bekanntlich die gesunde Mischung die Essenz unseres Hobbys aus. Am Vortrag von KJJT bei der Ham Radio 2019 konnte man erkennen, dass er mit der Entwicklung nicht glücklich ist, aber der Prozess auch nicht mehr einfach zu stoppen bzw. zu entschleunigen ist. Es gibt ja mittlerweile genug alternative Software, die mehr oder weniger vollautomatischen Betrieb erlaubt. Daran wird auch die (scheinheilige und halbherzige) Entscheidung des DXCC-Desks, solche Kontakte nicht zu werten, nichts ändern. Das Ganze ist doch sowieso unkontrollierbar. Die Geister die ich rief ...

Die Bänder sind, abgesehen von den FT8-Frequenzen, wirklich erschreckend leer - außer zu Contestzeiten. Viele der FT8-Kritiker (Hasser?) geben ja einzig und allein dieser Sendeart die Schuld am "Tod des Amateurfunks", was natürlich Unfug ist. Persönlich frage ich mich immer, wieso die Jammerer eigentlich nicht mehr Betrieb machen.

Typisches Beispiel sind ein paar Supercontester, die man nur zu Wettbewerben hört, und die sonst absolut

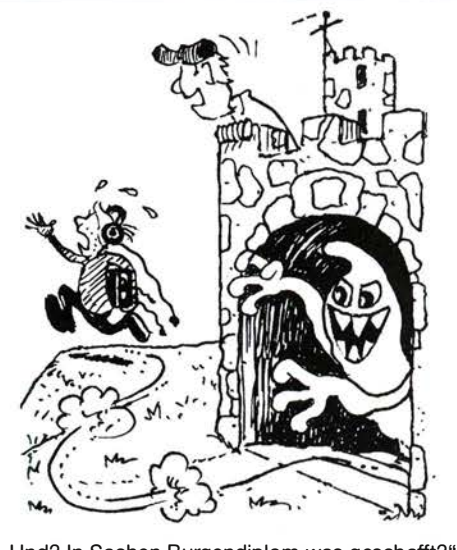

"Und? ln Sachen Burgendiplom was geschafft?" Zeichnung: Achim Purwin

keinen Betrieb machen. Da wird auf Teufel komm raus gefunkt, um dannfür ein bis zwei Monate oder länger wieder Sendepause zu haben. Ich denke, dass das für den Amateurfunk generell genauso wenig förderlich ist wie die alleinige Konzentration auf FT8.

Wenn dann von behördlicher Seite Gelüste aufkommen, gewisse Frequenzbereiche zu streichen und lukrativ zu vermarkten, darf einen das nicht wundern. Use it or loose it. Kritik an einer Zerstörung des Amateurfunks durch FT8 ist von deren Seite sicherlich lächerlich. Und es gibt natürlich auch genug OMs, die perfekte Bastler und Techniker sind, kaum aktiv Betrieb machen, aber über FT8 jammern.

Es bleibt abzuwarten, wohin die Reise noch geht. Vermutlich wird sich die Aktivität in CW und SSB wieder deutlich steigern, sobald die Bedingungen besser werden- das hoffe ich zumindest.

### Hannes Grünsteidl, OE1SGU

Ich möchte das zu FT8 Geschriebene unterstreichen. Wenn einem bei einigermaßen Bedingungen die Südamerikaner nur so hereinpurzeln, kann man schon "süchtig" werden. Die Gegner von FT8 lassen sich wohl verschmerzen. Die hört man auch sonst nicht auf Kurzwelle in SSB und schon gar nicht in CW.

Der Anteil der empfangenen QSL-Karten ist leider im Vergleich zur QSO-Zahl eher gering. Abgesehen von den Ländern ohne QSL-Büro sind die Meldungen aus qrz.com "no paper QSL", "QSL LoTW", "eQSL on $ly'',$  "no Bureau" oder "SAE + x \$, no IRCs" immer häufiger frustrierend.

Reinhard Gränz, DL3AS

#### Niederspannungsverteiler

Ich habe mir das im Beitrag "Niederspannungsverteiler mit Messgerät", FA 8/2019, S. 748, verwendete Wattmeter zugelegt. Es gibt aber Probleme damit. Messungen an Spannungen unterhalb 7,5 V werden nicht mehr angezeigt, weil die Hintergrundbeleuchtung verschwindet. Im Beiblatt des Wattmeters liest man unter 1.1 Features: "Connector to use an optional receiver battery for measurement down to 0 V." Mit Connector sind wohl die drei zusätzlichen Pins auf der Source-Seite gemeint. Helmut Ulrich, DHSRQ

Auf der linken, mit Source gekennzeichneten Seite sind in einer Gehäuseaussparung drei Stifte zu sehen.

### Aus unserer Serie Gegensätze: irritiert und begeistert

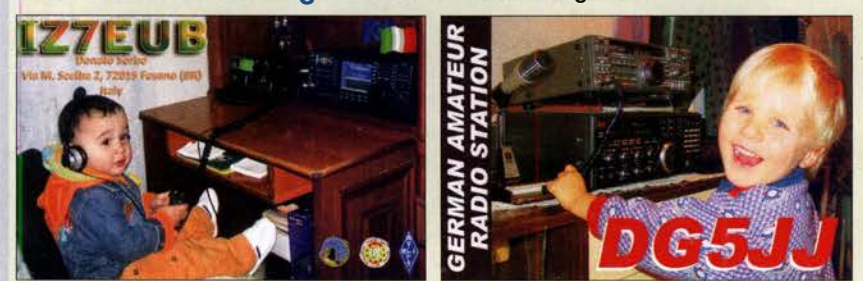

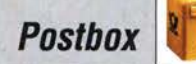

Oben fehlt ein Stift, der nächste Punkt in der Reihe ist Masse (-) danach folgt die externe Versorgungsspannung ( +). Wenn man dort eine Hilfsspannung einspeist, die die Schwellspannung (bei Ihnen 7,5 V) übersteigt, lassen sich Spannungen bis hinunter zu 0 V messen. Bei 9 V fließen bei offenem Messeingang beispielsweise 31 ,5 mA. Ab 11 ,24 V am Messeingang geht der Strom auf 0 mA zurück.

Ein befreundeter Funkamateur erklärte mir noch, dass der Innenaufbau (Strommessung) "sehr einfach gehalten wäre" und nicht für die Ewigkeit bestimmt sei, weil das Wattmeter nicht für eine Dauerbelastung mit den angegebenen Strömen ausgelegt ist. Das hat es mit 1 0-A-oder 20-A-Bereichen von Vielfachmessern gemein. Ich hoffte aber, dass bei den angegebenen 100 A zumindest 20 A auf Dauer möglich sein sollten. Das scheint allerdings nicht zuzutreffen. Dietmar Steinigen, DL7JET

### Verkehrte Welt

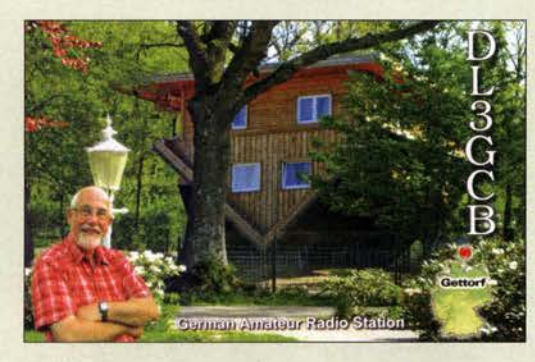

### Oszillatorrauschen

Ihren Beitrag "Konverter für den Empfang von Langund Längstwellen" im FA 9/2019, S. 834, fand ich sehr gut. Aber zum Oszillatorrauschen wollte ich doch noch etwas schreiben: Vor Jahren hatte ich vor, einen eigenen besonders rauscharmen Quarzoszillator (OCXO) zu entwickeln, habe aber dann aber doch einen gekauft (1500 €). Zum Messen des Seitenbandrauschens steht mir ein Messgerät von R&S zur Verfügung.

Beim Seitenbandrauschen spielt das NP-Rauschen des Transistors eine große Rolle. Früher wurde dies vom Hersteller gemessen (bei ZF-Transistoren!). Deshalb würde ich empfehlen, es einmal mit folgenden Transistoren zu versuchen: BF579, BF998, BF799, BF840. Als Nächstes sollte man an das Rauschen des Spannungsreglers denken. Linear Technology (Analog Devices) hat da sehr gute Typen.

Ulrich Kafka, DC8SE

Von den Transistoren, die Sie empfohlen haben, kenne ich den Dual-Gate-FET BF998 und den NPN-Transistor BF840 . Letzteren und seinen Vorgänger BF240 mit dem gleichen Chip im Gehäuse T0-99 fand ich sehr interessant und habe eine Reihe von Schaltungen damit entworfen sowie erfolgreich betrieben. Zweifellos spielt das NP-Rauschen im Zentralbereich eines Oszillatorspektrums eine große Rolle; hauptsächlich deswegen bin ich schon früh vom Transistor zum JFET übergegangen.

So sind z.B. in meinem vor mehr als zehn Jahren veröffentlichten Projekt "Intermodulations-Messgenerator" zwei gleichartige Oszillatoren und eine ebenso konzipierte Spannungsregelung wie im LW-Konverter enthalten. Die Spektren zeigen einen Rauschabstand von 105 dB ab ± 300 Hz bei 100 Hz Messbandbreite. Dies entspricht -125 dBc/Hz und stellt einen Wert dar, der bis heute noch von keiner der mir bekannten Veröffentlichungen zu Oszillatoren überboten wurde. Man sieht ab  $\pm 300$  Hz nur noch das Rauschen des Signalanalysators (FSQ3 von R&S). Der Spannungsregler ist also rauscharm genug und ich konnte mich auf das schnelle Ausregeln vor allem von Eingangsspannungsschwankungen konzentrieren, was eine möglichst einfache Schaltung erfordert, die ohne Tiefpassfilter-Kondensator(en) zur Stabilisierung auskommt. Man kann die Schaltung mit einem zusätzlichen RC-Glied noch rauschärmer gestalten, was zu einem Rauschanteil der stabilisierten Ausgangsspannung von  $U_{ss} \leq 10 \, \mu \text{V}$  bis 300 kHz führt. An Verbesserungsvorschlägen und Diskussionen zu diesem Thema bin ich jederzeit interessiert. Jo Becker, DJSIL

#### Hoch und quer

Wie viele eQSL-Karten der Einheitsgröße 528 x 386 Pixel sich mit einer Druckqualität von 175 dpi maximal vollständig auf ein DINA4-Blatt drucken lassen , war bei unserer August-Preisfrage herauszubekommen.

Die Problematik der eQSL-Preisfrage lag auf derselben Ebene wie die der Auflösungs-Preisfrage vom Juli. Daher dürfte noch bekannt sein, dass dpi dots per inch oder Punkte je Zoll bedeutet. Bei 175 dpi muss die Breite des Ausdrucks folglich  $25,4$  mm  $\cdot$  528/175 = 76,64 mm betragen (mit 1 Zoll= 25 ,4 mm). Für die Höhe gilt entsprechend  $25.4$  mm  $\cdot$   $386/175 = 56.03$  mm.

Den Rest erledigt man wohl am Einfachsten durch Herumprobieren. Als günstigste Lösung ergeben sich dann für ein vertikales A4-Blatt je zwei Karten nebeneinander und fünf übereinander. Auf den verbleibenden schmalen Rand passen dann noch drei Karten - allerdings in der Orientierung um 90° gedreht. Die Lösung lautet folglich  $(5 + 5 + 3)$  Karten = 13 Karten.

Bedauerlicherweise wurde in der Fragestellung die Höhe der eQSLs falsch mit 386 Pixel statt richtig 336 Pixel angegeben. Das ändert das Ergebnis insofern, dass real zweimal sechs Karten übereinander passen, sodass sich insgesamt 15 Karten ergeben. eqsl.cc sei um Verzeihung gebeten.

Die 3 × 25 € für die richtige Lösung erhalten:

Michael W. Fenkner, DK7MF Michael Schramm Rüdiger Vermählen, DM3RV

Herzlichen Glückwunsch!

### Lichtstrom-Preisfrage

Eine LED-Lampe möge ein Rundumstrahler sein, bei dem in 2 m Entfernung (auf einer zur Strahlrichtung senkrechten Fläche) eine Beleuchtungsstärke von 200 lx herrscht. Wie groß wird die Beleuchtungsstärke, wenn die LED-Lampe bei gleichem Lichtstrom dagegen einen Lichtkegel von 60° Breite erzeugt?

Unter den Lesern mit richtiger Antwort verlosen wir

### 3x25€

Einsendeschluss ist der 31.10. 2019 (Poststempel oder E-Maii -Absendedatum). Die Gewinner werden in der Redaktion unter Ausschluss des Rechtswegs ermittelt. Wenn Sie die Lösung per E-Mail übersenden (an quiz@funkamateur.de), bitte nicht vergessen, auch die "bürgerliche" Adresse anzugeben, sonst ist Ihre Chance dahin.

Auch an der Filament-Preisfrage vom FA 9/2019 können Sie sich noch bis zum 30. 9. 2019 versuchen.

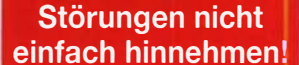

Wenn Amateurfunkbetrieb und/oder Rundfunkempfang · infolge elektromagnetischer Störungen nicht mehr bestimmungsgemäß möglich ist, sollte eine fundierte (!) Störungsmeldung bei der BNetzA abgegeben werden:

funkstoerung@bnetza.de

### **Altehrwürdig**

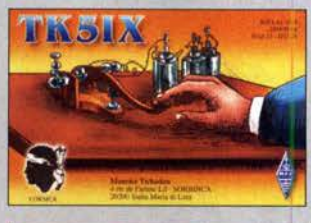

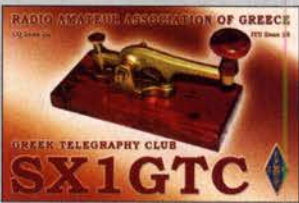

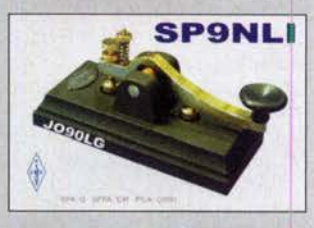

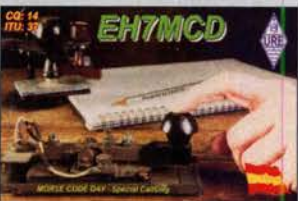

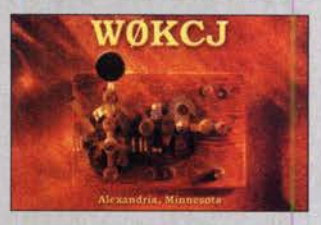

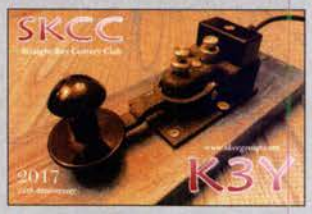

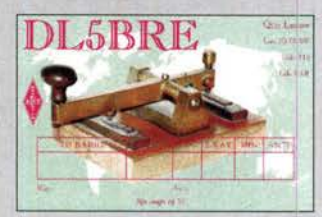

### Markt

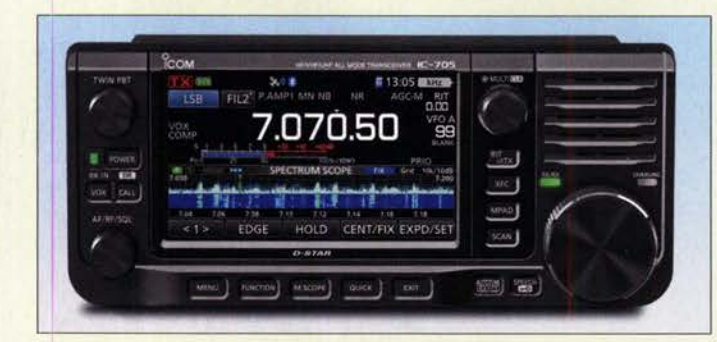

Der IC-705 besitzt viele Eigenschaften des IC-7300 und IC-9700.

### /C-705

### **Transceiver**

- Frequenzbänder: TX KW, 6 m, 4 m, 2 m, 70 cm RX durchgehend inklusive UKW-Rundfunkband
- Sendearten: CW, SSB, AM, FM, RTTY. D-STAR • Sendeleistung:
- 10 W bei externer, 5 W bei interner Stromversorgung
- Display: Farb-TFT mit 4,3' Diagonale, Touchscreen • Bluetooth, WI AN für
- Fernsteuerung und Headset • GPS-Antenne integriert
- Antennenanschluss: BNC-Buchse, u. a. für Gummiwendelantenne
- Micro-SD-Kartenschlitz für GPS-Daten und Updates
- Stromversorgung: 13,8 V oder aus Li-lonen-Akkupack 7,4 V/2000 mAh
- Abmessungen (B  $\times$  H  $\times$  T):<br>200 mm  $\times$  80 mm  $\times$  85 mm
- Masse: 1 kg • Preis und Lieferbeginn waren bei Redaktionsschluss noch nicht bekannt.

### QRP·SDR· Transceiver

Ende August stellte *lcom* auf der Tokyo Harnfair den neuen QRP-SDR-Transceiver IC-705 vor. Er gibt auf den KW-Bändem, 6 m, 4 m, 2m und 70 cm in den Sendearten CW, SSB, AM, FM, RTTY und D-STAR je nach genutzter Stromversorgung 10 W bzw. 5 W Sendeleistung ab.

Der Betrieb ist mit einem ansetzbaren, auch über USB aufladbaren Li-Ionen-Akkumulatorpack BP-272 oder aus einem 13,8 -V-Netzteil möglich. Zudem verfügt der IC-705 über GPS- und Bluetooth-Funktionalität.

Der für 2020 angekündigte Transceiver hat weitestgehend gleiche Eigenschaften wie der IC-7300 und IC-9700. So kommen auch hier die HF-Direktabtastung und FPGA-Signalverarbeitung zum Einsatz. Identisch ist auch das unter anderem zur Darstellung der Bandbelegung genutzte große Farbdisplay. Für VHF/UHF lässt sich eine BNC-Gummiwendelantenne anschließen.

Ein Lautsprechermikrofon mit programmierbaren und Up-Down-Tasten gehört zum Lieferurnfang, ein mit Durchführungen für Mikrofonkabel und Antenne versehener Rucksack soll optional erhältlich sein.

lcom (Europe) GmbH, Auf der Krautweide 24, 65812 Bad Soden am Taunus; Tel. (06196) 76685-0, Fax -50; www.icomeurope.com; E-Mail: injo@ icomeurope.com

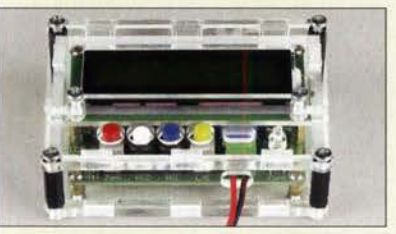

### Klarsichtgehäuse für LC·Meter

Ein **Acrylgehäuse**, in das sich das beim FA-Leserservice erhältliche LC-Meter-Modul BC-003 einbauen lässt, ist für 20 € bei PS-Elektronik verfügbar. Die Durchbrüche und Aussparungen sind gefräst, sämtliches zur sicheren Befestigung erforderliche Montagematerial liegt bei.

PS-Elektronik, Neuer Gartenweg 25, 06188 Landsberg OT Hohenthurm, Tel. (03 46 02) 520-11, Fax: -14; www.ps-elektronik.com, E-Mail: injo@ps-elektronik.com

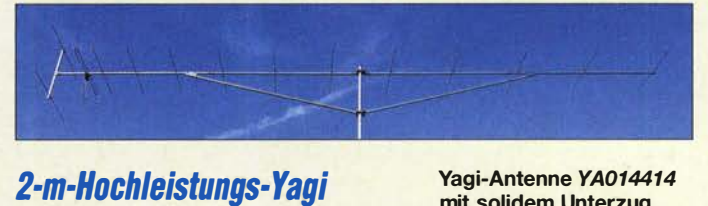

Mit der YA014414 hat ANjo-Antennen eine sehr leistungsfähige 2-m-Band-Antenne im Portfolio, die ihre Eigenschaften u.a. bei einem DX-Reichweitenrekord in der IARU-Region l unter Beweis stellte. Dabei konnte DK5AI unter E<sub>s</sub>-Bedingungen 4966 km zu D41CV auf den Kapverdischen Inseln überbrücken, siehe FA 9119, S. 894.

Die elektrisch und mechanisch stabile Antenne hat bei 6,70 m Länge einen Gewinn von 15,6 dBi. Symmetrierter Faltdipol mit PTFE-Umwegleitung, Doppelreflektor, isoliert montierte Elemente, alle Verbindungsteile und Mastschellen aus dem Werkstoff 1.4301 (V2A) sowie gelaserte Knotenbleche sind einige Attribute dieser langlebigen Antenne aus der Premium-Line-Serie. Mit dem großzügig bemessenen Unterzug und den zwei Befestigungen am Standrohr ist die Antenne trotz langem Boomrohr kein "Durchhänger".

ANjo-Antennen, Joachims HF & EDV-Beratungs GmbH, Lindenstr. 192, 52525 Heinsberg, Tel. (024 52) 15 6779, Fax 1574 33; www. joachims-gmbh.de; anjo@joachims-gmbh.de

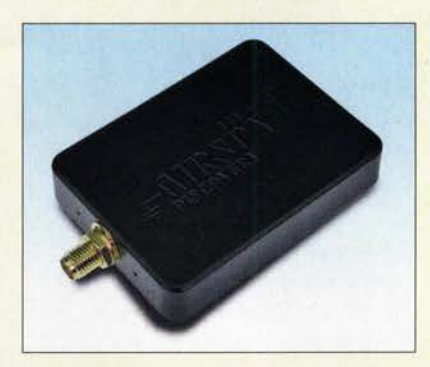

### SDR für5kHz bis 260 MHz

Der in zwei Bereichen arbeitende SDR-Empfänger Airspy HF+ Discovery mischt das Empfangssignal direkt in den NP-Bereich. Diese Technik vermeidet viele Probleme klassischer Empfänger, stellt den Entwickler aber auch vor Herausforderungen. Denen wird durch den Einsatz dreier analoger Tuner mit festen Bandpassfiltern wie auch mitlaufenden Filtern begegnet.

Harmonic-Rejection-Mischer sorgen für hohe Linearität und spektrale Reinheit des heruntergemischten Signals. Zur Digitalisierung kommen leistungsfähige A/D-Umsetzer zum Einsatz. Ein Mikrocontroller-gesteuerter AGC gewährleistet bestmögliche Empfindlichkeit und hohen Dynamikumfang.

Bezug: WiMoGmbH,AmGäxwald 14, 76863 Herxheim, Tel. (072 76) 9 66 80, Fax 96 68 11; www.wimo.com, injo@wimo.com

mit solidem Unterzug

### YA014414

- Yagi·Antenne
- $\bullet$  Band: 2 m
- Boomlänge: 6 .7 m
- Elemente: 14 • Reflektor: Doppelreflektor
- Gewinn: 15,6 dBi  $\triangleq$  13,45 dBd
- Öffnungswinkel: horizontal 31°, vertikal 33,5°
- Vor-Rück-Verhältnis: 19, 1 dB • Belastbarkeit:
- 1 kW CW, 2 kW PEP • Wind/ast: 270 N bei 120 km/h
- 480 N bei 160 km/h  $\bullet$  Anschluss: 50  $\Omega$ , N-Buchse
- $•$  Masse:  $6, 5$  kg
- $\bullet$  Preis: 273 $\epsilon$

Der Airspy HF+ Discovery hat gegenüber dem Airspy HF+ nur einen Eingang und ein Kunststoffgehäuse, jedoch einen nach unten erweiterten Frequenzbereich.

### **Airspy HF+ Discoverv**

### SOR·Empfänger

- Frequenzbereiche: 5 kHz ... 31 MHz
- 60 … 260 MHz<br>● MDS (bei f<sub>NF</sub> = 500 Hz):<br>–140 dBm @ 15 MHz  $-141,5$  dBm @ 60 ... 108 MHz
- $-141$  dBm @ 118 ... 260 MHz ● Eingangs-IP3: 15 dBm @0 ... 31 MHz
- 13 dßm @60 ... 260 MHz blockingfreier Dynamikbereich (BOR): 1 10 dB @0 . . . 31 MHz
- 95 dB @60 ... 260 MHZ • Spektrumbandbreite:
- 48 768 kHz bis 660 kHz alias-frei
- Anti-Aliasing-Filter: 108 dBc Reduktion
- $\bullet$  Frequenzstabilität: 0,5 ppm • Antennenanschluss:
- 50 Q, SMA
- $\bullet$  Abmessungen (B  $\times$  H  $\times$  T):  $45$  mm  $\times$  10 mm  $\times$  60 mm
- $•$  Masse: 32  $a$  $\bullet$  Preis: 219 $\in$

bzw. Händlern.

Markt·lnfos

Die Marktseiten informieren über neue bzw. für die Leserschaft interessante Produkte und beruhen auf von der Redaktion nicht immer nachprüfbaren Angaben von Herstellern

Die angegebenen Bezugsquellen bedeuten keine Exklusivität, d. h., vorgestellte Produkte können auch bei anderen Händlern und/oder zu anderen Preisen erhältlich sein.

Red. FA

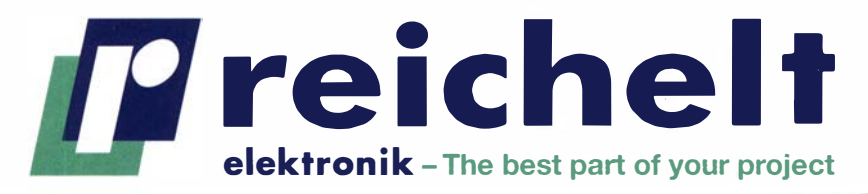

 $\checkmark$  Top-Preis-Leistungsverhältnis  $\checkmark$  Hohe Verfügbarkeit und zuverlässige Lieferung ./Starke Marken und ausgesuchte Qualität

# Top-Preis-Leistungsverhältnis<br>
elektronik – The best part of your project<br>
BENCHTOP-OSZILLOSKOPE VON RIGOL BENCHTOP-OSZILLOSNOF E TERSUCHE

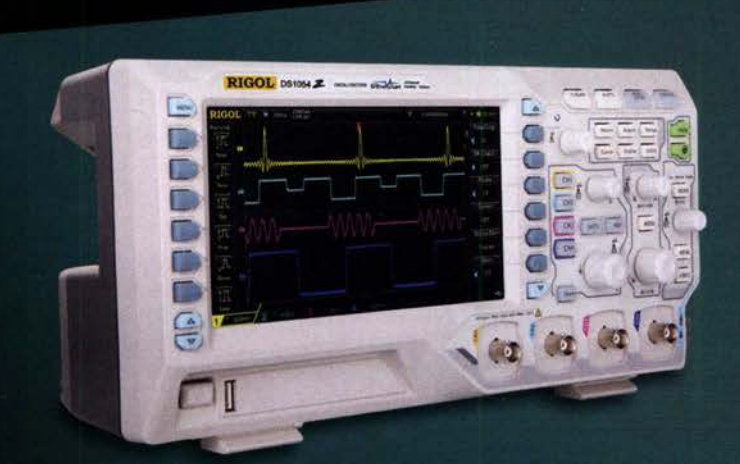

#### Bestell-Nr.: RIGOL DS1054Z

# **TECHNIK**

### Mixed-Signal-Oszilloskope für Profis

Bei der MSO5000-Serie handelt es sich dank integriertem Frequenzzähler und Voltmeter um richtige Allrounder. Optional verfügen sie auch über einen 2-Kanal Arbiträr-Signal-Generator.

- Real-Time-Sampling bis zu 8 GSa/s
- tiefer 100 Mpts Speicher Antennengewinn: 3 dBi
- $\bullet$  9"-Multitouch-Display (1024 x 600 Pixel)
- Echtzeit-Waveform-Record und -Replay bis 450.000 Frames

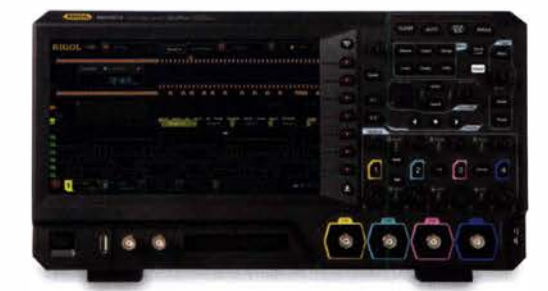

NEU! RIGOL MSO5104 1.307,81 100 MHz 4 NEU! RIGOL MS05204 2.378,81 200 MHz 4 NEU! RIGOL MSO5354 3.568,81 350 MHz 4

#### Bestell-Nr.: **RIGOL MSO5072**

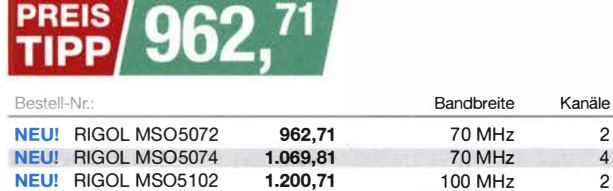

Tagespreise · Preisstand: 5. 9. 2019

### Es gelten die gesetzlichen Widerrufsregelungen. Alle angegebenen Preise in € inklusive der gesetzlichen MwSt.,<br>zzgl. Versandspesen für den gesamten Warenkorb. Es gelten ausschließlich unsere AGB (unter www.reichelt.de/agb zzgl. Versandspesen für den gesamten Warenkorb. Es gelten ausschließlich unsere AGB (unter www.reichelt.de/agb,<br>im Katalog oder auf Anforderung). Abbildungen ähnlich. Druckfehler, Irrtümer und Preisänderungen vorbehalten. reicheil elektronik GmbH & Co. KG. Elektronikring 1. 26452 Sande. Tel.:+49 (0)4422 955-333 BESTELLHOTLINE: +49 (0)4422 955-333

### **Digital-Speicher-Oszilloskop** mit UltraVision-Technologie

### 50 MHz, 4 Kanäle

UltraVision - das bedeutet die leistungsstarke Kombination aus tiefem Speicher, hoher Waveform-Capture-Rate, Echtzeit-Waveform-Record und Replay sowie eine Anzeige mit Multi-Level Intensitäts-Abstufung. Profi-Technik zum Einsteiger-Preis!

- leicht ablesbares WVGA TFT-Farb-Display
- DisplayPort 1.4 Multi-Stream Transport
- mit UltraSigma Software für Windows
- Abtastrate: bis zu 1 GS/s

Kompromisslose Qualität

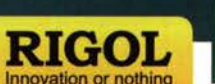

**JSB** 

RIGOL bietet alle Leistungen und Funktionen, die Sie benötigen, um Ihre Aufgaben schnell zu erledigen, sowie die Qualität und Benutzerfreundlichkeit, die Sie fordern.

Jetzt entdecken > www.rch.lt/ri

### Das DSO für Einsteiger

Vielseitiges und preiswertes Digital-Speicher-Oszilloskop für die ersten Schritte in der professionellen Messtechnik. Ideal auch für den mobilen Einsatz

- $\blacksquare$  Abtastrate: 1 GS/s  $\blacksquare$  beleuchtetes Full-Color TFT-Display
- v ielfältige Tr igger-Arten inkl. Edge, Video, Pulsbreite
- mit Ultra Sigma Software

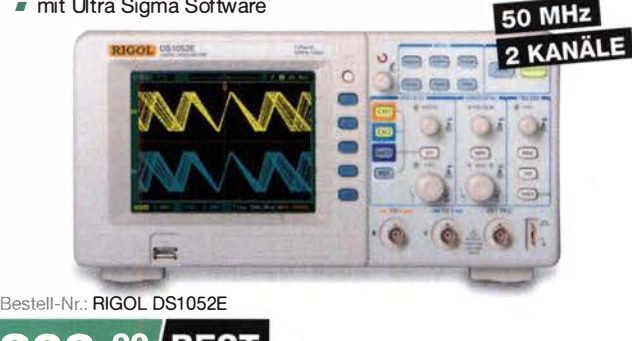

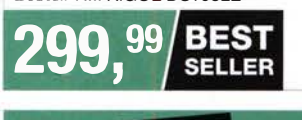

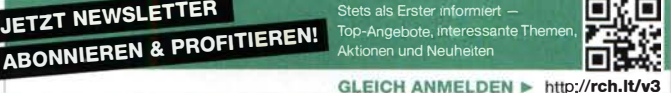

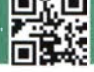

GLEICH ANMELDEN ► http://rch.lt/v3

### Markt

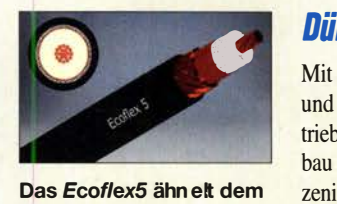

Ecoflex10, ist jedoch nur 5.5 mm dick.

### Ecoflex5 Koaxialkabel

- Dämpfung:
- 9.8 dB/100 m @ 144 MHz
- 18 dB/100 m @ 432 MHz • Innenleiter: Litze
- 
- Abschirmung: Folie und Geflecht
- Außendurchmesser: 5,5 mm
- $\bullet$  Preis: je Meter 1,50 €

Neue Koaxialkabel der Serie FRNC mit flammwidrigen **Eigenschaften** 

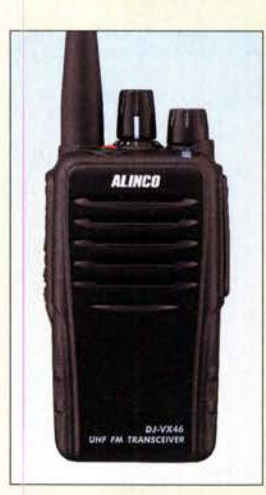

Das DJ-VX4ö ist äußerst robust und vollkompatibel mit Kenwoods TK-3301/ 3401/3501/3601, PKT-23 sowie Maas-PT-Geräten.

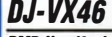

- PMR·Handfunkgerät • Frequenzen: 16 Kanäle im
- PMR446-Bereich • Sendeleistung: 500 mW
- Speicher: 128 (16 8 Gruppen)
- CTCSS/DCS-Encoder/Decoder
- $\bullet$  Li-Ionen-Akku: 7,4 V/1800 mAh<br> $\bullet$  Abmessungen (B H T):  $\bullet$  Abmessungen (B H)
- 59 mm 243 mm 38 mm
- Masse: inklusive Akkumulator und Antenne 238 g
- Preis:  $89 \epsilon$

### Dünnes Koaxialkabel

Mit dem **Ecoflex5** ist ein flexibles, dünnes und verlustarmes Koaxialkabel neu im Vertrieb bei UKW Berichte. Es ähnelt vom Aufbau her dem **Ecoflex10**, hat jedoch mit Litzeninnenleiter, Folie und Geflecht nur 5,5 mm Außendurchmesser. Die Dämpfung ist gegenüber **Aircell5** etwas niedriger. Für das neue Kabel steht eine breite Palette hochwertiger Steckverbinder der Kabelgruppe G30 von Telegärtner zur Verfügung.

Darüber hinaus gibt es sämtliche Aircell- und Ecoflex-Koaxialkabel auch in der flammwidrigen FRNC-Variante.

### UKW Berichte, In der Büg 11, 91330 Eggolsheim, Tel. (091 91) 97 95 41-0, Fax -33; www. shop.ukw-berichte.de, info@ukwberichte.com

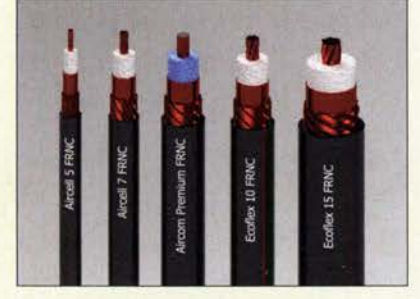

### Flammwidrige Koaxialkabel

SSB-Eiectronic erweitert das Portfolio seiner Koaxialkabel um eine neue Serie für Anwendungen, die einen hohen Brandschutz erfordern. Es handelt sich dabei um die Marken Aircel/5 FRNC,Airce/17 FRNC,Aircom **Premium FRNC sowie Ecoflec10 FRNC** und **Ecoflex15 FRNC** mit einem halogenfreien und flammwidrigen Außenmantel aus einem speziellen thermoplastischen Copolymer. Die ab September 2019 verfügbaren Kabel zeichnen sich somit nicht nur durch die gewohnte Flexibilität und geringe Dämpfung aus, sondern bieten im Brandfall mehr Sicherheit aufgrund ihrer brandhemmenden Eigenschaften.

SSB-Electronic GmbH, Am Pulverhäuschen 4, 59557 Lippstadt; Tel. (0 29 41) 9 33 85-0, Fax -120; www.ssb-electronic .de, E-Mail: vertrieb@ ssb-electronic com

### Professionelles PMR·Handy

Alincos PMR-Handfunkgerät DJ-VX46 punktet mit IP67 und MIL-STD-810 C/D/E es ist staub- und wasserdicht und kann bis zu 30 min 1 m tief untergetaucht werden, ohne dass es Schaden nimmt. Für die Programmierung gibt es eine kostenlose PC-Software, wobei einige Funktionen nur vom Händler aktiviert werden können, dem dazu eine spezielle Software-Version zur Verfügung steht.

maas funk-elektronik, Heppendorfer Str. 23, 50189 Elsdorf-Berrendorf, Tel. (0 22 74) 93 87-0, Fax -31; www.maas-elektronik.com; E-Mail: irifo@maas-elektronik.com

### Alarmsirene ohne Kabel

Dank Solarpanel, integriertem Akkumulator und Funkverbindung lässt sich die bei ELV erhältliche Alarmsirene Hm/P-AS/R-0 ohne Kabel an einem für Unbefugte schwer erreichbaren Ort montieren. Es sind separat oder kombiniert verschiedene akustische und optische Alarme einstellbar. Ebenso ist eine stille Signalisierung per Funk auf 868,3 MHz an einen Homematic-IP-Access-Point mit einer Signalisierung über die Homematic IP App oder an eine zentrale CCU2/CCU3-Lösung möglich.

Zwei Piezo-Lautsprecher mit über 100 dB(A) und fünf helle LEDs dienen zur Signalisierung. Im Falle versuchter Manipulationen löst ein Kontakt sofort einen Alarm aus.

ELV Elektronik AG, Maiburger Str. 29-36, 26789 Leer, Tel. (0491) 600888, Fax 7016; www.elv.de; E-Mail: bestellung@elv.de

### Folienkondensatoren

Im Gewand der Authenticap-US-Elektrolytkondensatoren sind bei Frag Jan Zuerst zwei frei verschaltbare, spannungsfeste Folienkondensatoren mit isolierten Bechern erhältlich. Ihre Abmessungen sind geringer als bei den bekannten Papier- oder Folienkondensatoren. Sie lassen sich mit 35-mm-Schellen montieren, falls die Montage mit Schränklaschen nicht gewünscht ist.

Weitere Details und Datenblätter zu den Kondensatoren aus laufender deutscher Fertigung sind auf www.die-wuestens.de/hallo.htm verfügbar.

Frag ]an Zuerst- Ask ]an First GmbH & Co. KG, Preiler Ring 10, 25774 Lehe, Tel. (0 48 82)6 05 45-51, Fax -52; www.askjanfirst.com, E-Mail: fjz@die-wuestens .de

### Steuerung für Lichtbus

Code Mercenaries stellt mit dem Bus-**Master** ein neues Konzept vor, Lichtbusse nach dem Standard IEC62386 (DALI, eng!. Digital Addressable Lighting Interface) effizient zu konfigurieren. Zwar bieten immer mehr Hersteller kostengünstig Komponenten an, doch eine Herausforderung ist oft die Konfigurationssoftware. Sie setzt entweder viele Kenntnisse über den DALI-Standard voraus oder ist nur auf Geräte eines Herstellers zugeschnitten. Das Programm BusMaster verbirgt hingegen die Komplexität des DALI-Protokolls und automatisiert typische Abläufe bei der Konfiguration, ohne dabei die Flexibilität einzuschränken. Zum Betrieb sind lediglich die USB-zu-DALI-Brücke LED-Warrior LW14U-DR und ein PC ab Windows 7 erforderlich.

Code Mercenaries Hard- und Software GmbH, Karl-Marx-Str. 147a, 12529 Schönefeld, Tel. (033 79) 20 50 9-20, Fax -30; E-Mail: sales@ codemercs .com, www.codemercs .com

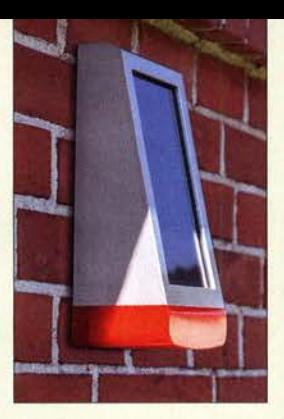

Wandmontage der Alarmsirene HmIP-ASIR-O

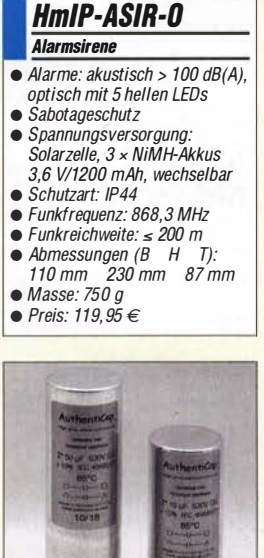

Bis 630 V belastbare Folienkondensatoren: KTF50 links und KTF16 rechts

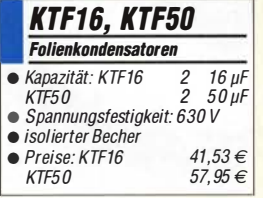

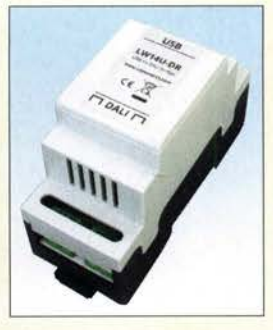

USB-zu-DALI-Brücke LW14U-DR im **Hutschienengehäuse** 

### LW14U-OR

- **Interface** <sup>e</sup>USB-zu-DALI-Brücke
- <sup>e</sup>DALI Type II Master
- DIN EN 62386-103/2011
- Stromversorgung über USB
- Galvanische Trennung zwischen
- DALI und USB • Hutschienengehäuse
- $\bullet$  Preis: 94.01  $\in$
- 

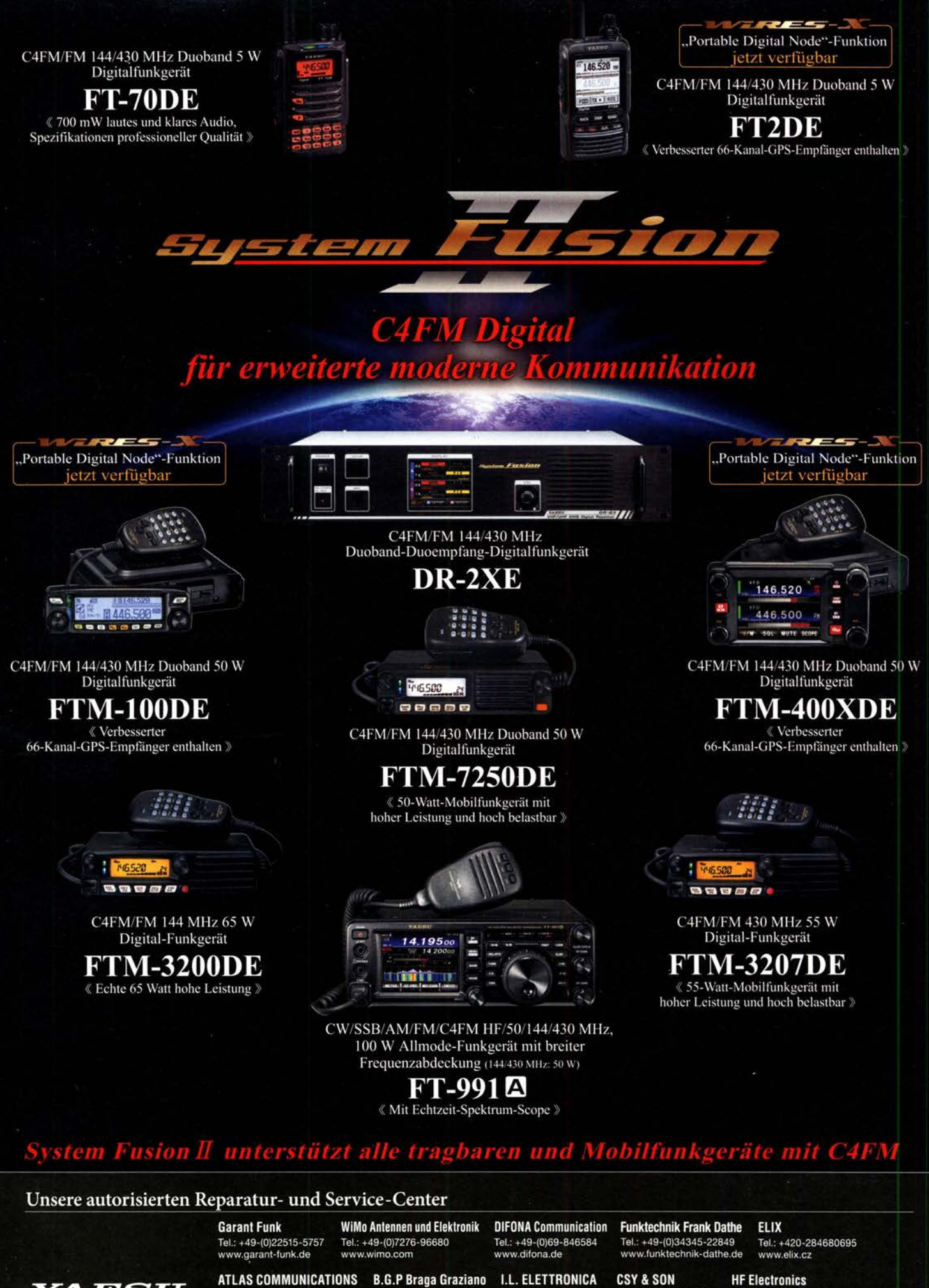

YAESU

**ML&S Martin Lynch & Sons** Tel.: +44 (0) 345 2300 599<br>www.MLandS.co.uk

Tel.: +41-91-683-01-40/41

www.atlas-communications.ch

**YAESU UK** Tel.: +44-(0)1962866667 www.yaesu.co.uk

www.bgpcom.it

I.L. ELETTRONICA Tel.: +39-0385-246421 Tel.: +39-0187-520600 www.ielle.it

Tel.: +39-0332-631331 www.csveson.it

**HF Electronics** 

Tel.: +32 (0)3-827-4818 www.hfelectronics.be

### Von der /FA 2019: Komplexe Technik für den modernen Menschen

### WOLFGANG E. SCHLEGEL

1939 Aussteller aus aller Welt kamen zur /FA 2019 nach Berlin und stellten vom 6. bis 11. 9. auf 163 900 m<sup>2</sup> Nettofläche neue Produkte und Verfahren vor, die ihren Weg zum Konsumenten finden sollen. Schwerpunkte waren die Nutzung künstlicher Intelligenz und das vielseitig steuerbare Haus. Vermehrte Angebote neuer Online-Medien machen zwar der klassischen Unterhaltungselektronik zu schaffen, doch ist die noch längst nicht überflüssig.

War einst die Unterhaltungselektronik ein Innovationsmotor, so sind es jetzt die immer komplexer werdenden Haushaltsgeräte geworden , die laut ihrer Erzeuger nun mit künstlicher Intelligenz versehen wurden. Passend dazu startete das Mobilfunknetz der fünften Generation, das dem Endverbraucher nicht nur zusätzliche SpaßakEndgeräte vor. Für die Einführung der fünften Generation hatte das Unternehmen bereits im Herbst 2018 ein Acht-Punkte-Programm vorgelegt, worin u. a. eine 5G-Abdeckung für 99 % der Bevölkerung und 90 % der Fläche bis 2025 vorgesehen sind. Bis zum Jahresende 20 19 will die Telekom rund 300 5G-Antennen in Betrieb nehmen.

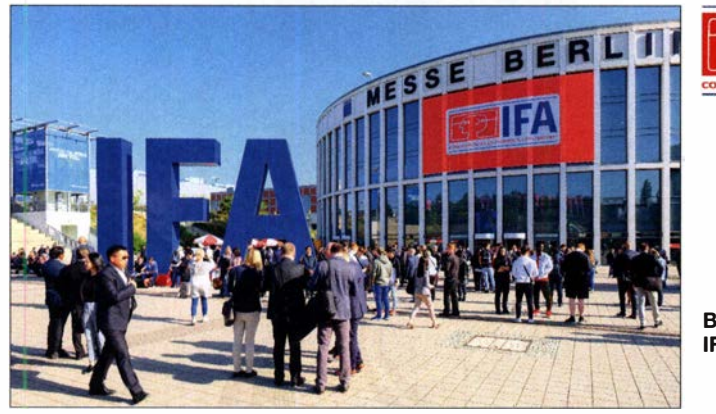

tivitäten bieten kann, sondern auch Maschinen und Geräte verknüpft, die im Idealfall unabhängig vom Menschen Entscheidungen treffen können .

### **Für bessere Kommunikation**

Die Telekom hat am 6. 9. die fünfte Generation des Mobilfunks in Berlin, München, Köln, Bonn und Düsseldorf gestartet. Zeitgleich stellte sie auf der IFA neue Magenta-Mobil-Tarife mit mehr Datenvolumen und 5G inklusive sowie 5G-fähige

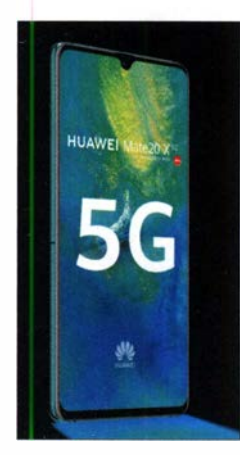

5G-Smartphone Mate 20 X 5G, Huawei

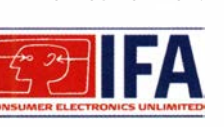

Besuchermagnet **IFA 2019** Fotos: Schlegel (7), Werkfotos (15)

Während der IFA waren bereits 1 29 Antennen in Betrieb, davon allein 66 in Berlins Mitte, die Übertragungsbandbreiten von über 1 GBit/s erlauben, entsprechende Endgeräte und Verträge vorausgesetzt.

An das Publikum wendet sich die Telekom gegenwärtig mit Argumenten für die 5G-Nutzung, die auf mehr Unterhaltung abzielen. Da größere Datenmengen deutlich schneller verarbeitet werden, können z. B. Besucher der Allianz-Arena in München ab 2020 mit 5G-fahigen Geräten während des Fußballspiels Apps für erweiterte (AR, Augmented Reality) und virtuelle Realitäten (VR) nutzen. Künftige Anwendungen werden vor allem für das Lernen, für Übersetzungen in Echtzeit auf dem Smartphone, in der VR- und AR-Technik für die Unterhaltung gesehen, aber auch für Verbesserungen in der medizinischen Versorgung.

Gegenwärtig sind bereits mehrere 5G-fähige Smartphones verfügbar, u. a. in den Shops der Netzbetreiber. Das Mate 20 X 5G von Huawei arbeitet mit den neu entwickelten Prozessoren Kirin 980 und Balong 5000, es besitzt ein OLED-Display und zwei Kameras mit insgesamt vier Objektiven.

Die Fritz!Box 6850 5G von AVM ist ein Router für den 5G-Mobilfunk und unterstützt 5G-Bänder im Bereich Sub-6-GHz und die gängigen LTE-Bänder in Europa. Sie bietet schnelles Dualband-WLAN, Telefon und Anschlussmöglichkeiten für die kabelgebundene Vernetzung, so vier Gigabit-LAN-Anschlüsse und einen schnellen USB-Port. Mit der DECT-Basis und dem Anschluss für analoge Telefone hat ihr Anwender eine Zentrale für Smart-Horne-Anwendungen und Schnurlostelefonie .

Telefonverbindungen können mit der Blockehain-Technik aufgebaut werden , für die die Firma Pundi aus Singapur das Telefon BOB (Blok on Blok) vorstellte . Es erlaubt anonyme und verschlüsselte Kommunika-

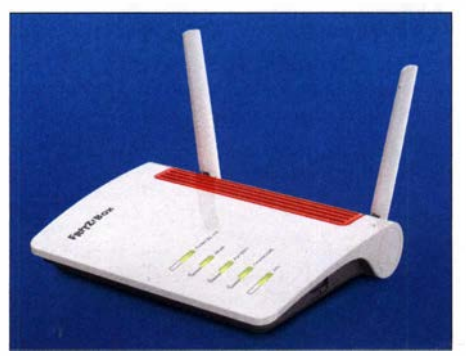

Fritz!Box 6850 5G von AVM

tion, kommt ohne zentralen Mobilfunknetzbetreiber aus und nutzt das eigene Betriebssystem Function X OS. Dieses basiert auf Android 9.0, sodass Android-Apps unterstützt werden. Jedes X-OS-Smartphone bildet einen Knoten im Function-X-System. BOB soll auch ein eigenes Entwicklungssystem erhalten, mit dessen Hilfe Anwender ihre Geräte individuell konfigurieren können.

Nachhaltige Smartphones wurden von Shift entwickelt. Diese Geräte sind komplett reparierbar und haben daher eine hohe Lebensdauer. Der Speicher kann bei Bedarf erweitert und der Akkumulator ausgetauscht werden . Selbst eigene Reparaturen sind möglich, Ersatzteile werden bereitge-

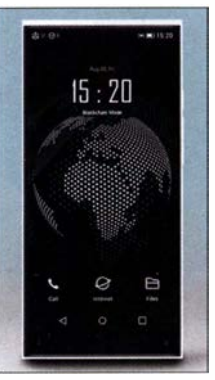

**Nachhaltig** und reparabel: **Shiftphone** von Shift

### Biockchain-Telefon BOB, Pundi

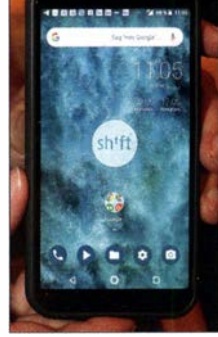

### Ausstellungen

stellt, und Tutorial-Videos unterstützen die Reparatur. Gegenwärtig gibt es vier Typen von Android-Smartphones. Das Unternehmen betont, faire Löhne und Arbeitszeiten an den Produktionsstätten zu bieten, die Umwelt zu schonen, Rohstoffe zu sparen und alle Gewinne in Umweltprojekte zu investieren .

Armbanduhren können mehr als die Zeit anzeigen. Garmin stellte neue GPS-Multisport-Modelle vor, darunter auch eines mit Solarzellen. Die Fenix 6X Pro Solar hat im Glas eine transparente Solarzelle , dank der der Akkumulator gestützt wird. Der sog. Power-Manager bietet die Möglichkeit, Einstellungen und Sensoranwendungen hinsichtlich ihrer Auswirkung auf den Ladezustand des Akkumulators zu steuern. Dessen Laufzeit in der Uhr beträgt im Smartwatch-Modus 21 Tage und zusätzlich drei weitere Tage mit Solarladung. Obendrein ist mit Garmin Music ein Speicherplatz für 2000 Musiktitel und Kompatibilität zu Spotify, Amazon oder Deezer gegeben.

Die Powerwatch von Matrix Industries ist sehr vielseitig: Sie hat ein Farbdisplay, registriert den Puls, erlaubt GPS-Lokalisierung und zeichnet gelaufene Schritte ebenso wie das Schlafverhalten auf. Das Wichtigste aber ist die Eigenschaft, dass keine Aufladung nötig ist, ihren Energiebedarf bezieht die Uhr neben einer Solarzelle aus der Körperwärme ihres Trägers.

Der neue Multimedia-Receiver DMX8019 DABS von Kenwood bietet mehrere Schnittstellen für Smartphones. Die Funktionen Wireless CarPlay und Android Wireless

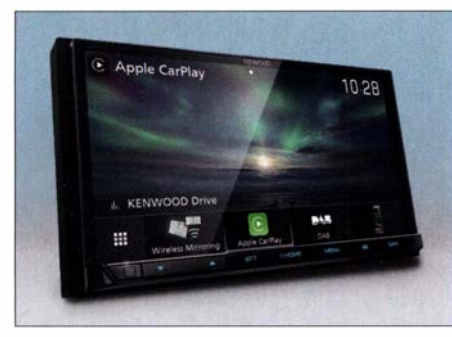

Multimedia-Receiver DMX8019DABS von Kenwood

Mirroring nutzen das integrierte WLAN-Modul, damit sich Smartphones per Sprachsteuerung oder über den 17,7 cm großen Monitor bedienen lassen. Dieser zeigt alle verfügbaren Apps und deren Inhalte an. So erscheinen z. B. die Straßenkarten und Navigationsdienste von Google Maps oder Waze, Whatsapp-Nachrichten, die Streaming-Apps Spotify, Amazon Music und Google Play Music oder die Bedienelemente des Smartphone-Musikspielers und Telefons direkt im Radiodisplay. Das Bluetooth-Modul erlaubt das Telefonieren während der Fahrt, dabei können zwei Telefo-

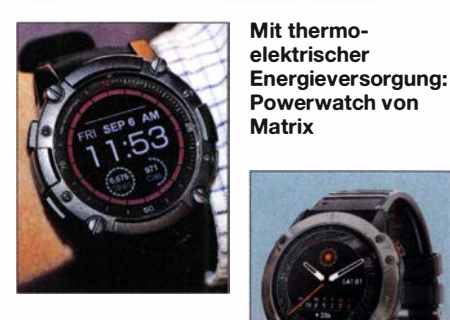

Solarenergie: Fenix 6X Pro Solar, Garmin

GPS, Sport und ne gekoppelt und parallel betrieben werden. Radioprogramme kommen über UKW und DAB+, im Falle einer DAB-Empfangslücke wird das Radio vorübergehend auf UKW-Empfang umgeschaltet. Ein Soundprozessor mit digitaler Laufzeitkor-

rektur, 24-Bit-D-A-Umsetzer und 13-bandigem Equalizer verbessert die Klangqua-

elektrischer

**Matrix** 

Powerwatch von

lität. Aber bei aller Liebe zum Smartphone, das aus dem Alltag nicht mehr wegzudenken ist: Das Bundesamt für Strahlenschutz warnt vor übermäßigem Gebrauch dieser Geräte und empfiehlt, alternativ das Festnetztelefon oder eine Freisprechanlage, bei der das Handy nicht in Kopfnähe gehoben wird, zu nutzen. Grund ist die immer vorhandene Strahlung, da speziell bei schlechtem Netzempfang vom Gerät die Sendeleistung erhöht wird, natürlich nicht unbegrenzt. Empfohlen werden nur kurze Gespräche per Mobiltelefon - was bestimmt vielen Menschen schwerfallen wird. Und allgemein gilt, beim Kauf des Gerätes auf die spezifische Absorptionsrate zu achten, empfohlen wird ein Wert SAR von maximal 0 ,6 W/kg.

### $\blacksquare$  Intelligenter Wohnen

Künstliche Intelligenz und das "smarte" Heim waren Schwerpunkte der Messe, und passende Produkte wurden von zahlreichen Anbietern gezeigt. Auf der IFA konnte im einzelnen nicht nachgeprüft werden, ob es sich nicht "nur" um komplexe Elektronik und passende Programmierung handelt, jedenfalls klingt ein Gerätenamen mit dem Zusatz "AI" oder "KI" ziemlich nobel. Tatsache ist, dass den Besitzern dieser Geräte so einige Arbeit abgenommen wird.

Eine Möglichkeit, Haushaltsgeräte zu vernetzen, zeigte Bosch mit Horne Connect, wobei die Nutzer über eine App den Status ihrer Geräte kontrollieren können. Auf Wunsch sendet die App auch Nachrichten an das Handy, etwa zum Programrnstatus. Wenn Waschmaschine und Trockner miteinander kommunizieren, meldet die Waschmaschine die Parameter des letzten Waschgangs, also Programm, Füllmenge und Restfeuchte , an den Trockner, und der wählt die passende Einstellung. Der vernetzte Backofen speichert anonymisierte Daten zahlreicher Back- und Bratvorgänge und erlernt die Zubereitung auch individueller Gerichte .

Homematic IP stellte neue Produkte für Heizungssteuerungen, Sicherheit und Alarm sowie Licht und Beschattung vor. Binsteigern bietet das Unternehmen die Voraussetzungen für Komplettlösungen, ohne dass Vorkenntnisse erforderlich sind. Das System lässt sich nachrüsten und auch nach einem Umzug schnell wieder einrichten. Ist der Access-Point einmal installiert, kann der Anwender es erweitern, wofür mehr als 90 Geräte zur Verfügung stehen.

Auf der IFA 20 19 zeigte Homematic IP die neue Version seiner App, über die sich das System in Verbindung mit dem Access-Point intuitiver als bisher bedienen lässt. Die Räume lassen sich individuell mit den Themen belegen, die der Nutzer am häufigsten nutzt. Mit Wischgesten kann er sich durch sein Zuhause bewegen und erhält so einen Überblick. Je nach Umfang der Installation sind Funktionen wie "Heizmodus ändern", "Schutzmodus aktivieren bzw. deaktivieren", "Wetterdaten anzeigen"

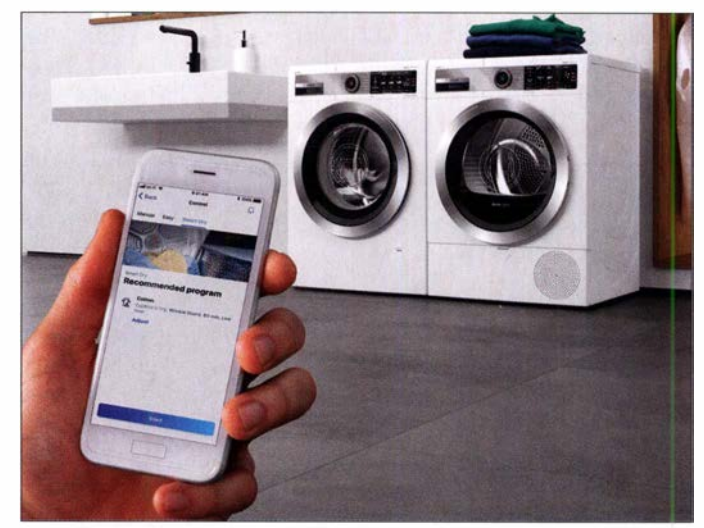

**Home Connect** für Maschinenkommunikation, Bosch

### Ausstellungen

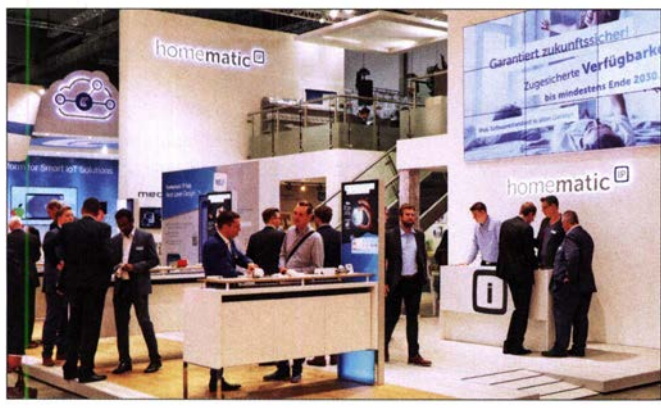

und "geöffnete Fenster" auswählbar. Mit der App lässt sich das smarte Zuhause zu jeder Zeit und von jedem Ort steuern. Die Systemgeräte werden von mehreren Händlern vertrieben, u. a. auch von Conrad.

Auch AVM stellte für den Bereich Smart Horne Neuheiten vor: Eine LED-Lampe, einen Taster mit Vierfach-Schaltung und Display sowie eine neue Fritz!App. Die

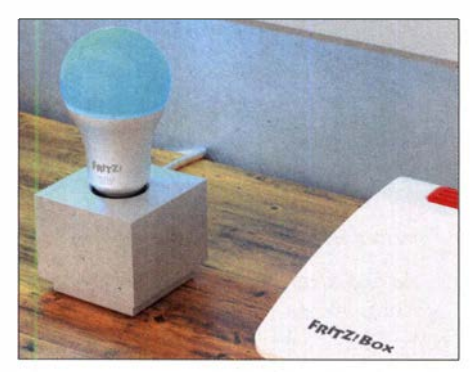

LED-Lampe Fritz!DECT 500, AVM

Lampe Fritz! DECT 500 bietet weißes und farbiges Licht und lässt sich per App, den Taster Fritz!DECT 440, das Fritz!Fon und per Browser bedienen. Der neue Taster Fritz!DECT 440 bietet flexible Schaltmöglichkeiten für mehrere smarte Steckdosen und dient auch als Temperatursensor. Über DECT-ULE-Funk kann er an jede Fritz!Box mit DECT-Basis angebunden werden, sodass sich mehrere Smart-Horne-Produkte raumbezogen schalten und steuern lassen. Der Home-Care-Robot von Medisana soll alten Menschen im Alltag helfen, ihr Leben weiterhin selbstbestimmt zu gestalten.

Er wird per Sprachbefehl bedient, ermög-

Mit der Homematic-IP-App das Haus steuern, Homematic IP

licht einen unkomplizierten Zugang zu digitalen Diensten und schafft mit seiner Notfallfunktion auch Sicherheit. Dank seiner künstlichen, video-orientierten Intelligenz ist er in der Lage, mit seinen Nutzern zu interagieren und sich autonom in der Wohnung zu bewegen, wobei der Roboter permanent hinzulernt. Die Bedienung des Home-Care-Robots erfolgt entweder am Display oder per SprachbefehL Dank der Mobilität, der selbstlernenden KI und der einfachen Sprachnavigation soll der Home-Care-Robot stets da zur Stelle sein, wo er gebraucht wird.

### **Brillante Bilder**

Da das Angebot an Fernsehgeräten für manche Konsumenten ziemlich unübersichtlich wurde, will die Deutsche TV-Plattform für Klarheit sorgen. Sie startete ein Informationsportal (www.uhdr.de) zu den Themen Ultra-HD und HDR, also zur hohen Auflösung und zur Dynamikerweiterung der wiedergegebenen Bilder. Erklärt werden Begriffe und technische Sachverhalte. Weshalb der Nutzer der Seite aber plump-vertraulich geduzt wird, bleibt unklar.

Bei der Wiedergabe der bunten Fernsehbilder geht der Trend hin zu weiter erhöhten Auflösungen, jetzt sind 8K (7680 <sup>x</sup> 4320 Bildpunkte) der Stand der Technik, die Bilddiagonalen liegen für die Serienfertigung über 80 Zoll, 88 Zoll sind eine

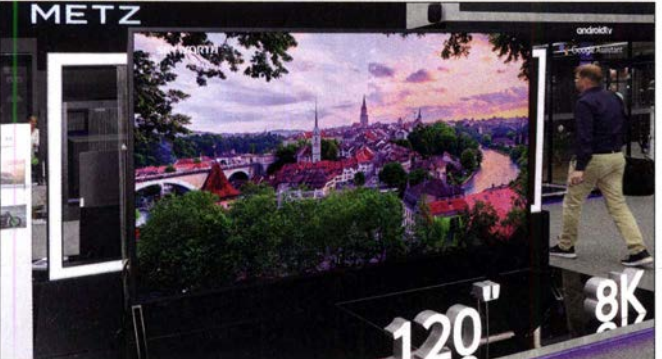

1 20 Zoll Bildiagonale: BK-Muster von **Skyworth** 

Über 80 Zoll und 8K-Auflösung: **Quantenpunktdisplays** von Samsung

sehr häufige Größe . Die bildgebenden Verfahren spielen kaum noch eine Rolle, die genannten Werte werden von Quantenpunktdisplays (QLED bei Samsung, Nanocell bei LG) ebenso wie von OLED-Bildschirmen erreicht, wie sie vornehmlich von LG und anderen Herstellern angeboten werden. Die Brillanz ist bei beiden Verfahren von überzeugender Qualität. Die etablierte LCD-Technik, primär von Sharp vorangetrieben, schafft die genannten Auflösungen und Abmessungen auch noch, doch dürfte hier die physikalische Grenze erreicht sein. Größe und besonders die OLED-Technik haben ihren Preis: Der 88 Zoll große 8K-OLED-Fernseher von LG soll 30 000 € kosten, das 75-Zoll-Modell mit Quantenpunktdisplay, ebenfalls von LG, hingegen immer noch 5000 €.

Einzelne Hersteller testen den Markt, indem sie noch größere Formate mit 8K-Auflösung zeigten, doch sind Bildgrößen von 120 Zoll (3,1 m) nicht nur aufwendig und folg-

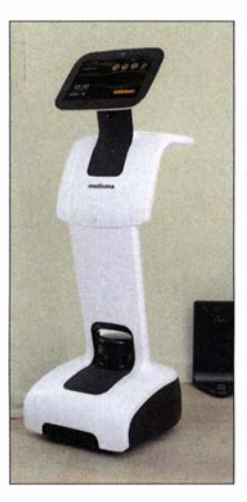

KI als Helfer: Home -Care -Robot von Medisana

lieh teuer, sondern auch schwer zu handhaben. Auflösungen bis 1 6K dürften technisch möglich sein, aber ob sie eine sichtbar bessere Bildqualität erlauben, ist fraglich.

### **• Gute Klänge**

Mit der HiFi-Anlage M-820DAB-W will Kenwood einstigen Glanz aufleben lassen. Sie besteht aus einem Steuergerät, zwei Lautsprecherboxen und einer Infrarot-Fernbedienung. Empfangen werden UKWund DAB+-Programme, von denen es hier-

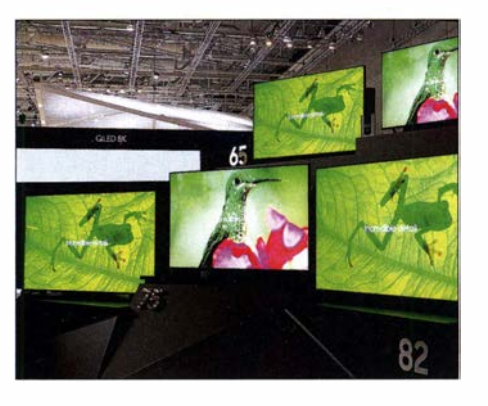

Homematic IP auf der IFA

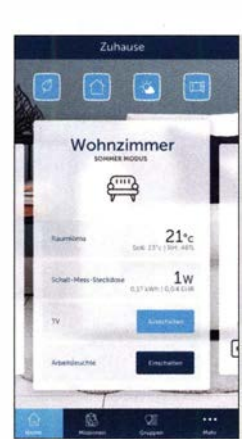

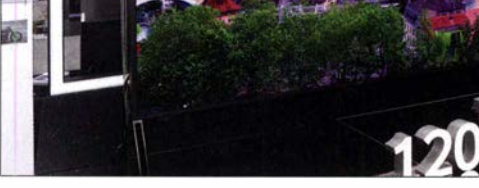

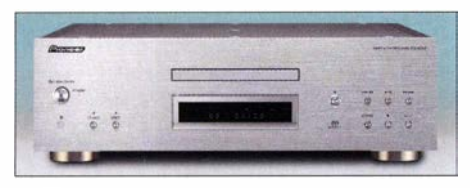

Audioabspielgerät PD-50AE, Pioneer

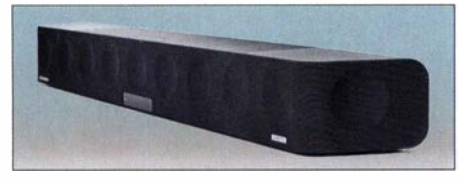

Soundbar Ambeo, Sennheiser

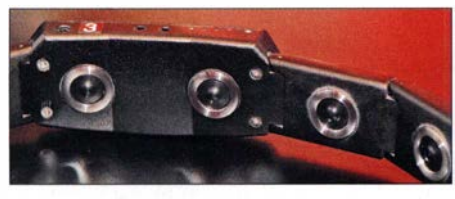

Klanggürtel Feelbelt von Feelbelt

zulande inzwischen fast 200 gibt. Alle am Standort verfügbaren Sender speichert die Anlage automatisch. Neben einem CD-Spieler ist ein Bluetooth-Modul integriert, das den Empfang von Musikstreams per Smartphone ermöglicht, Audiodaten können auch von USB-Medien abgespielt werden. Fünf vorprogrammierte Equalizer-Einstellungen (Flat, Classic, Jazz, Rock, Pop) sollen den Klang der Anlage optimieren, die Ausgangsleistung beträgt 2 x 50 W.

Pioneers neuestes Audioabspielgerät PD-50AE verarbeitet SACD-, CD- und MQA-CD-Alben (MQA, Master Quality Authenticated). Als D-A-Umsetzer spielt es auch MQA-Dateien über USB ab, sodass anspruchsvolle Hörer nicht nur ihre Disc-Sammlung, sondern auch gestreamte MQA-Titel in originalgetreuer Klangqualität genießen können. Das CD-Laufwerk befindet sich in einem Gehäuse mit Bienenwaben-Abdeckung und vibrationsabsorbierendem Lack. Das Subchassis ist in einem Aluminiumrahmen und einer schwimmenden Konstruktion mit dämpfendem Material befestigt, wodurch Vibrationen minimiert werden. Die Stromversorgung der digitalen und analogen Schaltungsbereiche erfolgt getrennt, kürzeste Wege für Stromversorgung und Audiosignale gewährleisten eine hochwertige Klangwiedergabe. Der PD-50AE ist nicht nur ein SACD-, CD- und MQA-Abspielgerät, sondern fungiert auch als D-A-Wandler. Er nutzt das volle Potenzial des DAU ESS ES9026PRO und ermöglicht eine hohe Wiedergabequalität auch via Tidal gestreamter MQA-Titel.

Die Soundbar Ambeo von Sennheiser dient der dreidimensionalen Audiowiedergabe und ist mit den Formaten Dolby Atmos, MPEG-H und DTS :X kompatibel . Die gemeinsam mit Fraunhofer IIS entwickelte

Virtualisierungstechnik sorgt für einen realistischen 3-D-Klang, wobei der Zuhörer im Zentrum des akustischen Geschehens sitzt. Sie verfügt über drei HDMI-Eingänge , einen eARC-fähigen Ausgang (eARC: Enhanced Audio Return Channel, Rückkanal) sowie Bluetooth-, Chromecast- und Netzwerkfähigkeiten. Eine App sorgt für Benutzerfreundlichkeit. Ohne zusätzliche Lautsprecher oder Tieftöner liefert die Ambeo ein räumliches Klangerlebnis wie ein 5.1.4-Soundsystem mit kraftvollem Bass. Voreinstellungen sind für Film, Musik, Sport und Nachrichten sind auf unterschiedliche Szenarien und Inhalte zugeschnitten, wobei sich nicht nur der Frequenzbereich, sondern auch die 3-D-Charakteristik anpassen lassen.

Die Musik fühlbar werden lässt der Feelbelt genannte Gürtel vom gleichnamigen Potsdamer Unternehmen. Er ist auf seiner Innenseite mit modifizierten Lautsprechern bestückt, die ihre Schwingungen auf den Bauch übertragen. So kommen die Beats und Bässe nicht allein durch die Luft zum Hörer, sondern auch direkt per Tiefschlag, der allerdings nur als rhythmisches Kribbeln wahrgenommen wird.

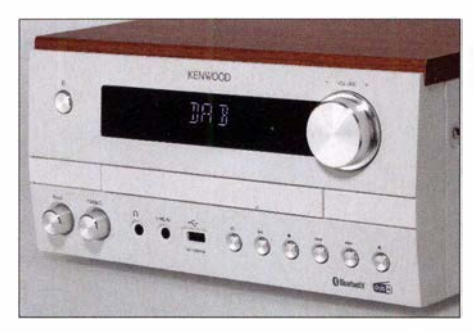

Mini-HiFi-Anlage M-820DAB-W von Kenwood

#### **Berliner Allerlei**

Wer sich das oft als lästig empfundene Verkosten von Weinen ersparen möchte, kann sich jetzt einer elektronischen Hilfe des französischen Unternehmens Dreenk bedienen: Der Messstab My Eno wird in das Weinglas gesteckt und sendet seine Ergebnisse an das

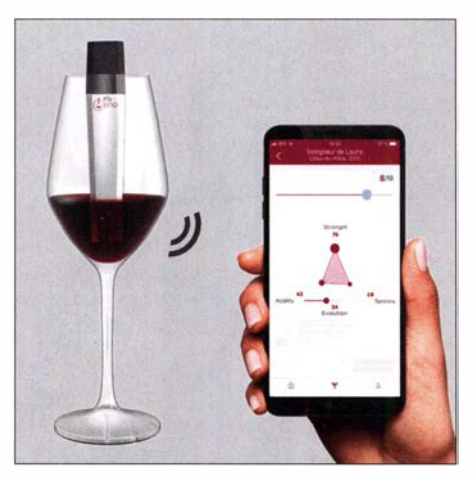

Weinkoster My Eno, Dreenk

Smartphone. Auf diesem werden die Aromen bewertet und angezeigt, der Weinliebhaber kann nun unbesorgt kaufen.

Der sexuellen Gesundheit dient der auf der IFA gezeigte Vibrator Crescendo von Mysteryvibe , der mit sechs Motoren reines Vergnügen erzeugen soll , in zwei Bauformen für Männer und Frauen . Er kann per App gesteuert werden, eine eigene Programmierung ist entsprechend der persönlichen Bedürfnisse möglich, ebenso die Intensität der Vibrationen und der Ort ihrer Wirkung.

GPS-Tracker<br>für Hunde. **Tractive** 

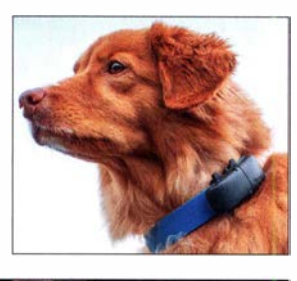

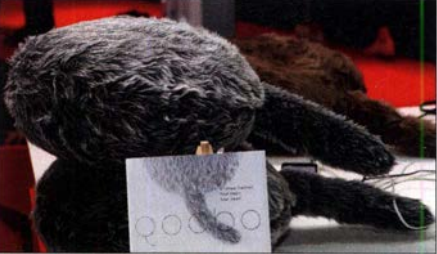

Schwanzwedel-Roboter Qoobo, Yukai

Hunde gehören an die Leine, und die kann auch virtuell sein. Tractive aus Österreich zeigte GPS-Tracker für Hunde und Katzen. Am Halsband befestigt, sendet das Gerät GPS-Signale, mit deren Hilfe - und einer App auf dem Smartphone - das Tier geortet werden kann. Ein erlaubter Umkreis lässt sich einstellen, wird dieser verlassen, bekommt der Hundehalter eine Nachricht. Qoobo ist ein pelziger Roboter, der nichts weiter zu tun hat, als beim Empfang von

Streicheleinheiten mit dem Schwanz zu wedeln. Bellt nicht, riecht nicht, muss nicht ausgeführt werden, ist aber gut zum Kuscheln - wer kann darauf noch verzichten?

### **E** Zusammengefasst

Die diesjährige IFA stand im Zeichen der Vernetzung von Haus und Haushalt, wobei hier vermehrt künstliche Intelligenz zum Einsatz kommt. Weitere Schwerpunkte waren die Einführung der fünften Generation des Mobilfunks, die gegenwärtig noch vor allem der Unterhaltung ihrer Nutzer dient, wichtigere Anwendungen sind absehbar. DAB+ wird nicht eingestellt, sondern weiter ausgebaut. Fortschritte bei der Bildwiedergabe blieben in diesem Jahr auf größere Displays und die breite Einführung von 8K-Auflösungen beschränkt. Und schließlich zeigte sich wieder einmal, dass ein Leben ohne Smartphone zwar möglich, aber sinnlos ist, frei nach Loriot.

### DX-Abenteuer Südpazifik: Ducie-Atoll, VP6D

### GENE SPINELL/ - K5GS

Im Oktober 2018 funkte eine internationale DXpedition vom im Südpazifik gelegenen DXCC-Gebiet Ducie, OC-182, das zuvor seit Anfang 2008 nicht mehr aktiviert worden war. Unter dem Rufzeichen VP6D gelangen trotz schwieriger Ausbreitungsbedingungen in zwölf Tagen über 1 12 000 Funkkontakte mit 24 941 Funkamateuren. Co-Teamchef Gene, K5GS, berichtet über Planung und Durchführung dieses Amateurfunkabenteuers.

Während des internationalen DX-Treffens 20 17 in Visalia, Kalifornien, diskutierten Mitglieder der Perseverance DX Group mögliche Ziele für eine künftige DXpedition. Am Ende dieser Überlegungen stand auf unserer Liste interessanter DXCC-Gebiete nur noch Ducie im Südpazifik und es gab genügend interessierte Teilnehmer für eine Funkreise dorthin. Unsere internacairn sowie über 1 000 km westlich der OsterinseL Gemessen von Nordost nach Südwest ist dieses DXCC-Gebiet etwa 2 ,4 km lang und rund 1 ,6 km breit. Abgesehen von der Seevogelpopulation gibt es auf Ducie , IOTA OC- 1 82, keine ständigen Bewohner. Unser Ziel war die Insel Acadia, gelegen auf der Nord- und Ostseite des Atolls.

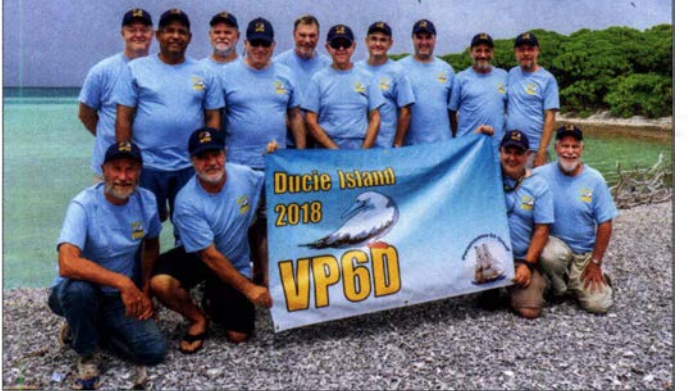

tionale Gruppe bestand aus Les, W2LK, Dave, K3EL, Heye, DJ9RR, Mike, WA6O, Vadym, UT6UD, Steve, W1SRD, Walt, N6XG, Laci, HA0NAR, Jacky, ZL3CW, Chris, N6WM, Arnie, N6HC, Ricardo, PY2PT, und mir, Gene, K5GS . Später kam noch Rob, N7QT, hinzu .

### **E** Einsame Inseln

Das Atoll gehört politisch zu den Pitcairninseln und damit zu Großbritannien. Es liegt 535 km östlich der Hauptinsel Pit-

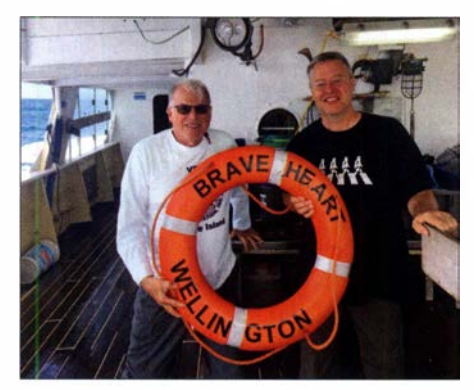

Gene, KSGS, und rechts Steve, W1SRD, an Bord der Braveheart

Team VP6D (von links}, hintere Reihe: Steve, W1SRD, Laci, HAONAR, Walt, N6XG, Vadym, UT6UD, Ricardo, PY2PT, Mike, WA60, Dave, K3EL; mittlere Reihe: Rob N7QT, Gene, KSGS, Les W2LK; vorn: Heye, DJ9RR, Jacky, ZL3CW, Chris, N6WM, Arnie, N6HC

Ducie erhielt am 16.11.2001 den Status eines eigenen DXCC-Gebietes, nachdem die Pitcairn Island Amateur Radio Association Mitglied in der IARU wurde. Im März 2002 leitete der DXpeditionär Kan, JA1BK, die erste DXpedition nach Ducie:

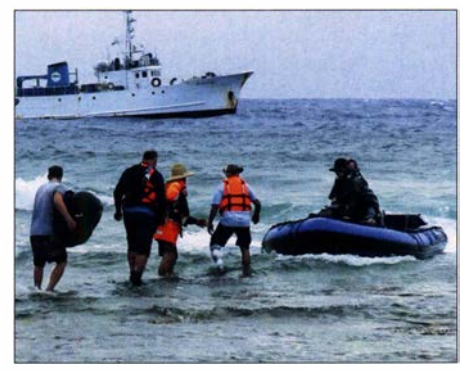

Beim Anlanden mussten wir durchs Wasser waten. Im Hintergrund ist die in OXer-Kreisen bekannte Braveheart erkennbar.

VP6DI. Ein Jahr später funkte er unter VP6DIA erneut von dort. Vor unserer Funkreise in den Südpazifik hatte zuletzt im Februar 2008 eine internationale Gruppe unter dem Rufzeichen VP6DX (s. FA 6/2008,

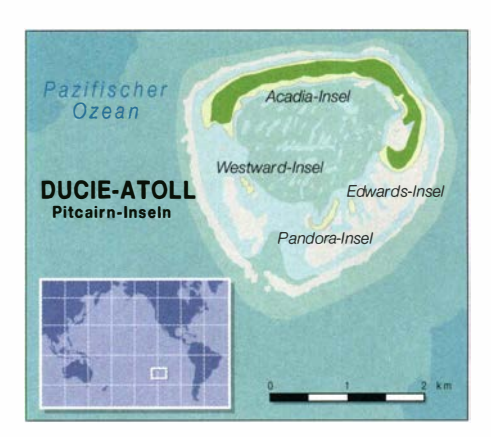

S. 595 ff.) Ducie aktiviert, wobei das bekannte Expeditionsschiff Braveheart den Transport der DXpedition dorthin übernahm. Dieses Team erreichte damals erstaunliche 1 83 503 Funkverbindungen mit 38 502 Individualrufzeichen .

Da seitdem von dort zehn Jahre lang Funkstille herrschte, kletterte Ducie in der Club-Log-Liste der meistgesuchten DX-Ziele stetig nach oben. Damit war das Atoll für DXer, die nach 2008 ihre Amateurfunkgenehmigung erhalten hatten bzw. erst danach ihre Liebe zum DX-Sport für sich entdeckten, ein neues DXCC-Gebiet.

### **U** Vorbereitungen

Wir versammelten die komplette Ausrüstung für unsere DXpedition in Kalifornien und erfassten diese in einer Inventarliste . Alles wurde getestet und für den Transport in wasserdichte Behälter verpackt. Um die Betriebszeit auf Ducie zu maximieren, kamen die Bestandteile einer jeden Funkstation jeweils in einen eigenen Behälter. So schnürten wir "Komplettpakete", was einen schnellen Aufbau und einen raschen Einsatz auf der Insel ermöglichen würde. Ähnlich verfuhren wir mit den Bestandteilen der Antennen und die mitgeführten Koaxialkabel wurden bereits vor der Abreise in den benötigten Längen konfiguriert.

Ducie gehört zu einem Naturschutzgebiet und daher erforderte das Anlanden sowie Übernachten auf einer der Inseln des Atolls eine Genehmigung, ausgestellt von der Polizei- und Einwanderungsbehörde auf der Hauptinsel Pitcairn. Überdies benötigten wir entsprechende Visa und selbstredend eine Amateurfunkgenehmigung. Bereits kurz nachdem wir uns auf dieses DXCC-Gebiet als Ziel unserer DXpedition geeinigt hatten , beantragten wir die Landegenehmigung. Der Antrag enthielt die Namen der teilnehmenden Funkamateure sowie einen Lageplan für Zelte, Generatoren, Funkstationen und Antennen. Anfang Juli 20 17 erhielten wir schließlich die Zusage, woraufhin wir uns umgehend um die Visa und eine Amateurfunkgenehmigung bemühten .

Unseren Aufenthalt auf Ducie regelten strenge Vorschriften in Bezug auf den Um-

### Amateurfunkpraxis

weltschutz. Diese ähnelten denen, die wir bereits von unserer vorangegangenen Aktivität von Campbell Island, ZL9, her kannten. Eine besagt, dass allen Nichtbewohnern von Pitcairn das Fischen innerhalb von zwölf Meilen um die Insel untersagt ist. Daher konnten wir unsere Speisekarte während der Funkaktivität im Südpazifik leider nicht mit frisch gefangenem Fisch bereichern.

Unser Transportmittel war die uns vertraute Braveheart aus Tauranga in Neuseeland. Das Schiff und ihr Eigner Nigel Jolly, K6NRJ, genießen in DXer-Kreisen einen ausgezeichneten Ruf, da sie viele DXpeditionen erst ermöglicht haben und den Teilnehmern herausragende Unterstützung bieten.

### **Ankunft auf Ducie**

Am 13. Oktober kamen die aus sechs DXCC-Gebieten stammenden vierzehn Teilnehmer der VP6D-DXpedition in Papeete auf Tahiti an und trafen letzte Vorbereitungen . Drei Tage später flogen wir weiter nach Mangareva, der östlichsten größeren Insel Französisch-Polynesiens. Dort wartete bereits die Braveheart und nahm uns an Bord. Auf Ducie würde deren Mannschaft sämtliche zum Aufbau des Lagers erforderliche Ausrüstung, darunter Zelte, Generatoren und Treibstoff, zur Verfügung stellen, sich um die Stromversorgung kümmern und uns mit Mahlzeiten

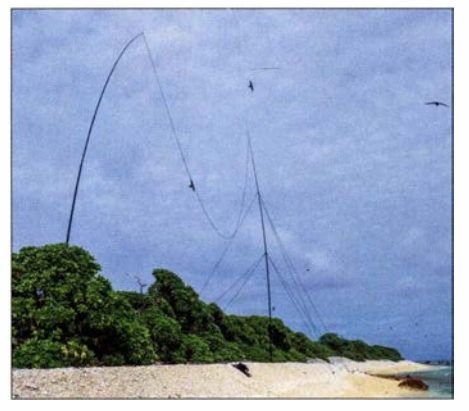

Im Vordergrund unsere unmittelbar am Pazifikstrand aufgebaute 160-m-Antenne

ankamen. Bereits am Morgen des 19. Oktobers begannen wir, unter Einsatz der aufblasbaren Beiboote der Braveheart, mit dem Anlanden von Funkern und Material. Das Atoll besteht aus vier Inseln, von denen wir für unsere Aktivität Acadia wählten. Im Gegensatz zu vielen anderen pazifischen Atollen, die wir besucht haben, ist ein großer Teil von Acadia mit Bäumen bewachsen. Die Strände sind schmal, steil abfallend und zum größten Teil mit zerbrochenen Korallen oder Muscheln bedeckt. Daher standen uns nur wenige akzeptable Stellen zum Landen bzw. Bereiche zum Aufstellen der Antennen zur Verfügung. Zum Glück waren unser Skipper, Matt Jolly, sowie sein Bruder Daniel bereits zuvor auf Ducie gewesen und kannten

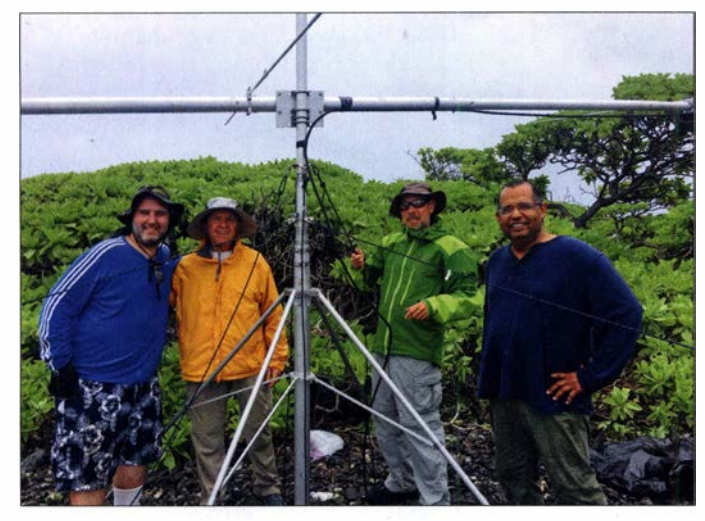

versorgen. Bereits einige Monate zuvor hatten wir unsere knapp 1 ,4 t Ausrüstung von San Francisco per Seefracht zum Heimathafen unseres Expeditionsschiffs in Tauranga, Neuseeland, transportieren lassen .

Nach Abschluss der Einreise- und Passformalitäten waren wir bald auf östlichem Kurs unterwegs in Richtung unseres Reiseziels. Während der Fahrt blieb das Meer relativ ruhig und das Wetter spielte mit, sodass wir zwölf Stunden vor der vorhergesagten Drei-Tages-Seereise auf Ducie Rand der dichten Vegetation

Mike, WA60, und Heye, DJ9RR, am

Ricardo, PY2PT, Les, W2LK, Dave, K3EL, und Rob, N7QT, bauten unsere 6-m-EME-Yagi während eines Regenschauers auf.

sich daher auf der Insel gut aus. Das umliegende Riff verhinderte , dass wir mit den Zodiac-Booten direkt am Strand anlanden konnten. Daher mussten wir mit den Beibooten so nah wie möglich an den Strand fahren, um dort ins Wasser zu springen und zum Strand zu gehen.

Als Erste gingen Dave, K3EL, und Les, W2LK, an Land, begleitet von Matt und Daniel Jolly. Da wir im Abstand von etwa einem Kilometer zwei Lager aufschlagen wollten, benötigten wir zwei Stellen zum Anlanden. Der überaus dichte Bewuchs

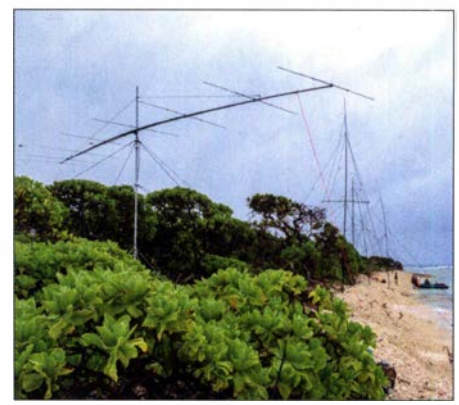

Die 6-m-EME-Yagi inmitten der SSB-Antennenfarm

machte es unmöglich, von einem Funkstandort direkt zum anderen zu gehen. Also entschieden wir uns für eine längere Marschroute entlang des Strandes und durch einen Wald. Nachdem die Landezonen ausgewählt waren, wurden die restlichen DXpeditionäre sowie die Ausrüstung an Land gebracht. Wegen des steilen Abfalls der Küstenlinie bei Ebbe war dies eine echte Herausforderung.

### **E** Aufbau und Organisation

Wir verwendeten Lagerplätze, die bereits von vorangegangenen DXpeditionen oder wissenschaftlichen Expeditionen freigeräumt worden waren. Nach der Anlandung hatte das Aufstellen der Funk- und Schlafzelte oberste Priorität. Darüber hinaus er-

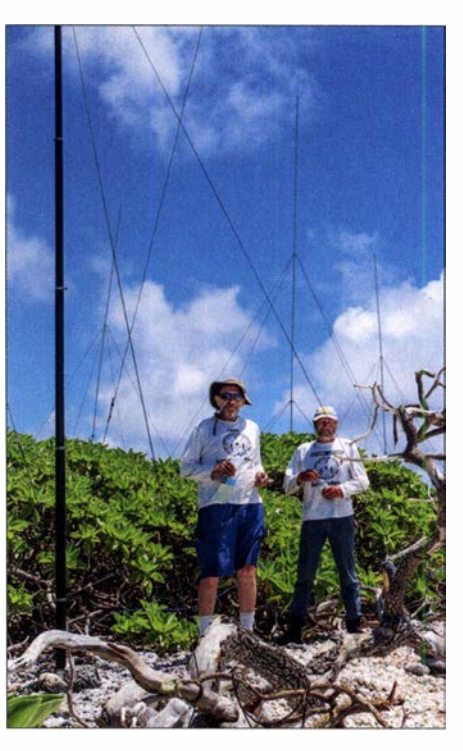

richteten wir eine Küche , eine Toilette , eine Dusche und etwas später einen geschützten Essbereich. Das Klima ist heiß mit einer hohen Luftfeuchtigkeit. Um ein Austrocknen unserer Körper zu verhindern, versorgte uns die Mannschaft der Brave-

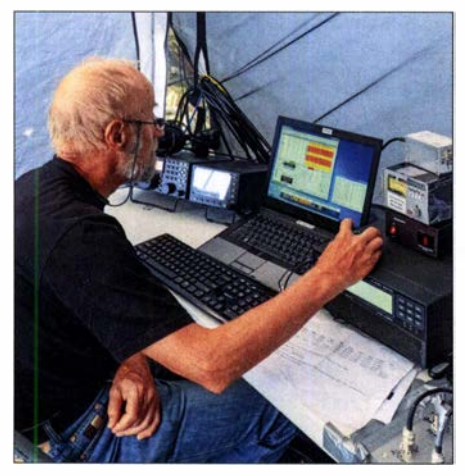

Heye, DJ9RR, richtet eine CW-Station ein. Fotos: Team VP6D

heart permanent mit Trinkwasser. Auch deshalb ging der Aufbau beider Lager ohne Zwischenfälle oder unangenehme Überraschungen voran . Sobald man den Weg zwischen den beiden Camps einmal kannte, war die Wegstrecke in etwa fünfzehn Gehminuten zurückgelegt. Der Pfad führte über flaches Gelände zum Strand, bei Ebbe über am Strand liegende Korallen und wieder zurück in den Busch.

Während der DXpedition wechselte das Wetter zwischen heiß und feucht, Tagen mit mehr oder weniger starkem Regen,

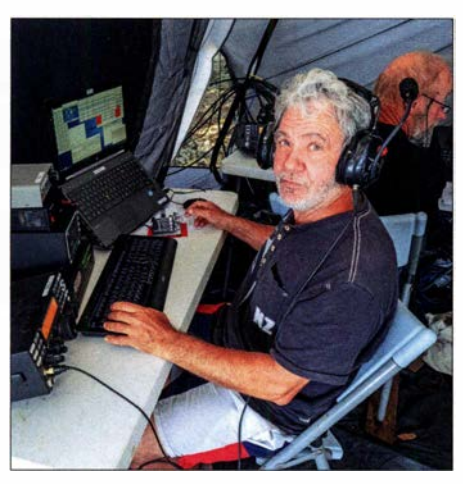

DXpeditionär Jacky, ZL3CW, beim CW-Betrieb

ferung frischer Wäsche durch die Mannschaft der Braveheart, konnten wir Funkamateure uns komplett auf unsere Schichten an den Funkstationen konzentrieren.

Die Faktoren, an denen der Erfolg jeder DXpedition gemessen wird, sind die Anzahl der Funkkontakte und der im Log enthaltenen Individualrufzeichen sowie deren Bandverteilung. Das Ziel einer möglichst hohen Zahl von Funkverbindungen bestimmte von Beginn an die Planung der VP6D-Aktivität. Angesichts des nahenden Sonnenfleckenminimums würden sich nur

> Dreimal täglich versorgte uns die Mannschaft der Braveheart mit Mahlzeiten im Teamzelt.

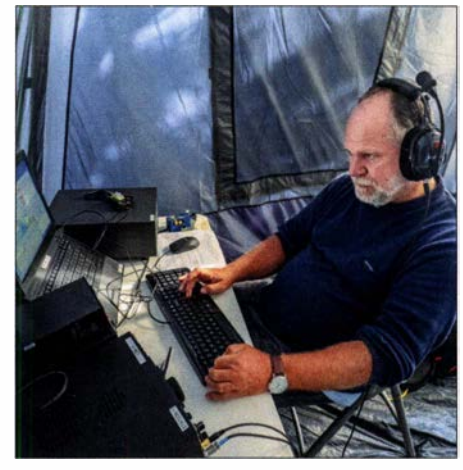

Unser ungarisches Teammitglied Laci, HAONAR, beim Funkbetrieb unter VP6D

Camps auf demselben Band Funkbetrieb durchzuführen. Für maximale Flexibilität stand jedem Funkcamp ein kompletter Antennensatz zur Verfügung.

### **Funkbetrieb**

Elecraft stellte der DXpedition acht Transceiver vom Typ K3S nebst KPA500-Endstufen zur Verfügung, die wir gleichmäßig auf beide Lager verteilten. Zusätzlich hatten wir SPE-Endstufen dabei . Die Kurzwellenantennen bestanden aus selbstgebauten Anordnungen von Vertikaldipolen (VDA). Jedes Camp verfügte über ein 4- Square für 40 m. Die CW-Station funkte mit Vertikalantennen für 80 m und 1 60 m sowie einem 4-Square für 30 m. SteppiR hatte uns zwei Yagi-Antennen zur Verfügung gestellt. Später rüsteten wir die SSB-Station zusätzlich mit einem Vertikalstrahler für 30 m aus, den wir für FT8 nutzten.

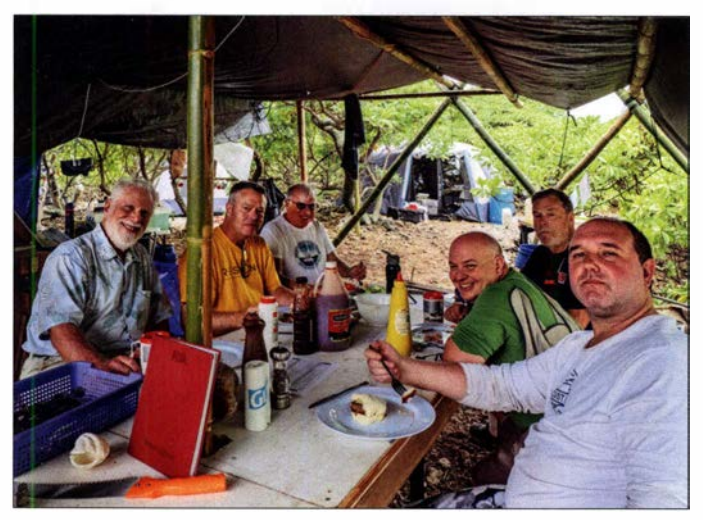

und angenehmeren Perioden. Obwohl mitunter starker Wind herrschte, kam es zu keinen nennenswerten Antennenproblemen. Die Anordnung der Strahler erfolgte ähnlich wie bei der VP6DX-Aktivität des Jahres 2008. So stellten wir unsere Vertikalantennen nahe der Küstenlinie auf, um den "Salzwasser-Endstufen-Effekt" zu nutzen. Zu problematischen gegenseitigen Störungen zwischen den Funkstationen kam es nicht. Das Funkteam kampierte auf der Insel und für die Mahlzeiten sowie zum Schlafen stand eine kleine Zeltstadt bereit. Jeder hatte einen eigenen Schlafplatz. Dank der logistischen Unterstützung, einschließlich der alle zwei Tage erfolgenden Anlie-

Jason und Charlie von der Braveheart bei einer Versorgungsfahrt

bestimmte Bänder öffnen, sodass wir ein Funklager mit Fokus CW planten und das zweite mit Schwerpunkt SSB . In digitalen Sendearten würden wir in Abhängigkeit von den Ausbreitungsbedingungen von beiden Camps aus funken. Die Distanz zwischen den Standorten erlaubte es, bei entsprechenden Bandöffnungen gleichzeitig von beiden

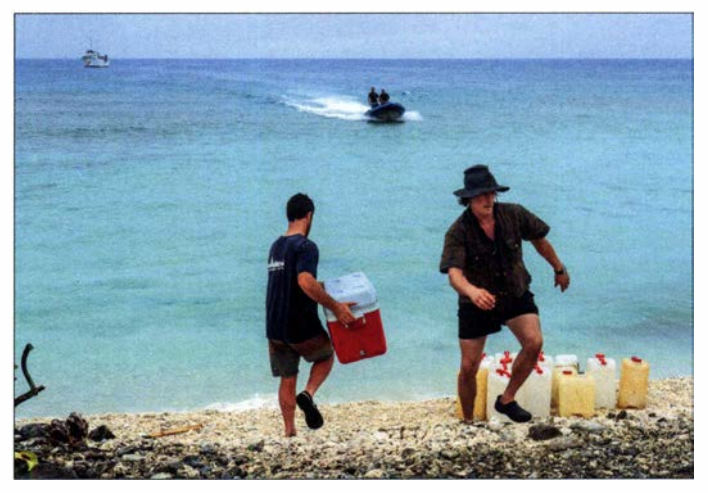

Der erste Funkkontakt von VP6D lief am 20 . 10. um 04 17 UTC. Bereits ab dem folgenden Tag waren alle acht Stationen in der Luft, sofern es die jeweiligen Ausbreitungsbedingungen eben erlaubten. Aufgrund der sich verschlechternden See- und Windbedingungen mussten wir den Funkbetrieb etwas vorzeitig am 31. 10. einstellen

und mit dem Abbau der Lager sowie dem Verlassen der Insel eher als geplant beginnen.

Obwohl wir uns dem Minimum des aktuellen Sonnenfleckenzyklus näherten, waren die meisten Kurzwellenbänder während der vorhergesagten Öffnungen recht belebt. Ehe wir uns versahen, wanderte Rufzeichen um Rufzeichen in unser Log. Zum Loggen der Kontakte verwendeten wir zehn Laptops, die per Kabel bzw. zwischen den beiden Camps mittels eines drahtlosen Netzwerks miteinander verbunden waren. Zwei Computer im Zelt des Hauptquartiers hatten zudem Verbindung mit BGAN-Satelliten-Modems (Broadband Global Area Network). Um den erfolgreichen DXern eine Echtzeit-Bestätigung ihrer Funkkontakte zu ermöglichen, verwendeten wir DXA.

wir vor Beginn der DXpedition mit etwa 60 000 bis 80 000 Funkkontakten. Nach Ende der Aktivität standen jedoch erfreulicherweise über 112 000 Verbindungen mit Funkamateuren in 189 DXCC-Gebieten im Log. In der Sendeart Ff8 gelangen auf Kurzwelle 24 411 Funkkontakte sowie 28 in JT65 auf 6 m EME.

Während dieser DXpedition erwies sich Ff8 als äußerst beliebt. Die Anzahl der Kontakte in diesem Digimode liegt sogar über der der SSB-Verbindungen (23 286), wofür es verschiedene Gründe gab: Wenn auf scheinbar "toten" Bändern keine SSB-Kontakte mehr gelangen, waren Funkverbindungen in Ff8 weiterhin möglich. Zudem vermuten wir, dass einige SSB-Funker FT8 als willkommene "Erholung" von der manchmal chaotisch anmutenden Natur eines SSB-Pile-ups verwendeten.

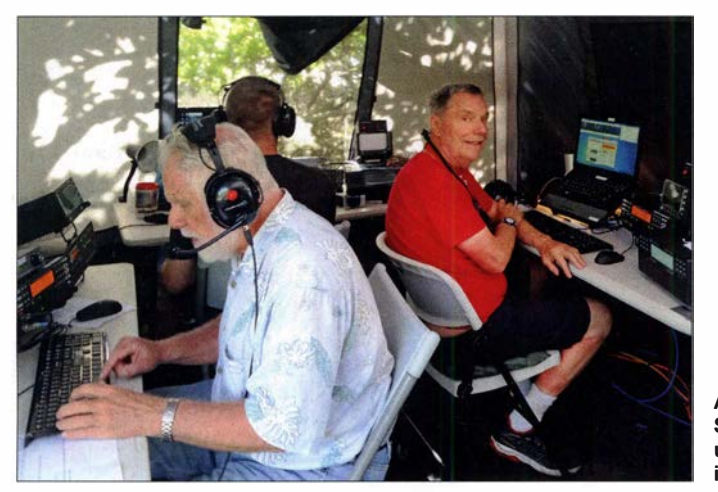

Überdies luden wir die Daten auf das VP6D-Online-Log unter https://vp6d.com hoch. Dies funktionierte leider nicht ganz so problemlos, wie wir es uns erhofft hatten. Zum einen war es eine Herausforderung , zwischen den beiden Camps ein stabiles Funknetzwerk zu errichten, was aber nach einigen Tagen des Experimentierens gelang. Zum anderen führten Unverträglichkeiten der Programme NIMM+ und WSJT-X zu Problemen. Dies hatte zur Folge, dass es während des Aufenthalts auf der Insel einige Kontakte nicht ins NJMM+ Log "schafften" und nach unserer Rückkehr etwas Nacharbeit erforderlich war.

### **E** Ergebnisse

Eines der Ziele der VP6D-Funkaktivität war, möglichst vielen DXern ein neues DXCC-Gebiet und damit ein sogenanntes All Time New One, ATNO, zu verschaffen. Außerdem wollten wir Band- und Modepunkte vergeben sowie, beides erstmals von Ducie , JT65-EME-Funkverbindungen auf 6 m und Ff8-Kontakte auf Kurzwelle ermöglichen .

Angesichts der zu erwartenden schwierigen Ausbreitungsbedingungen rechneten

Arnie, N6HC, Steve, W1SRD, und Walt, N6XG, im SSB-Lager

Bezüglich der erreichten Kontinente liegt der Anteil an Verbindungen mit Stationen in Nordamerika bei 52,9 %, mit Europa bei 26,6 % und mit Asien bei 15 ,8 %. Erwähnenswert ist der Gesamtanteil der RTTY-Verbindungen mit 5,1 %. Angesichts der entlegenen Position von Ducie im Südpazifik sind europäische DXer gut repräsentiert.

Nach Ende der DXpedition teilten uns viele erfolgreiche DX-Jäger per E-Mail mit,

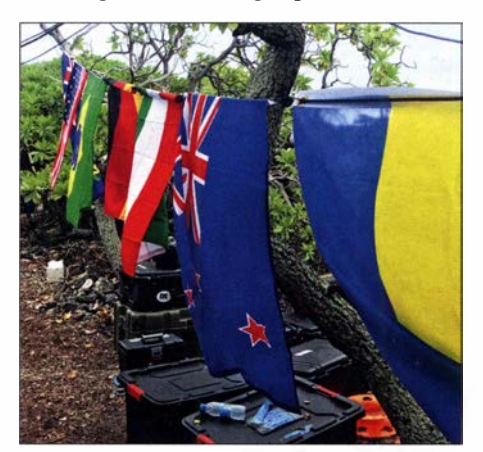

VP6D war ein multinationales DXpeditionsteam, wie die aufgehängten Flaggen zeigen.

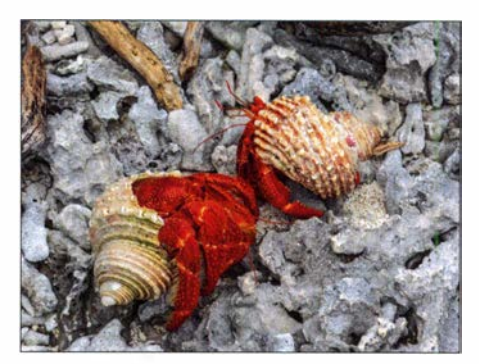

Unzählige Einsiedlerkrebse leisteten uns auf der Insel Gesellschaft.

dass es ihnen eine Freude war, uns auf den Bändern zu erreichen . Dieses Kompliment kann ich nur zurückgeben: Auch uns haben die Pile-ups viel Spaß gemacht. Wir haben uns über die zahlreichen positiven Rückmeldungen gefreut und es sehr genossen, vielen DXern ein New One beschert zu haben oder manchem gar zu einem Platz in der so begehrten Honor Roll verholfen zu haben.

### **• Danksagungen**

Die Durchführung von DXpeditionen an derart entlegenen Orten wie Ducie ist teuer. Daher wissen wir die finanzielle Unterstützung durch DX-Klubs, Stiftungen und Einzelspendem sehr zu schätzen. Unsere Hauptsponsoren waren die Northern California DX Foundation, die German DX Foundation sowie der Colvin Award des amerikanischen Amateurfunkverbands ARRL. Zu danken haben wir ebenfalls den Unternehmen, die VP6D mit Ausrüstung unterstützt haben. Diese wurde uns geschenkt, geliehen oder mit großem Nachlass zum Kauf überlassen.

"Boot-, Zelt- und Generator"-DXpeditionen wie VP6D erfordern, dass wirklich jeder mit anpackt und sich voll einbringt. Wir können uns in dieser Hinsicht nicht genug bei Matt Jolly und der Besatzung der Braveheart bedanken. Neben deren Hauptaufgabe, uns sicher über das Meer zu bringen, haben sie eine Zeltstadt aufgebaut und diese während unseres Aufenthalts betreut. Die Schiffsbesatzung hat sich um die Stromversorgung gekümmert und uns mit täglich drei Mahlzeiten versorgt.

Weiterhin bedanken wir uns beim Rat der Insel Pitcairn für die gute Zusammenarbeit. Seit dem ersten Kontakt im April 2017 bis zu unserem Besuch auf Pitcairn im November 20 18 wurden wir bei der Beantragung der Lande- und Amateurfunkgenehmigung sowie der Visa hervorragend unterstützt und auf Pitcairn willkommen geheißen. Hierfür ganz herzlichen Dank !

Eine Frage bleibt abschließend zu klären: Wohin geht es als nächstes?

Übersetzung und Bearbeitung: Dr. Markus Dornach, DL9RCF

### VHF/UHF-Transceiver IC-9700: SDR für fast alles - Messergebnisse

### ADAM FARSON - AB40J, VA70J

Nachdem der IC-9700 im FA 7/2019 hinsichtlich seiner Ausstattung und Bedienung vorgestellt wurde, folgen hier die Messergebnisse und damit eine Analyse seiner inneren Werte. Da der IC-9700 in vielem dem IC-7300 gleicht oder ähnelt, sind ihm diverse Details auch bei den technischen Parametern ähnlich. Die Auslegung für 2 m, 70 cm und 23 cm erforderte selbstverständlich eine nicht unbedeutende Hardwareanpassung.

Die Messungen erfolgten an einem IC-9700 in der US-Version mit den erweiterten Frequenzbereichen und mit der Seriennummer 12001793.

### **Empfänger**

MDS (Minimum Detectable Signal) ist ein Maß für die ultimative Empfängerempfindlichkeit. Sie ist definiert als HF-Eingangsleistung, die am Audioausgang eine Erhöhung des Empfängerrauschpegels um 3 dB bewirkt. Bei aktiviertem IP+ wurde dabei eine vernachlässigbare MDS-Degradation beobachtet. Die erreichten Werte (Tabelle 1) brauchen auch in der Sherwood-Liste [1] aller gebräuchlichen Transceiver kaum einen Vergleich zu scheuen.

Eine OVF-Anzeige erfolgt bei Präsenz eines starken Signals außerhalb des Empfangskanals. Tabelle 2 gibt die Pegel für den Einsatz dieser Begrenzung wieder. Signale im Kanal regeln das Eingangssignal mittels der AGC vor dem Eingang des Analog-Digital-Umsetzers herunter.

Tabelle 3 enthält die Messergebnisse für die AM-Empfindlichkeit. Es ergab sich eine sehr saubere Demodulation, wobei der maximale Rauschabstand bei etwa -80 dBm Eingangssignal erreicht wird. NR kann bei niedrigen Signalpegeln hochfrequentes Rauschen unterdrücken. Ein unmodulierter Träger mit einem Pegel von -115 dBm erhöht den Grundrauschpegel um 4 dB .

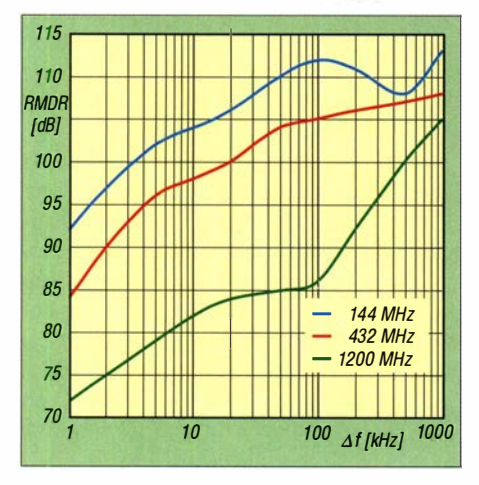

Bild 1: Durch reziprokes Mischen bestimmter Dynamikbereich (AMOR)

Die Werte für die FM-Empfindlichkeit sind in Tabelle 4 zusammengefasst. Sie ist geringfügig besser als beim IC-7300.

Das Rauschmaß F dient vor allem oberhalb des Kurzwellenbereichs als Vergleichskriterium für die Grenzempfindlichkeit. Das Rauschmaß NF wurde hier nach dem modifizierten Y-Faktor-Verfahren errechnet:  $F \approx PSD - ATT + 174$ , wobei  $PSD = -82$  dBm/Hz und *ATT* die Dämpfungseinstellung in dB sind. In Tabelle 5 sind die Messwerte im logarithmischen Maß als  $F_{dB}$  angegeben. Für optimale Ergebnisse ist also ein antennennaher Vorverstärker anzuraten. Solche Kästchen erreichen im Mittel 1 dB, während bei Transvertem oft 1 dB bis 3 dB angegeben werden.

FM-AFC-Fang- und Haltebereich sind u. a. beim Satellitenbetrieb wichtige Merkmale. Ermittelt wurden ein Fangbereich von ±8 ,7 kHz und ein Haltebereich von  $+18$  kHz.

Reziprokes Mischen tritt in einem direktabtastenden SDR-Empfänger auf, wenn sich die Phasenrausch-Seitenbänder des ADU-Taktgenerators mit starken Signalen in der Nähe der Empfangsfrequenz mischen, so unerwünschte Rauschprodukte im Empfangskanal erzeugen und damit die Empfängerempfindlichkeit reduzieren. Das reziproke Mischrauschen ist ein Maß für die spektrale Reinheit des ADU-Taktgene-

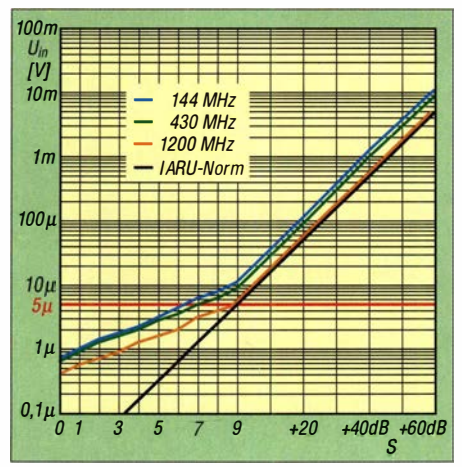

Bild 2: Die Steigung der S-Meter-Kurven stimmt über S9 genau, darunter nur "halb".

#### Tabelle 1. Empfängerempfindlichkeit, MDS

 $432.1$ 144,1 1240.1 [MHz] SSB CW SSB CW SSB CW MDS[dBm] MDS[dBm] MDS[dBm] VV aus -125 -131 -125 -132 -134 -140<br>VV ein -137 -143 -137 -143 -137 -144 SSB 2,4 kHz bzw. CW 500 Hz; sharp; AGC M; ATT, NR, NB, Notch aus

### TabeHe 2: OVF-Begrenzungspegel

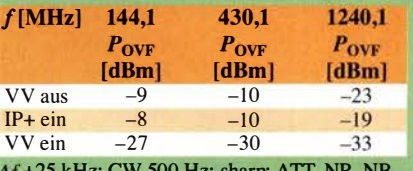

 $\Delta f$  +25 kHz; CW 500 Hz; sharp; ATT, NR, NB, Notch aus; AGC M; max. Verst.

### Tabelle 3: AM-Empfindlichkeit für 10 dB  $(S + N)/N$

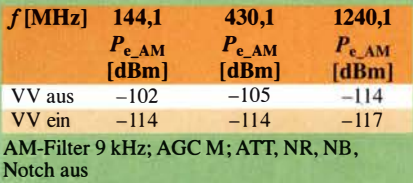

### Tabelle 4: FM-Empfindlichkeit für 12 dB SINAD

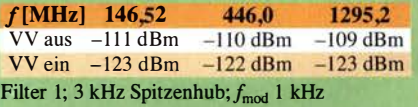

### Tabelle 5: Empfänger-Rauschmaß

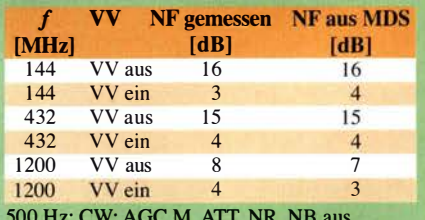

500 Hz; CW; AGC M, ATT, NR, NB aus

### Tabelle 6: ZF-Filter-Formfaktoren

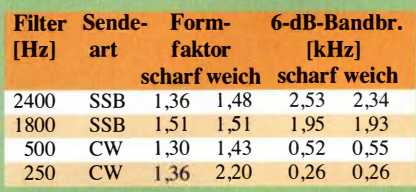

144,1 MHz, VV aus, IP+ aus, AGC-M, ATI aus, NR aus, NB aus

#### Tabelle 7: Kerbtiefe und 6-dB-Bandbreite des manuellen Notch-Filters

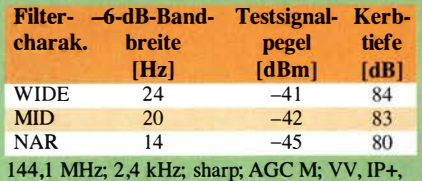

ATI, NR, NB aus; MNF ein; Twin PBT neutral

rators (144 MHz und 430 MHz) bzw. des Konverter-Lokaloszillators (1 ,2 GHz).

Das reziproke Mischen ist die Differenz zwischen dieser Leistung und dem gemessenen MDS. Je höher der Wert, desto besser. Testbedingungen: CW; 500-Hz-Filter; VV, ATT, NR, NR, NB aus; AGC-M; maximale HF-Verstärkung; positiver Offset

Das reziproke Mischprodukt in dB ist Eingangsleistung  $-MDS$  (beide in dBm). Phasenrauschen in dBc/Hz =  $-(RMDR +$ 10 log  $500 = -(RMDR + 27)$ . Bei Abständen über 20 kHz leuchtete bereits OVF, bevor das Rauschen um 3 dB anstieg. Bild I zeigt den aus den Messungen abgeleiteten, vom reziproken Mischen bestimmten Dynamikbereich (RMDR) des Empfängers. Die Angaben für 2m decken sich etwa mit denen von Sherwood [2].

Die DSP-Eigenschaften des IC-9700 entsprechen weitgehend denen des IC-7300 und anderer lcom-Transceiver, sodass hier u. a. auf [3] verwiesen sei und nur aktuelle Messwerte für den Muster-IC-9700 angegeben werden (Tabellen 3 bis 7).

Auch das Verhalten des S-Meters (Bild 2) hat Icom-Tradition. Über S9 stimmt die Steigung praktisch perfekt, darunter entspricht eine angezeigte S-Stufe nur 3 dB , statt den IARU-Empfehlungen folgend 6 dB . Entsprechend bewirken leise Signale keinen S-Meter-Ausschlag. Oberhalb des KW-Bereichs ist S9 mit 5  $\mu$ V festgelegt. Das stimmt bei 23 cm, aber auf 2 m und 70 cm werden 7 dB bzw. 5 dB zu wenig angezeigt. Mit Vorverstärker sind es dann aber 4 dB , 6 dB bzw. 5 dB (für 23 cm) zu viel. Die Überprüfung der Verstärkung der Vorverstärker ergab für 2 m, 70 cm und 23 cm 9 dB , 10 dB bzw. 9 dB , die der Dämpfungen des Abschwächers 12 dB , 12 dB bzw. 4 dB .

Der Zweiton-Dynamikbereich dritter Ordnung (DR3) bestimmt den Signalbereich , den der Empfänger tolerieren kann, ohne durch Intermodulation dritter Ordnung beeinträchtigt zu werden, die er auf-

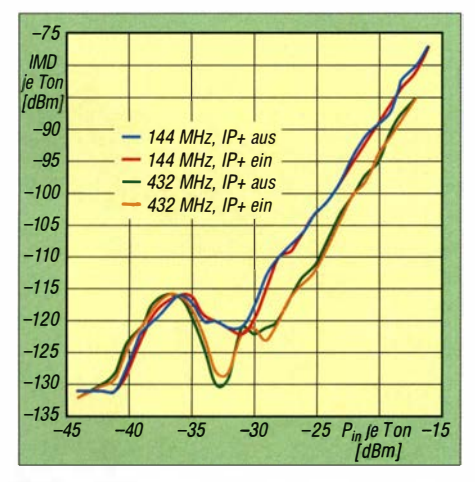

Bild 3: Interferenzfreie Signalstärke für 1 44,1 MHz und 432,1 MHz sowie  $\Delta f = 20$  kHz

grund von IMD dritter Ordnung erzeugt. 20 kHz Testsignalabstand kamen zum Einsatz, weil die IMD-Amplitude in einem ADU im Wesentlichen unabhängig vom Signalabstand ist und um den Einfluss des Phasenrauschens der Signalquelle zu reduzieren. Der Eingangsleistungspegel je Signal wurde so eingestellt, dass sich der Rauschpegel um 3 dB erhöht. Die Leistungswerte für das obere und untere Produkt haben wir gemittelt.  $DR3 = P_i - MDS$ , Tabelle 8.

DR3 wurde mit IP+ aus und IP+ ein gemessen, um den Einfluss von Dithering auf die Linearität des Eingangsteils zu erfassen. Der DR3-Wert, der dem höchsten der Eingangspegel entspricht, wird aufgezeichnet. Der Interzeptpunkt dritter Ordnung (IP3) ist hier nicht enthalten, da er für einen Direktabtast-SDR irrelevant ist. Die Übertragungs- und IMD-Kurven des ADU weisen voneinander weg, sodass ein Schnittpunkt nicht existiert.

Der Zweiton-IMD3-Test (IFSS, interferenzfreie Signalstärke) erfolgte in Stellung CW (500 Hz), AGC M, ohne ATT und bei 20 kHz Frequenzabstand. Der IMD3-Produktpegel wurde als absolute Leistung bei 50 Hz Detektionsbandbreite bei verschiedenen Testsignal-Leistungspegeln mit IP+ aus- und eingeschaltet gemessen. Der Eingangspegel am oberen Ende jeder Kurve entspricht -1 dBFS oder 1 dB unter dem OVF(ADC)-Begrenzungspegel (Bilder 3 und 4).

Dieser Zweiton-IMD3-Test ist ein neues Datenpräsentationsformat, in dem das Amplitudenverhältnis der tatsächlichen IMD3- Produkte zu typischen Bandrauschpegeln und nicht der traditionellere DR3 (IMD-Dynamikbereich dritter Ordnung) oder SFDR (störfreier Dynamikbereich) dargestellt wird. Der Grund dafür liegt darin, dass bei einem ADU der SFDR auf die Eingangsleistung bezogen ist, die mit steigendem Eingangspegel ebenfalls steigt, einen genau definierten Peak ("Sweet Spot") erreicht und dann abfallt. In einem herkömm-

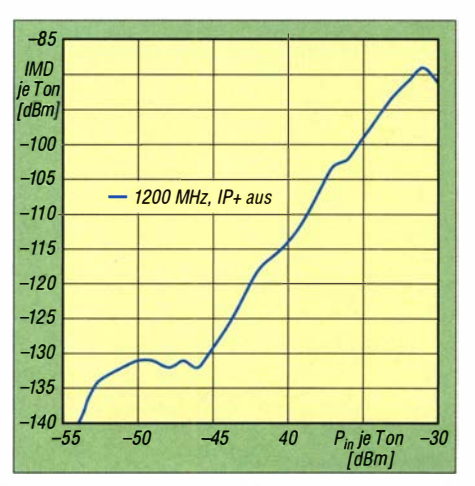

Bild 4: Interferenzfreie Signalstärke für 1 240 MHz und einen Signalabstand von 20 kHz

liehen Empfänger dagegen fällt SFDR mit zunehmender Eingangsleistung. Unterschreiten die IMD3-Produkte den Bandrauschpegel, stören sie in der Regel die Nutzsignale nicht.

Die IFSS-Daten des IC-9700 werden hier als Erweiterung der traditionellen DR3- Testdaten präsentiert, s. [4] . Da der ADU LTC2156-14 im IC-9700 keinen On-Chip-Dither hat, ist die Wirkung von IP+ viel weniger sichtbar als beispielsweise beim IC-7610.

Bei einem Spektrumanalysator bestimmt die Auflösebandbreite (RBW), wie weit in der Frequenz zwei (oder mehr) Signale voneinander entfernt sein müssen, um sepa-

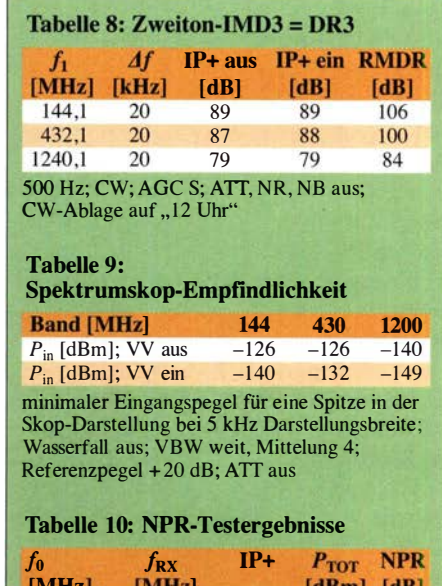

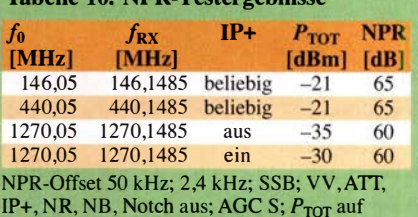

-I DBFS eingestellt, maximale ZF-Verstärkung

#### Tabelle 11: Aliasing-Unterdrückung

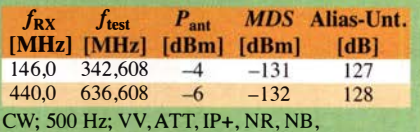

Notch aus;AGC S; maximale ZF-Verstärkung

#### Tabelle 12: Empfängerlatenzzeiten

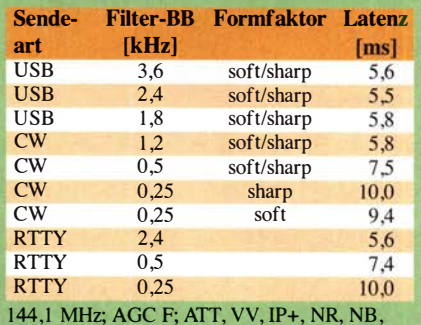

Notch aus; maximale HF-Verstärkung

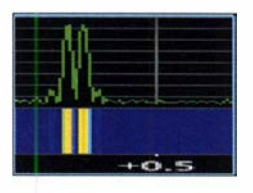

I

0 0 0

 $0 +0.5$ 

**Spektrale** Auflösung, im Lupenfenster überprüft: 50 Hz (Darstellungsbreite 700 Hz)

Bild S:

Bild 6: Empfindlichkeit des Spektrumskops für eine noch erkennbare Zacke, s. Tabelle 9

rat und als unterschiedliche Anzeigen auf dem Bildschirm aufgelöst zu werden. Testbedingungen: Testsignale 144,1495 MHz und 144,150 MHz; CW; 250 Hz; Darstellungsbreite 5 kHz; VBW schmal; Mittelung 4; ATT und VV aus; Referenzpegel +20 dB; Wasserfall ein; Geschwindigkeit MID (Standard).

Um die RB W zu messen, werden dem Antenneneingang zwei gleich starke Signale zugeführt, die ausreichen, um Spitzen zu erzeugen, die vertikal die Oberkante des Skop-Rasters erreichen und sich gerade noch differenzieren lassen (Zoornfenster zur Hilfe genommen). Bei einer Frequenzdifferenz von 50 Hz , d. h. mindestens 50 Hz RBW, ließen sie sich noch klar unterscheiden (Bild 5).

Die Empfindlichkeit des Skops sagt aus, ab welchem HF-Eingangspegel bereits eine Zacke entsteht, die oberhalb des "Gras"-Pegels gerade noch erkennbar ist (Bild 6, Tabelle 9). Testbedingungen: 144,1 MHz; Darstellungsbereich 5 kHz; VBW weit; Mittelung 4; ATT aus; Referenzpegel +20 dB; Wasserfall aus.

Die Details für diesen Test des Rauschleistungsverhältnisses (NPR) sind in [4] nachzulesen. Die dafür verwendete Rauschquelle war der Vektorsignalgenerator R&S SMBV 100A im ARE-Modus, geladen mit einer NPR-Wellenform, die mit den Softwareanwendungen R&S WiniQSIM2® und NPR erzeugt wurde .

Für diesen Test wurden als HF-Bandbreite  $BRF = 1$  MHz und als Kerbbreite = 5 kHz festgelegt und der Empfänger auf die Rausch-Notch-Mittenfrequenz $f_0$  + 1,5 kHz

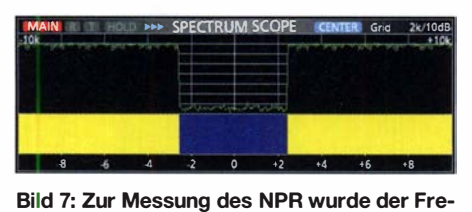

quenzgang einer Rauschquelle mit einer 5 kHz breiten Lücke versehen.

abgestimmt (vgl. Bild 7). Tabelle 10 vermittelt die Testergebnisse .

Beim Testen von NPR an Direktabtast-SDRs wird die Rauschbelastung auf 1 dB unter der Begrenzung eingestellt und das NPR direkt vom Spektrum abgelesen. Es war nicht möglich, das NPR mit eingeschaltetem Vorverstärker zu testen, da die zusätzliche Verstärkung den ADU in die Begrenzung trieb. Die Aktivierung von IP+ hatte keinen Einfluss auf die NPR-Werte , außer dass bei 23 cm der Begrenzungspegel mit IP+ anstieg. Obwohl das 23-cm-Empfänger-Eingangsteil aus einem Abwärtsmischer plus ZF-Abtastung besteht, war das obige Testverfahren verwendbar, da es noch ermöglichte, einen gut definierten ADU-Begrenzungspunkt zu erhalten. Die Messgrenze des SMBV-100A lag bei einem NPR von etwa 70 dB . Die tatsächlichen NPR-Werte auf 2 m und 70 cm können den Messwert leicht überschreiten.

Die ADU-Taktfrequenz beträgt 196,608 MHz . In diesem Test ergibt sich ein Alias auf der Nutzfrequenz , wenn ein Testsignal von 196,608 MHz plus der Testsignalfrequenz an den Antennenanschluss angelegt wird. Die Aliasing-Dämpfung ist  $(P_{ant} -$ MDS) dB und in Tabelle 11 aufgeführt.

Die Oszillatorfrequenz des 23-cm-Eingangsteils liegt bei 929 MHz . Im mittleren Band (1270 MHz) ist die ZF folglich 341 MHz, die Spiegelfrequenz 588 MHz. Unter den Randbedingungen von Tabelle 11 ließ sich eine Spiegelfrequenz-Unterdrückung auf 23 cm von 102 dB ermitteln. Bei 341 MHz war bei einem Eingangspegel von -10 dBm kein ZF-Durchschlag zu beobachten.

Die Empfänger-Latenzzeit ist die Zeitspanne zwischen dem Eintreffen des Signals am Antenneneingang und dem Auftreten des demodulierten Signals am NP-Ausgang. Da die DSP-Geschwindigkeit durch das Design festgelegt ist, maßen wir die Latenzzeit für verschiedene Filterkonfigurationen (Bandbreite und Formfaktor), s. Tabelle 12. In der Praxis kann sie eine große Bedeutung für den praktischen Funkbetrieb haben. Bild 8 veranschaulicht für das SSB-Filter mit 2,4 kHz Bandbreite (sharp) ein Beispiel mit  $200 \mu s$  Burstdauer und 200 ms Burstperiode .

Bei einer 8-Q-Last am Lautsprecherausgang und 1 kHz erreicht der Klirrfaktor 1 0 % bei einer NP-Leistung von 2 ,2 W.

Bei einem Antennenabschluss mit 50 Q waren (bei der US-Ausführung) insgesamt acht Fehlempfangsstellen zu beobachten.

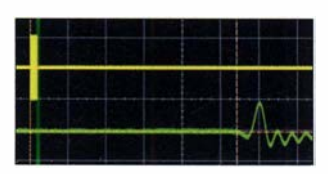

Bilder 8 und 9: Latenzzeiten des Empfängers (s. Tabelle 12) und des Senders (kaum parameterabhängig); horizontal 1 ms/Teilung

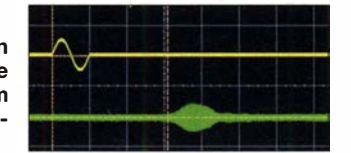

Davon bleiben für die hiesigen Zulassungen 138,511 MHz und vier im Bereich von 1246 MHz und 1249 MHz. Mit S5 fiel 1 248 ,990 MHz auf.

### **B** Sender

Die Dauerstrich-Ausgangsleistung erreichte auf 70 cm und 23 cm nur annähernd die propagierten Werte (Tabelle 13), wobei diesmal die Versorgungsspannung am Netzteil gemessen wurde . Anzumerken ist noch, dass sich die Sicherungshalter im Gleichstromkabel nach 2 min bis 3 min Sendung mit 100 W HF-Ausgangsleistung auf 45 °C bis 50 °C erwärmt hatten.

Die SSB-Hüllkurven-Spitzenleistung (PEP) erreichte auf 1 44,1 MHz beim lauten Besprechen des zum Lieferumfang gehörenden Mikrofons HM-219 bis zum vollen ALC-Ausschlag 100 W. Das traf sowohl für dem Betrieb ohne Kompressor als auch für etwa 6 dB Kompression zu (TBW breit; Tiefen/Höhen auf 0 dB; 13,8 V).

Um mögliches SSB-ALC-Überschwingen zu erfassen, wurde weißes Rauschen über den USB-Anschluss zugeführt (144,1 MHz; USB; Kompressor; DATA OFF  $MOD =$ 

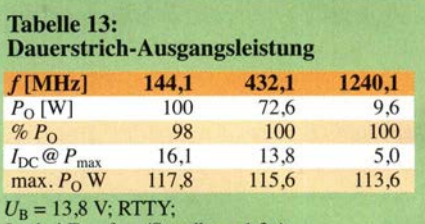

 $I_{DC}$  bei Empfang/Standby = 1,2 A

#### Tabelle 14:Zweiton-Senderlntermodulationsabstände, bezogen auf die Einzeltöne des Signals

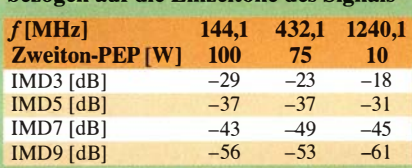

 $U_B$  = 13,8 V, gemessen an der DC-Buchse des IC-9700; USB; USB MOD Pegel =  $50\%$ ; Testfrequenzen 700 Hz und 1 700 Hz, gleiche Amplituden; für Zweiton-PEP sind jeweils 6 dB zu addieren.

#### Tabelle 15: Senderrauschen (AM- + Phasenrauschen)

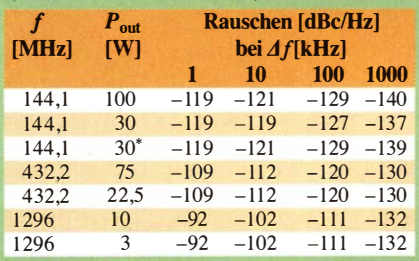

Phasenrauschen allein Messungen durch Conrad Farlow, PA5Y, unter Verwendung von Rohde & Schwarz Messtechnik; 144,1 MHz; AGC F; ATT, VV, IP+, NR, NB, Notch aus; HF-Verst. max.

USB; USB MOD Level =  $50\%$  (Standard); TBW breit; +13,8V). Der ermittelte Wert ist mit weniger als 0 ,2 dB zu vernachlässigen. Unter den Testbedingungen wie zuvor, aber mit DATA OFF MOD = MIC und Mikrofonverstärkung 50 %, ließ sich kein Anfangs-Überschwingen bei VOX-Betrieb feststellen .

Beim Zweitontest (ALC-Kompressionsprüfung) wurde ein Zweitonsignal an den USB-Anschluss gelegt (144,1 MHz; USB; 100 W; Kompressor aus; DATA OFF MOD  $=$  USB; USB MOD Level  $=$  50%; TBW breit; Testtöne 700 Hz und 1 700 Hz; gleicher Pegel. Oszilloskopisch ließ sich keine Begrenzung der Hüllkurve beobachten.

Die Zweiton-Sender-Intermodulationsabstände wurden zudem unter den Bedingungen wie beim oszilloskopischen Test, diesmal aber an einem Spektrumanalysator, ermittelt (Tabelle 14). Bei 70 cm und 23 cm unterschreitet der gemessene Intermodulationsabstand den in der -25-dBc-Richtlinie der ITU-R-Empfehlung SM.327-7 festgelegten.

Für den Rausch-IMD-Test wurden weißes Rauschen über den USB-Anschluss zugeführt und die Spektrogramme auf 2m bei 100 W und 25 W PEP erfasst. Dabei ließ sich erkennen, dass die !MD-Flanken bei niedrigerer Leistung steiler sind.

Der AM-Klirrfaktor bei 1 -kHz-Einton-Modulation betrug unter den Testbedingungen 144,1 MHz; AM; 25 W Trägerleistung; DATA OFF  $MOD = USB$ ; USB MOD Level =  $50\%$ ;  $90\%$  Modulationsgrad nach Berechnung aus den Harmonischen 2 bis 5 insgesamt 4 ,5 %.

Die spektrale Reinheit der Sendesignale wurde wieder mittels eines Spektrumanalysators bei der jeweiligen Sender-Nennleistung gemessen. Die ungünstigsten Werte waren -68 ,5 dB für die 2. Harmonische von 144,1 MHz und -60,7 dB für die 2. Harmonische von 1240 MHz. Alle anderen Pegel lagen unter -70 dB gegenüber dem der Nennfrequenz. Diese Werte erfüllen die Spezifikation mit Reserve .

Zur Messung des Senderrauschens (AMund Phasenrauschen) konnte Conrad Farlow, PA5Y, einen hochwertigen R&S-FSWP-Signalanalysator nutzen, weswegen hier in Tabelle 15 dessen Ergebnisse wiedergegeben werden. Meistens ist das Phasenrauschen so dominant, dass das zusammengesetzte Rauschen praktisch das gleiche wie das Phasenrauschen ist, sodass die Messwerte praktisch zusammenfallen. Die einzige Stelle, an der das kombinierte Rauschen teils deutlich vom Phasenrauschen abweicht, kommt bei 30 W auf 2 m vor.

Bei den CW-Seitenbändern für 2 ms, 4 ms, 6 ms und 8 ms fällt auf, dass sie sich für 6 ms und 8 ms nur wenig unterscheiden. Die relativ große Breite des "Rauschkegels"

für 2 ms und noch für 4 ms lässt es geraten erscheinen, 6 ms oder 8 ms zu verwenden, wenn es nicht um besonders hohe CW-Tempi geht. Dass die Ergebnisse bei den Seitenbändern nicht überragend sind, erklärt die Hüllkurve. Bild 10 zeigt den Anstieg für 4 ms, B ild 11 den Abfall. Der Anstieg erfolgt mit sanft gerundeten Übergängen, der Abfall ausgesprochen scharfkantig. Zu Bild 11 ist anzumerken, dass dieses Bild noch den Abfall nach Ende der Sendung (gelbe Kurve) zeigt; möglicherweise ein Problem für Endstufen, vielleicht jedoch schon durch ein Firmware-Update behoben.

Der CW-QSK-Erholungstest ermittelte das maximale CW-Tempo, bei dem das Empfangssignal im QSK-CW-Modus zwischen den Zeichenelementen noch hörbar ist. Im aktuellen Test war das bei 1 20 ZpM bis 140 ZpM der Fall.

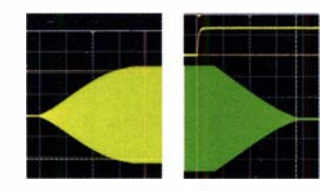

Bilder 10 und 11: Anstieg und Abfall eines CW-Signals bei 4 ms rise time

Bezüglich der Pegel für Digimodes waren bei einem 1 -kHz-Testsignal an ACC Pin 11 und einer Pegeleinstellung von 50 %  $U_{\text{eff}}$  = 76 mV für 96 W erforderlich, an USB-D1 60 mV.

Die Trägerunterdrückung und die Seitenbandunterdrückung wurden bei 100 W sowie 144,1 MHz getestet und lagen unter der Messgrenze von 80 dB .

Einen bequemen Überblick über den Senderfrequenzgang über alles bietet ein Test mit weißem Rauschen (hier über den USB-Eingang). Bild 12 zeigt solche Frequenzgänge für die Bandbreiten schmal (N), mittel (M) und breit (W) für 144,1 MHz, USB . Obere und untere Grenzfrequenzen sind leicht zu erkennen.

Der FM-Hub wurde auf 2 m durch lautes Sprechen ins mitgelieferte Mikrofon HM-219 überprüft. Für Filter 1 ergaben sich 4 ,3 kHz , für Filter 2 2 ,2 kHz . Ein CTCSS-Ton von 100 Hz erzeugte bei Filter 1 einen Hub von 560 Hz und bei Filter 2 einen von 400 Hz.

Die CTCSS-Decodier-Empfindlichkeit wurde auf 2 m bei Filter 1 für 700 Hz Hub mit -120 dBm und für 500 Hz Hub mit -1 18 dBm gemessen.

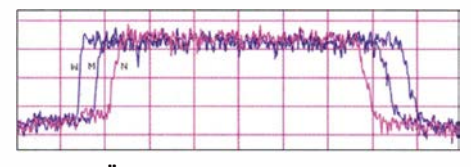

Bild 12: Überprüfung des Senderfrequenzgangs mit weißem Rauschen für breit, mittel und schmal; der Darstellungsbereich geht hier von -0,5 kHz bis +3,5 kHz.

Screenshots: AB40J

Ebenso wie eine geringe Empfangs-Latenzzeit ist eine geringe Sende-Latenzzeit bei zeitkritischen Situationen wichtig. Ein Funktionsgenerator erzeugte zum Test wiederholt Bursts einer einzelnen NP-Schwingung in den Pin 11 von ACC1. Dem wurde das Sendesignal zeitlich im Oszilloskop gegenübergestellt. Bild 9 zeigt ein Ergebnis für die mittlere Sendebandbreite . Für die drei Sendebandbreiten schmal, mittel und breit ergaben sich 3 ,4 ms, 3 ,4 ms und 3,1 ms als Latenzzeiten. Solch geringe Verzögerungen sollten kaum Schwierigkeiten bereiten.

Die Frequenzstabilität wird beim IC-9700 mit ±0,5 ppm, allerdings für einen Temperaturbereich von  $-10^{\circ}$ C bis 60 °C, angegeben. Das bedeutet z. B. für das 70-cm-Band eine mögliche Abweichung von bis zu ± 215 Hz. Nun stellt sich bei reinem Empfangsbetrieb recht schnell ein Temperaturgleichgewicht ein, was einer Frequenzdrift entgegenwirkt. Anders sieht es beim Anspringen des Lüfters , insbesondere bei längeren Sendeperioden voller Leistung aus (digitale Sendearten). Bei hohen Anforderungen an die Stabilität ist ein GPS-Frequenznormal, über den 10-MHz-Referenzeingang angeschlossen, zu empfehlen.

Anm. d. Red.: Zum IC-9700 liegen uns noch weitere umfangreiche Messergehnisse vor, die von Dr.-lng. Wolf-Henning Rech, DF9IC, stammen und dem wir dafür zu großem Dank verpflichtet sind. Diese werden als Ergänzung zum Beitrag auf der FA-Jahrgangs-CD 2019 untergebracht.

### **• Fazit**

Ein Transceiver auf dem Stand der Technik, kein Spitzengerät [2], aber für den "normalen Hausgebrauch" durchaus komfortabel.

#### Literatur

- [1] Sherwood Engeneering; Empfänger-Vergleichsliste: www.sherweng.com/table.html
- [2) Sherwood Engeneering: Messergebnisse zum IC-9700. www.dj0ip.de/sherwood-forest/vhf-uhf-xcvr -tests/icom-ic-9700
- [3] Petermann, B., DJ1TO; Adam Farson, VA7OJ, AB40J: Softwaredefiniertes Radio ganz autonom: Icom IC-7300. FUNKAMATEUR (65) 20 16 H. 7, S. 620-624; H. 8, S. 724-729
- [4] Farson, A., VA7OJ, AB4OJ: A New Look at SDR Testing. www.ab4oj.com/sdr/sdrtest2.pdf
- [5) Farson,A., YA70J , AB40J: IC-9700 User Evaluation & Test Report. www.ab4oj.com/icom/ic9700/ 9 700notes.pdf
- [6] FA-Typenblatt: IC-9700 144/430/1200-MHz-SDR-Transceiver. FUNKAMATEUR 68 (2019) H. 4, S. 351-352
- [7] Farson, A., YA70J , AB40J: Noise Power Ratio (NPR) Testing of HF Receivers. www.ab4oj.com/ test/docs/npr\_test.pdf
- [8] Petermann, B., DJ1TO; Adam Farson, VA7OJ, AB40J: SDR in der gehobenen Mittelklasse: Icom IC-7610. FUNKAMATEUR (67) 2018 H. 5, S. 424-428; H. 6, S. 520-524
- [9] FA-Typenblatt: IC-7610 KW/50-MHz-SDR-Transceiver. FUNKAMATEUR 67 (2018) H. I ,  $S. 51 - 52$

### lcom /C-7300 übers Internet fernsteuern mit RemoteTx

### WERNER SCHNORRENBERG - DC4KU

Die beschriebene Software für Raspberry Pi 3 wird als fertige Datei per Micro-SD-Speicherkarte geladen und ermöglicht es, einen KW-Transceiver Icom IC-7300 über den Kleinstcomputer mit einem Server im Internet zu verbinden. Auf Letzteren kann man online per PC, Tablet oder Smartphone zugreifen und ferngesteuert Fonie-Verbindungen führen.

Zur Fernsteuerung des Icom IC-7300 bietet der Hersteller das umfangreiche Programm RS-BA1 [1], [2] an. Eine alternative Software RemoteTx mit etwas anderem Funktionsprinzip ist Gegenstand dieses Beitrags. Die Nutzung von RemoteTx ist nach 30 tägiger Probezeit gebührenpflichtig und schlägt mit 40 US-\$ für ein halbes bzw. 70 US-\$ für ein ganzes Jahr zu Buche .

vom Router eine IP-Adresse zugewiesen, über die er anschließend erreichbar ist. Nach dem Start des Programms nimmt der RPi3 automatisch eine gesicherte Verbindung mit einem RemoteTx Cloud Server auf- ähnlich einem dynamischen DNS-Server - und ist anschließend über das Internet, auch bei wechselnder öffentlicher !P-Adresse des Routers, jederzeit erreichbar. Zusätz-

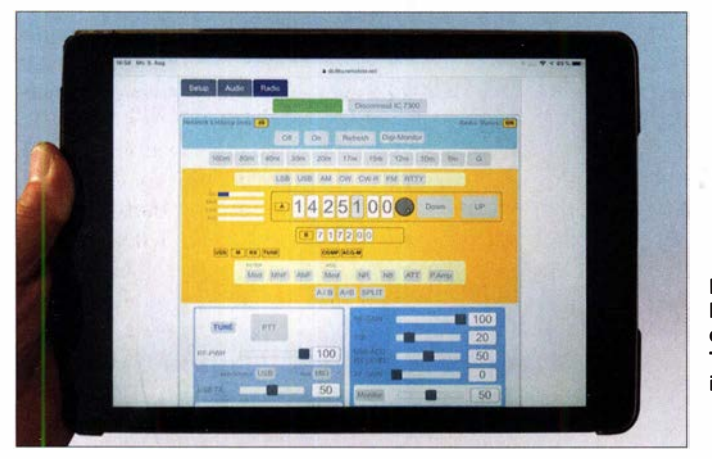

Diese sehr einfache und schnell in Betrieb zu nehmende Möglichkeit, den Icom IC-7300 - und andere Transceiver - mit dem Internet zu verbinden, stammt von Marcus A. Gilson, AK7MG [3]. Seine Lösung funktioniert hierbei ähnlich wie die von Expert Electronics für den SDR-Receiver Colibri Nano, die ich in [4] beschrieben hatte. Momentan werden außerdem noch unterstützt: Icom IC-7100 (unterhalb 30 MHz), IC-7200, Elecraft KX2, KX3 (unterhalb 30 MHz) sowie Elecraft K3 im Betastadium.

Anstelle eines kompletten PC als Server findet nur ein simpler Raspberry Pi 3B oder Raspberry Pi 3B+ (im Folgenden RPi3) für etwa 35 € Verwendung, wobei AK7MG inzwischen zum etwa preisgleichen Raspberry Pi 3B+ rät. Der RPi3 wird zwischen den USB-Port des IC-7300 und die LAN- oder WLAN-Schnittstelle des heimischen Routers geschaltet. Alles, was dann noch zu tun bleibt, ist die 3 ,8 GB umfassende Software von AK7MG nebst Lizenzschlüssel auf die 8-GB-Micro-SD-Speicherkarte des RPi3 zu bringen und den RPi3 zu starten . Beim ersten Verbindungsaufbau wird dem RPi3

Bild 1: Fernsteuerung des IC-7300 Transceivers über iPad mit RemoteTx Screenshots und Fotos: DC4KU

liehe Software oder Treiber müssen nicht installiert werden und man muss sich auch nicht mehr um die Abfrage einer neu zugewiesenen IP-Adresse kümmern. Am Router sind ebenfalls keine Einstellungen, wie z. B. Port-Weiterleitung, vorzunehmen.

Einen großen Vorteil dieser Software sehe ich darin, dass man zur Fernsteuerung des Icom IC-7300 keinen ständig eingeschalteten PC als Server benötigt und obendrein QSOs nicht nur über PC oder Notebook, sondern auch über Smartphone oder Tablet als Client führen kann, ohne dafür irgendeine App installieren zu müssen . Die Internet-Verbindung funktioniert über WLAN sowie 3G/4G, wobei die Latenz-

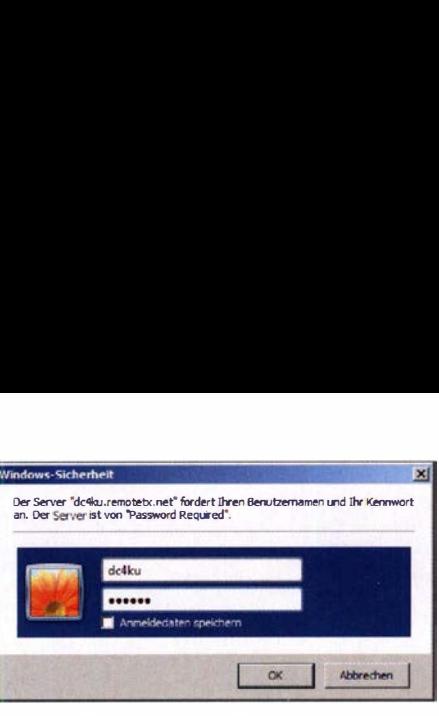

Bild 3: Anmeldung mit Rufzeichen und Passwort

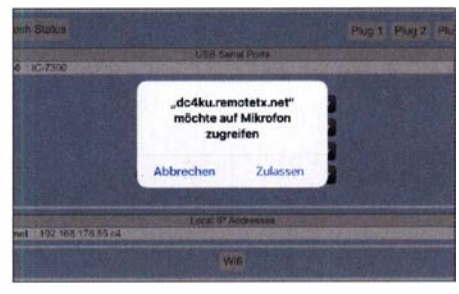

Bild 4: Erstmaliger Zugriff auf das Mikrofon zum Senden in SSB

zeiten bei nur 50 ms bis 100 ms liegen, bei einer Übertragung von 80 kBit/s für Sprache in beiden Richtungen.

### **B** Setup

Schlüssel zum Erfolg ist die von www. remotetx.net/download unter  $RTX-01 - Re$ moteTx micro sdcard image for Raspberry Pi zu ladende, 3,17 GByte umfassende Image-Datei: rtx01-2018-08-03 .shrink.img Diese ist auf eine 8-GB-Micro-SD-Speicherkarte für den RPi3 zu kopieren , wozu sich das Open-Source-Programm von www. balena.io/etcher verwenden lässt, das es für Windows, Mac OS und Linux gibt.

Weiterhin ist eine Anmeldung erforderlich - bei remotetx.net unter dem Menüpunkt free trial. Nach dieser Anmeldung bekommt man vom Hersteller eine kundenspezifische Datei remotetx.conf per E-Mail zugesandt, die mit auf die Micro-SD-Karte in den Ordner boot zu kopieren ist. Parallel dazu richtet der Hersteller in seinem Servernetzwerk einen personengebundenen Zugang https://call.remotetx.net ein. Statt call steht das persönliche Rufzeichen .

### **U** Verkabelung

Der Transceiver ist über ein USB-Kabel mit dem RPi3 zu verbinden und der Ausgang des RPi3 über ein LAN-Kabel mit dem Router. Wichtig sind die im Kasten aufgelisteten Voreinstellungen am Transceiver. Nun die Micro-SD-Speicherkarte

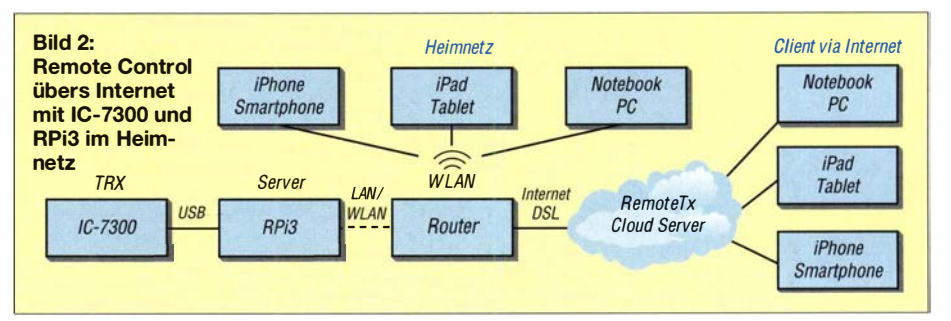

### Amateurfunktechnik

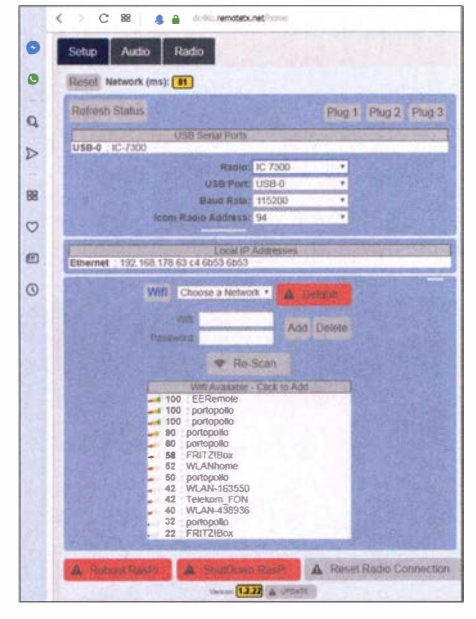

Bild 5: Transceiver im Browser des Clients wählen; hier außerdem die WLAN-Einstellung.

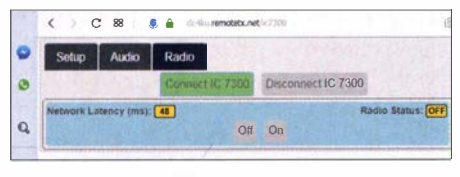

Bild 6: Im Web-Browser angezeigte Netzwerk-Latenzzeit

in den RPi3 einlegen und diesen mit dem Netzgerät verbinden, IC-7300 einschalten und etwa 2 min warten .

Der Router vergibt jetzt automatisch eine IP-Adresse an den RPi3 und dieser verbindet sich über das Internet mit dem  $RemoteTx$ Cloud Service . Dabei sucht das Programm automatisch einen passenden Server in geografischer Nähe des Endgeräts, damit die Latenzzeiten möglichst gering sind. Bei mir war das Frankfurt a. M.

### Remote Control starten

Nach Aufruf von https://call.remotetx.net im Browser des Client-Geräts erfolgt zunächst eine Sicherheitsabfrage nach User-Name und Passwort. Der User-Name ist immer das Rufzeichen und das Password

### Voreinstellungen am IC-7300

Unter Menü → Set→ Connectors müssen zunächst folgende Grundeinstellungen durchgeführt werden:

- ACC/USB Output Select: AF
- ACC/USB Output Level: 50 % - USB MOD Level: 50 %
- DATA OFF MOD: USB
- USB Serial Function: CI-V
- USB SEND: OFF
- 
- $-$  CI-V  $\rightarrow$  CI-V Baud Rate: Auto  $-$  CI-V  $\rightarrow$  CI-V Address: 94h
- CI-V → CI-V Transceive: OFF
- $-$  CI-V  $\rightarrow$  CI-V Output (for ANT): OFF
- $-$  CI-V  $\rightarrow$  CI-V USB Port: Unlink from [REMOTE]
- CI-V -> CI-V USB Baud Rate: Auto
- $-$  CI-V  $\rightarrow$  CI-V USB Echo Back: ON
- $M$ enü  $\rightarrow$  Set  $\rightarrow$  Function
- Time-Out-Timer (CI-V): 3 min

kann zuvor festgelegt werden. Nach korrekter Beantwortung öffnet sich das Menü für den IC-7300 und es wird die Frage gestellt, ob das Programm per Internet auf das Mikrofon zugreifen soll: "dc4ku .remoterx. net" möchte auf Mikrofon zugreifen  $\rightarrow$  Zulassen. Das Mikrofon des iPad, iPhone oder Notebook wird jetzt aktiviert.

Anschließend öffnet sich das RemoteTX Station Control Interface , wo man unter Setup den Typ des verwendeten Transceivers wählt: IC-7300, IC-7200, IC-7100, Elecraft KX2/KX3 oder Elecraft K3. Dann den Button Radio anklicken, Connect IC-7300 wählen und auf On drücken. Der IC-7300 schaltet sich jetzt ferngesteuert ein und das Menü des IC-7300 öffnet sich. Fertig !

Jetzt kann man mit dem iPad/iPhone oder Notebook über das Internet QSOs führen, egal wo sich der IC-7300 befindet. Die Verbindung funktioniert mobil über UMTS und LTE. Den Sender durch Druck auf PIT einschalten. Falls der Lautsprecher im iPad/ iPhone oder Notebook noch keinen Ton von sich gibt, Audio anwählen und auf Call Radio drücken. Anschließend schaltet sich der Lautsprecher im Endgerät ein.

Bild 9 zeigt die gesamte "Installation" der Fernsteuerung. Der RPi3 wird über ein USB-Kabel mit dem IC-7300 verbunden und die Verbindung zwischen Router und RPi3 erfolgt bei mir per WLAN. Weitere Einstellungen sind nicht erforderlich.

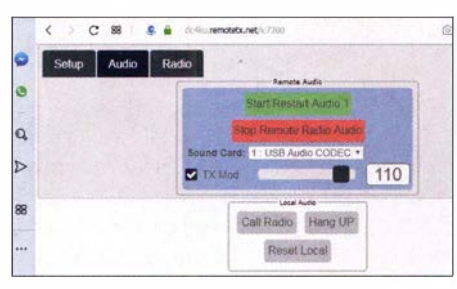

Bild 7: Fenster zum Zugriff auf die sendeseitige Tonübertragung

Hinweis: Der verwendete Browser auf dem Client muss HTML-5-fähig sein. Der Hersteller selbst empfiehlt für Windows, Mac OS und Linux sowie für Android-Geräte den Google-Chrome-Browser bzw. für iOS Safari. Spezielle Plug-ins wie Flash oder Java müssen nicht installiert sein. Der Windows Internet-Explorer funktionierte bei mir nicht. iPhone und iPad benötigen iOS 11 (64 Bit) oder höher.

### **U** WLAN, Digimodes und mehr

Eine WLAN-Verbindung zwischen RPi3 und Router lässt sich am Client über den Wifi-Button einrichten. Dazu müssen beide zunächst über LAN verbunden sein, bis die WLAN-Verbindung steht. Für die Arbeit in Digimodes wie FT8, PSK31, Winlink usw. ist u. a. ein Digimode-Interface zwischen RPi3 und Transceiver erforder-

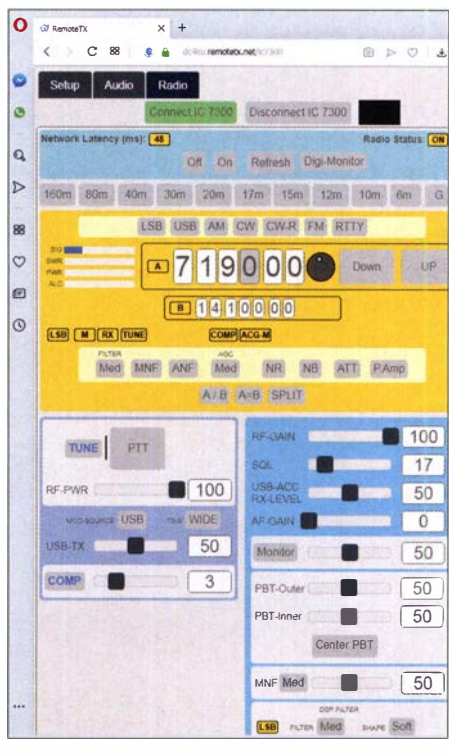

Bild 8: Ferngesteuertes Ein-/ Ausschalten des lcom IC-7300 am Client (On, Off)

lieh; die PTT-Umschaltung erfolgt dabei per VOX. Für weitere Fragen dazu lässt sich der Hersteller auf remotetx.net kontaktieren; ich selbst habe weder in Digimodes noch in Telegrafie gearbeitet.

Telegrafie lässt sich lt. Website offenbar nur bei Elecraft KX2, KX3 über den dort integrierten CW-Generator nutzen. Eine davon völlig unabhängige, auf Winkey basierende<br>CW-Lösung zeigt [5]. dc4ku@darc.de CW-Lösung zeigt [5].

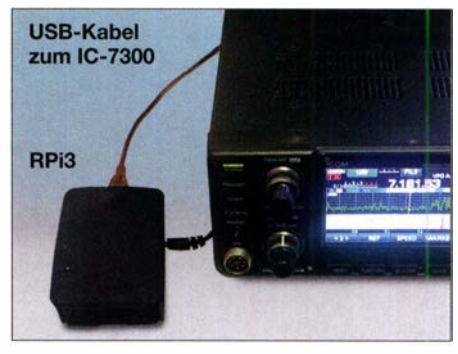

Bild 9: Raspberry Pi 3B mit Stromversorgungskabel und USB-Kabel zum IC-7300

#### Literatur und Bezugsquellen

- [1] Icom Inc .: IP Remote Control Software RS-BA1, Version 2, Manual; www.icom.co.jp/world/support/ download/manual/pdf/RS-BA1\_Ver2\_ENG\_IM\_2 .pdf
- [2] Petermann, B., DJ1TO: RS-BA1 Icom-Transceiver via LAN oder Internet steuern. FUNKAMA-TEUR 60 (2011) H. 9, S. 920-921
- [3] Ham Radio Remote Control from Anywhere: www. remotetx.net
- [4] Schnorrenberg, W., DC4KU: Colibri Nano im Internet; www.dc4ku.darc.de/ColibriNANO-im-lnter net.pdf
- [5] Koch, B., DF3CB: RemoteCW CW over lP Remote Keyboard; https://df3cb.comlremotecw

### 100 Jahre Radio Station WWV

### **HARALD KUHL - DL1AX**

Der Standardfrequenz- und Zeitzeichensender WWV in Fort Collins, Colorado, gilt als die am längsten durchgehend aktive Radiostation seit Erfindung der drahtlosen Nachrichtenübermittlung per Funkwellen. Der Beitrag berichtet über die Anfänge und blickt voraus auf Aktivitäten einer Sonderstation anlässtich des 100. Jubiläums.

Als offizieller Gründungstag der Radio Station WWV, wie sich die Station bis heute ansagt, gilt der Tag der Rufzeichenzuteilung am 1. Oktober 1919 durch das damals zuständige US-Handelsministerium. Doch fanden von dessen Standort aus bereits zuvor experimentelle Funkaussendungen statt,

unkoordiniert erfolgte, kam es vermehrt zu gegenseitigen Interferenzen. Dabei war nicht die Sendeleistung der Amateure problematisch, die längst nicht die der professionellen Funkdienste erreichte, sondern die immense Zahl der experimentellen Signale. Diese konzentrierten sich auf den Frequenz-

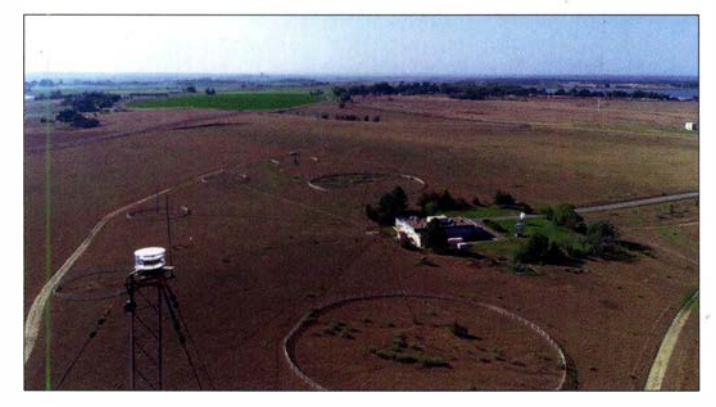

Die WWV-Antennen sind rund um das Stationsgebäude angeordnet. Auf dieser Luftaufnahme ist vorne die Sendeantenne für 2,5 MHz erkennbar.

genehmigung sowie ein Rufzeichen. Darüber hinaus wurden den verschiedenen Funkdiensten erstmals Frequenzbereiche zugeteilt, innerhalb derer diese fortan ihre Signale ausstrahlen sollten. Professionelle Funk- sowie Hörfunkstationen durften weiterhin in den von ihnen favorisierten Bereichen, also Längst-, Lang- und Mittelwelle , senden, während den Sendeamateuren Frequenzen oberhalb von 1 500 kHz für ihre Experimente überlassen wurden [2] .

### **• National Bureau of Standards**

Um die neuen Regularien durchzusetzen , sollte das 1901 gegründete National Bureau of Standards (NBS), seit 1988 National Institute of Standards and Technology (NIST), im Auftrag des US-Handelsministeriums entsprechende Standards entwickeln. Zur Erklärung: Dem NIST vergleichbare Aufgaben übernehmen in Deutschland die Physikalisch-Technische Bundesanstalt in Braunschweig sowie das Bundesamt für Sicherheit in der Informationstechnik in Bonn.

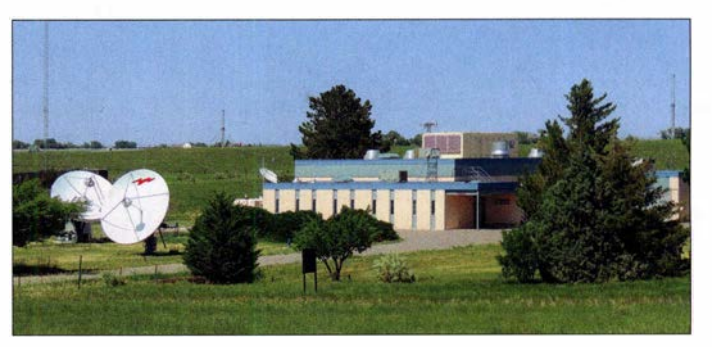

Mitarbeiter des NBS in der OS-Hauptstadt Washington hatten schon kurz nach der Gründung begonnen, mit der neuen Funktechnik zu experimentieren. Ursprünglich zur Festlegung von Maßeinheiten für die USA etabliert, wurde dort ferner das erste nationale physikalische Labor eingerichtet. Ab 1 908 unterhielten Marine und Armee am Standort des NBS eigene Einrichtungen zur Erforschung der Funkwellen. Mit der Gründung der Radio Labo atory Section im Jahr 1 913 befassten sich NBS-Mitarbeiter fortan auch offiziell mit dem Funkwesen . Zu den Aufgaben zählte die Entwicklung von Geräten zur Frequenzmessung sowie von Sendern und Empfängern zur Navigation. Dazu gehörte ferner ein frühes Funkpeil-

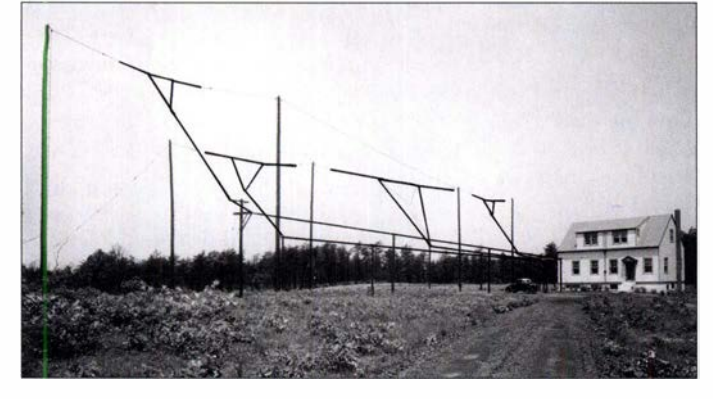

Neben militärischen und kommerziellen Funkstationen befassten sich in den USA bald zahlreiche Sendeamateure mit der Funktechnik und da die Frequenzwahl noch

Nach dem Brand beherbergte dieser Neubau die WWV-Sender.

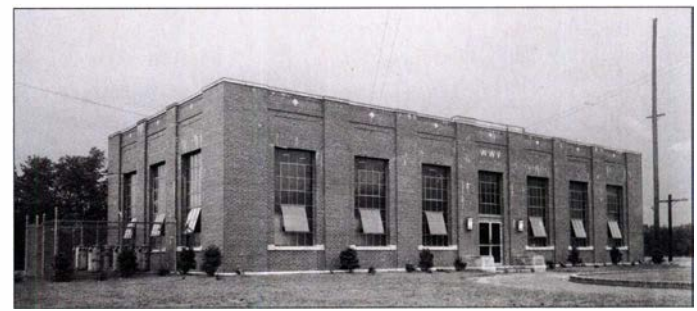

während der regelmäßige Sendebetrieb erst in den frühen 1920er-Jahren begann.

WWV war nicht die erste Station der USA, die Zeitinformationen per Funk ausstrahlte . Wie in anderen Ländern, gehörte die US-Marine nach deren Entdeckung zu den frühesten Nutzern der drahtlosen Kommunikation per Funk. Bis in die 1 920er-Jahre hatte die Navy ein Netz von Küstenfunkstellen errichtet und betrieb ab 1912 unter dem Rufzeichen NAA die erste Zeitzeichenstation der USA. Deren Sender und Antenne befanden sich in Arlington und als Name für die Aussendungen etablierte sich Arlington Time [1].

Im Stationsgebäude sind sämtliche technischen Anlagen untergebracht.

bereich von der Längst- bis zur Mittelwelle, galt doch die Kurzwelle zunächst als ungeeignet für die Funkkommunikation.

Der sogenannte Radio Act des Jahres 1912 sollte Ordnung in dieses Chaos bringen. Das US-Handelsministerium war mit der Aufgabe betraut, die neuen Regeln durchzusetzen: Unter anderem benötigten von nun an in den USA sämtliche Funkstationen, ob Militär oder Amateur, eine offizielle Sende-

> Das erste Sendergebäude in Beltsville brannte 1940 ab; links im Bild ein Teil der Antennenanlage.

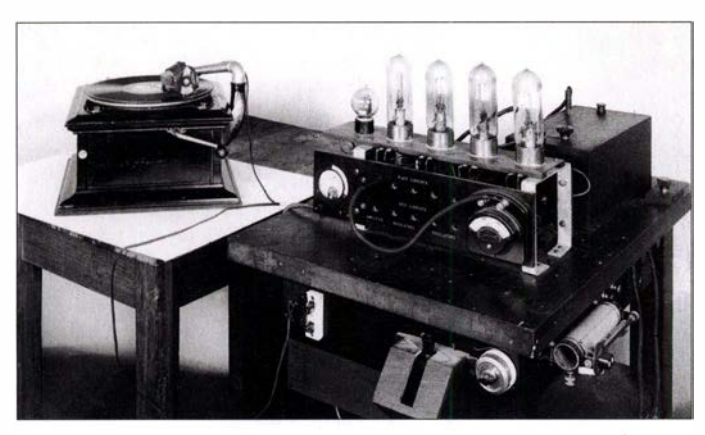

system, um Schiffen die sichere Navigation bei Nebel zu ermöglichen.

Der Eintritt der USA in den Ersten Weltkrieg, im April 1917, bedeutete auch dort erhebliche Einschnitte für das Funkwesen, denn Funk- bzw. Empfangsbetrieb war jetzt nur noch Stationen des Militärs und der Regierung erlaubt. Gleichzeitig wurde die Funkabteilung des NBS erheblich erweitert und erhielt ein neues Gebäude , in dem ausschließlich Projekte aus dem Funkbereich vorangetrieben wurden. Dazu gehörten die Entwicklung von Funkpeilsystemen oder neuer Antennen und viele Vorhaben führten die NBS-Techniker nach Kriegsende fort.

### **• Sendefreiheit ab 1919**

Das Verbot privater Radiosendungen endete in den USA im Jahr 1919 und eine stetig steigende Zahl von Stationen nahm den Sendebetrieb wieder auf. Darüber, wann Radio Station WWV nach der Zuteilung im Oktober des Jahres unter diesem Rufzeichen erstmals gesendet hat, sind sich Autoren der Fachliteratur uneinig. Glenn K. Nelson vermutet in seinem bei Redaktionsschluss für diesen Beitrag noch unveröffentlichten Text [1], dass die Aussendungen der NBS-Station zunächst weiterhin primär experimenteller Natur waren und die staatlichen Radiotüftler das Rufzeichen einfach nicht verwendeten . Funkübertragungen waren von kurzer Dauer und wurden der Öffentlichkeit oft nicht bekannt. Man sendete überwiegend im Morsecode , doch gab es zudem Experimente mit Audioübertragungen. So berichtete die Tageszeitung Washington Times in ihrer Ausgabe vom 26. Februar 1919 über Musikübertragungen per Funk an Mitarbeiter des NBS; solche Experimente setzten sich im Laufe des Jahres fort.

Ab Mai 1920 sendete WWV immer freitags von 20 .30 Uhr bis 23 Uhr Radiokonzerte, die trotz ihres experimentellen Charakters heute als die ersten regelmäßigen Aussendungen der Station gelten. Auf etwa 600 kHz konnte jeder im Umkreis von 40 km die Sendungen empfangen, wobei die Musikdarbietungen von einem direkt mit dem Sender verbundenen Plattenspie-

1920 experimentierten NBS-Techniker mit Musikübertragungen, wofür ein Plattenspieler mit einem Sender verbunden wurde.

Aus der Empfängerentwicklung des NBS stammte dieses portable Gerät, genannt Portaphone, mit eingebautem Lautsprecher.

ler kamen. Im gleichen Jahr begann die Station mit einem ersten regulären Sendedienst: Im Auftrag des Landwirtschaftsministeriums strahlte man täglich in Morsetelegrafie einen Marktreport für Landwirte aus. Diese Aussendungen begannen am 15. 12. des Jahres und liefen vier Monate über einen 2-kW-Sender von WWV, bevor ein Sender der US-Post die Ausstrahlungen übernahm.

### **Frequenzfindung**

Unterdessen wuchs die Zahl der kommerziellen AM-Hörfunksender in den USA und bis Ende 1 922 waren im Land bereits etwa 570 Stationen auf Frequenzen rund um 1 000 kHz aktiv. Anders als in vielen europäischen Ländern war der Hörfunk in

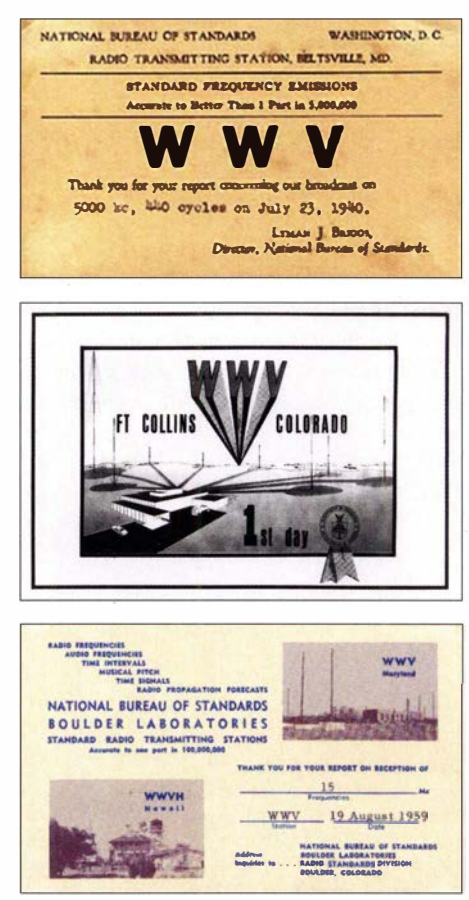

Empfangsberichte bestätigt WWV mit einer QSL-Karte, wie diese Beispiele aus den Jahren 1940, 1966 und 1959 zeigen.

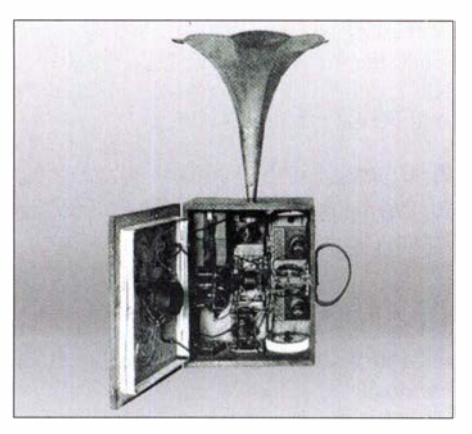

Nordamerika von Beginn an primär privatwirtschaftlich organisiert und finanzierte sich hauptsächlich über den Verkauf von Werbezeit.

Mit der damals üblichen Sende- und Empfangstechnik war es allerdings schwierig, die gewünschte Frequenz zu finden. Das US-Mittelwellenband ist im 10-kHz-Raster eingeteilt und vielen Sendetechnikern gelang es damals nicht, ihren Sender auf der zugeteilten Frequenz zu halten. Zudem mussten die Frequenzskalen der zahlreichen neuen Empfänger kalibriert werden, damit die Radiohörer die Frequenz der gewünschten Station fanden. Schon damals waren mit Ieistungsfahlgen Empfängern nachts Stationen aus den gesamten USA zu hören.

Als für die Einhaltung technischer Standards zustände Behörde entschied das NBS zur Lösung des Problems in einer Konferenz, zusätzlich zur Entwicklung von Geräten zur Frequenzmessung ab Januar 1923 mit der Ausstrahlung von Signalen auf definierten Sendefrequenzen zu beginnen. Nach erfolgreichen Tests baute man eine neue Antenne für wöchentliche Sendungen, die ab Anfang März nachts zu festgelegten Zeiten auf Frequenzen zwischen 200 kHz und 545 kHz stattfanden. Der hierfür verwendete Sender mit vier Röhren wurde vom NBS-Techniker Hoy J. Walls entwickelt und gebaut. Eine typische Übertragung bestand aus der Testschleife in Fonie und Telegrafie "QST de WWV Standard Wave Signals", ergänzt durch die Angabe der exakten Wellenlänge , auf der das jeweilige Signal ausgestrahlt wurde. Ab Juni 1923 kamen die in einem Umkreis von 1600 km empfangbaren Aussendungen zweimal wöchentlich auf mehreren Frequenzen zwischen 75 kHz und 2000 kHz.

Wie zeitgenössische Beiträge in QST, der Verbandszeitschrift der ARRL, belegen, nahmen auch Funkamateure die regelmäßigen WWV-Sendungen mit viel Enthusiasmus auf. Sie nutzten diese zur Kalibrierung ihrer selbstgebauten Geräte und sendeten ihrerseits Funksignale auf festgelegten Frequenzen für Hobbykollegen an der US-Westküste, wo ein Direktempfang von WWV noch nicht regelmäßig möglich war. Bis heute bestehen gute Verbindungen zwischen der ARRL und der NBS bzw. dem NIST, denn viele der dortigen Mitarbeiter sind Funkamateure .

### **Umzug nach Beltsville**

Zu Beginn der 1930er-Jahre war eine Verlegung der Sendeanlagen notwendig. Im Januar 1931 nahm im nordwestlich von Washington gelegenen College Park, Bundesstaat Maryland, WWV den Sendebetrieb mit 1 50 W auf 5 MHz auf; im Jahr darauf wurde die Sendeleistung auf 1 kW erhöht. Doch die Nachbarschaft zu einem Flughafen limitierte die mögliche Antennenhöhe , sodass man bereits im Dezember des Folgejahrs nach Beltsville verlegte .

Im April 1933 ging dort ein damals moderner wassergekühlter 30-kW-Sender in Betrieb, der auf 5 MHz sendete . Zwei Jahre später kam eine 20-kW-Einheit für 10 MHz und 15 MHz hinzu. Laut Sendeplan vom Juni 1936 sendete WWV montags bis freitags tagsüber jeweils eine Stunde lang nacheinander auf einer der drei Frequenzen in CW bzw. übertrug einen Audioton von 1000 Hz. Dank der höheren Leistung war nun landesweit mindestens eines der Sig-

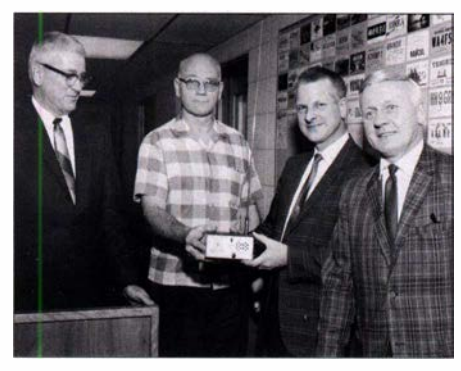

Viele WWV-Techniker waren bzw. sind auch Funkamateure.

nale aufzunehmen. Ab Juni 1937 ergänzten Impulse im Sekundentakt sowie gesprochene Stationsansagen die Sendungen, mittwochs ergänzt durch einen kurzen Bericht über den Zustand der Ionosphäre . Die Ansagen spielte man von Schallplatten ab, aufgenommen mit Geräten des NBS.

Nach einem Brand im Jahr 1940 und anschließend reduzierten Ausstrahlungen erhielt WWV drei Jahre später neue Anlagen, von denen jedoch keine technischen Unterlagen bekannt sind. Die Station sendete nun durchgehend auf 5 MHz und 10 MHz sowie tagsüber auf 15 MHz . Im Februar 1 944 kamen Sendungen auf 2,5 MHz hinzu. Ab Oktober 1945 ergänzte WWV automatische Zeitansagen in CW, ab Januar 1 946 Warnungen vor Störungen der Kurzwellenausbreitung. Ende jenes Jahres kamen Ausstrahlungen auf 20 MHz, 25 MHz, 30 MHz und 35 MHz hinzu. Im November 1 948 nahm mit WWVH die bis heute aktive Schwesterstation auf Hawaii ihren Betrieb auf.

1 966 wurden die Sendeanlagen von WWV zum bislang letzten Mal verlegt, jetzt auf ein Gelände nahe Fort Collins im Bundesstaat Colorado . Von dort sendeten bereits seit 1 963 die VLF-Zeitzeichensender WWVB auf 60 kHz und, bis 1972, WWVL auf 20 kHz. Das Signal von WWVB enthält codierte Informationen zur Steuerung von Funkuhren, vergleichbar denen von DCF77.

### **U** WWV heute

WWV sendet heute rund um die Uhr mit jeweils 10 kW auf 5000 kHz, 10 000 kHz und 15 000 kHz sowie mit 2,5 kW auf 2500 kHz, 20 000 kHz und 25 000 kHz. Letztere Frequenz hatte man bereits abgeschaltet, dann jedoch auf experimenteller Basis reaktiviert. Die sechs Antennen für die Abstrahlung der WWV-Signale sind so auf dem weitläufig abgesperrten Gelände angeordnet, dass sich keines der zu den im Hauptgebäude installierten Kurzwellensendern führenden Koaxialkabel überkreuzt. Verwendet werden jeweils vertikale Halbwellenstrahler mit einer Rundumcharakteristik.

Die Ausstrahlungen erfolgen in AM mit beiden Seitenbändern, und zwar mit 50 % Modulationsgrad für Dauertöne und Zeitcodes, 1 00 % für Sekunden-, Minuten und Stundensignale, 75% für Sprachansagen. Für Letztere dient bei WWV eine männliche Stimme, während man bei WWVH aufgrund der Verwendung der gleichen Sendefrequenzen zur Unterscheidung eine weibliche Stimme verwendet. Vor jedem Minutensignal ist eine Ansage der aktuellen Zeit in UTC im Format ..At the tone: 7 hours 54 minutes Coordinated Universal Time" zu hören. Stationsansagen sendet WWV in der 0. sowie 30. Minute jeder Stunde: "National Institute of Standards and Technolagy Time, this is Radio Station WWV, Fort Collins, Colorado. Broadcasting on internationally allocated standard carrier frequencies of 2 Point 5, 5, 10, 15 and 20 Megahertz, providing time of day, standard time interval and other related information. Inquireries regarding these transmissions may be directed to the National Institute of Standards and Technology, Radio Station WWV, 2000 East County Road 58, Fort Collins, Colorado 80524.

Hinzu kommen nach Bedarf weitere stündliche Ansagen zu festgelegten Zeiten . Zur 4. und 16. Sendeminute strahlt WWV gegebenenfalls Hinweise aus, die den eigenen Sendebetrieb betreffen; etwa die Einfügung einer Schaltsekunde . Im Falle von Störungen des von den USA betriebenen GPS-Navigationssystems kommen Statusberichte ab der 14. und 15. Sendeminute einer Stunde. Ständiger Bestandteil des WWV-Programmplans sind Informationen zur aktuellen Kurzwellenausbreitung sowie Warnungen vor geomagnetischen Stürmen ab der 18. Sendeminute . Der von einer weiblichen Stimme verlesene Bericht stammt von der US-Wetterbehörde NOAA und lautete an einem Tag kurz vor Redaktionsschluss wie folgt: "Solar terrestrial indices for September 5th follow: Solar flux 16 and estimated planetary A-index 14. The estimated planetary K-index at 0600 UTC on September 6th was 4. No space weather storms were observed for the past 24 hours. No space weather storms are predicted for the next 24 hours."

Als jüngste Ergänzung der Sprachansagen sind seit April dieses Jahres gelegentliche Mitteilungen vom US-Verteidigungsministerium hinzugekommen, die WWV gegebenenfalls zur zehnten Sendeminute einer Stunde ausstrahlt. Inhaltlich bezogen sich diese bislang auf bevorstehende Notfunkübungen, die in den USAjährlich mehrfach in einzelnen Bundesstaaten oder landesweit stattfinden. Die Ansagen richten sich an am Notfunk interessierte Funkamateure und informieren unter anderem über die Zielsetzung, den Zeitpunkt sowie den Ort einer Funkübung. Darüber hinaus kommt der Hinweis auf eine Website wie www.dodo mars.org für weitere Informationen. Solche Ansagen werden üblicherweise ab etwa zwei Wochen vor einer Notfunkübung sowie während dieser ausgestrahlt, waren

20-kW-Kurzwellensender für 5 MHz; Empfangsberichte an wwv@nist.gov sind willkommen. Fotos und QSL-Karten: **NBS, NIST, Team WWOWWV** 

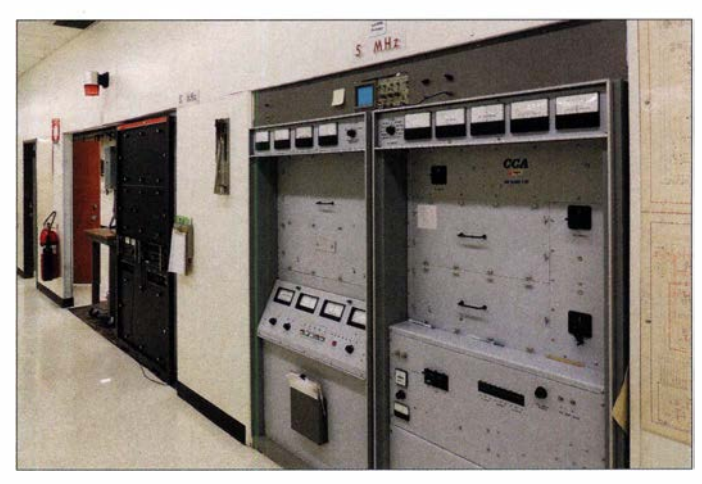

aber mitunter lange danach noch zu hören. Künftig ist geplant, während einer bereits laufenden Übung aktuelle Informationen etwa über deren Verlauf auszustrahlen. Alle hier erwähnten Sprachansagen kommen auf den gleichen Frequenzen zudem

Um das einwandfreie Zusammenspiel der Komponenten, einschließlich der Bandfilter, zu testen, fand am 24. 8. dieses Jahres ein Feldtest unter realistischen Bedingungen auf dem WWV-Gelände statt. Dabei stand insbesondere die Erprobung der

> Laura, NSNFE, bereitet eine der 2-Eiement-Yagi-Antennen für den Test auf dem WWV-Gelände vor.

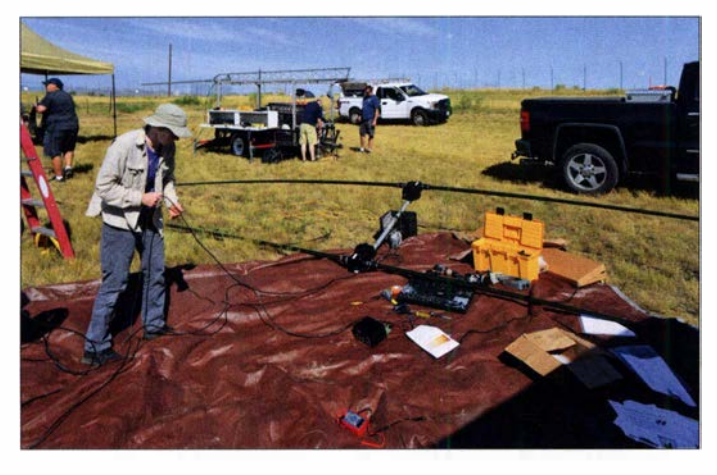

über Radio Station WWVH, Hawaii. Dies jedoch zur Vermeidung gegenseitiger Interferenzen zu anderen Sendeminuten: Stationsansagen zur 29 . und 59. Minute einer Stunde, Funkwetter zur 46. Minute, Notfunk zur 50. Minute.

### **E** Sonderstation WW0WWV

Um das WWV-Jubiläum auf den Amateurfunkbändern angemessen zu feiern, ist vom 28 .9. bis 2. 10. 19 die Sonderstation WWOWWV (www.wwv100.com) auf Kurzweile aktiv. Gleichzeitig bis zu vier Stationen funken während dieser Zeit in CW, SSB und Digimodes, abhängig von den Ausbreitungsbedingungen. Federführend bei der Organisation und Durchführung sind Mitglieder des Northern Coloradio Amateur Radio Club und des WWV Amateur Radio Club, unterstützt durch Rocky Mountain Harn Radio, die Fort Collins CW Group sowie Funkamateure aus allen Teilen der USA. Zu Jahresbeginn hatten sich die Initiatoren in einem landesweiten Aufruf an alle interessierten US-Funker gewendet, sich am Betrieb von WWOWWV zu beteiligen. Eine besondere Herausforderung ist der Standort der Sonderstation, denn WWO WWV wird mit seinen vier Kurzwellenstationen vom WWV-Gelände und damit in direkter Nachbarschaft zu den dortigen 10-kW-Sendern aktiv sein. Elecraft, Flex Radio und SteppiR stellen für den Betrieb der Sonderstation leihweise Tranceiver, Endstufen bzw. Antennen zur Verfügung. Geplant sind zwei Richtantennen für 20 m,  $17 \text{ m}$ ,  $15 \text{ m}$ ,  $12 \text{ m}$  und  $10 \text{ m}$ , ergänzt durch Vertikalstrahler für die anderen Bänder bzw. eine Inverted-L-Antenne für 160 m. Die Stromversorgung erfolgt über eigene Generatoren, da der Standort der Amateurfunkstationen rund 500 m vom WWV-Hauptgebäude entfernt liegt.

Im Vergleich zu den Antennen des Längstwellensenders WWVB erscheint die 2-Eiement-Richtantenne klein.

Bandfilter im Fokus, denn man plant auch Funkbetrieb im 30-m-Band, während gleichzeitig WWV auf 10 000 kHz mit 10 kW ausstrahlt. Die Ergebnisse waren insgesamt vielversprechend. Dies galt für den Testaufbau und Betrieb einer der beiden StepiR-2-Element-Yagis, die inklusive Mast innerhalb von zwei Stunden betriebs-

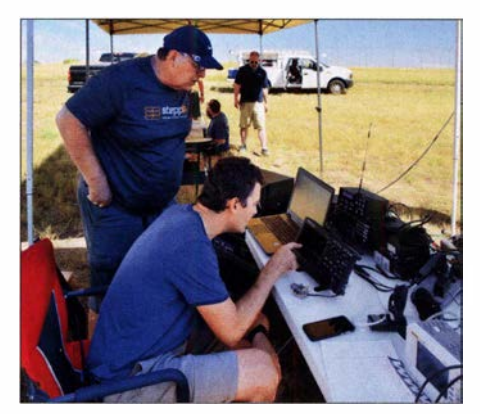

Mark, WS7M, und Eric, KKOECT, beobachten das SWV der StepiR-Vertikalantenne während deren Abstimmung.

bereit war. Die beiden CrankiR-Vertikalstrahler ließen sich problemlos auf dem 80-m-Band abstimmen und sollten ebenso gute Ergebnisse bis hinauf ins 10-m-Band ermöglichen. Am Ende des Testbetriebs war man mit den Rückmeldungen über das Reverse Beacon Network sehr zufrieden und außerdem standen die ersten 25 Funkverbindungen im Log von WWOWWV. Nur die Situation auf dem 30-m-Band zeigte sich als problematisch, denn das für die WWV-Frequenz verwendete Notchfilter war noch nicht schmalbandig genug. Man hofft, bis zum Betrieb der Sonderstation eine effektivere Lösung zu finden, um auch im 30-m-Band aktiv zu werden.

Da ein zunächst für den I. 10. geplanter "Tag der offenen Tür" mit Rundgang durch die WWV-Anlagen wieder abgesagt wurde, ist der Betrieb der Sonderstation WWOWWV nun das wichtigste öffentliche Ereignis anlässlich des 1 00. Jubiläums. Um die Bewohner des nahen Fort Collins an

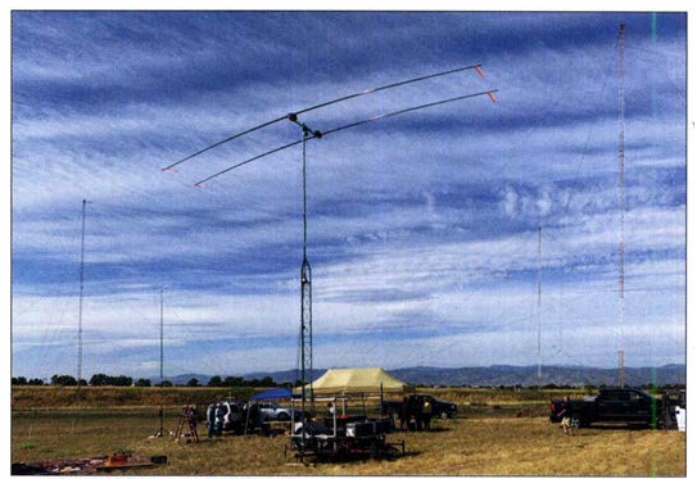

dem Ereignis teilhaben zu lassen, ist vom dortigen Museum of Discovery am Morgen des 29 . 9. eine weitere Amateurfunkstation aktiv. Diese ermöglicht den Besuchern einen Funkkontakt mit WWOWWV und zur Erinnerung an das Ereignis den Erhalt einer QSL-Karte der Station.

Ein Aufruf ging zudem an weitere Museen und Schulen in den USA sowie weltweit, auf Kurzwelle per Amateurfunk an dem Ereignis teilzunehmen. Wer als Betreiber einer Schul- oder Museumsstation einen solchen Kontakt vorab vereinbaren möchte, wendet sich bitte über wwv@ncarc.net an Dave Schwartz, WODAS. Wie Dave auf Anfrage mitteilte , sind Vereinbarungen für Skeds auch noch kurzfristig möglich.

Während des Funkbetriebs geben die Operateure von WWOWWV unter www. wwv 1 00.com die aktuellen Frequenzen bekannt, sollten diese nicht im DX-Cluster stehen. Man rechnet mit Pile-ups wie bei einer DXpedition . QSO-Daten werden anschließend bei LoTW und für OQRS bei Club Log hochgeladen. Direkte OSL-Anfragen sind gegen Einsendung eines an sich selbst voradressierten Rückumschlags und 2 US-\$ fürs Rückporto willkommen. Postanschrift: WWV Amateur Radio Club, 1713 Ridgewood Road, Fort Collins, CO<br>80526, USA. cbjf@funkamateur.de cbjf@funkamateur.de

### Literatur

- [I] Nelson, G. K.: A Century of WWY. Unveröffentlichtes Manuskript, Fort Collins 2019
- [2] Berg, J. S.: The early Shortwave Stations. Jefferson 2013

### Elektromagnetische Umgebung mit NoiseTest 5.0 selbst bewerten

### Dipl. -lng. ULFRIED UEBERSCHAR - DJ6AN

Bei Problemen mit der elektromagnetischen Verträglichkeit ist es für die optimale Wahl der Abhilfemaßnahmen wichtig, den Zustand der elektromagnetischen Umgebung zu überprüfen. Mit NoiseTest 5.0 steht zu diesem Zweck für Messungen mit kalibrierten Bordmitteln der Amateurfunkstelle eine fertig aufbereitete Tabellenkalkulation zur Verfügung.

Für die grundlegenden Anforderungen an die elektromagnetische Verträglichkeit von Betriebsmitteln [1], zur Planung von Funkdienstnetzen [2] und für die Entwicklung harmonisierter Normen finden die Pegel zu erwartender elektromagnetischer StöMit NoiseTest 5.0 [4] steht zur Überprüfung und Einordnung der Situation vor Ort ein übersichtlich aufbereitetes und relativ einfach zu handhabendes Hilfsmittel in Form einer Tabellenkalkulation zur Verfügung. Es basiert auf der !TU-Empfehlung Für die Praxis ist es daher zweckmäßig, den Rauschpegel am Empfänger auf der Grundlage einer identischen Antenne in eine äquivalente Feldstärke der elektromagnetischen Umgebung umzuwandeln.

Warum ein Software-definiertes Radio (SDR) als Empfangsgerät für die Messungen zu bevorzugen ist, verdeutlicht der Abschnitt MMN-Messungen .

### **So arbeitet NoiseTest 5.0**

Die Messparameter der Empfangsanlage sind in die Tabellenfelder H8 bis H11 einzugeben und jeweils mit der Tabulatoroder der Zeilenende-Taste zu bestätigen, damit die Berechnung ausgeführt wird. Im Einzelnen sind dies folgende Werte:

1 . HS: Effektivwert des Empfangspegels des elektromagnetischen Rauschens in

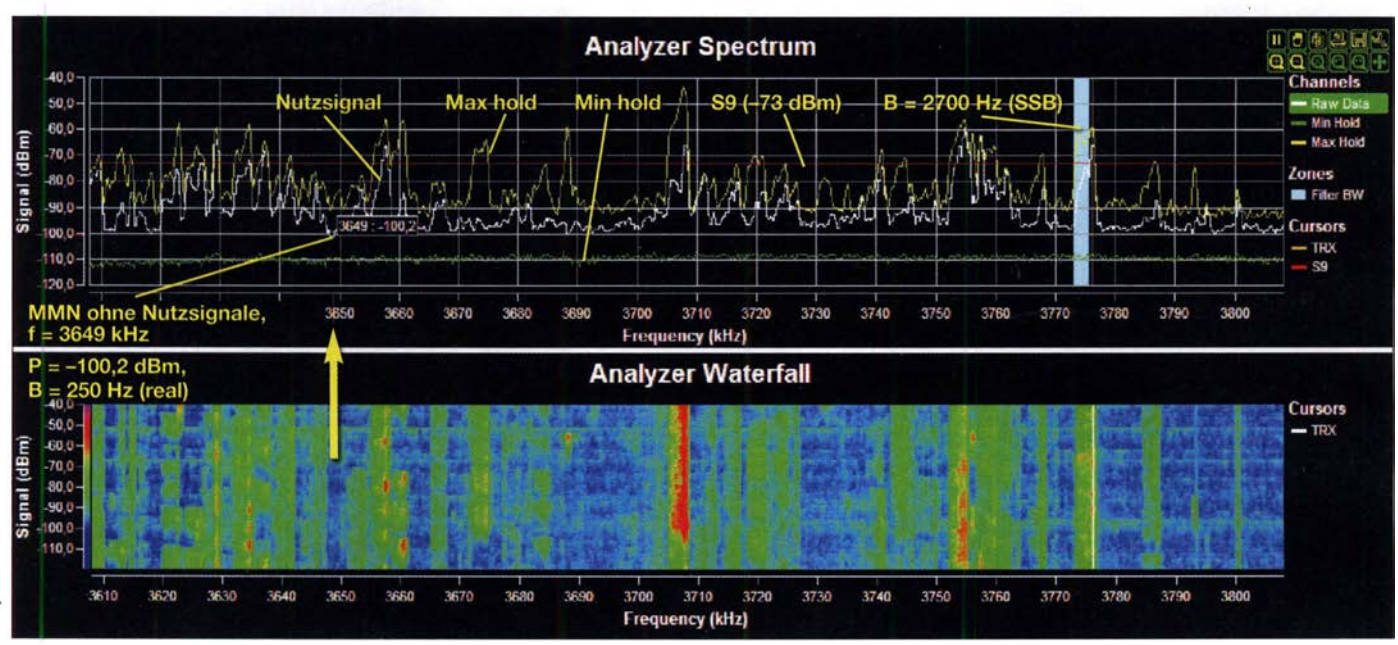

Bild 1: 200-kHz-Spektrum und Spektrogramm eines 80-m-Band-Ausschnitts gegen 1900 UTC, erstellt mit ADT-200A-Spektrumanalysator-Software; Antenne: 80-m-Delta-Loop, 15 m über Grund; weiße Kurve: mittlerer Pegelverlauf (Effektivwert) am 50-Ω-Empfängereingang

rungen<sup> $1$ </sup> aus der ITU-Empfehlung P.372 Anwendung [3].

Entsprechend [ 1] müssen Betriebsmittel \_ nach dem Stand der Technik so entworfen und hergestellt sein, dass

- 1. die von ihnen verursachten elektromagnetischen Störungen keinen Pegel erreichen, bei dem ein bestimmungsgemäßer Betrieb von Funk- und Telekommunikationsgeräten oder anderen Betriebsmitteln nicht möglich ist;
- 2. sie gegen die bei bestimmungsgemäßem Betrieb zu erwartenden elektromagnetischen Störungen hinreichend unempfind-Iich sind, um ohne unzumutbare Beeinträchtigung bestimmungsgemäß arbeiten zu können.

Die zu erwartenden elektromagnetischen Störungen werden vorwiegend gemeinsam mit den Nutzsignalen von der Antenne der Empfangsfunkanlage aufgenommen (Bild 1).

P.372 und ist als XLS-Datei nicht nur unter Microsoft Excel, sondern auch u. a. mit Open Office und Libre Office verwendbar.

### ■ Zu erwartende Störungen

Die Empfehlung ITU-R P.372 drückt die durchschnittliche Leistung von Umgebungsrauschen, Man-made Noise (im Weiteren mit MMN abgekürzt) und kosmischem Rauschen im Vergleich zum thermischen Rauschpegel  $P_n = k \cdot T_0 \cdot B$  aus, die durch einen verlustfreien, kurzen vertikalen Monopol mit ideal geerdeter Ebene [5] empfangen wird<sup>2)</sup>.

<sup>&</sup>lt;sup>2)</sup> Rauschleistung  $P_n$  in Watt, Boltzmann-Konstante  $k = 1,38 \cdot 10^{-23}$  J/K, Referenztemperatur  $T_0 = 290$  K, Messbandbreite B in Hertz

| Tabelle 1: Umrechnungstabelle für<br>$f$ < 30 MHz bei $Z_F$ = 50 $\Omega$ |        |                |               |
|---------------------------------------------------------------------------|--------|----------------|---------------|
| s                                                                         | P      | $U_{\rm eff}$  | $U_{\rm eff}$ |
|                                                                           | [dBm]  | $[dB\mu V]$    | $[\mu V]$     |
| $+60$ dB                                                                  | $-13$  | 94             | 50000,0       |
| $+50$ dB                                                                  | $-23$  | 84             | 15811,4       |
| $+40$ dB                                                                  | $-33$  | 74             | 5000,0        |
| $+30$ dB                                                                  | $-43$  | 64             | 1581,1        |
| $+20$ dB                                                                  | $-53$  | 54             | 500,0         |
| $+10$ dB                                                                  | $-63$  | 44             | 158.1         |
| 9                                                                         | $-73$  | 34             | 50,0          |
| 8                                                                         | $-79$  | 28             | 25,0          |
| 7                                                                         | $-85$  | 22             | 12.5          |
| 6                                                                         | $-91$  | 16             | 6.3           |
| 5                                                                         | $-97$  | 10             | 3.1           |
| $\overline{4}$                                                            | $-103$ | $\overline{4}$ | 1,6           |
| 3                                                                         | $-109$ | $-2$           | 0.8           |
| $\overline{2}$                                                            | $-115$ | $-8$           | 0.4           |
| 1                                                                         | $-121$ | $-14$          | 0.2           |

Die IARU-Pegel der idealen S-Meter-Kalibrierung sind für  $f$  < 30 MHz in der Umrechnungstabelle Empfangspegel Kurzwelle auf dem Tabellenkalkulationsblatt in NoiseTest 5 .0 angegeben.

I) Wegen seiner besonderen Bedeutung im Zusammenhang mit den Störfestigkeitsanforderungen wird der Begriff der zu erwartenden elektromagnetischen Störung im Text kursiv hervorgehoben.

### Amateurfunkpraxis

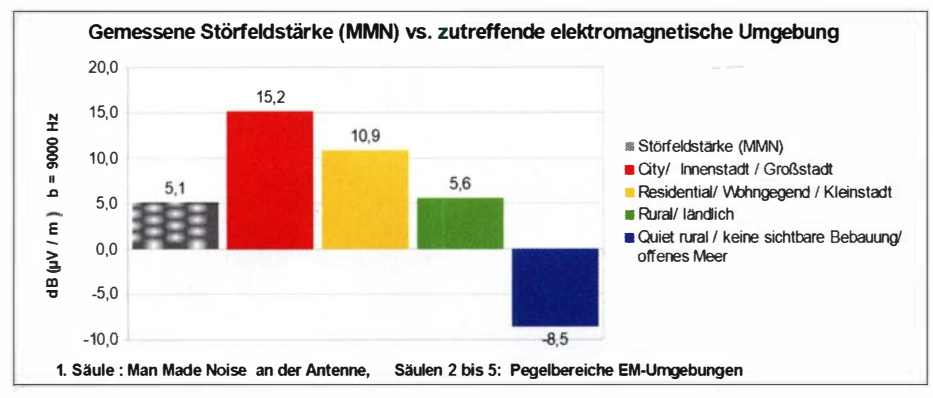

Bild 2: Nach Eingabe der entsprechenden Werte in die Felder H8 bis H11 bei NoiseTest 5.0 zeigt die graue Säule die Feldstärke des um die Empfangsantenne vorhandenen Man-made Noise an. Die daneben dargestellte, gemäß § 4 Ziffer 2 EMVG für den Antennenstandort zu erwartende elektromagnetische Umgebung ist in einer weiteren Tabelle näher erläutert.

Dezibel bezogen auf 1 mW (dBm); die S-Meter-Anzeige ist vor der Messung zu kalibrieren (Tabelle 1),

H9: Mittenfrequenz in Megahertz auf der das MMN mit der in H10 eingetragenen Messbandbreite gemessen wurde,

- 2. HlO: gewählte Messbandbreite des Empfängers in Hertz; um das MMN-Messergebnis nicht durch Nutzsignalanteile zu verfälschen, können Empfangsfrequenz und optimale Rausch-Messbandbreite am Empfänger frei gewählt werden, die daraus berechnete Feldstärke entspricht der für 9 kHz Normbandbreite im Frequenzbereich 150 kHz  $\leq f \leq 30$  MHz; in Zelle M 16 steht zudem der Wert der an der Antenne vorhandenen Störfeldstärke für eine Norm-Messbandbreite von 120 kHz für  $f > 30$  MHz,
- 3. H11: Antennengewinn in Dezibel über Isotropstrahler (dBi); die Dämpfung des Antennenkabels ist als negativer Gewinn zu berücksichtigen.

NoiseTest 5 .0 berechnet hierzu die aktuell vorhandene Feldstärke des MMN an der Empfangsantenne , ausgegeben in Dezibel bezogen auf 1  $\mu$ V/m (dB ( $\mu$ V/m)) und bildet auf dem Bildschirm die Pegelsäule 1 entsprechender Höhe ab (Bild 2).

Rechts daneben werden mit drei verschiedenfarbigen EM-Umwelt-Pegelsäulen die zu vergleichenden Referenzfeldstärken des nach § 4 Ziffer 2 EMVG zu erwartenden MMN angezeigt, nach ITU-R P.372 umgerechnet vom Rauschmaß in Dezibel bezogen auf 1  $\mu$  V/m bei 9 kHz Norm-Bandbreite . Die vierte farbige Pegelsäule entspricht quasi dem Jahresmittelwert des atmosphärischen Rauschens.

Die berechneten Pegeldifferenzen des Soll-Ist-Vergleichs hinsichtlich vorhandener zu erwartender Feldstärken werden zudem in den Feldern P20, P22, P24 und P26 in Dezibel angezeigt. Als Feldstärkedifferenzen gelten sie folgerichtig auch für Messfrequenzen  $f$  > 30 MHz bei 120 kHz Messbandbreite. Rund um das Säulendiagramm und in den Zeilen 31 bis 42 befinden sich hilfreiche

Anmerkungen zur Verwendung von Noise-Test 5 .0 (Bild 3).

### • Warum die elektromagnetische Umgebung selbst bewerten?

Das Elektromagnetische-Verträglichkeit-Gesetz (EMVG) schreibt für Hersteller, Bevollmächtigte , Importeure, Händler und Betreiber die Einhaltung der grundlegenden Anforderungen an die elektromagnetische Verträglichkeit von Betriebsmitteln verbindlich vor, siehe § 4, § 5, § 8 bis § 19 EMVG.

Für die Stichprobenanweisungen harmonisierter Normen hat man jedoch aus praktischen und wirtschaftlichen Erwägungen für den Frequenzbereich unterhalb 30 MHz vorwiegend leitungsgebundene Störspannungen oder -ströme als Laborprüfschärfen der elektromagnetischen Verträglichkeit festgelegt.

Kurz gesagt: Über ein kompliziertes Kopplungsmodell, wie es z. B. in CISPR 16-4-4 beschrieben ist [6], wird unter statistischen Abwägungen zahlreicher Parameter aus leitungsgeführten Gleichtakt- und Gegentakt-Störströmen eine elektromagnetische Feldumgebung und deren Polarisationsebene modelliert, die den grundlegenden Anforderungen des § 4 EMVG entsprechen soll (Bilder 4 bis 6).

§ 16 EMVG (Konformitätsvermutung bei Betriebsmitteln) weist auf die Risiken die-

Ž MMN-**CM** Quelle **DM** 

Bild 4: Elementare Elektroinstallation mit Lichtschalterleitung, Glühlampenabschluss und beliebiger HF-Störungsquelle am Leitungsanfang; 4NEC2-Simulation der Gleichtakt(Common Mode, CM)- und Gegentakt· (Differential Mode, DM)-HF-Stromverteilung

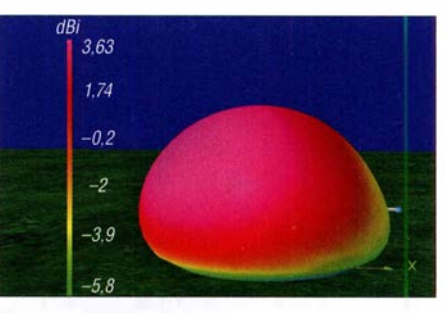

Bild 5: Feld der abgestrahlten elektromagnetischen Störung zu Bild 4

ses "Low-Cost-Messverfahrens" wie folgt hin: ..Stimmt ein Betriebsmittel mit den einschlägigen harmonisierten Normen oder Teilen davon, deren Fundstellen im Amtsblatt der Europäischen Union veröffentlicht sind, überein, so wird widerleglich vermutet, dass das Betriebsmittel mit den von dieser Norm oder Teilen davon abgedeckten Anforderungen des § 4 übereinstimmt."

Da, wie bereits erwähnt, die Einhaltung der grundlegenden Anforderungen an die elektromagnetische Verträglichkeit von Betriebsmitteln für Hersteller, Bevollmächtigte, Importeure, Händler und Betreiber auch für den Einzelfall verbindlich ist, enthalten harmonisierte Normen für Störaussendungen z. B. folgende wichtige Anmerkung: "In besonderen Fällen, z.B. wenn

Bild 3: NoiseTest 5.0 enthält ein zweites Arbeitsblatt mit dem ITU-R-Pegelbild zum Gesamtüberblick über den Frequenzbereich bis 100 MHz; hier im Beispiel ist die bei  $f = 3,7$  MHz ermittelte Ist-Feldstärke  $E = 5,1$  dB ( $\mu$ V/m) eingetragen. Sie entspricht etwa dem zu erwartenden Pegel des MMN im ländlichen Umfeld.

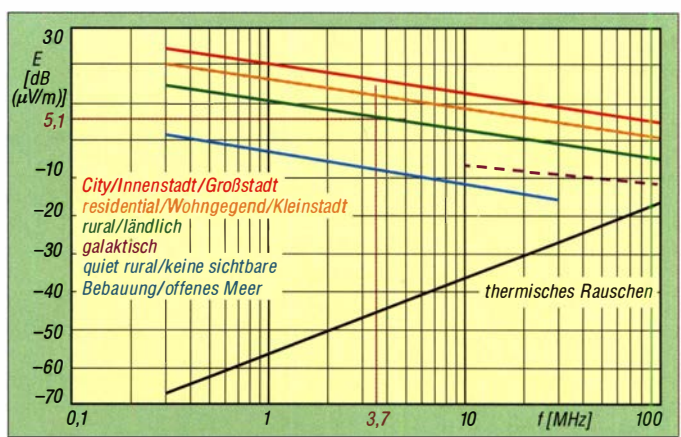

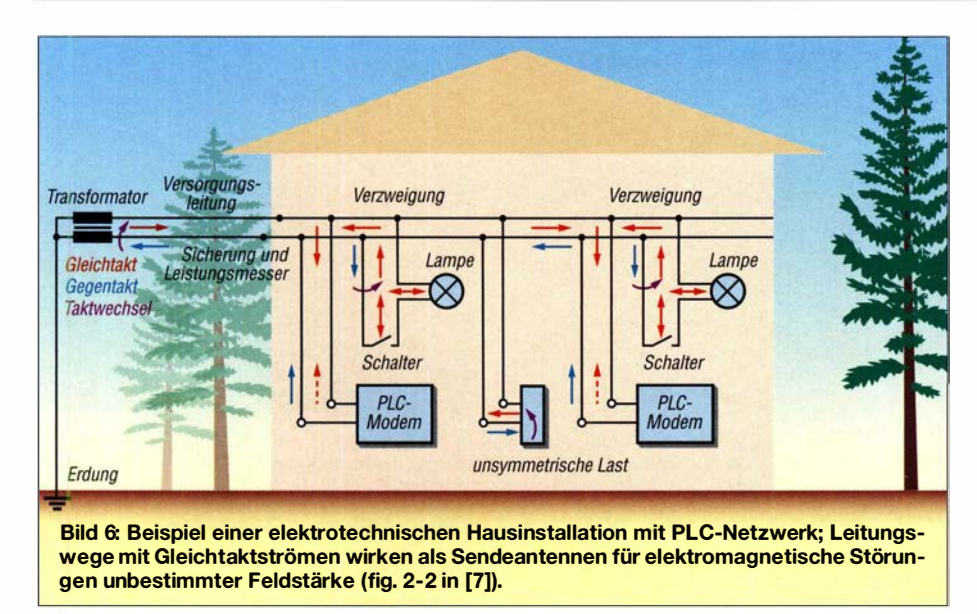

hochempfindliche Geräte (Betriebsmittel, Einrichtungen) in der Nähe betrieben werden, kann es notwendig sein, durch zusätzliche Abhilfemaßnahmen die elektromagnetische Aussendung weiter unter die in dieser Norm festgelegten Werte abzusenken."

Die genannten Wirtschaftsakteure und der Setreiber einer die elektromagnetischen Probleme verursachenden Anlage sind in solchen Fällen gefordert, für Abhilfemaßnahmen zu sorgen. Der Nachweis hierzu ist zuverlässig nur durch Vergleich der Feldstärke der tatsächlich vorhandenen elektromagnetischen Umgebung an der Empfangsantenne, mit dem gemäß § 4 Ziffer 2 EMVG als Referenzpegel zu erwartenden elektromagnetischen Rauschen nach ITU-R P.372, möglich .

### ■ Überprüfung des lokalen MMN

Leider übersteigt der finanzielle Aufwand für ein professionelles Feldstärkemessgerät zumeist das Budget des Funkamateurs bzw. des passionierten DX-Rundfunkhörers . Eine naheliegende Möglichkeit, die Feldstärke des um die Empfangsantenne vorhandenen MMN mit Messwerten zu erfassen, bietet jedoch schon die eigene Empfangsanlage , wenn sie folgende Voraussetzungen erfüllt:

- a) Empfangsgerät mit dEm-kalibriertem S-Meter bzw. entsprechender Kalibriertabelle,
- b) vorzugsweise ein modernes Softwaredefiniertes Radio (SDR), dessen FFf-Auflösebandbreite (RBW) angezeigt wird und mit dem sich das MMN ohne Beeinträchtigung durch Nutzsignal(reste) als Effektivwert in Dezibel über Milliwatt (dBm) messen lässt,
- c) Empfangsantennenanlage mit bekanntem Gewinn in Dezibel über Isotropstrahler (dBi) für den zu messenden Frequenzbereich,

d) ein PC mit Tabellenkalkulationsprogramm Excel, Open Office , Libre Office oder Free Office sowie NoiseTest 5 .0 zur lokalen Feldstärkebestimmung einschließlich Pegelvergleich mit dem nach !TU-Empfehlung P.372 zu erwartenden MMN.

### **• MMN-Messungen**

Es standen mir drei SDR zur Verfügung, die ich mittels der in Bild 7 dargestellten Testanordnung für die Feldstärkeberechnung mit NoiseTest 5 .0 verglichen habe . Es handelte sich um den SDRplay RSP1A in der Version V 1.31 vom 9.4. 2019 [8]. [9], erhältlich z.B. bei www.funktechnik -dathe.de oder beim DARC-Verlag, den Empfänger des Amateurfunk-Transceivers ADAT ADT-200A [10], [11] sowie um den preisgünstigen Spektrumanalysator RF Explorer RF-WSUB als Handgerät [12],

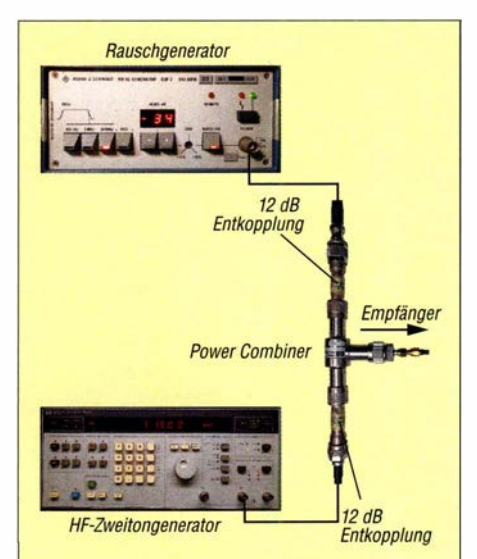

Bild 7: Messaufbau des SDR-Verwendungstests; die MMN-Simulation erfolgt mittels Rauschgenerator R&S SUF 2, ein HP 3326A erzeugt zwei Nutzsignale im Abstand von  $\Delta f$  = 170 Hz und P = -73 dBm.

den z.B. www. wimo. com im Liefersortiment hat.

### SDRplay RSP1A

Im Zusammenhang mit NoiseTest 5 .0 erfüllte der RSPlA im Test alle Voraussetzungen. Auch das Preis-Leistungs-Verhältnis passt erfreulich in diesen Rahmen . Der Anschluss des Geräts an den PC erfolgt über ein USB-Kabel . Zuvor sind die aktuelle Software und die des Treibers auf dem PC zu installieren .

Scan-Bereich und Frequenzskala lassen sich zur MMN-Bewertung gut auf dem Bildschirm einstellen (Bild 8). Frequenz- und Pegelanzeige der genauen Cursorposition können hinzugeschaltet und in Noise Test 5 .0 übernommen werden (Felder H9 und H8). Damit erübrigt sich eine MMN-Messung mit einer nach Modulationsart ausgewählten Filterbandbreite . NoiseTest 5 .0 berechnet auf jeden Fall die Feldstärken für  $f < 30$  MHz normgerecht bezogen auf 9 kHz Messbandbreite .

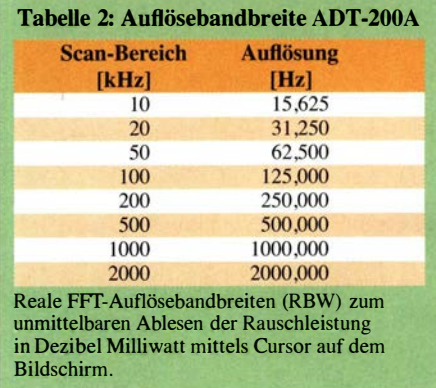

Zudem bietet die aktuelle Software des SDRplay RSPlA die Möglichkeit, den Effektivwert des MMN direkt als quadratischen Mittelwert (engl. Root Mean Sqare, RMS) in Dezibel über Milliwatt (dBm) in Bezug zur effektiven Antennentemperatur infolge des externen Rauschens zu messen und in der programmierten Tabellenkalkulation NoiseTest 5 .0 unmittelbar im Datenfeld H8 zu verwenden (siehe auch Grafik in der Ergänzung zum Beitrag auf www.funk amateur.de).

### ADAT ADT-200A

Der bei mir daheim vorhandene ADT-200A lässt mit seiner bewährten Analysator-Software und dem Spektrogramm ebenfalls keine Wünsche offen . Zum einen stehen CW-Messbandbreiten bis herab zu 50 Hz zur Verfügung, zum anderen die in Tabelle 2 angegebenen realen FFf-Auflösebandbreiten für die unmittelbare Ablesung mittels Cursor auf dem Bildschirm (Bild 1).

Leider wird dieser Transceiver inzwischen nicht mehr produziert und vertrieben .

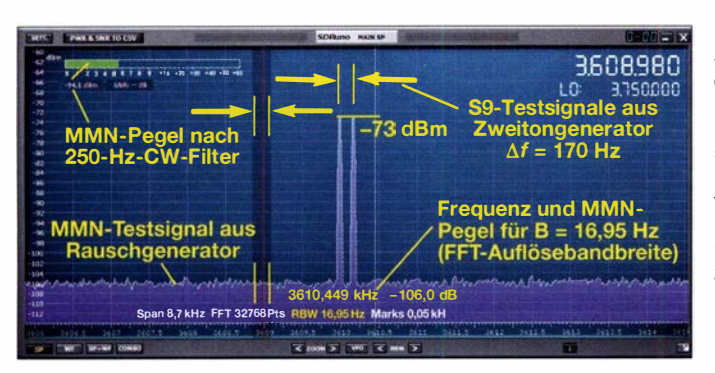

Der RF-Explorer ist ein handliches Gerät mit Display zur Anzeige des zu beobachtenden Spektrums. Der USB-Anschluss dient zum Datenaustausch und zum Laden des eingebauten Lithium-Akkumulators. Mit Peilantenne oder Sonden zum Orten von Störungsquellen hat er sich hervorragend bewährt. Als Messgerät zur MMN-Messung in dicht belegten Bändern des Amateurfunkdienstes konnte er leider nicht überzeugen. Bild 9 vermittelt einen Eindruck von der Display-Anzeige .

### ■ Zu erwartendes Rauschen

In der Drucksache des Deutschen Bundestages 1 9/3837 vom 15. 8.2018 Schutz der Ressource elektromagnetische Umgebung [2] wird Folgendes über die Rauschmessungen der Bundesnetzagentur (BNetzA) aus der !TU-Empfehlung P.372 [3] zu den Komponenten des zu erwartenden elektromagnetischen Rauschens erläutert: "Der Rauschpegel, der von der Antenne eines Empfängers aufgenommen wird ( ,externes Rauschen'), kann aus verschiedenen Quellen kommen:

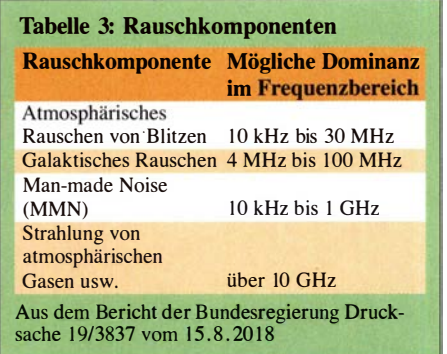

Die zu erwartenden mittleren externen Rauschpegel sind in der ITU-R-Empfehlung P.372 in den 1970er-Jahren aufgrund nicht mehr nachvollziehbarer Messungen überwiegend in den Vereinigten Staaten festgelegt worden . Sie werden bis heute in der Funknetzplanung verwendet."

Hierzu ist anzumerken, dass insbesondere mit der digitalen Wende auch die verlässliche Funknetzplanung und damit auch eine nachhaltig zutreffende Vorhersage des zu erwartenden elektromagnetischen RauBild S: Spektrumanzeige des SDRplay RSP1A im Testaufbau gemäß Bild 7; rechts unten steht der reale Wert der Messbandbreite für Frequenz und Pegel zur Übernahme nach NoiseTest 5.0 zur Verfügung.

Noise (MMN) heute tendenziell eher unterhalb der Werte der ITU-R-Empfehlung P.372 liegt. Anscheinend überwiegen hier die Maßnahmen zur Regulierung der EMV-Abstrahlung gegenüber der stark gestiegenen Anzahl potenzieller Störquellen wie elektronische Geräte . Eine Ausnahme hiervon stellt der Kurzwellenbereich dar, wo es in potenziell ruhigen Umgehungen höhere Rauschwerte gibt als in der !TU-Empfehlung angenommen ."

Fotos und Screenshots: DJ6AN

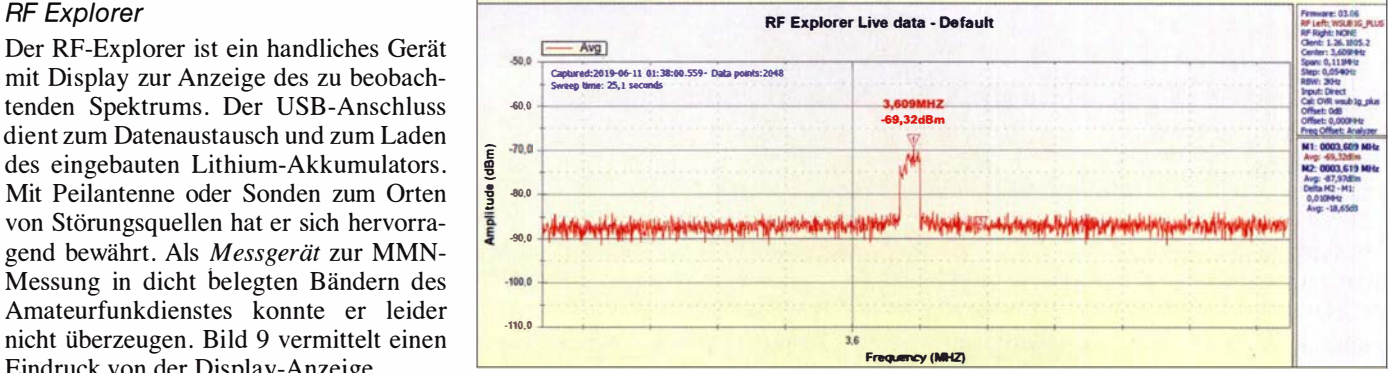

Bild 9: Spektrumanzeige des RF-Explorers im Testaufbau; Messbeispiel: Wobbelzeit  $t = 25.1$  s für eine Bildauflösung von 2048 Datenpunkten und geringste FFT-Auflösebandbreite 2000 Hz

schens auf der Grundlage der ITU-R P.372 nicht an Bedeutung verliert.

### **Elektromagnetische** Umgebungen

Bezüglich elektromagnetischer Umgehungen berichtet der Bundestag: "Bei der Anwendung der ITU-R P.372 ist zu beachten, dass die MMN-Pegel je nach elektromagnetischer Umgebung unterschiedlich sind. Die ITU-R P.372 unterscheidet nach folgenden vier Umgebungskategorien:

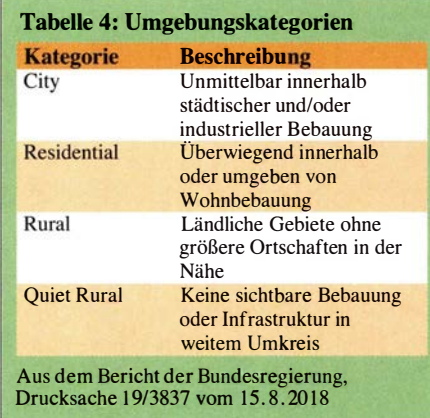

Die Kategorie ,Quiet Rural' ist in Deutschland nicht oder nur vereinzelt vorhanden und trifft idealer Weise auf die offene See oder Wüstengebiete zu."

### Schutz der Ressource elektromagnetische Umgebung

Zitat aus [2] : "Messungen der Bundesnetzagentur haben gezeigt, dass das gleichmäßige ( ,weiße') Rauschen des Man-made Mitglieder des Deutschen Amateur-Radio-Clubs e.V. finden bei Problemen mit der elektromagnetischen Verträglichkeit Hilfestellung bei den 24 EMV-Distriktsreferenten [13] und dem EMV-Referat [14]. ulfried@ueberschar.de

### Literatur und Bezugsquellen

- [I] Gesetz über die elektromagnetische Verträglichkeit von Betriebsmitteln (EMVG). www.gesetze -im-intemet.delemvg\_2016/index.html; http://dip 2 1 .bundestag.de/dip2 1 lbtd/18/089/1808960.pdf
- [2] Schutz der Ressource elektromagnetische Umgebung. Bundestagsdrucksache 19/3837; http://dip 21.bundestag.de/dip21/btd/19/038/1903837.pdf
- [3] Recommendation ITU-R P.372. www.itu.int /rec/ R-REC-P.372/en
- [4] DARC-Referat EMV: Noise-Test nach JTU-R P.372-13; Erläuterungen zu NoiseTest Version 5.0. www.darc.de/der-clublreferatelemvlemv-abhilfe massnahmen/#c 111170
- [5] Logemann, J ., DL2N1: Aktive Empfangsantenne für ENAMS. CQ DL 89 (2018) H. 2, S. 49-5 1
- [6] CISPR 16-4-4 Technical Report: Specification for radio disturbance and immunity measuring apparatus and methods. https://webstore.iec.ch/preview/ info\_cispr16-4-4% 7Bed2.0% 7Den.pdf
- [7] Impact of power line telecommunication systems on radiocommunication systems operating below 80 MHz. www.itu.int/pub/R-REP-SM.2158
- [8] SDRuno User Manual v 1 .32. www.sdrplay.com/ docs/SDRplay \_SDRuno\_User \_Manual.pdf
- [9] Schnorrenberg, W., DC4KU: Die Technik des SDRplay RSPI. FUNKAMATEUR 66 (2017) H. 2, S. 1 24- 1 28
- [10] ADAT ADT-200A. www.adat.ch; nicht mehr lieferbar
- [11] Petermann, B., DJ1TO: ADT-200A das Schweizer Wunder: voll digital mit Messgerätequalität. FUNKAMATEUR 59 (2010) H. 1, S. 22-25; H. 2, S. 134-137
- [12] RF Explorer: www.rfexplorer.com
- [13] www.darc.de/ der-club/distrikte-ortsverbaende
- [14] www.darc.de/der-club/ referate/emv
- [15] Gesetz über den Amateurfunk, § 2 AFuG. www.gesetze-im-intemet.de/afug\_1997/index.html

### Effizienzabschätzung von KW-Mobilantennen mittels WSPR

### Dr.-lng. DIETHARD A. HANSEN - HB9CVQ; Dipl.-Ing. CHRISTOPH SCHUMACHER - DL7SAQ

ln [1] wurde bei einem Test über 2,8 km Entfernung die Abstrahleffizienz kommerzieller und selbst gebauter KW-Mobilantennen untersucht. Im Folgenden wird gezeigt, wie sich diese Eigenschaft mittels WSPR bei größerer Entfernung des Empfängers und ionosphärischer Wellenausbreitung beurteilen lässt und wo die Grenzen dabei liegen.

Wirkungsgrade von elektrisch stark verkürzten Antennen über die Ionosphäre zu bestimmen, ist schon wegen des auftretenden Fadings schwierig. An diese Erkenntnis wird jeder erinnert, der versucht, Eigenschaften von KW-Antennen unter realen Funkbedingungen zu untersuchen. Wie in [ 1] gezeigt, ist das Reverse Beacon Network (RBN) ein verlockendes Angebot, aus den

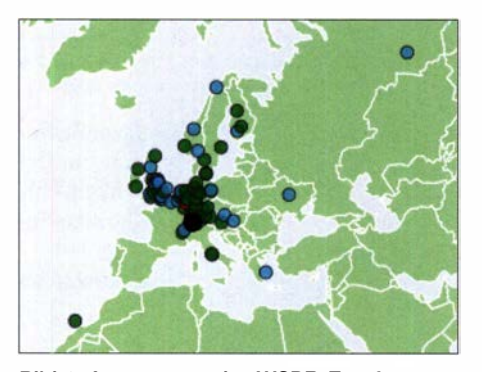

Bild 1: Auswertung der WSPR-Empfangsergebnisse auf 80 m im DXplorer; grün sind die Empfänger markiert, die sowohl die Station mit Dipol als auch die mit der 80-m-Eigenbauantenne aufnehmen konnten.

verfügbaren Daten auf Wirkungsgrade von Antennenkonstrukten schließen zu wollen. Bei genauerer Betrachtung entdeckt man aber sehr schnell die Grenzen.

Nachfolgend wird ein weiterer Versuch unserer Autorengruppe<sup>1)</sup> beschrieben, sich mithilfe der bekannten WSPR-Technologie den wahren Abstrahlungseigenschaften von stark verkürzten Kurzwellenantennen für die Lowbands zu nähern.

### **E** Technik und Eigenschaften von WSPR

Der Weak Signal Propagation Reporter (WSPR) ist ein automatisches Datenübertragungsverfahren, das bis zu -28 dB (bezogen auf 2500 Hz NF-Bandbreite) im Rauschen liegende Digitalsignale detektieren kann. Es werden komprimierte Daten in Frequenzumtastung mit vier Symbolfrequenzen (4-FSK) übertragen, wobei eine starke Vorwärtsfehlerkorrektur Anwendung findet. Weltweit sind etwa 110 WSPR-Empfänger auf KW online, die auf speziellen Frequenzen im Band oberhalb vom klassischen CW-Bereich arbeiten.

Hierfür finden meist SDR-Empfanger Verwendung. Die Sendeperiode ist 2 min lang, die Bandbreite mit etwa 6 Hz sehr gering. Verfahren und Software wurden von Joe Taylor, K1JT, entwickelt, der 1993 den

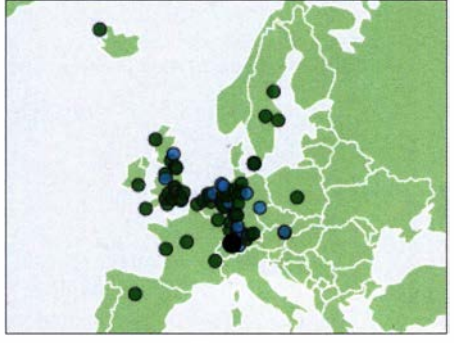

Bild 2: Analog zu Bild 1 hier die Empfänger auf 160 m, die die WSPR-Aussendungen des Dipols und der 160-m-Eigenbau-Antenne aufgenommen haben; der eigene Standort ist wiederum schwarz markiert.

Nobelpreis für Physik erhielt. Das WSPR-Programm steht auf http://physics.princeton. edu/pulsar/K1JT und www.wsprnet.org kostenlos zum Herunterladen bereit.

Als Hardware dient bei unseren Tests der WSPRlite. Das ist ein kleiner, aus einer Batterie bzw. per USB-Schnittstelle versorgter autonomer Sender mit bis zu 200 m W Sendeleistung an 50 Q. Er wurde direkt an die zu untersuchenden Antennen angeschlossen. Bei allen WS PR-Sendern wird der Sendevorgang auf 1 s genau synchronisiert ausgelöst. Die Stromaufnahme ist niedrig und das System könnte viele Wochen automatisch arbeiten.

Das von SOTAbeams entwickelte WSPRlite ist zum Beispiel bei www.funkbox.de und www.wimo.com für unter 75 € erhältlich. Enthalten ist bereits eine Einjahreslizenz zum Zugriff auf die Premiumfunktionen des DXplorers (www.dxplorer.net). Somit steht ein stark arbeitsvereinfachendes, wohlüberlegtes Auswertewerkzeug zur Verfügung, mit dem sich per Internet und WSPR-Server anband zweier Rufzeichen Antennen simultan und statistisch im Vergleich auswerten lassen [2] .

Die Angaben werden im Histogramm als Anzahl der WSPR-Meldungen über der Differenz der Verhältnisse von Nutz- und Störsignal (engl. Signal to Noise Ratio, SNR), Mittelwert und Standardabweichung angezeigt. Die mühsame eigene Auswertung mit Datenreduktion und über ein Tabellenkalkulationsprogramm kann dadurch entfallen. Sowohl die maximale Anzahl an Empfangsmeldungen (Spots) als auch die Auswertungsdistanz lässt sich vorgeben , Letztere von 0 bis 20 040 km.

Das SNR wird, ähnlich zu RBN, von geografisch verteilten WSPR-Empfängern gemessen. Es werden die Spots geografisch oder nach Distanz, Datum, Uhrzeit, Frequenz, Rufzeichen, Locator, SNR, Sendeleistung und Azimut-Winkel zum eigenen Standort angezeigt. Die Daten stehen auf dem Server von DXplorer bis zu 30 Tage zur Verfügung. Sie lassen sich auch z.B. Excel-kompatibel von dort herunterladen.

### • Verwendete Antennen und Systemtest

An den Versuchen waren folgende Antennen beteiligt:

- Winkeldipol mit 100° der Heimstation bei HB9CVO:  $2 \times 36$  m in 24 m Höhe, nachfolgend Dipol genannt
- $-\lambda$ /4-Vertikalstrahler bei HB9CVQ: 10 m auf Audi A6 Avant, erregt gegen Pkw-Chassis, nachfolgend Vertikal genannt
- ATAS-120 bei HB9TPR: 1,60 m, montiert auf einem Smart
- 80-m-Mobilantenne, Eigenbau von HB9CVQ: 1 ,88 m langer Stab mit Ladespule XL, Dachkapazität mit 1 m Durchmesser, montiert auf einem Audi
- 160-m-Mobilantenne, Eigenbau von HB9CVQ: 3 ,5 m langer Stab mit Ladespule XXL, Dachkapazität mit 1m Durchmesser, montiert auf einem Audi

Es wurde zuerst im 26-h-Test mit dem Dipol an der Heimstation getestet. Erreicht wurde der Südpol DPOGNV, Australien VK7 und die Westküste der USA. Die Sendeleistung bei diesem und allen weiteren Tests war immer 200 mW  $(\pm 0.3 \text{ dB})$ .

### **E** Simultane WSPR-Versuche mit Antennen ungleicher Polarisation

Interessant ist die etwas unsymmetrische Trefferverteilung beim Vergleich des Dipols zur Vertikal im 40-m-Band bei Distanzen bis 3000 km, Bild 3. Bei anderen Distanzen waren die Ergebnisse ähnlich in der etwas unsymmetrischen, rechtslastigen Trefferverteilung . Dies lässt streng mathematisch/statistisch keine Anwendung der Standardabweichung zu: einfache Standardabweichung  $\rightarrow$  68 % Vertrauensintervall der Messwerte. Sie ist mit rund 4 dB

<sup>&</sup>lt;sup>1)</sup> Unter weiterer Mitwirkung von Remo Reichlin, HB9TPR, und Reto Voser, HB9TPX

### Antennentechnik

bis 6 dB etwas hoch . Der Mittelwert (engl. mean) lag für Distanzen bis 750 km bei etwa 1 ,6 dB . Hier wären etwa 3 dB bis 4 dB durch das fehlende Radialnetz zu erwarten, Tabelle 1. Es liegt, wie wir später sehen werden, hauptsächlich an der unterschiedlichen Polarisation der beiden Antennen.

Die rückgemeldeten Spots beim Vergleich des Dipols mit der ATAS-120 in Tabelle 2 stammen fast alle erwartungsgemäß von

It is a series of the series of

25 | letter and the set of the set of the set of the set of the set of the set of the set of the set of the set  $N \mid$ 

15

10

5

20 **- The Contract of The Contract of The Contract of The Contract of The Contract of The Contract of The Contract of The Contract of The Contract of The Contract of The Contract of The Contract of The Contract of The Cont** 

lieh noch innerhalb einer 1. Ionosphärensprungdistanz (Hop). Hier ergibt sich wieder die positive maximale Differenz mit 12,1 dB (etwa 2 S-Stufen) zwischen Vertikal und ATAS-120. Wir gehen somit von geschätzt etwa 15 dB (2,5 S-Stufen) zu einer idealen Referenz aus. Das ergaben auch umfangreiche Fahrtests.

Weiter sollte man bei den vorhandenen Unsicherheiten nicht analysieren, denn sonst beginnt das Kaffeesatzlesen. Besser sieht

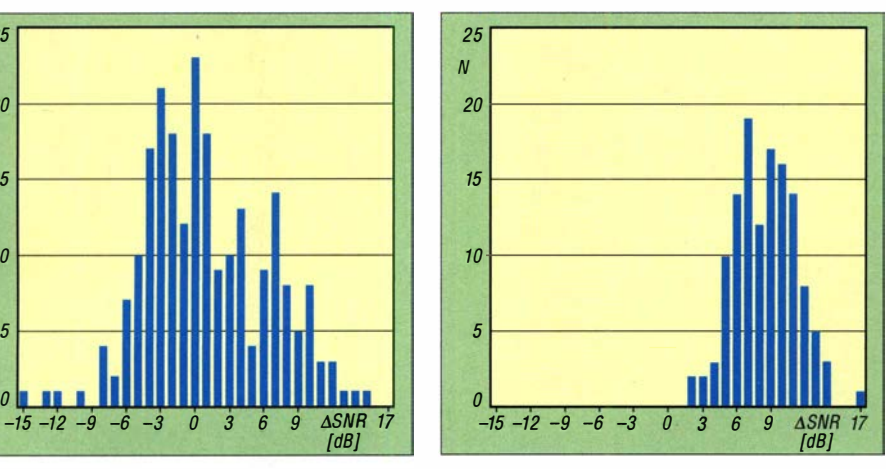

Bild 3: Anzahl der WSPR-Meldungen bis 3000 km beim SNR-Vergleich zwischen Dipol und<br>Vertikal auf 40 m Screenshots: HB9CVQ Screenshots: HB9CVQ

Stationen in Europa. Hier ist die Standardabweichung bis 600 km mit etwa 3 dB schon besser. Der Mittelwert ist hierbei etwa 10 dB . Nimmt man die positive Seite der Streuung, so entstehen etwa 14 dB . Das ist ein Wert, der nahe an den Streckenversuchen über 2 ,8 km liegt: grob 7 ,4% Wirkungsgrad, siehe Tabelle in [3] .

Was wir allerdings nicht kennen, sind die zeitlich und örtlich bei den jeweiligen WSPR -Empfängern vorhandenen Ionosphärenzustände. So wird es keine glaubwürdige Abschätzung des Antennen-Elevationswinkels über die gemittelte Höhe der F1/F2-Schicht geben können. Auch ist unser Versuchszeitraum am späten Nachmittag bekannt für größere Schwankungen in den Ausbreitungsbedingungen auf 40 m. Versuche mit fast 50 Spots an anderen Tagen und zu anderen Zeiten brachten keine wesentlichen Änderungen zu den Daten mit nur 16 Spots. Außerdem ist aus weiteren Versuchen von uns bekannt, dass auf 40 m der Einfluss des als Antennenträger dienenden Pkw meist unter typisch 2 dB bleibt.

### **E** Simultane WSPR-Versuche mit Antennen gleicher Polarisation

Aus Bild 4 und Tabelle 3 ist erkennbar, dass der Antennenvergleich bei gleicher Polarisation (vertikal deutlich stärker) unabhängig von der Strahlerlänge eine etwas kleinere symmetrische Streuung aufweist als bei größeren Distanzen. Wählt man das Ergebnis bei 600 km, so bleibt es sicher-

Bild 4: Anzahl der WSPR-Meldungen bis 1600 km beim SNR-Vergleich zwischen ATAS-120 (auf Smart) und Vertikal (auf Audi)

es mit professionellen Simulationen aus (www.bit.ly/2HfkTnx). Das ist aber zurzeit hier noch kein Thema.

### **Eigenbau-Antennen**

Der Dipol erzielte auf 80 m insgesamt 1619 Spots, die Mobil-Eigenbauantenne für 80 m insgesamt 136 Spots und minimal nur drei simultane Spots, Bild 1 und Tabelle 4. Auf 160 m erzielte der Dipol in etwas mehr als 1 h insgesamt 1660 Spots. Die Mobil-Eigenbauantenne für 160 m erzielt in der gleichen Dauer insgesamt maximal 288 und minimal 19 simultane Spots, B ild 2 und Tabelle 5.

Aus dem SNR-Mittelwert in Dezibel lässt sich über

$$
\eta_{\text{Ant}} = 100\,\% \cdot 10 \left(-\frac{\text{SNR}}{\text{10 dB}}\right)
$$

die Antenneneffizienz berechnen, Tabelle 6. Aus anderen Vergleichen von uns ist aber 1 % unser wahrscheinlicher Antenneneffizienzwert. Wie man sieht, liegt der Unterschied vom Dipol der Heimstation zur Antenne der Mobilstation erst bis etwa 400 km bei -20,1 dB bis -18 dB. 20 dB wären 1 % Wirkungsgrad. Bei größeren Entfernungen scheint die Mobilantenne aufzuholen.

### **E** Epilog

Erst das WSPR-Verfahren führte, sicherlich mit einer gewissen Messunsicherheit behaftet, zu dem bereits in [1] anvisierten Ziel. Der Versuch, mit WSPR die Antennen-

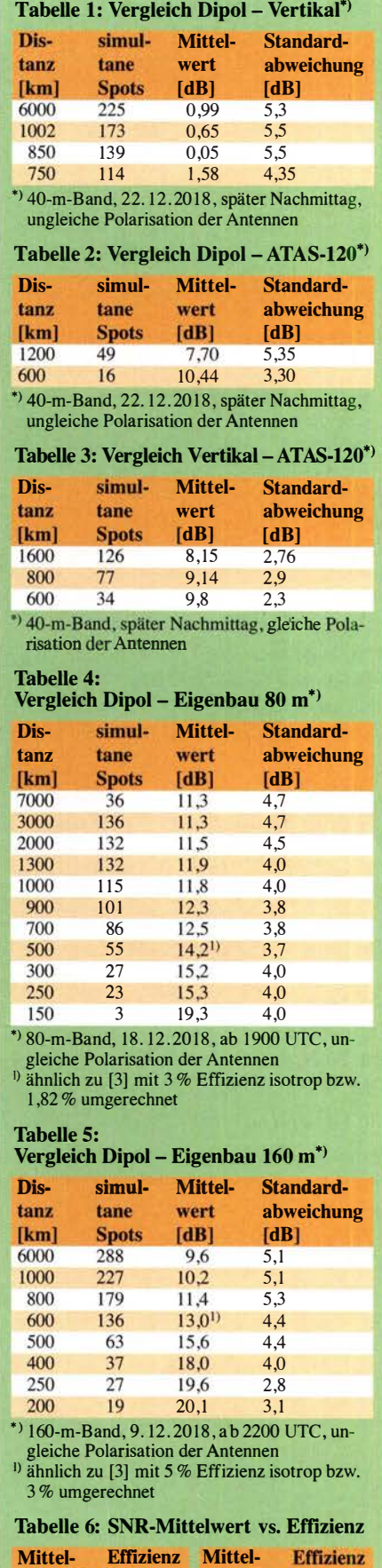

 $[%]$ 

1.82

э

 $\mathcal{L}$ 

wert [dB]

15.2

 $17,4$ 

 $17$ 

20

 $1%$ 

6

5

 $\overline{4}$ 

wert [dB]

 $11.5$ 

 $12,2$ 

13,0

13,9

### Standardabweichung

Die Standardabweichung ergibt sich aus einem statistischen Rechenverfahren zur Bestimmung des Mittelwerts einer mit Unsicherheiten behafteten Reihe von Messwerten (Streuung). Weiter liefert sie ein Maß für die Zuverlässigkeit dieses Messwerts für Voraussagen über die zu messende Größe. Auf unseren Fall angewendet, erhalten wir den Durchschnittswert der von WSPR gemeldeten Unterschiede im Signal-Rausch-Verhältnis (SNR) der beiden zu vergleichenden Sendeantennen. Die Standardabweichung  $\sigma$  kennzeichnet die

Glaubwürdigkeit (Vertrauensbereich) des Ergebnisses, wenn zwischen den einzelnen Messwerten mehr oder weniger große Unterschiede liegen (Fading):

 $1 \cdot \sigma \rightarrow \approx 68\%$  Wahrscheinlichkeit

 $2 \cdot \sigma \rightarrow \approx 95\%$  Wahrscheinlichkeit

Im Idealfall entsteht eine glockenförmige, symmetrische Kurve, deren Höchstwert über einem

effizienz statistisch gemittelt auf wenige Prozent ermitteln zu wollen, ist unrealistisch. Doch 3 dB Abweichung  $(50\%)$ , d.h. somit auf eine halbe S-Stufe genau, sind für Funkamateure ausreichend.

Dennoch ist die Übereinstimmung mit den Messungen über 2 ,8 km ebene Strecke und den Fahrtests recht brauchbar [3] . Die Tendenz stimmt und wesentlich besser als eine Größenordnung wird sicher richtig abge-

Wert auf der X-Achse liegt, der den gesuchten Unterschied zwischen der zu beurteilenden Antenne und der Vergleichsantenne anzeigt. Streng mathematisch genommen kann man nur bei Symmetrie die Standardabweichung berech nen.

Wenn der Mittelwert z. B. bei +3dB liegt, bedeutet dies, dass die unbekannte Antenne 3 dB mehr Leistung abstrahlt als die Vergleichsantenne. Ergibt die Standardabweichung z. B. 0 dB, kann mit großer Sicherheit gesagt werden, dass die unbekannte Antenne die gleiche Leistung abstrahlt wie die Vergleichsantenne. Ergibt die Standardabweichung hingegen z. B. 6 dB, bedeutet dies, dass eine Wiederholung des Versuches auch ergeben kann, dass die Vergleichsantenne scheinbar mehr als das Vierfache (6 dB) oder auch nur weniger als ein Viertel (-6 dB) der Leistung abstrahlen könnte.

schätzt. Damit ist unser Etappenziel erreicht: Wirkungsgradabschätzungen unserer vertikalen, elektrisch kurzen Eigenbau-KW-Mobilantennen auf 160 m, 80 m und 40 m unter Berücksichtigung echter Funkbedingungen über die Ionosphäre sind prinzipiell möglich.

Experimentelles Verbesserungspotenzial liegt sicher im Einsatz einer guten Vertikal-Referenzantenne voller Länge für 160 m, 80 m und 40 m. Ein Dipol mit einem bizarren Strahlungsdiagramm ist als Referenzantenne nahezu ungeeignet, wie in [1] dargestellt. Vertikalantennen sollten unbedingt mit vertikal polarisierten Referenzantennen verglichen werden . Dadurch lässt sich der absolute Antennenwirkungsgrad genauer abschätzen .

Simulationstechnisch kann man mit experimentell teilvalidierten Profi-Programmen auch noch einiges herausholen .

Eine Drohne mit geeigneter Feldstärke-Messeinrichtung stand uns leider nicht zur Verfügung. So ein Fluggerät müsste, um im Fernfeld von 160 m messen zu können. etwa 1 km weit und bei 45° vertikalem Abstrahlwinkel auch 1 km hoch fliegen können. hb9cvq@hispeed.ch

### Literatur und Bezugsquellen

- [1] Hansen, D. A., HB9CVQ; Schumacher, C., DL7SAQ: Versuch der Effizienzabschätzung durch RBN. FUNKAMATEUR 68 (2019) H. 9, S 838-840
- [2] Redaktion FA: Antennen vergleichen mit WSPRlite - Wispern mit System. FUNKAMATEUR 66 (2017) H. 6, S. 514-515
- [3] Hansen, D. A., HB9CVQ; Schumacher, C., DL7SAQ: Vergleichsmessungen an KW-Mobilantennen. FUNKAMATEUR 68 (2019) H. 7, S. 624-627

### Akkumulatoren kontrolliert laden und entladen

### Dr.-lng. PETER BRUMM - DL7HG

Akkumulatoren richtig zu pflegen, erfordert aufgrund der Vielzahl angebotener Größen und Typen eine zunehmende Anzahl von Ladegeräten. Im Beitrag wird ein Messgerät gezeigt, das durch die Kontrolle des Stroms und der Spannung beim Laden oder Entladen sowie der dabei verstrichenen Zeit Rückschlüsse auf die vorhandene Kapazität zulässt.

Beim Funkbetrieb aus Akkumulatoren ist die Kenntnis der tatsächlichen Kapazität unbedingt erforderlich. Mit dem hier vorgestellten Gerät lässt sich die tatsächliche Kapazität einer großen Zahl von Akkumulatortypen bestimmen, ohne den Prüfling zu überladen oder zu stark zu entladen. Es kann - in Modifikation - Ströme von 1 mA

bis 10 A verarbeiten. Die Schlussspannungen sind auf 10 mV genau einstell- und schaltbar. Aus der mit einem Stundenzähler gemessen Betriebsdauer und dem Strom lässt sich die verfügbare Kapazität des Prüflings errechnen.

Das vor vielen Jahren beschriebene einfache Gerät für den gleichen Zweck [1] hat

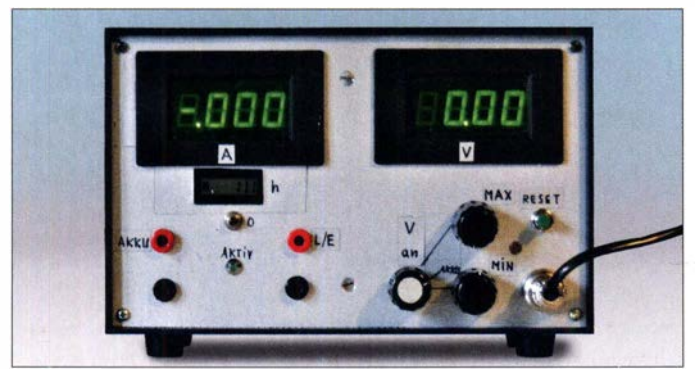

Bild 1: Frontansicht des Messgeräts mit Strommesser links und Spannungsmesser rechts; der kleine Stundenzähler ist unterhalb des Strommessers montiert.

Fotos: DL7HG

lange seinen Dienst getan, jedoch auch weitere Wünsche geweckt. Vor allem die Ladeschlussspannung  $U_{\text{max}}$  und die Entladeschlussspannung  $U_{\text{min}}$  sollten genauer darstellbar und größere Ströme zulässig sein . Bei den heute üblichen Akkumulatoren ist das vollständige Entladen vor den Laden nicht mehr erforderlich - es würde nur die Lebensdauer des Akkumulators verkürzen. Es kann jedoch beim Auffrischen alter Akkumulatoren helfen [2] .

### **B** Schaltung

Bild 2 zeigt die nun zugrunde liegende Schaltung. Ihr wichtigstes Teil ist ein Fensterkomparator, der zwei Operationsverstärker enthält. Er erlaubt das Erkennen der Maximalspannung und der Minimalspannung. Bei Spannungen dazwischen liegt sein Ausgang auf Low-Pegel, der Schalttransistor BS250 ist leitend und schaltet das Relais ein, dessen Kontakt den Akkumulator mit dem Ladegerät oder mit dem Lastwiderstand - beide an Lader/Last verbindet. Eine LED zeigt diesen Betriebszustand an. Der Relaiskontakt ist unabhängig von der Stromrichtung einsetzbar. Beim Erreichen der eingestellten Maximalbzw. Minimalspannungen geht der jeweilige Ausgang des Komparators auf High-Pegel, der Kondensator C4 wird aufgeladen , der B S250 sperrt, der Relaiskontakt öffnet sich und trennt den Akkumulator vom Ladegerät bzw. dem Verbraucher ab. Dieser
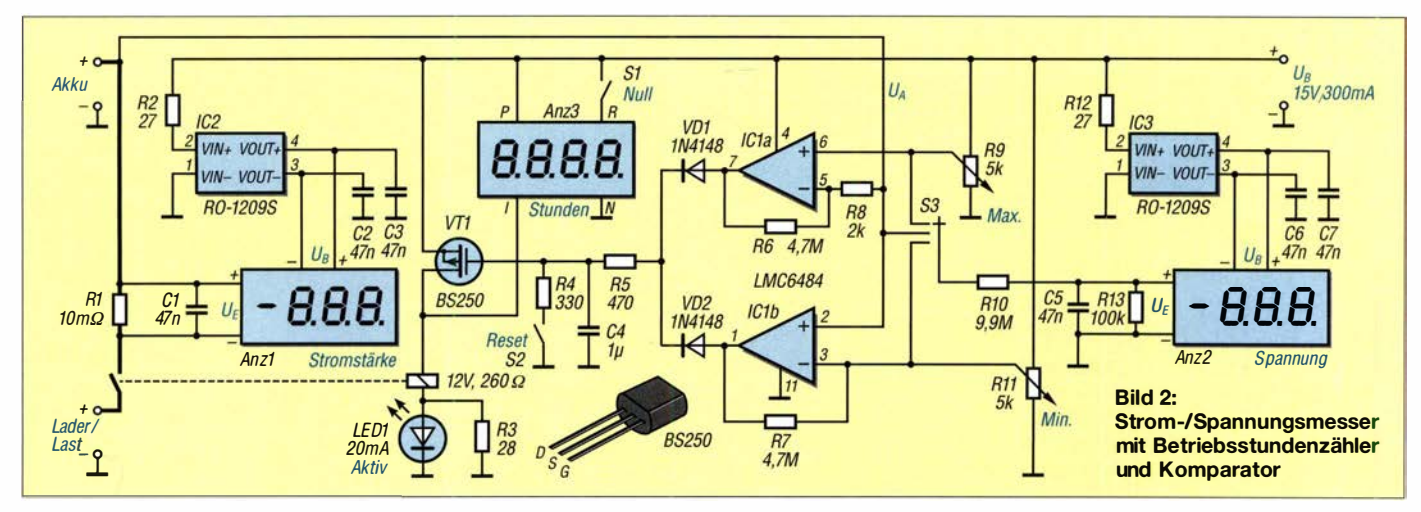

Zustand bleibt erhalten, solange C4 geladen ist. Er entlädt sich lediglich über die Sperrwiderstände der Dioden VD1 bzw. VD2, doch das dauert viele Minuten, wenn die Dioden hinreichend hochohmig sind. Inzwischen sinkt oder steigt die Akkumulatorspannung wieder, je nachdem, ob er vor-

her ge- oder entladen wurde. Dann schaltet sich der Komparator wieder ein und dieser über das Relais den Akkumulator zum Ladegerät bzw. Verbraucher durch. Nach einigen Sekunden hat der Prüfling die Grenz-

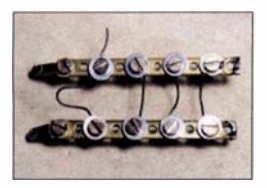

Bild 3: Selbst gebauter Shunt mit 10 m $\Omega$ aus Widerstandsdraht

spannung wieder erreicht und er wird erneut abgetrennt. Dieses Nach- oder Entladen ist unerheblich kurz und wurde zwecks Einfachheit der Anordnung so belassen.

Da auch die Untersuchung von Akkumulatoren mit niedriger Nennspannung (z. B. 3 ,7 V) vorgesehen ist, die Digitalinstrumente jedoch nur mit 9 V funktionieren, habe ich eine externe Stromversorgung vorgesehen . Es findet ein Steckemetzteil Verwendung, das 15 V stabilisiert bis 300 mA liefert. Solche Netzteile sind preiswert und leicht beschaffbar. Der Selbstbau eines Netzteils lohnt deshalb hier nicht.

Sind Untersuchungen an Akkumulatoren mit höheren Nennspannungen vorgesehen, vergrößert sich der Aufwand erheblich. Die Operationsverstärker des LMC6484 vertragen maximal 16 V. Ihr Vorteil besteht darin, dass sie nur eine Versorgungsspannung benötigen und Rail-to-Rail-Exemplare sind. Letzteres bedeutet, dass sie Eingangsspannungen von Null bis zur Höhe der Versorgungsspannung verarbeiten können.

Zur Anzeige des Stroms und der Spannungen kommen dreieinhalbstellige LED-Displays zum Einsatz. Beide haben einen Mess- und Darstellungsbereich von ±1 mV bis ±1 99,9 mV. Durch den Spannungsteiler 9.9 M $\Omega$ /100 k $\Omega$  vor dem Voltmeter sind Messung bis 19,99 V möglich. Das Voltmeter zeigt die Spannung am Akkumulator an. Es lässt sich über den Schalter S3 auch beim Einstellen der Grenzspannungen mithilfe der Potenziometer R9 und R11 nutzen.

Bei den Displays PeakTech LPD235 müssen Messeingang und Versorgungsspannung galvanisch getrennt sein. Dafür sind ebenfalls preiswerte Gleichspannungswandler RO-1209S geeignet, die aus den 15 V die hier erforderlichen 9 V bereitstellen. Bei dieser Art der Versorgung zeigen die Displays jedoch bereits ohne Messsignal eine Verschiebung des Nullpunktes von einigen Millivolt. Das konnte durch die Abblockung mit den 47 -nF-Kondensatoren beseitigt werden.

#### **Aufbau**

Für die Strommessung ist ein kleiner Widerstand, der Shunt R 1 , in die Leitung zum Akkumulator zu setzen. Den dort auftretenden Spannungsabfall zeigt das Display als Maß für den Strom an. Mit einem Widerstand von 0,1 Q sind Ströme von 1 mA bis 1 ,999 A mit 1% Toleranz messbar. R1 ist ein Hochlastwiderstand, der hier etwas klobig wirkt, aber deshalb nicht über Gebühr warm wird. Für Ströme bis 19,99 A habe ich einen Shunt mit 10 mQ aus Widerstandsdraht gebaut, der durch die Befestigungsschiene so großflächig ist, dass er problemlos die Verlustwärme abstrahlt. Zum Abgleich lässt sich der Draht langsam unter der Schraube hin und her ziehen, Bild 3.

Der naheliegende Gedanke, den Shunt aus Kupferdraht auf einen Hochlastwiderstand als Träger zu wickeln, führt leider nicht zum Ziel. Der Widerstand von Kupfer ist so stark temperaturabhängig, dass bei der Erwärmung leicht Fehler von 20 % und mehr auftreten. Temperaturkompensierter Widerstandsdraht aus Konstantan oder Manganin ist hier zwingend erforderlich.

Vor dem Aufbau muss man sich anhand des Maximalstroms entscheiden, welcher Shunt eingelötet und welcher Dezimalpunkt leuchten soll. Das Umschalten auf einen anderen Shunt würde einen unverhältnismäßig großen Starkstromschalter erfordern, um den Kontaktwiderstand klein gegen 10 mQ zu halten. Der maximal fließende Strom darf nicht größer als der Schaltstrom des Relaiskontakts sein. Das hier verwendete Exemplar ist für 10 A ausgelegt - das dürfte für viele Kfz-Akkumulatoren ausreichen. Entladeströme werden im Display durch ein

Minuszeichen angezeigt. LED-Displays, Gleichspannungswandler und 10-Gang-Potenziometer sind bei www. reichelt.de erhältlich. Der bei www.rsonline. de verfügbare Stundenzähler von Curtis (Bestell-Nr. 185-6107) hat ein unbeleuchtetes LC-Display, das schwer ablesbar ist. Er entspricht jedoch in seinen Daten genau den elektrischen Anforderungen, ohne dass Zusatzbeschaltungen erforderlich sind. Deshalb wurde nicht nach bequemer ablesbaren Exemplaren gesucht.

#### **Anwendung**

Der Zustand eines Akkumulators lässt sich aus dem zeitlichen Verlauf des Entladestroms ermitteln. Dafür enthält das Gerät einen Stundenzähler, der die Dauer misst, in der der Relaiskontakt eingeschaltet ist. Er ist jederzeit durch den Taster S 1 rücksetzbar. Die Höhe des entnehmbaren Stroms hängt von der Kapazität des Akkumulators ab. Frische Bleisammler müssen den  $I_{10}$  liefern. Das ist der Strom, den man rechnerisch beim Teilen der Nennkapazität durch 10 h erhält. Bei Solarakkumulatoren ist vom geringeren Strom  $I_{20}$  auszugehen.

Bei Verwendung eines Konstantstrom-Netzteils für das Aufladen gibt der Quotient aus Entlade- und Aufladedauer den Wirkungsgrad des Akkumulators an.

#### dr.p.brumm@gmx.de

#### Literatur

- [1] Brumm, P., DL7HG: Akkumulatorpacks kontrolliert laden und entladen. FUNKAMATEUR 54 (2005) H. 6, S. 572-573
- [2) Gellerich, W. , DJ3TZ: So leben Akkus länger. CQ DL 87 (2016) H. 10, S. 30-33

# LNB-Fernspeiseweiche für LO-Referenz- und ZF-Signal

#### REINHARDT WEBER - DC5ZM

Die zum Empfang der CW- und SSB-Signale des Amateurfunktransponders QO-100 erforderliche Frequenzstabilität des LNB-Lokaloszillators lässt sich z. B. mit einem extern eingespeisten, hochstabilen Referenzsignal erreichen. Die nachstehend beschriebene erweiterte Fernspeiseweiche macht das in diesem Fall sonst erforderliche zweite Koaxialkabel zum LNB überflüssig.

Für den Empfang des Schmalbandbereichs des Transponders QO-100 werden von Funkamateuren vorzugsweise preisgünstige LNBs genutzt, die ursprünglich für den TV-Satellitenempfang bestimmt sind. Die Frequenzstabilität des Lokaloszillators, der

recht kleinen SMD-Komponenten zu tun hat, bereitet diese Modifikation manchen Funkamateuren Probleme . Hinzu kommt, dass auch der neue Oszillator erheblichen Schwankungen der Umgebungstemperatur ausgesetzt ist.

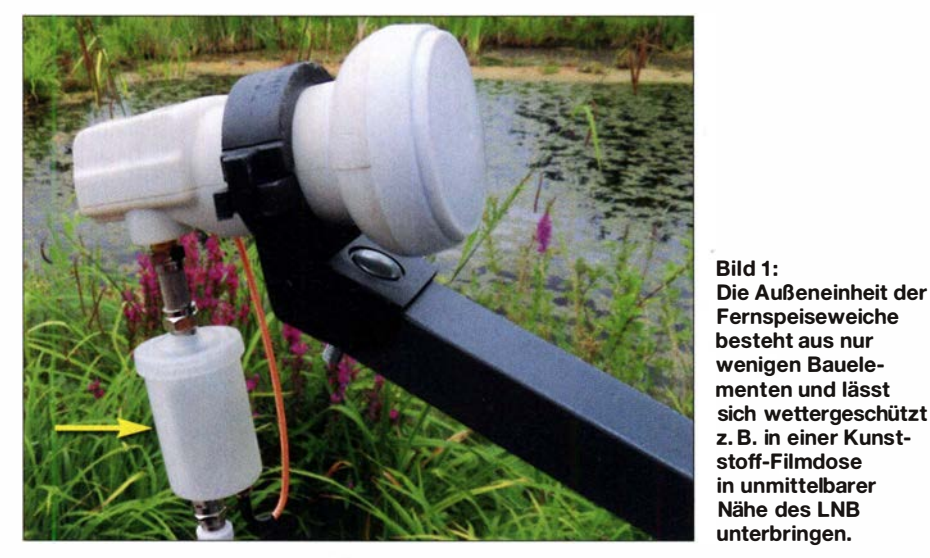

zum Herabmischen des Eingangssignals in die ZF-Lage benötigt wird, reicht jedoch nicht für CW/SSB-Betrieb aus. Dies liegt am Temperaturgang des als Referenz verwendeten Quarzoszillators.

Zur Lösung des Problems bieten sich zwei grundlegende Modifikationen an:

- 1) Man ersetzt den Quarz bzw. Quarzoszillator im LNB durch eine temperaturkompensierte Ausführung (TCXO), wie z. B. in [1] beschrieben. Zusätzlich müssen zumeist auch noch ein 3-V-Spannungsregler sowie zwei Kondensatoren eingebaut werden . Da man es hier mit
- 2) Es wird ein hochstabiles externes Referenzsignal in den LNB eingespeist, wie in [2]. Dies erfordert z. B. die Anschaffung eines GPS-stabilisierten Taktgenerators, der zumeist im Shack untergebracht ist. Ungünstig ist hier, dass man für das Referenzsignal ein zusätzliches Koaxialkabel zum LNB braucht.

Die genannten Nachteile jeder Lösung lassen sich mithilfe einer speziellen Frequenzweichenkombination umgehen, die sowohl Referenzoszillator- als auch ZF-Signal und LNB-Speisespannung überträgt.

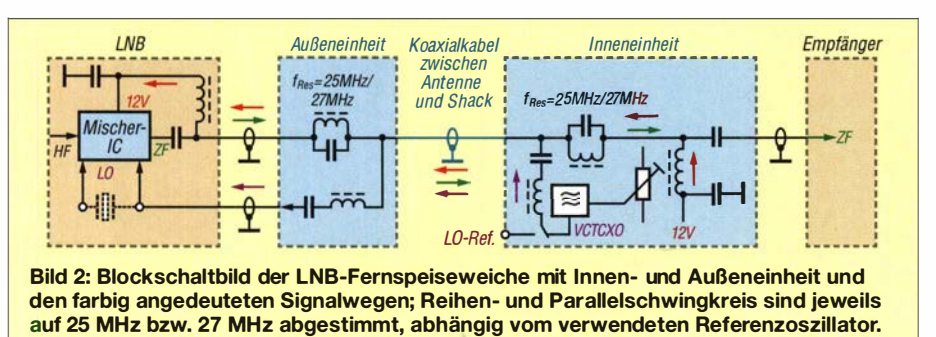

#### ■ Konzept

Die LNB-Femspeisung besteht aus einer Innen- und einer Außeneinheit (Bild 2). Der Aufbau ist ausschließlich mit bedrahteten Bauteilen möglich. Anstelle eines TCXO wird ein VCTCXO verwendet, da dieser über die Möglichkeit des Feinabgleichs verfügt (RTl in Bild 5). Damit lässt sich die Taktfrequenz exakt auf 25 000 kHz bzw. 27 000 kHz einstellen. Alternativ zum VCTCXO ist auch die Einspeisung z.B. eines GPS-stabilisierten Referenzsignals möglich.

Die Inneneinheit befindet sich im Shack und ist somit weitaus geringeren Temperaturschwankungen ausgesetzt als der LNB im Freien. Die Außeneinheit enthält nur einige wenige passive Bauelemente .

#### **E** Schaltungsbeschreibung

Das Blockschaltbild (Bild 2) verdeutlicht den Weg der HF-Signale und des Gleichstroms. Das LO-Referenzsignal wird in der Inneneinheit über einen Reihenschwingkreis in das Koaxialkabel eingespeist und auf die gleiche Weise in der Außeneinheit wieder ausgekoppelt.

Die Tiefpassfilter in der Inneneinheit und im LNB zur Ein- und Auskopplung der Betriebsspannung sind nur für die hohe ZF (IF) des LNB ausgelegt und würden das LO-Referenzsignal kurzschließen. Dies verhindem die beiden Sperrkreise in der Innen- und Außeneinheit. Die beiden Reihenschwingkreise sperren die Betriebsspannung und verhindem eine zusätzliche Dämpfung des LNB-ZF-Signals.

#### **Aufbau**

Für die Innen- und Außeneinheit habe ich je eine Platine entworfen. Dies vereinfacht den Aufbau erheblich.

#### Inneneinheit

Schalt- und Bestückungsplan der Inneneinheit sind in Bild 3 bzw. Bild 5 dargestellt. Die Platine hat die Abmessungen 45 mm x 45 mm. Drosseln und Trimmerkondensatoren können auch SMD-Bauform haben.

Besondere Aufmerksamkeit sollte der Montage des Oszillatorbausteins gelten. Die von mir favorisierte 25-MHz-Ausführung hat die Seitenmaße 5 mm x 3 mm, der 27 -MHz-Oszillator ist mit  $3,2$  mm  $\times$  2,5 mm deutlich kleiner. Die Frequenzstabilität beträgt 0 ,2 ppm bzw. 1 ppm, beide Bausteine benötigen 3 V Betriebsspannung und haben je vier Anschluss-Pads. Mögliche Bezugsquellen sind www.mouser.de (Artikel-Nr. 81 -XTCLH25MOOOTHJ AOP) und www.digi key.de (Artikel-Nr. 1664-1269-1-ND). Als praktikable Möglichkeit empfehle ich die Montage des Oszillators auf einer Hilfsplatine . Dies kann wie folgt geschehen:

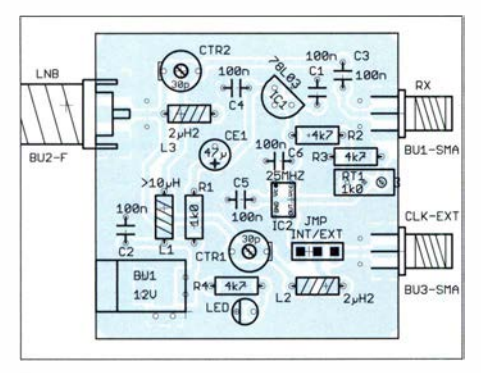

Bild 3: Bestückungsplan der Inneneinheit

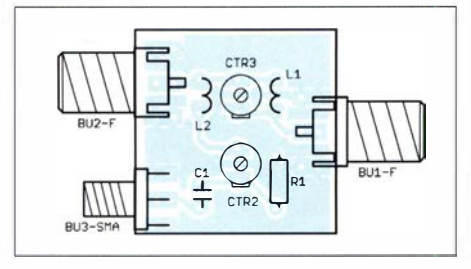

Bild 4: Bestückungsplan der Außeneinheit

Aus einer zweiseitigen, durchkontaktierten Lochrasterplatine aus dem Material FR4, erhältlich z.B. bei www.reichelt.de, wird ein Stück mit 2 x 3 Lötpads geschnitten (Bild 6). Diese sind zu verzinnen, bis die Bohrung gefüllt ist. Dann legt man den IC auf und erhitzt die vier Pads der Reihe nach von unten, bis das Zinn schmilzt. Nach der Erhitzung des ersten Pads sollte die Bauteilposition kontrolliert und wenn notwendig korrigiert werden.

Auf der Platinenunterseite sind dünne , verzinnte Drähte an die Pads zu löten. Beim kleineren 27-MHz-Typ werden die Drähte für VCC und VC hindurchgesteckt, abgebogen und mit dem entsprechenden Pad am Oszillator verbunden. Dann führt man die Drähte der Hilfsplatine durch die entsprechenden Bohrungen der Hauptplatine und verlötet sie auf der Unterseite. Man sollte vermeiden, Drähte direkt an die Pads zu löten. Es besteht die Gefahr, dass

sich diese schon bei geringster Belastung lösen.

Beim Arbeiten mit SMD-Bauteilen ist eine Lupenbrille sehr hilfreich.

Die Inneneinheit muss in ein HF-dichtes Metallgehäuse eingebaut werden. Der zum Teil sehr hohe Störnebel im Haushalt kann sonst ausreichen, um den Oszillatorbaustein trotz Abblockung der Gleichspannungseingänge um einige Hertz zu wobbeln. Frequenzabweichungen werden daraufhin durch den PLL-Oszillator des LNB etwa um den Faktor 400 vervielfacht und wirken sich entsprechend negativ auf den Empfang aus.

#### Außeneinheit

In Bild 4 ist der dazugehörige Bestückungsplan der Platine zu sehen. Sie hat die Abmessungen  $30 \text{ mm} \times 30 \text{ mm}$ . Es können sowohl bedrahtete als auch SMD-Bauteile verwendet werden.

#### Abgleich

Zum Abgleich der Schwingkreise sind die Komponenten gemäß Bild 2 miteinander zu verbinden. Nach dem Anlegen der 12-V-Betriebsspannung wird am LNB-LO-Ausgang der Außeneinheit ein Oszilloskop angeschlossen. Mit den vier Trimmerkondensatoren ist der Maximalpegel für das 25-MHz- bzw. 27-MHz-Signal einzustellen.

In Bild 7 ist die Prototyp-Platine der Inneneinheit zu sehen, in Bild 1 die Außenein-

Bild 6: **Zweiseitige** durchkontaktierte Lochrasterplatine mit schematischer Darstellung der aufgelöteten Quarzoszillatorbausteine unterschiedlicher Größe

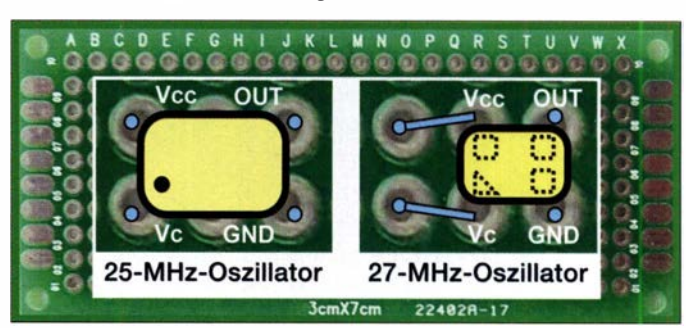

Platine in einer Ausbuchtung des Spritzgussgehäuses sitzt.

Die Layoutvorlagen beider Platinen stehen auf www.funkamateur.de zum Herunterladen bereit. Sie lassen sich mithilfe der EDA-Software Eagle ggf. modifizieren, um eine individuelle Anpassung an die verwendeten Gehäuse und Buchsen-Typen zu erreichen .

#### weber.r1 @t-online.de

#### Literatur

- [I] Eckardt, H., DF2FQ: Empfang der Signale des QO-100 - von einfach bis komfortabel. FUNK-AMATEUR 68 (2019) H. 5, S. 454-457; H. 6, S. 538-540
- [2] Palme, G., DH8AG: Modifikation eines Twin-LNB für den QO-100-Empfang. FUNKAMA-TEUR 68 (2019) H. 7, S. 642-643

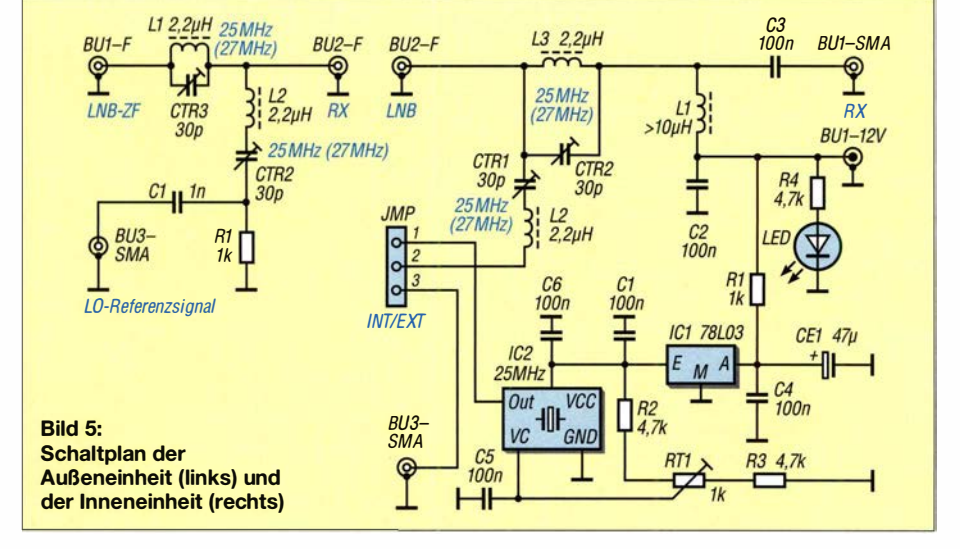

heit, eingebaut in eine Filmdose aus der guten alten Analogzeit. Im Prinzip kann jeder LNB-Typ verwendet werden. Von Vorteil sind Twin- bzw.

Fotos: DC5ZM·

Bild 7: Testaufbau der lnneneinheit; der Quarzoszillator befindet sich auf einer Miniplatine<br>Fotos: DC5ZM

Quad-LNBs, da hier ein Anschluss als Eingang für das LO-Referenzsignal verwendet werden kann. Der Single-LNB von Goobay (Artikel-Nr. 67269) eignet sich gut für den Einbau einer SMA-Buchse , da hier der Original-25-MHz-Quarz unterhalb der

### Realisierung von Signalgeneratoren mittels FPGA (1)

#### Dr. MARTIN OSSMANN

Mit einem FPGA-Board und einem schnellen DIA-Umsetzer lassen sich eine Vielzahl von Generatoren für unterschiedliche Signalformen aufbauen. Beim Einsatz des MAX1000 sind dabei Ausgangsfrequenzen bis 50 MHz möglich. Die Programmierung und Steuerung der Generatoren erfolgt über zwei USB-Schnittstellen.

Die Programmierung von Mikrocontrollern gehört inzwischen quasi zum Handwerkszeug jedes Elektronikers. FPGAs, also anwenderprogrammierbare Gatteranordnungen (engl. Field Programmable Gate Array), sind dagegen im Hobbybereich eher selten anzutreffen .

In diesem Beitrag wird gezeigt, wie sich mit wenigen Quelltextzeilen in der Programmiersprache Verilog eine Reihe verschiedener Signalgeneratoren programmieren lassen . Es soll und kann jedoch keine vollständige Anleitung zur Programmierung von FPGAs sein . Vielmehr möchte ich da012 .0000T versorgt die Platine mit einem 1 2-MHz-Takt, mehr dazu nachfolgend. Außerdem stehen auf dem Board unter anderem noch der Drei-Achs-Beschleunigungssensor LIS3DH und der SDRAM W9864G6JT-6 mit 4 Megawords von je 16 Bit zur Verfügung. Wir benutzen alleine das FPGA und schließen Erweiterungen über die vorhandenen Stiftleisten an.

#### **FPGA-Programmierung**

FPGAs bestehen hauptsächlich aus Logikelementen und Ein-/Ausgabeblöcken. Sowohl die Funktion der Logikelemente selbst

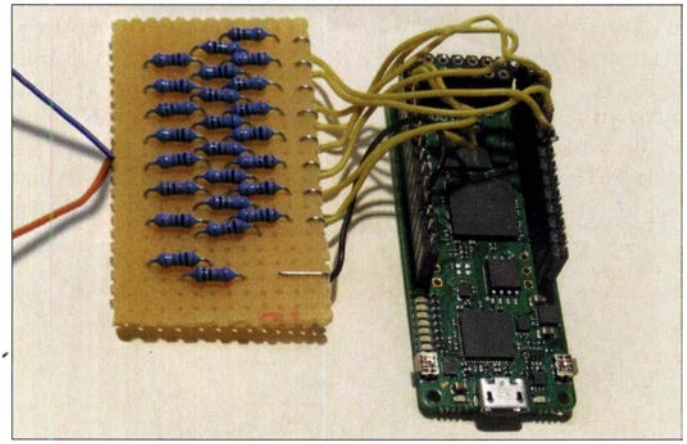

zu anregen, sich einmal selbst mit FPGAs zu befassen - sei es anfangs auch nur durch Einladen und Modifizieren der aufgeführten Quelltexte. Wer einen Schritt weiter geht, kann die verschiedenen Projekte auch als Ausgangspunkt für eigene Projekte nutzen .

#### **FPGA-Board MAX1000**

Für unsere Generatoren benutzen wir das FPGA-Board MAX1000, welches für unter 30 € z. B. bei Trenz Electronic [1] erhältlich ist. Als FPGA kommt auf diesem Board ein MAX10 von Intel/Altera zum Einsatz . Ein FT2232H realisiert die USB-Schnittstelle.

Die Spannungsversorgung des Boards erfolgt über das USB-Kabel. Gleichzeitig wird die USB-Schnittstelle benutzt, um das FPGA zu programmieren - ein extra Programmieradapter ist also nicht nötig. Der MEMS-Oszillator DSC6011ME2A-

eines Generators für beliebige **Signalformen** als auch die Verbindung zwischen ihnen und zu den 10-Blöcken ist variabel . Die gewünschten Funktionen werden durch ein spezielles Programm aus den zur Verfügung stehenden Elementen erstellt. Kenntnisse über den internen Aufbau eines FPGAs sind zwar angebracht, jedoch nicht zwingend

Bild 1: FPGA-Board **MAX1000 mit R2R-**Kettenleiter-Netzwerk als einfacher DIA-Umsetzer zur Demonstration

für die Nutzung erforderlich. Um die vorgestellten Schaltungen nachvollziehen zu können, muss man nach einer Registrierung die kostenlose FPGA-Software Quartus Prime Lite [2] installieren, die für Windows und Linux zur Verfügung steht. Die Version 18.1 unterstützt die FPGAs der Familien Arria II, Cyclone 10 LP, Cyclone IV, Cyclone V, MAX II, MAX V und MAX 10.

Die Quelltexte zu unseren Projekten stehen auf www .funkamateur.de im Download-Bereich zum Herunterladen bereit. Sie befinden sich in einer passenden Verzeichnisstruktur. Jedes Projekt ist als Quartus-Archiv mit der Dateiendung qar gespeichert. Der Doppelklick auf solch eine Datei führt nach der Installation von Quartus Prime Lite dazu, dass es aus dem Archiv das entsprechende Quartus-Projekt restauriert. Dabei werden die verschiedenen notwendigen Dateien entpackt, daraus ein Quartus-Projekt angelegt und zum Bearbeiten geöffnet.

Unsere Projekte sind in der Hardware-Beschreibungssprache Verilog programmiert. Quartus versteht neben Verilog auch VHDL (eng!. Very High Speed lntegrated Circuit Hardware Description Language, auch VHSIC Hardware Description Language). Nun zuerst die Synthese durchführen . Dazu auf den Button Start Compilation klicken. Während der teilweise mehrere Minuten dauernden Synthese analysiert das Programm den Verilog-Quelltext und setzt ihn in eine Schaltung , die auf dem FPGA-Board realisiert werden kann. Dazu verwendet Quartus jene Logikelemente, von denen der MAX 10 insgesamt 8064 besitzt.

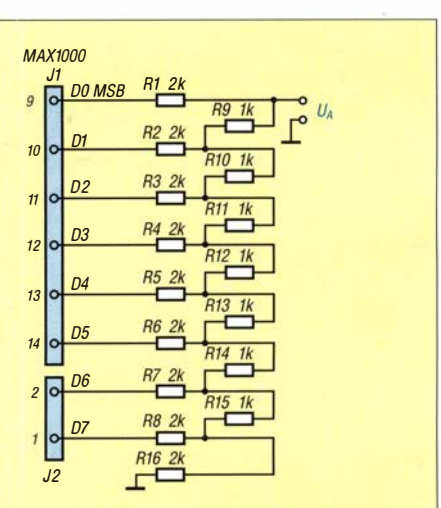

Bild 2: Anschluss des R2R-Kettenleiter-Netzwerks an das MAX1000-Board

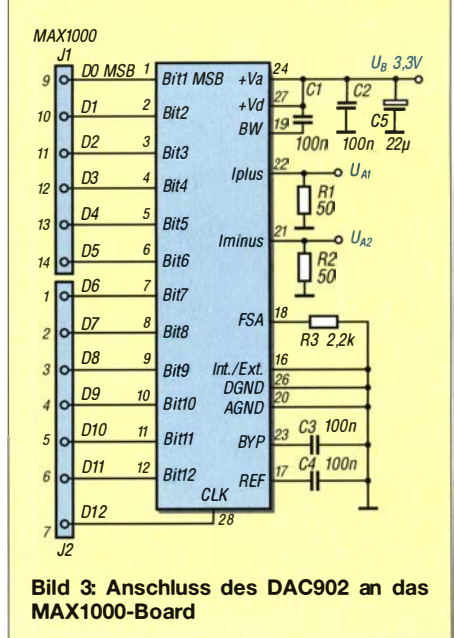

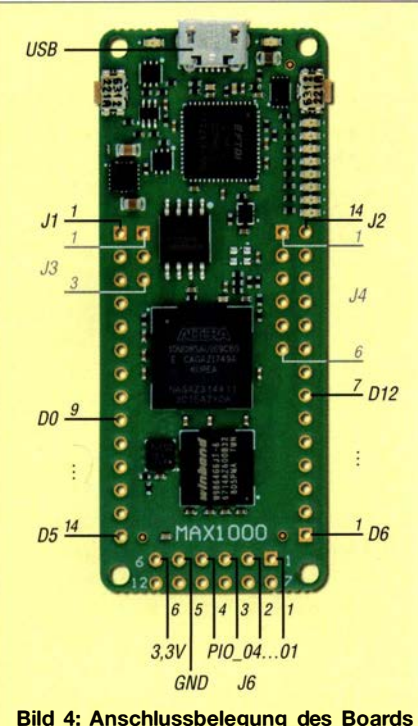

Bild 4: Anschlussbelegung des Boards MAX1000; die 14-poligen Stiftleisten J1 und J2 liegen auf der Platine außen, die Pins 1 bis 6 der zweireihigen Stiftleiste J6 innen.

Jedes Logikelement repräsentiert dabei z. B. ein Flipflop oder eine einfache Logikschaltung aus wenigen Gattern.

Die Beschreibung dieses Designs wird in einem Bitfile gespeichert, das noch in das FPGA zu laden ist. Das geschieht, indem man im Quartus Prime Lite den Programmer mit dem gleichlautenden Button aufruft und dort mit Start den Transfer zum FPGA startet. Quartus lädt dann über die USB-Schnittstelle das Bitfile aus dem entsprechenden Verzeichnis ins FPGA, wo das Design ausführbar ist. Beispiele und Tutorials zum MAX1000 sind auch im Forum bei [1] und den auf der Produktseite bei [1] unter Downloads erreichbaren User Guide von Arrow verfügbar.

#### **U** Von Digital nach Analog

Um mit dem FPGA, der nur digitale Signale abgibt, analoge Signale zu generieren, müssen wir das MAX1000-Board um einen D/A-Umsetzer erweitern. Wer nur geringe Anforderungen an Genauigkeit und Frequenzgang stellt, kann ein einfaches R2R-Kettenleiter-Netzwerk als DIA-Umsetzer verwenden, wie in Bild 2 dargestellt.

Für höhere Ansprüche verwenden wir den DAC902 und schließen ihn, wie in Bild 3 dargestellt, an. Dieser Umsetzer kann 165 Mio. Werte pro Sekunde (165 MSample/s) mit 12 Bit Auflösung ausgeben . Er kostet etwa 12 €. Wir takten ihn vom FPGA-Board aus mit 150 MHz.

Der DAC902 ist nur im SSOP28-Gehäuse mit 0 ,65 mm Pinabstand verfügbar. Um ihn besser einsetzen zu können, habe ich ihn auf eine Adapterplatine RE936-06 von www.roth-elektronik.com gelötet und Stiftleisten angebracht.

Doch unabhängig davon, welcher D/A-Umsetzer zum Einsatz kommt: An seinem Ausgang sollten zur Entkopplung ein Verstärker und zur Glättung des stufigen Ausgangssignals noch ein Tiefpassfilter folgen.

#### **• Sägezahngenerator**

Als erstes Projekt stelle ich einen Sägezahngenerator vor. Wie auch die nachfolgenden Generatoren benutzen wir im FPGA den 150-MHz-Takt clk 150. Der Takt für den Sägezahngenerator soll aber nur 10 MHz betragen. Daher ist in der Software ein Vorteiler (prescaler) vorzuschalten, der immer bis 15 zählt. Das ist ein 4 Bit breiter Zähler, der mit der positiven Flanke des Takts aufwärts zählt.

Die Werte für das Sägezahnsignal gibt der 12-Bit-Zähler cntr12 vor. Er wird immer dann getaktet, wenn der 1 50-MHz-Takt eine positive Flanke hat und der 4-Bit-Vorteiler gleich 0 ist. Der am Ausgang des Zählers liegende 12-Bit-Wert gelangt sodann an den DIA-Umsetzer, in diesem Fall dem DAC902. Die Frequenz des erzeugten Signals liegt bei 10 MHz/ $2^{12} = 2441.4$  Hz. Listing I zeigt einen Teil der Realisierung in Verilog. In der Datei DAC902Sawtoothl .qar. befindet sich das zugehörige Projekt.

Eine kurze Bemerkung zur FPGA-Ausnutzung. Der MAX lO hat 8064 Logikelemente . Jedes dieser Elemente ist als Flipflop oder kombinatorisches Gatter verwendbar. Unser Sägezahngenerator benutzt 36 Logikelemente, das sind etwa  $0.4\%$ . Wir haben also noch viel Platz für weitere Funktionalitäten.

#### **DDS-Sinusgenerator**

Ein DDS-Generator ist prinzipiell wie in Bild 5 aufgebaut. Das 32 Bit breite Phasenregister *phase* (width,  $w = 32$ ) speichert

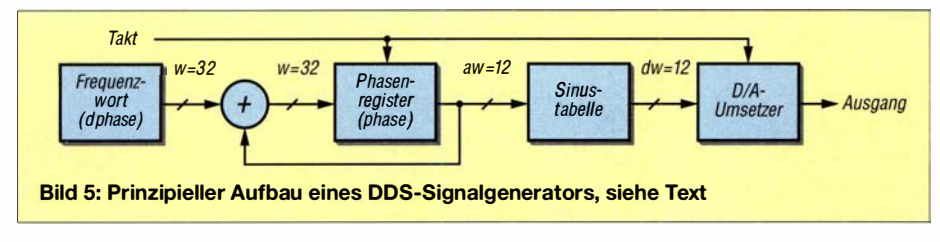

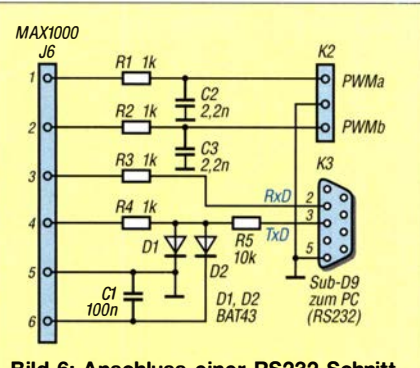

Bild 6: Anschluss einer RS232-Schnittstelle an das MAX1000-Board

den aktuellen Phasen wert. Bei jedem Takt wird zum Phasenregister das Frequenzwort dphase addiert. Die obersten 12 Bit (*address width*,  $aw = 12$ ) adressieren ein 12 Bit breites Wort (data width,  $dw = 12$ ) in der Sinustabelle . Der dort angesprochene Wert wird dann über den DIA-Umsetzer ausgegeben. In Verilog sieht das wie im Listing 2 aus.

In DDStable stehen die Sinuswerte . Diese Tabelle wird aus einer Include-Datei initialisiert, die  $12 \cdot 4096 = 49152$  Bits des FPGA-Speichers benötigt. Da das FPGA insgesamt 387 072 Bits an internem Spei-

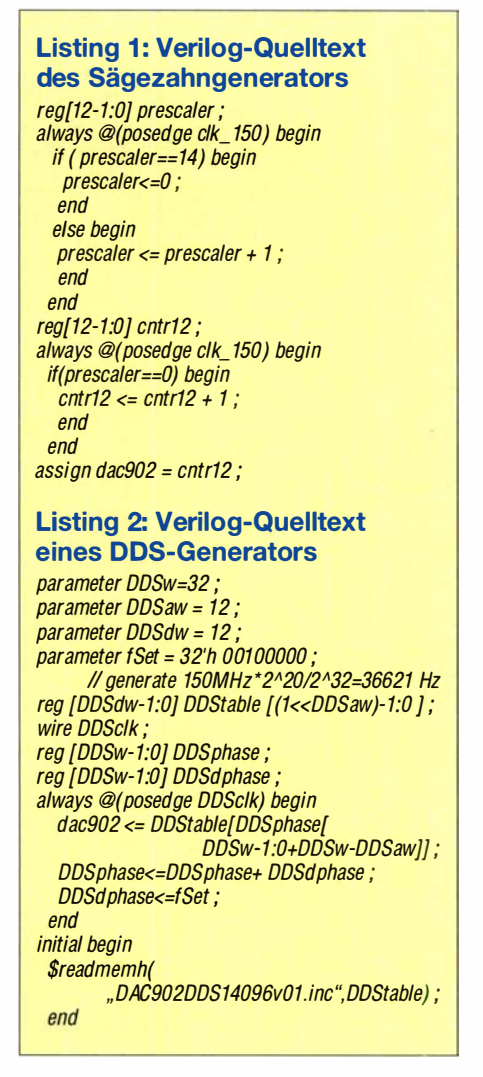

eher hat, ist noch viel Platz frei . Der Frequenzwert ist fest auf b0010 0000 eingestellt - das ergibt eine Frequenz von 36 621 Hz. Bei der im Listing als Kommentar hinterlegten Gleichung zur Berechnung der Ausgangsfrequenz sind 1 50 MHz die Taktrate des DOS-Generators, 232 die Bitbreite des DOS-Akkumulators und 22 0 ein Testwert.

Als Archiv ist das Projekt in der Datei DAC902DDS1v01.gar zu finden. Mit dem 1 50-MHz-Takt können wir per DDS Sinussignale bis etwa 50 MHz erzeugen. Für eine Änderung der Frequenz des Generators ist das Projekt jeweils neu zu synthetisieren . Das ist freilich mühsam und unpraktikabel. Im Weiteren sind deswegen die Generatoren so aufgebaut, dass sie sich per serieller RS232-Schnittstelle steuern lassen. Zur Steuerung verwenden wir die Processing-Umgebung.

#### **• Generatorsteuerung** per serieller Schnittstelle

Zur Programmierung des FPGA ist die USB-Schnittstelle auf dem MAX lOOO-Board erforderlich . Zur späteren Steuerung unserer Generatoren brauchen wir eine zweite serielle Schnittstelle , die mit unserem Generator Daten austauschen kann. Der Anschluss dieser seriellen Schnittstelle vom PC an das FPGA erfolgt wie in Bild 6 gezeigt. Die Pins des FPGA sind di-

#### Listing 3: Verarbeitung der seriellen Kommandos s und u wire [DDSaw-1:0] DDStableWriteAddress ; wire [DDSdw-1:0] DDStableWriteData ; assign DStableWriteData=RXhexReg [DDSdw-1:0] ; assign DDStableWriteAddress=RXhexReg [DDSaw-1 +DDSdw1 :0+DDSdw1] ; always @(posedge clk\_ 150) begin if(serviceUartRXctriStrobe) begin if(RXchar=="s") begin DDStable[DDStableWriteAddress] <=DDStableWriteData ; end if(RXchar=="u'J begin DDSdphase<=RXhexReg [DDSw-1:0]; end end end

#### Listing 4: Sketch zur Parametersteuerung des DOS-Generators

void downLoadDDS(){ int nSamples=4096; long L32=1L<<32L; double  $fra=1.1e6$ : int dPhase =(int)(frq \*L32/150. 0e6) ; RS232send( String.format("00%08Xu",dPhase)) ; for(int k=O ; k<nSamples ; k++){ } int address=k ; int data= (int)(2048+2040 \* cos(2 \*PI \*k/nSamples)) ; RS232send( String. format("%04X%04Xs",address,data)) ;

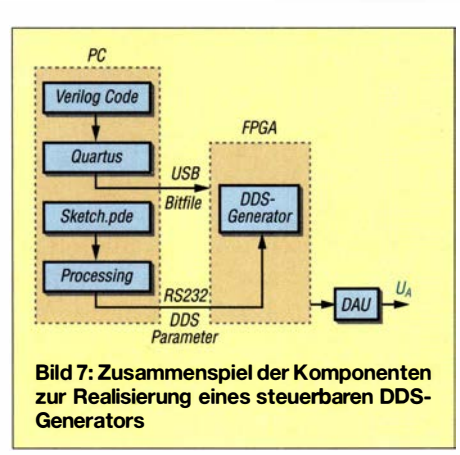

rekt mit den RS232-Pins verbunden. Das ist zwar nicht normgemäß, funktioniert bei mir aber mit diversen PCs ohne Probleme . Wer einen MAX232 einfügen möchte, muss in die RxD- und TxD-Leitungen zusätzliche Inverter legen oder in der FPGA-Software die seriellen Anschlüsse invertieren.

Wenn am Rechner keine RS232-, sondern nur noch USB-Schnittstellen zur Verfügung stehen, lässt sich ein sogenannter USB-Seriell-Adapter zwischen PC und MAXIOOO-Board schalten.

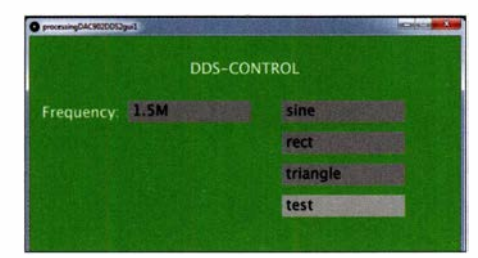

Bild 8: Mit Processing erstellte grafische Benutzeroberfläche zur Steuerung des DOS-Generators Foto, Screenshot: OBmann

Für die Kommunikation mit dem FPGA per RS232 erweitern wir unseren Verilog-Quelltext um ein einfaches Interface . Der Text ist zu umfangreich, um hier beschrieben zu werden. Interessenten schauen bitte in den Verilog-Quelltext. Dieses Interface ermöglicht es dem FPGA, hexadezimale Daten mit dem PC auszutauschen.

Um das zu starten, ist eine Trigger-Leitung zu aktivieren. Diese Möglichkeit wird nur benutzt, um auf ein empfangenes x mit der Programm-ID zu antworten. So kann der PC testen, ob das richtige Programm im FPGA läuft.

Der Empfang von Daten vom PC ist wie folgt realisiert: Die Software achtet ständig auf Zeichen, welche vom PC kommen. Alle hexadezimalen Zeichen landen in einem Schieberegister, das 12 Halbbytes (Nibbles) mit je 4 Bit speichern kann. Sind Buchstaben (außer a bis f) oder Sonderzeichen (Tab, CR, LF usw.) darunter, so interpretiert der FPGA diese als Befehle und die vorher empfangenen Werte fungieren als Parameter. So lassen sich Daten an das FPGA schicken, in dem dann Abfragen, wie die im Listing 3 mit

#### if(RXchar=="u'')

beginnende, für die richtige Weiterverarbeitung der empfangenen Daten sorgen. Ein DDS-Generator mit RS232-Steuerung ist im Archiv DAC902DDS2v0l .qar verfügbar. Die Zeichen s und u stellen Kommandos dar. Mit s lässt sich ein Tabellenwert setzen, z. B. mit der Zeichenkette 12345678s den Wert b5678 auf die Adresse b1234.  $u$  legt den Frequenzwert, z.B. mit 12345678u auf b1234 5678 .

#### **E** Entwicklungsumgebung **Processing**

Um Daten vom PC zu unseren Generatoren zu senden, brauchen wir auf dem PC ein entsprechendes Programm. Um es zu schreiben, habe ich die Entwicklungsumgebung Processing [3] benutzt. Mit ihr lassen sich leicht die serielle Schnittstelle ansprechen und gleichzeitig gut grafische Oberflächen programmieren . Im Wesentlichen programmiert man dabei in Java, hat aber eine Reihe nützlicher Funktionen schon als Werkzeugkasten parat. Sketch ist die Bezeichnung für die in Processing geschriebenen Programme, deren Dateiendung beim Speichern pde lautet.

Das Zusammenspiel der verschiedenen Komponenten zeigt Bild 7. Zu jedem unserer RS232-gesteuerten Generatoren liegt im jeweiligen Projektverzeichnis ein Sketch, der die Parameter beispielhaft setzt. Bei der Benutzung ist darauf zu achten, in der Zeile

#### String serialPort = "COM3"

die richtige serielle Schnittstelle einzustellen. Um die Sinustabelle zu initialisieren und eine Frequenz von 1 ,1 MHz einzustellen, ist der Sketch processingDAC902 DDS2v0l .pde wie in Listing 4 programmiert.

#### **B** Signalformen wie Sinus, Rechteck

Bisher standen in der Tabelle des DOS-Generators die Abtastwerte der Sinusschwingung . Doch in der Tabelle lassen sich auch andere Signalformen speichern . So sind dann Generatoren realisierbar, die ein Rechteck- oder Dreieckssignal abgeben. Im Sketch processingDAC902DDS2guil . pde ist eine grafische Benutzeroberfläche programmiert, über die sich Frequenz und Wellenform bequem einstellen lassen, siehe Bild 8. (wird fortgesetzt)

#### Literatur und Bezugsquellen

- [1] Trenz Electronic GmbH: www.trenz-electronic.de [2] Intel/Altera: Ouartus Prime Lite Edition. http://fpgasoftware.intel.com/?edition=lite
- [3] Processing: www.processing.org  $\rightarrow$  Download

}

### Praktische Elektronik

### Tonoskop zur Darstellung niederfrequenter Schwingungen

#### Dr.-lng. KLAUS SANDER

Dieser Beitrag greift ein recht altes Verfahren zur Darstellung niederfrequenter Schwingungen auf. Mit modernen Bauelementen realisiert, lassen sich die Signale verschiedener Quellen mit Frequenzen von 100 Hz bis 4 kHz auf amüsante Weise sichtbar machen.

Seit Beginn des 20 . Jahrhunderts werden in der Messtechnik Oszilloskope verwendet. In der Anfangszeit waren es Oszillografen, die wie ein mechanischer Messschreiber aufgebaut waren. Der zeitliche Verlauf der gemessenen elektrischen Spannung wurde als Linie auf einem langen, sich kontinuierlich bewegenden Papierstreifen aufgezeichnet. Im nächsten Schritt der Entwicklung wurde beim sogenannten

Schwingungen versetzt, verteilte sich der Sand in unterschiedliche Muster und Linien auf den Platten. Die als Chladnische Klangfiguren bezeichneten Muster sind von der Form der Platte und der Frequenz abhängig, Bild 2.

Später übernahm der Mediziner Hans Jenny (1904 bis 1972) dieses Prinzip, da er gleichzeitig als Lehrer in Naturkunde und künstlerischem Unterricht in Zürich tätig

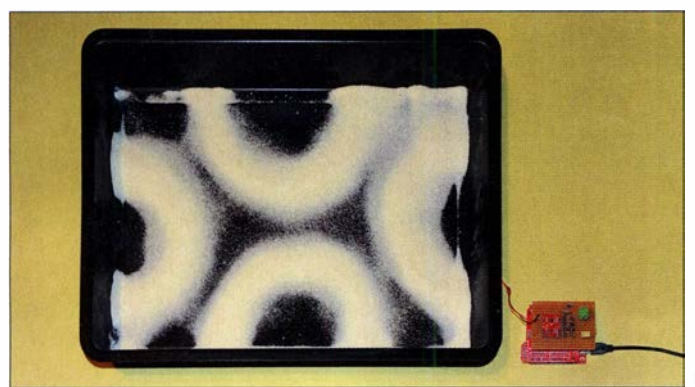

Bild 1: Bei diesem Experiment mit dem Tonoskop ist Grieß in ein tieferes Backblech gestreut. Durch die Frequenz des unter dem Blech angeordneten Körperschallwandlers wird das Muster erzeugt.

#### Fotos: Sander

Schleifenoszilloskop ein Lichtstrahl durch ein Galvanometer abgelenkt und über einen rotierenden Prismenspiegel auf einer Projektionsfläche dargestellt oder auf einem Film aufgezeichnet.

Die 1926 erfundene Bildröhre für Schwarz-Weiß-Fernseher bildete später den Ausgangspunkt für analoge Oszilloskope , wie wir sie auch heute noch manchmal nutzen. Mit ihnen lässt sich der zeitliche Verlauf der gemessenen Spannung in einem gegenüber den mechanischen Oszilloskopen oder gar den Oszillografen wesentlich höheren Frequenzbereich darstellen.

Über 150 Jahre zuvor gab es noch ein anderes Prinzip, um akustische Signale sichtbar zu machen. Es wurde von dem Physiker Ernst Florens Friedrich Chladni (1756 bis 1827) entwickelt [1], der sich auch mit den physikalischen Prinzipien akustischer Wellen beschäftigte. Er erkannte, dass Schall nicht einfach in der Luft entsteht, sondern durch die Schwingung mechanischer Körper. Seine Ergebnisse veröffentlichte er 1 787 in einem Buch, das heute sogar online einsehbar ist [2] .

Bei seinen Experimenten bestreute Chladni dünne Platten mit Sand. Wurden sie anschließend mit einem Geigenbogen in war. Noch heute dient dieses Verfahren zur Untersuchung physikalischer Effekte akustischer Wellen. Und es findet unter dem Namen Tonoskop weiterhin in der Kunst Verwendung.

#### **Ausflug in die Physik**

Schwingungen sind Vorgänge , bei denen sich physikalische Größen zeitlich periodisch ändern. Bei mechanischen Schwingungen wird wechselseitig potenzielle in kinetische Energie umgewandelt. Bei harmonischen Schwingungen erfolgt die Änderung der physikalischen Größen entsprechend der Sinusfunktion, [3], [4] und [5]. Alle anderen Schwingungsformen werden als anharmonisch - nicht unharmonisch bezeichnet. Bei kontinuierlicher Zuführung einer ausreichenden Energiemenge entsteht eine ungedämpfte Schwingung. Ohne diese kontinuierliche Energiezufuhr nimmt die Amplitude der Schwingung ab, was zu einer gedämpften Schwingung führt.

Für mechanische Schwingungen sind schwingungsfähige Körper mit elastischen Eigenschaften erforderlich, wie etwa eine Stimmgabel. Die Dichte des Materials wirkt sich dabei auf das Schwingungsverhalten aus. Gleichzeitig entstehen durch die Schwingungen des Körpermaterials in der Luft Schallwellen. Das sind Zustände, bei denen sich der Luftdruck entsprechend dieser Wellenform ändert. Auf gleichem Weg können Körper Schwingungen aufnehmen. Zum Beispiel übernehmen die Holzplatten, aus denen eine Gitarre aufgebaut ist, von den Saiten die Schwingungen.

Beim Tonoskop kommen zu Schwingungen angeregte Platten zum Einsatz . Wie bei elektromagnetischen Wellen entstehen an den Grenzflächen Reflexionen, weil sich die Eigenschaften des Materials ändern. Hin- und zurücklaufende Wellen überlagern sich nach dem Interferenzprinzip. Tritt bei der Reflexion keine Phasenverschiebung auf, ergibt sich eine stehende Welle.

Abhängig von der Größe und Form der Platte sowie der Frequenz des anregenden Signals ist das Ergebnis unterschiedlich. Da die Reflexionen an allen Kanten der Platte entstehen, kommt es überall auf der Platte zu Überlagerungen (Interferenzen) aller reflektierten Schwingungen und der direkt von der Quelle ausgehenden. Wurde auf die angetriebene Platte Sand gestreut, wird er von den stark vibrierenden Stellen vertrieben und sammelt sich an den Stellen mit geringeren Schwingungen. Das führt frequenzabhängig zu unterschiedlichen Mustern. Die Platten müssen nicht unbedingt quadratisch sein. Andere Formen sind ebenso nutzbar.

#### **B** Schaltung

Die Ansteuerung der Platte erfolgt hier nicht, wie früher bei Chladni , durch einen Geigenbogen, sondern durch einen Körperschallwandler. Er ist fast wie ein herkömmlicher elektromagnetischer Lautsprecher aufgebaut, besitzt jedoch keine Membran. Stattdessen wird ein Teil des Wandlers in Vibration gebracht, das direkt an einem größeren Körper befestigt ist. In unserem Versuch treibt der Körperschallwandler direkt die Platte mit Signalen an, die ein Tonsignalgenerator erzeugt. Alternativ dazu lässt sich über ein Mikrofon aufgenommene Musik sofort abspielen. Besonders gut ist dazu rhythmische Musik geeignet.

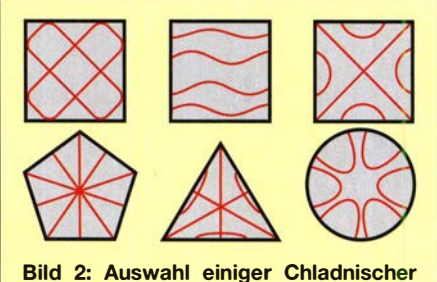

Klangfiguren

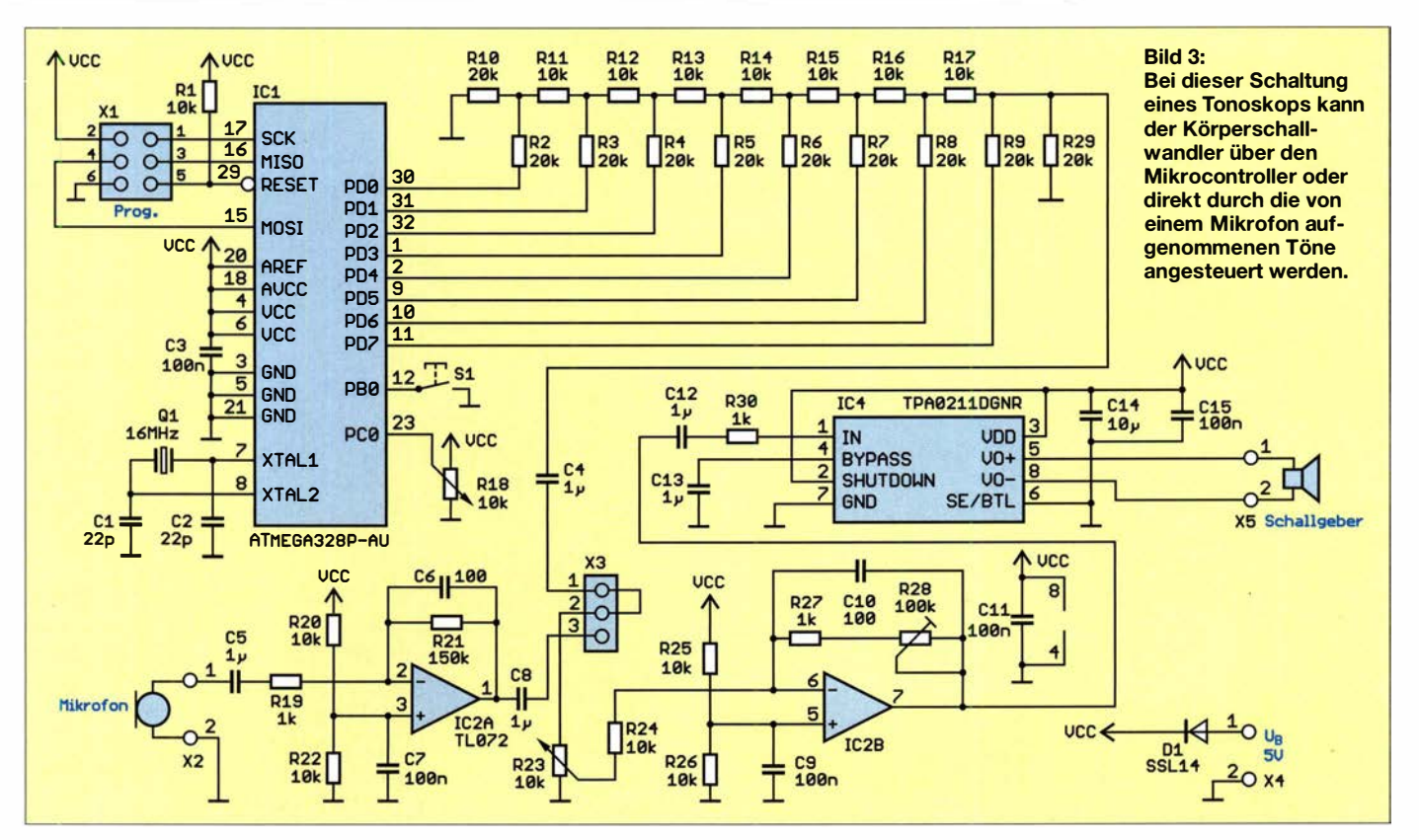

Bild 3 zeigt die Schaltung. Der Mikrocontroller ATmega328PB arbeitet als Frequenzgenerator. Um zeitliche Fehler bei der Signalgenerierung zu vermeiden, beträgt seine Taktfrequenz 16 MHz . Zur Erzeugung des Sinussignals mit einstellbarer Frequenz verzichte ich auf das Prinzip der Pulsweitenmodulation. Stattdessen gibt der Mikrocontroller die Stufen des Sinussignals fortlaufend digital über Port D (PDO bis PD7) aus. Das Signal ist an schließend noch über einen Digital/Analog-Umsetzer in das analoge Sinussignal zu wandeln. Es gibt dafür spezielle Schaltkreise , doch wir nutzen hier einfach eine alte Methode des Helmholtz-Thévenin-Theorems.

Die Schaltung besteht aus einem Widerstandsnetzwerk, auch Stromleitnetzwerk genannt. Die in Reihe geschalteten Widerstände haben dabei nur den halben Wert der an die Ausgänge des Mikrocontrollers angeschlossenen . Ich setzte hierfür Widerstände mit 10 k $\Omega$  und 20 k $\Omega$  ein. Für eine

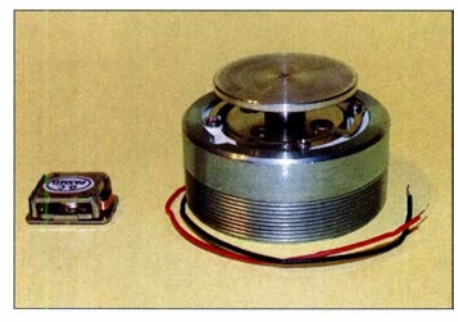

Bild 4: Körperschallwandler mit unterschiedlicher Belastbarkeit, links 2 W, rechts 6 W

ausreichend hohe Genauigkeit sollten sie 1% oder noch besser 0,5% Toleranz besitzen.

Je nach ausgegebenem Binärwert addieren sich die Teilströme im Widerstandsnetzwerk. Statt des am Ende der Kette erforderlichen Operationsverstärkers als Strom-Spannungs-Wandler kommt nur der Widerstand R31 zum Einsatz. Am Ausgang entsteht somit ein Spannungswert. So wird das Sinussignal mit 256 Stufen erzeugt. Die Frequenz des bei Betätigung der Taste S1 ausgegebenen Signals lässt sich über das Potenziometer R18 einstellen.

Als zweite Signalquelle ist ein an X2 angeschlossenes Mikrofon nutzbar. Dessen Signal verstärkt der Operationsverstärker (OPV) IC2A. Über einen Jumper an der Stiftleiste X3 lässt sich zwischen dem Signal vom Tongenerator im Mikrocontroller und dem vom Mikrofon umschalten. Der Pegel des abgegebenen Signals ist über das Potenziometer R23 einstellbar.

Der mechanische Aufbau der Platte und das benutzte Mikrofon haben starken Einfluss auf die Schwingungskraft der Platte. Deshalb ist hier die Verstärkung des nachfolgenden OPV IC2B über R28 als Grundwert einstellbar. Körperschallwandler gibt es mit unterschiedlicher Form, Größe, Impedanz und Belastbarkeit. Die bei [6] angebotenen Versionen haben 4 Q Impedanz. Die in Bild 4 dargestellte kleine Bauform GD-002 ist für 2 W ausgelegt, die größere Version GD-003 für 6 W. Die Schaltung gestattet die Nutzung beider Wandler. Der mechanische Aufbau ist mit der großen

Version einfacher, die kleinere jedoch preiswerter. Als Leistung reichen bei beiden 2 W aus.

Zur Spannungsversorgung stehen 5 V zur Verfügung. Der zur Ansteuerung des Körperschallwandlers benutzte Leistungsverstärker TPA0211DGNR ist für diese drei Parameter ausgelegt. Seine Abschaltfunktion wird hier nicht benutzt: Eingang Shutdown ist mit der Betriebsspannung verbunden. Die Funktion zur Verringerung der Leistung, wenn anstelle des Lautsprechers ein Kopfhörer angeschlossen wird, ist hier nicht notwendig. Deshalb ist der Eingang SE/BTL mit Masse verbunden. Die Ausgangsleistung liegt somit beim Maximalwert von 2 W.

Zur Versorgung der gesamte Schaltung kann ein handelsübliches Steckernetzteil an der Schraubklemme X3 dienen . Das Netzteil muss 5 V Gleichspannung bei mindestens I A Strom liefern. Alternativ ist auch der Anschluss von mehreren in Reihe geschalteten Batterien oder eines Akkumulators möglich. Da deren Klemmenspannung in der Regel höher als 5 V liegt, ist dann zusätzlich ein linearer 5-V-Spannungswandler erforderlich .

#### **E** Leiterplatte und Firmware

Für das Tonoskop habe ich eine Platine entwickelt. Ein Gehäuse ist bei diesem Experiment nicht unbedingt erforderlich. Das Layout der Platinenober- und -unterseite steht im Download-Bereich auf www.funk amateur.de zum Herunterladen bereit. Die Platine hat die Abmessungen 73,32 mm x

### **Praktische Elektronik**

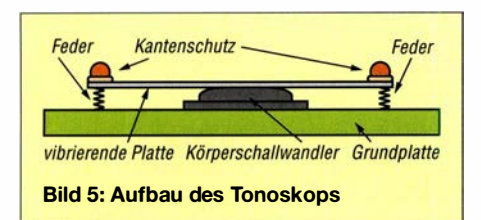

52,73 mm. Bei genügend großer Nachfrage werde ich Platinen herstellen lassen, die dann bei [6] als Bausatz oder fertige Baugruppe verfügbar sein werden.

Die Bestückung erfolgt nur auf der Oberseite der Platine, Bild 6. Es kommen fast nur SMD-Bauelemente zum Einsatz. Lediglich die Potenziometer, der Taster, die Schraubkontakte und die Stiftleiste sind bedrahtete Bauelemente. Deren Abmessungen sind gegenüber SMD-Bauelementen etwas größer, wodurch die Bedienung einfacher ist

Als Potenziometer kommen hier Einstellwiderstände zum Einsatz. Bei den für R18 und R23 benutzten Typen der Bauform PT-10 sind spezielle Stifte zur einfacheren Bedienung einsteckbar. Für den Einstellwiderstand R28 wird die Bauform 3296Y benutzt. Seine Einstellung ist nur einmal erforderlich - sie erfolgt daher mittels eines Schraubendrehers.

Die Bestückung der Platine kann mit einem Handlötkolben erfolgen. Vor der Bestückung die jeweilige Lötstelle mit Flussmittel bestreichen - das vereinfacht den Lötvorgang. Im ersten Schritt ist es wegen der geringen Pinabstände sinnvoll, die Halbleiterbauelemente aufzulöten. Danach folgen die passiven SMD- und zum Schluss die bedrahteten Bauelemente.

Nach der Bestückung der Platine sind unbedingt die Lötstellen mit einer Lupe genau zu kontrollieren, um eventuelle Fehler zu erkennen. Ist Zinn zwischen zwei Schalt-

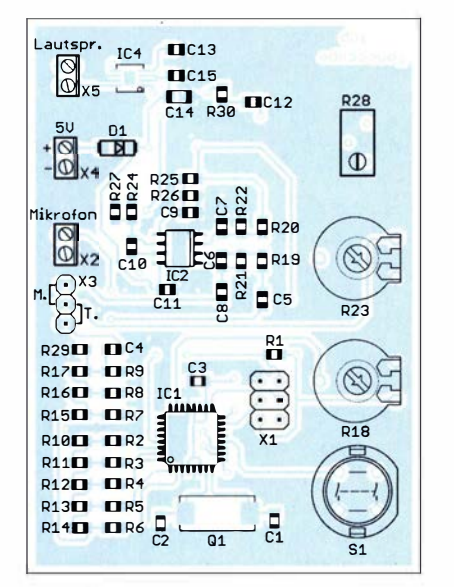

Bild 6: Bestückungsplan der Oberseite; Abmessungen 73,3 mm × 52,7 mm, M 1:1

kreispins geraten und verursacht dort einen Kurzschluss, lässt es sich nach dem Auftragen von etwas Flussmittel mittels Entlötlitze und heißer Lötkolbenspitze wieder entfernen.

Nach der Bestückung der Platine sind noch der Körperschallwandler und die Betriebsspannung anzuschließen. Soll der Mikrocontroller als Tongenerator dienen, ist eine Verbindung zwischen Pin 1 und 2 der Siftleiste X3 erforderlich. Soll das Experiment mit einem vom Mikrofon aufgenommenen Signal erfolgen, sind Pin 1 und 2 zu trennen sowie Pin 2 und 3 zu verbinden. Statt des Einsatzes eine Jumpers reicht es auch, die gewünschten Stifte der Leiste mit etwas Draht zu verbinden und zu verlöten.

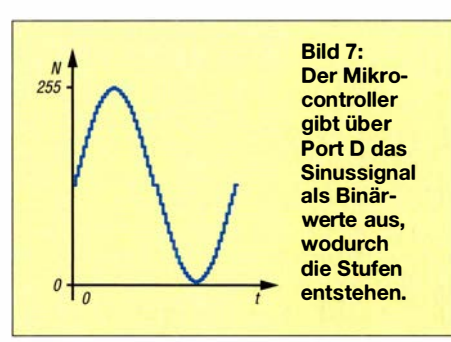

Der zum Bausatz mitgelieferte Mikrocontroller wird bereits programmiert sein. Die Software wurde mit dem BASIC-Compiler BASCOM-AVR geschrieben. Hierbei wird durch den Mikrocontroller nur ein sinusförmiges Signal erzeugt, sodass Berechnungen entfallen. Die über Port D ausgegebenen Binärwerte sind in einer Tabelle abgespeichert. Über das Widerstandsnetzwerk entsteht ein Signal, wie es in Bild 7 dargestellt ist.

Der zeitliche Abstand zwischen den Ausgaben der einzelnen Binärwerte wird über den Interrupt des Timers im Mikrocontroller gesteuert. Anhand der über den integrierten A/D-Umsetzer als Digitalwert eingelesenen Spannung des Potenziometers R18 wird über eine Tabelle der Zeitabstand des Timer-Interrupts zugeordnet. Auf diese Weise ist die Frequenz des ausgegebenen Sinussignals von 100Hz bis 4 kHz einstellbar. Zusätzlich ist in die Firmware noch die Abfrage des Tasters S1 eingebaut. Das Sinussignal wird nur bei gedrücktem Taster ausgegeben.

#### ■ Mechanischer Aufbau und erster Test

Bild 5 zeigt symbolisch den mechanischen Aufbau. Bei Nutzung eines großen Körperschallwandlers ist der Aufbau etwas einfacher. Nutzbar ist eine nicht allzu große Metallplatte. Ihre Abmessungen sollten im Bereich von etwa 50 cm × 50 cm liegen. Runde und eckige Platten sind ganz

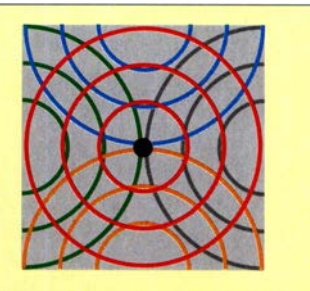

Bild 8: Die vom Erreger (schwarz) ausgehenden Wellenberge (rot markiert) überlagern sich mit den an den Kanten reflektierten Wellenbergen.

leicht beschaffbar. Sie stehen als Kuchenplatte bereits fertig zur Verfügung.

Alternativ sind Platten aus anderen Metallen in Baumärkten verfügbar. Am Rand ist ein Kantenschutz sinnvoll, der sich im einfachsten Fall durch flach aufgeklebte Trinkhalme realisieren lässt. Damit die Platte nicht kippt, jedoch frei schwingen kann, ist eine Stütze durch Metallfedern an vier Stellen des Plattenrands erforderlich.

Nun unter der Platte noch den Körperschallwandler befestigen. Dies kann nahe einer Kante oder in der Mitte erfolgen. Auf die Platte können wir Salz oder Grieß streuen und annähernd gleichmäßig verteilen. Danach kann es losgehen. Beim Druck auf den Taster liefert der Mikrocontroller das Signal. Dessen Frequenz lässt sich durch die Einstellung des Potenziometers R18 verändern. Bis der Sand sich entsprechend der Frequenz verteilt hat, braucht es etwas Zeit. Nach Einstellung einer bestimmten Frequenz ist es deshalb sinnvoll, diese nachträglich noch leicht zu ändern. Damit lässt sich das Bild oft verbessern.

Alternativ können wir ein Mikrofon anschließen, die Lautstärke entsprechend einstellen und z. B. auf eine daneben aufgestellte Trommel schlagen. Dazu ist zuvor an X3 die Signalquelle umzustellen. Ebenso ist es möglich, anstelle des Mikrofons eine andere Signalquelle anzukoppeln, wie z.B. einen MP3-Player.

#### k.sander@s-elabor.de

#### **Literatur und Bezugsquelle**

[1] Wikipedia: Ernst Florens Friedrich Chladni. http://de.wikipedia.org/wiki/Ernst\_Florens\_Fried rich\_Chladni

- [2] Chladni, E. F. F.: Entdeckungen über die Theorie des Klanges. Weidmanns Erben und Reich, Leipzig 1787; verfügbar in der Bibliothek des Max-Planck-Instituts für Historische Wissenschaft: http://libcoll.mpiwg-berlin.mpg.de/libview?mode= imagepath&url=/mpiwg/online/permanent/library/ 5M6VYMSC/pageimg
- [3] Rhein, E.: Wunder der Wellen. Deutscher Verlag, Berlin 1935
- [4] Rennert, P.; Schmiedel, H.; Weißmantel, C. (Hrsg.): Kleine Enzyklopädie Physik. Verlag Harry Deutsch Thun, Frankfurt/M. 1987
- [5] Kuchling, H.: Taschenbuch der Physik. Fachbuchverlag im Carl Hanser Verlag, Leipzig 1996
- [6] Sander electronic: www.sander-electronic.de

# Schnell aufzubauende KW-Antenne für den Stand-Mobilbetrieb

#### OLIVER BÖHM - DL3MCO

Funkbetrieb in freier Natur und störungsarmer Umgebung ist eine Option, auf die immer mehr Funkamateure gern zurückgreifen. Oft bietet es sich dabei an, das Auto als Shack und Gegengewicht zu nutzen. Man braucht dazu jedoch eine Antenne, die gut funktioniert und sich vor allem schnell auf- und wieder abbauen lässt. Dies gewährleistet der nachstehend beschriebene Vertikalstrahler für die KW-Bänder von 40 m bis 10 m.

Obwohl ich daheim eine recht gute Antennenanlage besitze , fahre ich seit vielen Jahren regelmäßig an einen schön gelegenen Standort in der Natur, um meinem Hobby nachzugehen. Leider sind heutzutage viele Funkamateure wegen mangelnder Antennenmöglichkeiten oder hohem Störpegel am Wohnort gezwungen , es mir gleich zu tun, um überhaupt auf KW funken zu können. Nach meiner Erfahrung fährt man umso öfter in die Natur, je schneller die

dem aus, die Antennenlänge auf Resonanz in Bandmitte einzustellen. Die sich dann ergebende ungefähre Länge des Teleskopstrahlers ist in der Tabelle aufgeführt. Sie kann aber am eigenem Fahrzeug in der Praxis leicht abweichen.

Ich schiebe die Antenne immer von unten her ein. Es gibt eine einfache Möglichkeit, die passende Länge einzustellen: Man bringt eine Schnur, die für jedes Band einen entsprechenden Knoten aufweist, in etwa 3 m

Bild 1:

Komplette Antenne im demontierten Zustand, einschließlich Schutzrohr Fotos: DL3MCO (3),  $D$ L6KW $(1)$ 

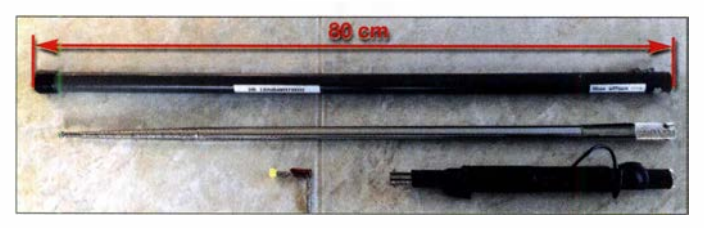

Station betriebsbereit ist. Die benötigte Zeit für den Antennenauf- und -abbau spielt hier eine wichtige Rolle und stand daher im Mittelpunkt des im Folgenden beschriebenen Antennenprojekts.

#### Antenne für 20 m bis 10 m

Ausgangspunkt ist ein 5 m langer metallischer Teleskopstab wie er z. B. als MFJ-1979 bei [1] erhältlich ist. Damit hat man auf jeden Fall schon einmal die Möglichkeit, mit einem wirkungsvollen  $\lambda$ /4-Strahler auf den Bändern von 20 m bis 10 m zu arbeiten. Zur schnelleren Demontage ist es vorteilhaft, einen Schnellverschluss Quick Disconnect zu verwenden, wie er unter der Bestellnummer 11109 als Zubehör für KW-Mobilantennen ebenfalls bei [1] angeboten wird. Bis auf 10 m, wo ggf. nachgestimmt werden muss, reicht es bei den anderen BänHöhe an der Antenne an. Der Teleskopstab ist dann von unten bis zum nächsten Knoten einzuschieben und schon ist man auf dem nächsthöheren Band betriebsbereit eine Sache von etwa einer Minute .

Die komplette Antenne , betriebsbereit für 20 m, ist in B ild 3 zu sehen, hier im Größenvergleich zur kommerziellen Mobilantenne ATAS-120A. Der SWV-Verlauf im 20-m-Band ist aus Bild 4 ersichtlich. B ild 1 verdeutlicht das geringe Packmaß aller Komponenten. Das Schutzrohr für den Teleskopstab hat sich bewährt.

#### **E** Fußpunktspule

Wem die Bänder 20 m bis 10 m nicht ausreichen, der braucht noch eine Fußpunktspule, um mit der Teleskopantenne auch auf 30 m und 40 m funken zu können. Die von mir genutzte 40-m-Spule ist ein Eigen-

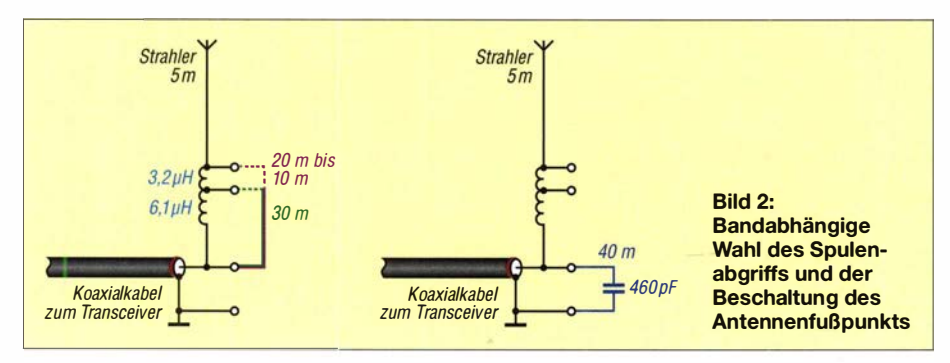

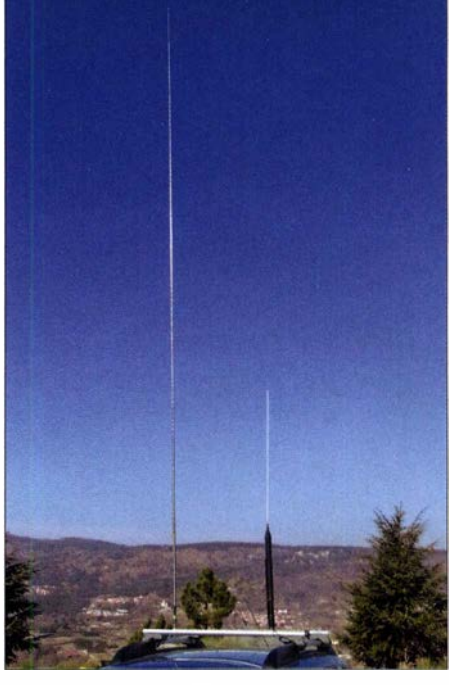

Bild 3: Teleskopantenne im Größenvergleich zur ATAS-120A im 20-m-Band

bau mit einem Abgriff für das 30-m-Band und der Möglichkeit, die Spule komplett zu überbrücken. Damit kann diese auch beim Betrieb auf den höheren Bändern montiert bleiben. Man muss lediglich die Länge des Teleskopstabs entsprechend reduzieren . Ich biete hier bewusst keine Anleitung zum Nachbau der Spule, sondern gebe nur die wichtigsten Eckpunkte als Hilfestellung vor. Die konkrete Ausführung kann jeder Nachbauer entsprechend seinen Möglichkeiten relativ frei wählen. Anregungen zum Thema findet man z.B. in [2] und [3]. Wer den Eigenbau scheut, kann auch auf ein kommerzielles Produkt wie z. B. die 40-m-Verlängerungsspule mit der Bestellnummer MFJ-67 zurückgreifen [1].

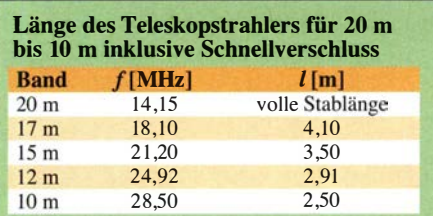

Meine Spule hat eine Induktivität von etwa 9,3  $\mu$ H (Bild 2). Ihre Montage erfolgt mittels des erwähnten Schnellverschlusses. Der 30-m-Abgriff schließt einen Teil der Spule, von unten aus gesehen, kurz. Der verbleibende für 30 m hat eine Induktivität von etwa  $3.2 \mu$ H.

Mithilfe der Freeware Mini-Ringkern-Rechner [4], mit dem sich auch zylindrische Luftspulen berechnen lassen, bekommt man schnell einen Anhaltspunkt für die Gestaltung von Spule und Abgriff .

Für den 40-m-Betrieb ist es erforderlich, einen Kondensator vom Antennenfußpunkt gegen Masse zu schalten, um den Fußpunktwiderstand hochohmiger zu machen (Bild 2). Dessen Wert ist nicht weiter kritisch, aber mit 460 pF ergab sich das beste SWV. Er

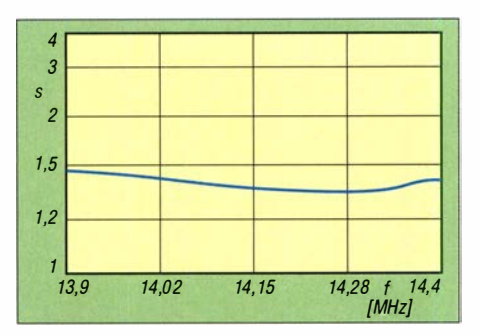

Bild 4: SWV-Verlauf im 20-m-Band, gemessen am Antennenfußpunkt

lässt sich durch Parallelschaltung mehrerer Keramikkondensatoren erreichen.

Wie sich das SWV dadurch verbessern lässt ist aus den Bildern 5 und 6 ersichtlich. Zu erkennen ist auch, dass sich die Resonanzfrequenz durch den Kondensator nach oben verschiebt. In Bild 7 ist die Fußpunktspule samt Anpassungskondensator im montierten Zustand zu sehen.

Wer einen Dreifachmagnetfuß als Antennenhalterung verwendet, kommt nicht umhin, das Antennenkabel möglichst nahe am Fußpunkt abzuschneiden und mit PL-Steckern zu versehen. Hier kann bei 40 m ein Koaxial-T-Stück mit dem Kondensator eingefügt werden. Alternativ gleicht man gegebenenfalls mit dem Antennentuner des Transceivers die Fehlanpassung aus.

Nicht verschweigen möchte ich, dass man sich durch das Spiel des verwendeten Schnellverschlusses eine gewisse Instabilität der Konstruktion einhandelt, die sich bei stärkerem Wind negativ bemerkbar macht.

#### **Praxistest**

Die beschriebene Teleskopantenne habe ich in einigen Funkverbindungen sowie bei Empfangsversuchen mit der kommerziellen Mobilantenne ATAS- 1 20A verglichen.

#### Erste Testreihe

Da dieser Vergleich nur sinnvoll ist, wenn man z. B. die Antennen innerhalb kürzester Zeit umschalten kann, hatte ich beide nebeneinander auf dem Dachträger montiert (Bild 3). Dieser besitzt eine integrierte  $\frac{3}{8}$ -Zoll- sowie eine S0239-Buchse und ist beidseitig mit der Kfz-Karosserie verbunden. Dieses System hat sich gut bewährt. Zweifellos ist bei einer dicht benachbarten Montage mit gegenseitigen Beeinflussungen zu rechnen. Allerdings ergab sich nach dem Entfernen einer der beiden Antennen kaum eine SWV-Änderung bei der anderen. Die Rapporte lagen beim Funken mit der Teleskopantenne im Durchschnitt um etwa zwei S-Stufen höher als mit der ATAS-120A. Da die Abstufung der S-Meter in der Praxis oft nur in 3-dB- anstatt in 6-dB-Schritten erfolgt (s. FA-Testberichte) und ich der großen Differenz skeptisch gegenüberstand, führte ich noch eine zweite Testreihe durch.

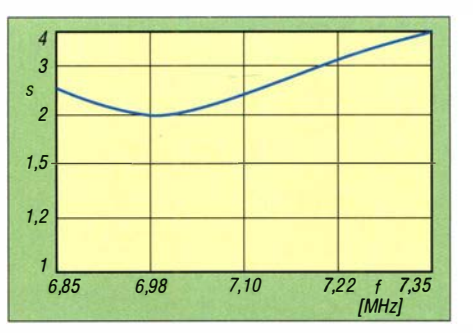

Bild 5: SWV-Verlauf auf 40 m ohne Anpassungskondensator ...

#### Zweite Testreihe

Nun befand sich jeweils nur eine Antenne auf dem Fahrzeugdach. Da ich meinen heimischen Transceiver im Remote-Betrieb steuern kann, habe ich mit diesem als Empfangsstation die Signalstärken über eine Entfernung von  $4,3$  km ermittelt. Diese Strecke ist ohne Hindernisse und verläuft von einer etwa 1000 m hohen Erhebung zur Empfangsstation in etwa 750 m Höhe.

Es wurde jeweils dreimal im 40-m- und 20-m-Band mit 80 W und dreimal mit 5 W Sendeleistung gemessen. Um einen Anhaltspunkt zu bekommen, was wirklich 3 dB bzw. 6 dB Differenz auf dem S-Meter sind, erhöhte ich in 3-dB-Schritten von 5 W auf 10 W und dann auf 20 W. Ebenso wurde von 80 W zuerst auf 40 W und dann auf 20 W reduziert. Dies verglich ich mit dem Resultat des eingeschalteten Abschwächers an der Remote-Station auf zuerst 3 dB und anschließend auf 6 dB .

#### Ergebnis

Die Teleskopantenne brachte einen Pegelvorteil von etwa 8 dB auf dem 40-m- und etwa 6 dB auf dem 20-m-Band im Vergleich zur ATAS- 1 20A. Auf den höheren Bändern wird sich diese Differenz sicher weiter verringern.

#### **• Fazit**

Da ich am gleichen Standort in 1000 m über NN schon einige größere Antennen an Glasfibermasten für 20 m ausprobiert hatte, u. a.

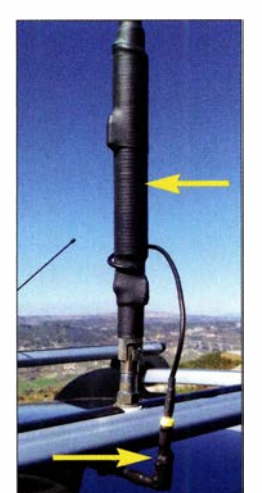

Bild 7: Fußpunktspule der Teleskopantenne (oben) und Position des 460-pF-Kondensators für 40-m-Betrieb

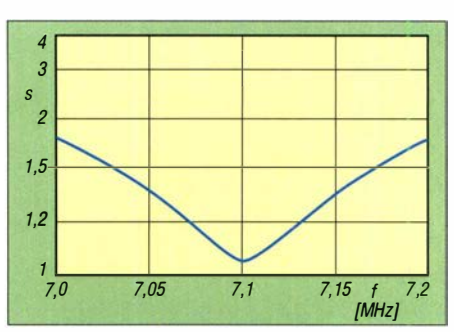

Bild 6: ... und mit Kondensator zwischen Antennenfußpunkt und Masse

einen Rotary-Dipol in 7 m Höhe, eine phasengesteuerte Zweielement-Vertikal mit je zehn Radials und einen vertikalen Dipol, komme ich zu dem Ergebnis, dass eine relativ große Antenne mit der Karosserie des Autos als Gegengewicht hinsichtlich ihrer Effizienz kaum zu übertreffen ist. Im Gegensatz zu den anderen ist man mit der Teleskopantenne in wenigen Minuten betriebsbereit.

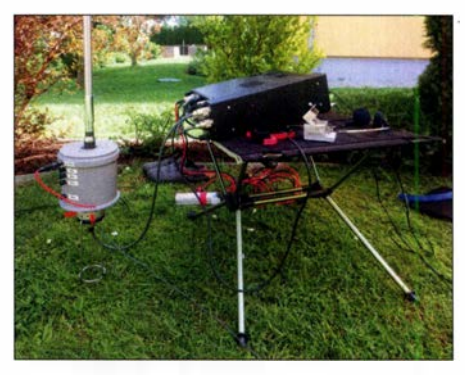

Bild 8: Portabelbetrieb mit der Version der Teleskopantenne von DL6KW

Die Antenne ist übrigens auch recht gut im Urlaub oder für den Portabelbetrieb ohne Auto einsetzbar. Mein Funkfreund Lutz Rainer Thiele, DL6KW, nutzt seine Version oft und erfolgreich in Verbindung mit einigen ausgelegten Radials und 10 W Sendeleistung (Bild 8). Nach seiner Einschätzung darf man selbstverständlich auf 80 m keine Wunder von einem 5 m langem Strahler erwarten, aber einige Verbindungen bekommt man schon ins Log.

#### ct1jga@freenet.de

#### Literatur und Bezugsquellen

- [I] WiMo Antennen und Elektronik GmbH, Am Gäxwald 14, 76873 Herxheim, Tel. (0 72 76) 9 66 80, www. wimo.com
- [2] Pietsch, H .-J., DJ6HP: KW-Mobilantenne für Caravans und Wohnmobile. FUNKAMATEUR 53 (2004) H. 3, S. 278-28 1
- [3] Modler, H .-0., OESSMU: Mobilantenne für 40 m bis 10 m in Leichtbauweise. FUNKAMATEUR 67 (2018) H. 8, S. 738-739
- [4] Warsow, K., DG0KW: DL5SWBs Mini-Ringkern-Rechner in neuer Version. FUNKAMATEUR 64 (20 15) H. 12, S. 1 283-1 284; www.d/Ohst.de/mini -ringkern-rechner.htm
- [5] Pietsch, H .-J ., DJ6HP: Automatisch abstimmbare Mobilantenne Yaesu ATAS-120A. FUNKAMA-TEUR 64 (2015) H. 10, S. 1055-1057

# Reparatur eines Antennenumschalters Yaesu FAS-1-4R

#### OLIVER BÖHM - DL3MCO

Vor etwa 30 Jahren Jahren brachte Yaesu mit dem FAS-1-4R einen fernbedienten Antennenumschalter auf den Markt, der nicht zuletzt wegen seiner robusten konstruktiven Ausführung sicher noch in vielen Shacks seinen Dienst versieht. Sollten sich jedoch nach langer Zeit Ausfallerscheinungen zeigen, könnten diese mit der Kontaktierung der Buchsen zusammenhängen und sind relativ einfach zu beheben.

Nach der Wartung meiner Antennenanlage , verbunden mit dem Auswechseln aller Koaxialkabel samt Stecker im Außenbereich, trat nach einigen Tagen Funkbetrieb

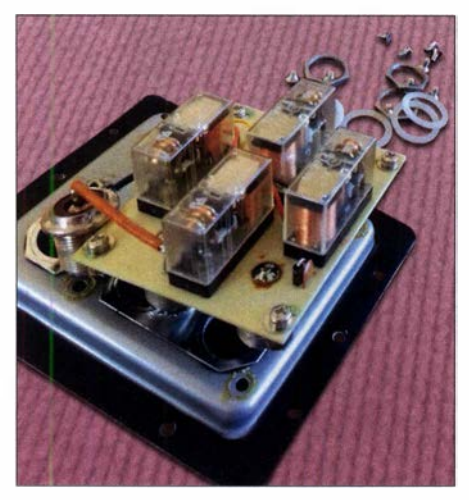

Bild 1: Der Antennenumschalter Yaesu FAS-1 -4R lässt sich einfach demontieren und ist intern sehr übersichtlich aufgebaut.

das Problem auf, dass meine Butternut , HF9V nur noch von 20 m bis 10 m funktionierte. Auf den tieferen Bändern war sie anscheinend defekt.

Da bei dieser Vertikalantenne außer den Kondensatoren kaum etwas ausfallen kann, habe ich diese zunächst überprüft. Es war kein Fehler festzustellen, also kamen anschließend alle Kontaktstellen an die Reihe. Nach dem Fußpunktabgleich mittels Antennenanalysator war alles wieder bestens. Groß war meine Überraschung allerdings, als ich feststellte, dass am Transceiver genau wie zuvor - das SWV von 80 m bis 30 m sehr schlecht war.

Jetzt kam nur noch der Antennenumschalter als Fehlerquelle infrage. Eine Durchgangsprüfung in der entsprechenden Stellung förderte zwar keinen Defekt zutage , aber bei der Messung mittels Antennenanalysator zeigte sich eingangsseitig das gleiche schlechte SWV wie am Transceiver.

#### **• Yaesu FAS-1-4R**

Der fernbediente Antennenumschalter FAS-1-4R kam Ende der 1980er-Jahre auf den<br>Markt und hat die Besonderheit, dass er sowohl direkt an der Rückseite der Endstufe Yaesu FL-7000 als auch mit entsprechendem Anbausatz direkt am Antennenmast montiert werden kann.

Seine Verwendbarkeit ist nicht auf Yaesu-Geräte beschränkt. Auch deshalb und wegen seines soliden Aufbaus ist der Umschalter sicherlich noch in etlichen Amateurfunk-Antennenanlagen in Betrieb. Als gebrauchtes Gerät ist er immer noch sehr gefragt, was sich auf den einschlägigen Internetportalen und Flohmärkten im erstaunlich hohen Preis widerspiegelt.

#### Fehlersuche

Spontan geht man beim Defekt eines etwa nächst von Relaiskontaktproblemen aus. Nach dem vorsichtigen Zerlegen des Umschalters zeigten sich diese Bauteile jedoch in einwandfreiem Zustand (Bild 1).

Bei der weiteren Durchsicht fiel mir auf, dass von den vier S0239-Buchsen, deren Innenleiter eigentlich mit der Platine hät-

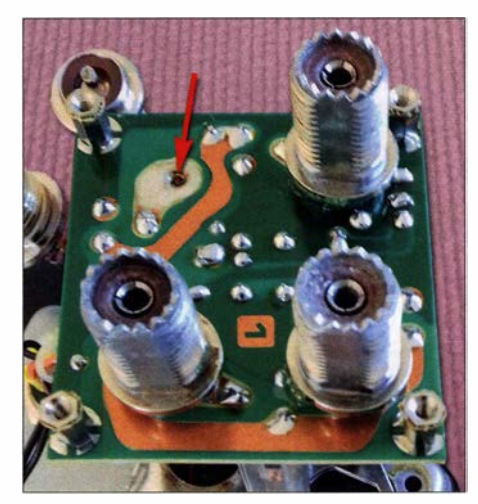

Bild 2: Wegen des abgebrochenen Kontakts (Pfeil} fehlt der 50239-Buchse die Verbindung zur Relaisplatine. Fotos: DL3MCO

ten verlötet sein müssen, zwei etwas Spiel hatten. Eine der Buchsen fiel mir dann auch sofort entgegen. Der dazugehörige Lötkelch war in der Lötstelle abgebrochen (Bilder 2 und 3).

Im konkreten Fall betraf es die Anschluss-

nur noch durch den Druck der Platine auf die Abbruchstelle und war von entsprechend schlechter Qualität. Das erklärte das eingangs beschriebene Fehlerbild.

#### Instandsetzung

Daraufhin demontierte ich sämtliche Buchsen, reinigte alles gründlich und baute die Teile wieder ein. Die Buchse mit dem abgebrochenen Lötkelch habe ich gegen jene ausgetauscht, die ohnehin mittels eines Drahtstücks an die Platine angeschlossen werden muss.

Da man die S0239-Buchsen wegen ihrer weißen PVC-Dichtungsscheibe nur behutsam verschrauben darf ( Schlüsselweite 19), habe ich sie anstatt der werksseitigen Schraubensicherung mit Zweikomponen-

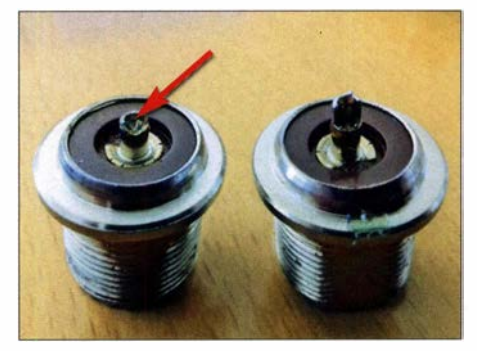

Bild 3: Links ist die defekte SO239-Buchse zu sehen, bei der der Lötkelch des Innenleiters abgebrochen ist, daneben zum Vergleich eine intakte Buchse.

tenklebstoff fixiert (Bild 4). Dies ist auf jeden Fall anzuraten, da die Buchsen in der Bohrung etwas Spiel haben.

Alternativ könnte man bei der Nutzung des Antennenwahlschalters ausschließlich in trockener Umgebung, also z . B. im Shack oder auf dem Dachboden , auf die Dichtungsscheiben verzichten und die PL-Buchsen fest verschrauben .

Der Zusammenbau ist unkritisch. Nachdem die Buchsen montiert und mittels Klebstoff zusätzlich gesichert wurden, ist die Platine darüber zu befestigen und von der Oberseite her sauber zu verlöten . Anschließend wird alles wieder verschraubt. ct1jga@freenet.de

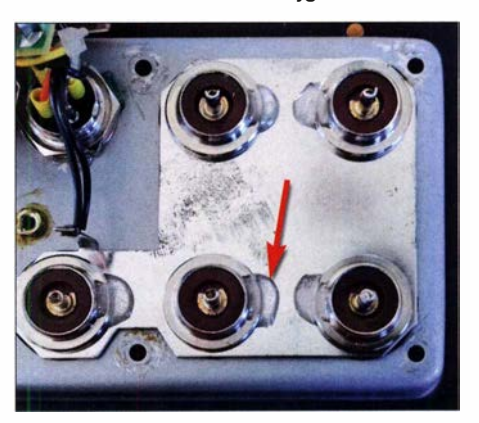

buchse der HF9V. Der Kontakt ergab sich Bild 4: Sicherung der Buchsen mit Klebstoff

### FUNKAMATEUR - Bauelementeinformation

### Quadraturmodulator mit VCO und PLL-Synthesizer

#### Grenzwerte

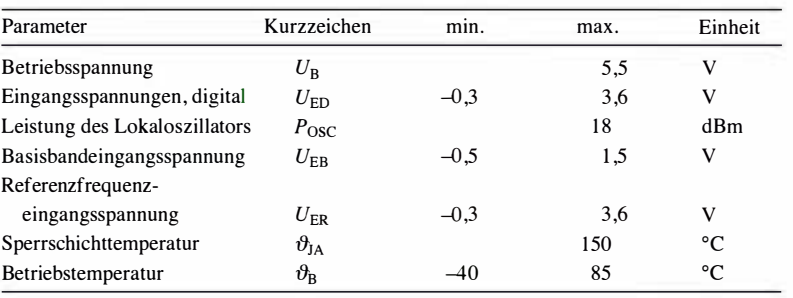

### ADRF6701 bis ADRF6704

#### Kurzcharakteristik

- Betriebsspannung 5 V
- Ausgangsfrequenzbereiche: 400 ... 1250 MHz (ADRF6701) bis 2050 ... 3000 MHz (ADRF6704)
- LO-Frequenzbereiche: 750 ... 1150 MHz (ADRF6701) bis 2500 ... 2900 GHz (ADRF6704)
- Basisbandbreite 750 MHz
- im LFCSP-40-Gehäuse verfügbar

#### Anschlussbelegung

 $\cup$ 

 $\cup$ 

Pin 1, 10, 17, 22, 27, 29, 34: Betriebsspannung (VCCl ... VCC7) Pin 2, 9, 40: Stützkondensatoren für internen 3,3-V-, 2,5-V- und VCO-Spannungsregler (DECLl, DECL2, DECL3) Pin 3: Ladungspumpenausgang (CP) Pin 4, 7, 11, 15, 20, 21, 23, 25, 28, 30, 31, 35: Masse (GND) Pin 24: nicht beschalten (NC) Pin 5: Maximalstromeinstellung für Ladungspumpe (RSET) Pin 6: Referenzfrequenzeingang (REFIN) Pin 8: Multiplexerausgang (MUXOUT) Pin 12, 13: Serieller Daten- und Takteingang (DATA, CLK) Pin 14: Freigabeeingang/Datenübernahme (LE) Pin 16: Freigabe für Modulatorausgang (ENOP)

Pin 18, 19, 32, 33: Differenzielle Basisbandeingänge des Modulators (QP, QN, IN, IP) Pin 26: HF-Ausgangssignal (RFOUT) Pin 36: Lokaloszillatorauswahl (LOSEL) Pin 37, 38: Lokaloszillator (LON, LOP) Pin 39: VCO-Steuereingang (VTUNE) Exposed Pad: Masse

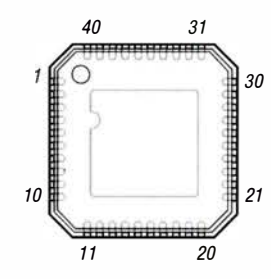

Bild 2: Pinbelegung (LFCSP-40)

#### Beschreibung

Die Schaltkreise ADRF6701 bis ADRF6704 sind PLL-Frequenzsynthesizer mit integriertem VCO sowie Teilern, die sich IC-abhängig für Ausgangsfrequenzen bis 3 GHz einsetzen lassen. Die VQ-Eingänge für das Basisband sind differenziell ausgeführt.

Das LO-Signal lässt sich wahlweise durch den internen Oszillator erzeugen, extern zuführen oder durch die PLL aus dem Referenzsignal gewinnen.

Die Steuerung der IC ist über ein serielles Dreileiter-Interface (Daten, Freigabe , Takt) möglich. Eine USB-basierte Windows-Steuersoftware für das Evaluation-Board ist beim Hersteller verfügbar.

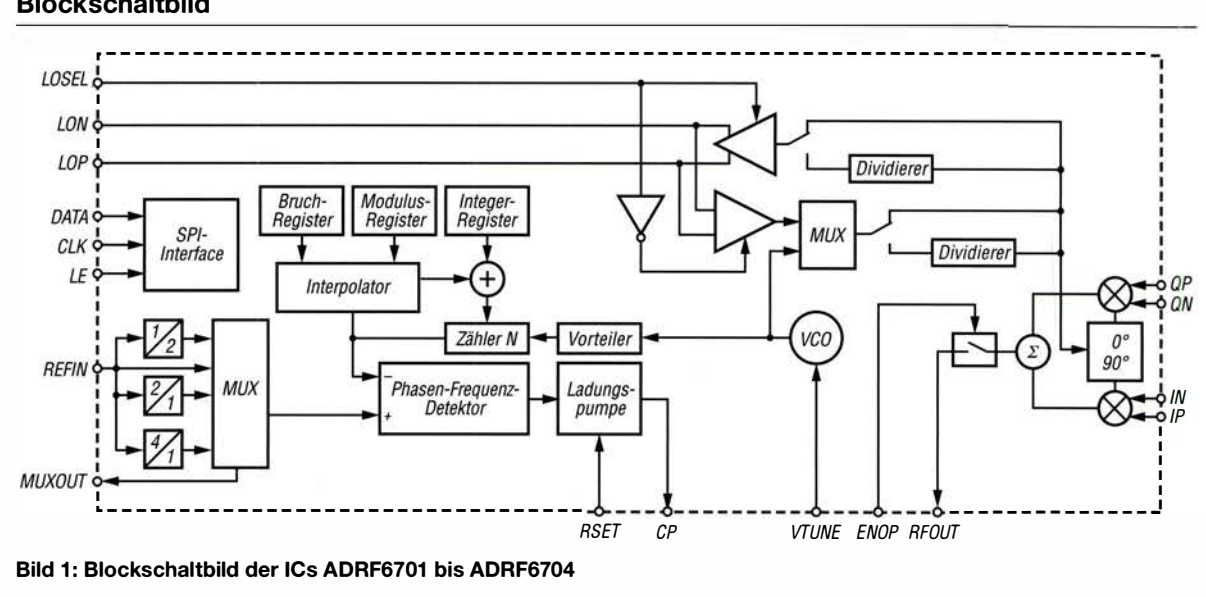

#### Blockschaltbild

#### **Kennwerte** ( $U_B = 5$  V,  $f_M = 1$  MHz,  $f_{Ref} = 153,6$  MHz,  $f_{PFD} = 38,4$  MHz)

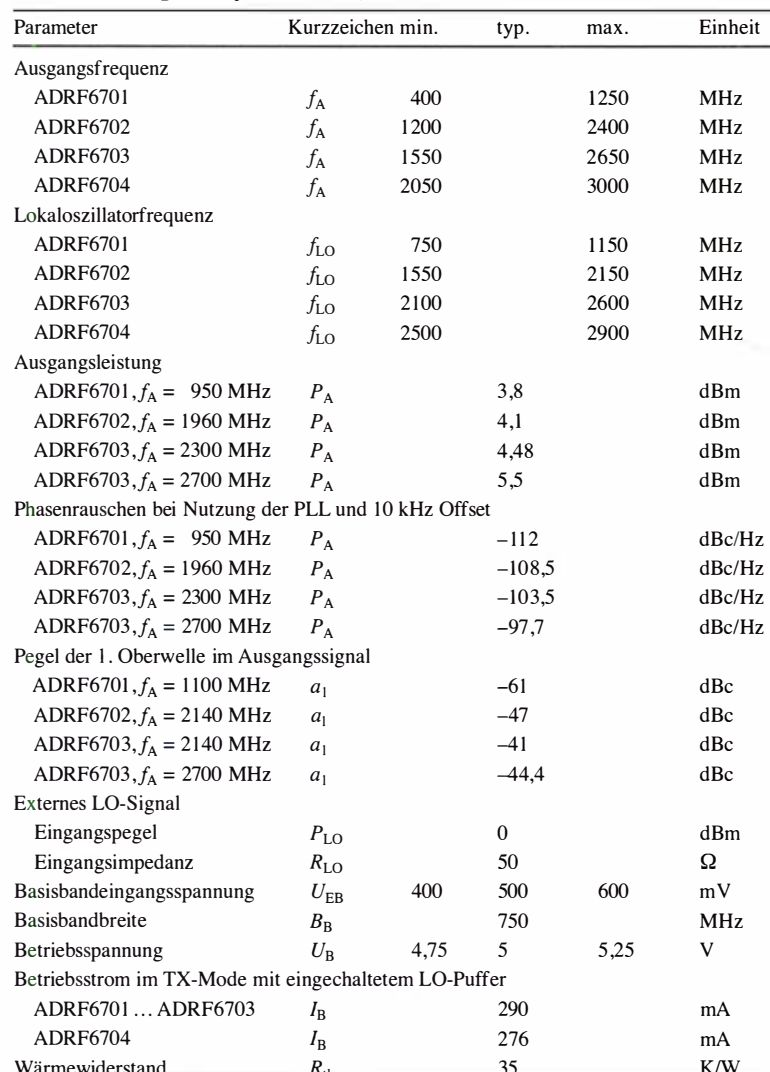

#### **Hersteller**

Analog Devices, Norwood, USA, www.analog.com

#### **Bezugsquellen**

Digi-Key Electronics, www.digikey.de Mouser Electronics, www.mouser.de

#### **Funktion**

Zwischen den Anschlüssen CP (Pin 3) und VTUNE (Pin 39) ist das Schleifenfilter anzuordnen, welches die Grenzfrequenz der PLL-Regelschleife bestimmt. In der nachfolgenden Tabelle sind zwei Dimensionierungen enthalten, wobei die in der linken Spalte angegebenen Werte auch die der in Bild 3 verwendeten sind.

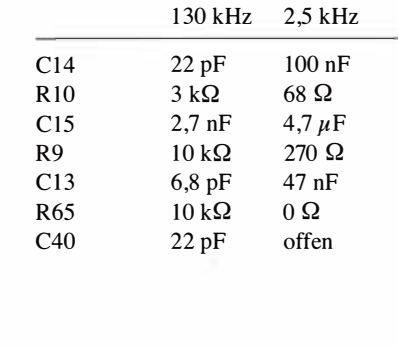

#### Applikationsschaltung

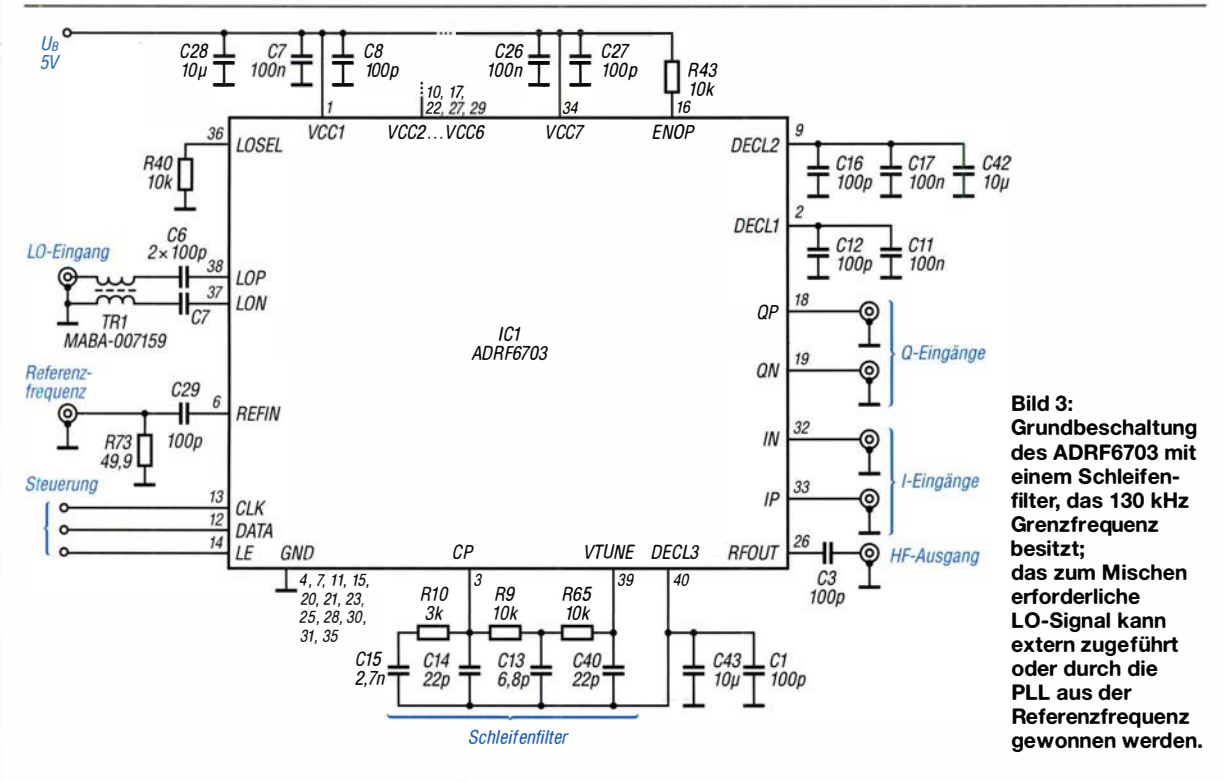

950 • FA 10/19

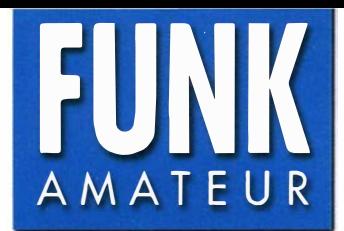

# FUNK<br>AMATEUR **VHF/UHF-FM-Handfunkgerät**

#### Sender

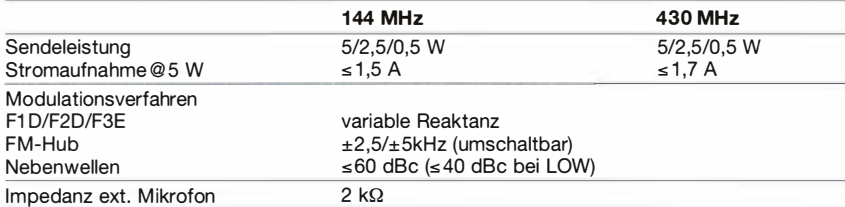

#### Empfänger

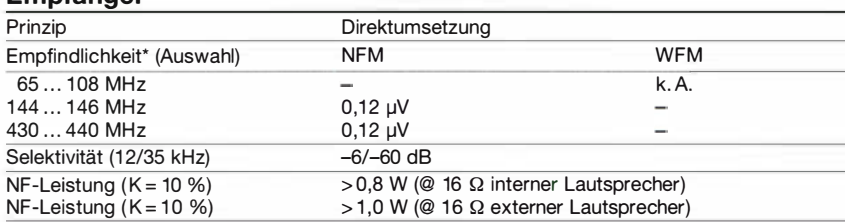

\* Empfindlichkeit für 12 dB SINAD

#### Allgemeines

 $\cup$ 

 $\cup$ 

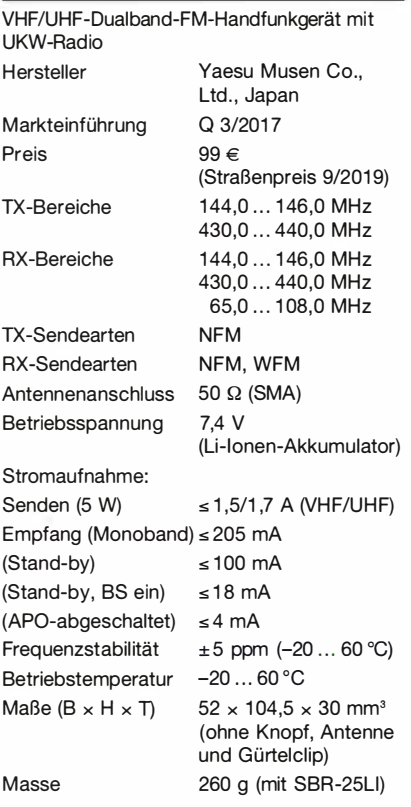

#### Zubehör (optional, Auswahl)

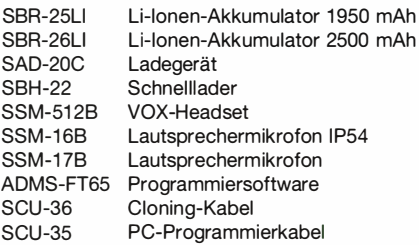

#### Besonderheiten (Auswahl)

- Sendeleistung max. 5 W, reduzierbar auf 2,5 bzw. 0,5 W • Li-Ionen-Akkumulator mit 1 ,95 Ah Kapazität • Set-Modus mit unterschiedlichen Menüs • vier nutzerprogrammierbare Tasten
- U KW-Rundfunkempfang möglich
- (Abstimmschrittweite 100 kHz) • BTL-NF-Verstärker
- Audio-Kompander
- robustes Gehäuse (entspricht IP54)
- zertifiziert nach MIL-STD-810 C/D/E
- PTT -Sperre
- Tastensperre
- 
- Alarmfunktion (LED-Blinklicht)
- 213 Speicher (200 "normale", 10 Speicherpaare für Bandgrenzen und 3 Hauskanalspeicher)
- 10 Speicherbänke
- alphanumerische Bezeichnung der Kanäle möglich
- Speicher-Split-Funktion
- verschiedene Suchlaufvarianten
- Prioritätskanalüberwachung
- CTCSS- und DCS-Funktion,
- DTMF-Coder mit Automatikwahlfunktion • 1750-Hz-Tonruf
- ARS-Funktion mit festen Repeater-Ablagen (600 kHz bzw. 1,6/5/7,6 MHz)
- ARTS-Funktion
- FM-Hub umschaltbar (±5 bzw. ±2,5 kHz) • Abstimmschritte 5/6,25/1 0/1 2,5/1 5/20/25/ 50/100 kHz
- Bandgrenzen-Warnten
- VFO-Split-Funktion
- Tastenquittungston, abschaltbar
- TOT-Funktion (bis 30 min)
- APO-Funktion (bis 12 h)
- BCLO-Funktion
- Anzeige der Akkuspannung
- VOX-Funktion (optionales VOX-Headset erforderlich)
- Stromsparfunktion
- Passwortfunktion
- Scrambler (analoge Invertierung)
- Cloning-Funktion zur Übertragung der Einstellungen auf ein anderes FT-65E
- umfangreiches Zubehör lieferbar

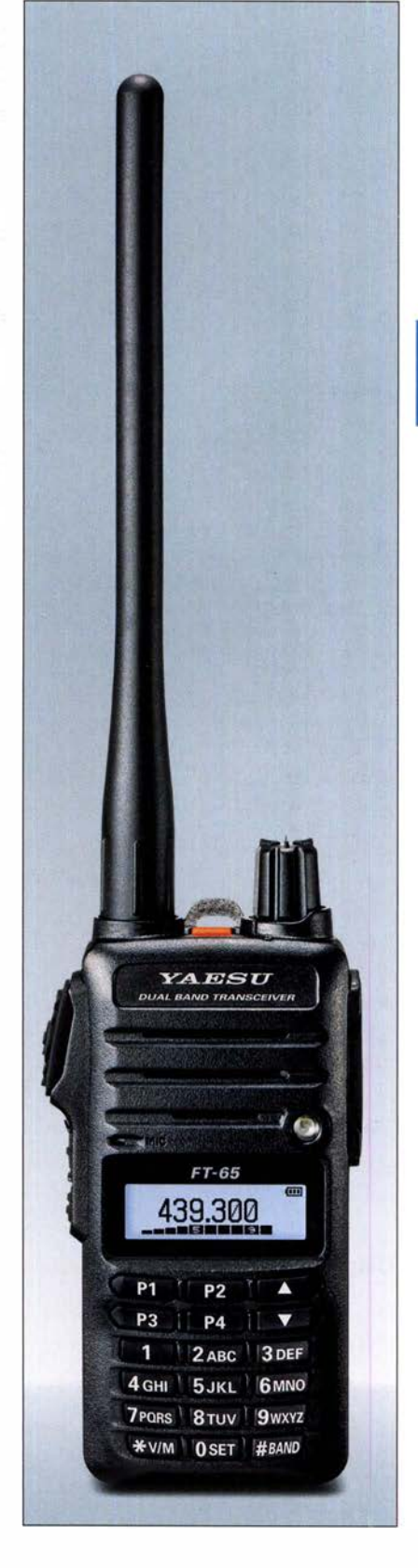

#### Lieferumfang

Funkgerät, Antenne SRA-15, Netzadapter SAD-20U, Schnellladegerät SBH-22, Li-Ionen-Akkumulator SBR-25LI (7,4 V/1950 mAh), Gürtelclip SHB-18, Anleitung, Garantiekarte

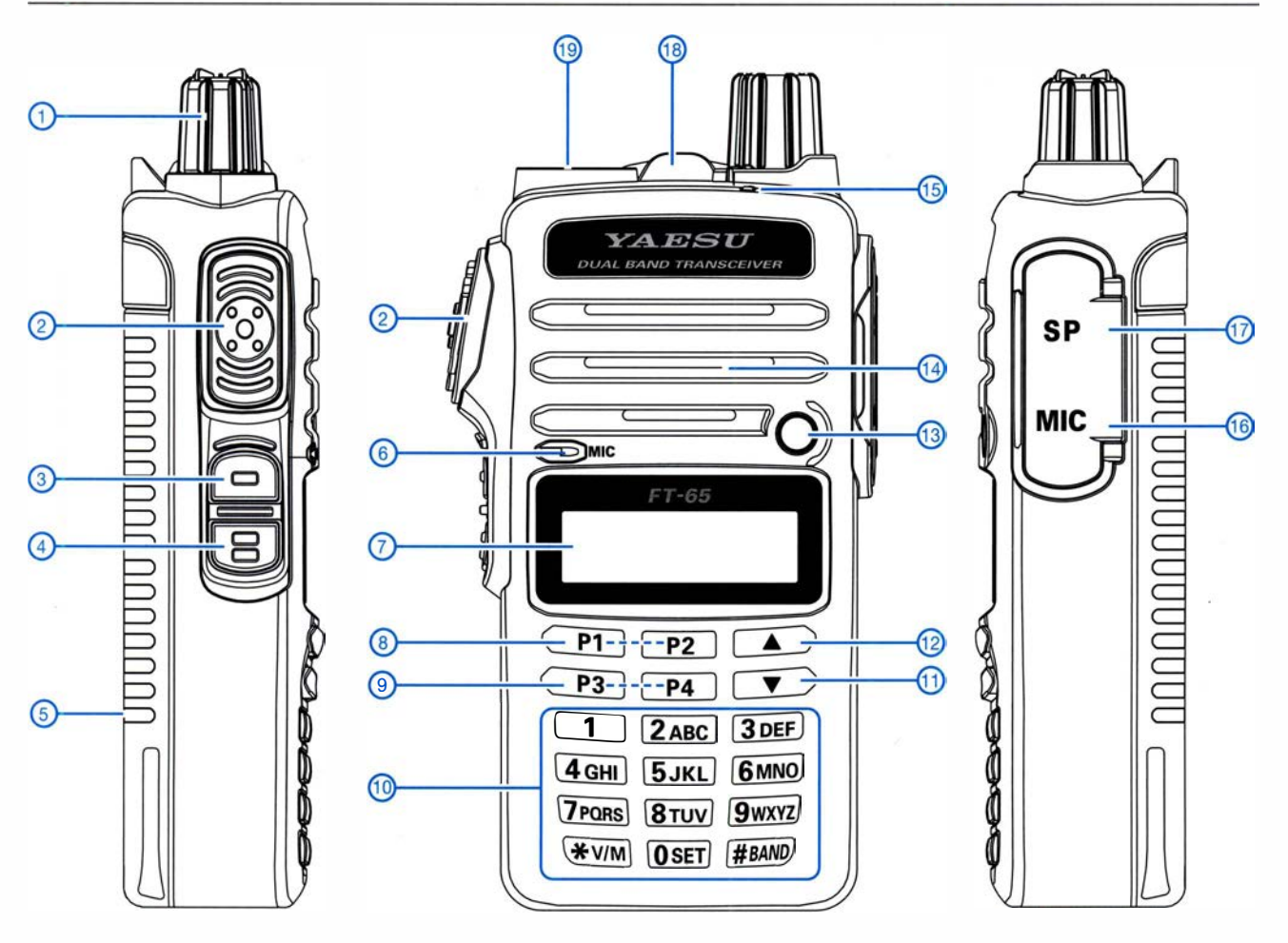

- 1 Lautstärkeknopf mit Ein-/Aus-Schalter
- 2 PTT-Taste<br>3 Monitortas
- Monitortaste bzw. Taste für 1750-Hz-Rufton
- 4 F-Taste für den Zugriff auf die
- Zweitbelegungen der Tasten
- 5 Li-Ionen-Akkumulator
- 6 Mikrofonoffnung
- 7 Display 8 - nutzerprogrammierbare Tasten 1 und 2
- 
- 9 nutzerprogrammierbare Tasten 3 und 4<br>10 Tastenfeld
- 11 Down-Taste
- 12 Up-Taste
- 13 LED-Biinkleuchte
- 14 Lautsprecheröffnungen
- 15 TX/RX-LED
- 16 Mikrofonbuchse
- 17 Buchse für externen Lautsprecher usw. 18 - Notruftaste
- 19 SMA-Antennenanschluss

#### **Display**

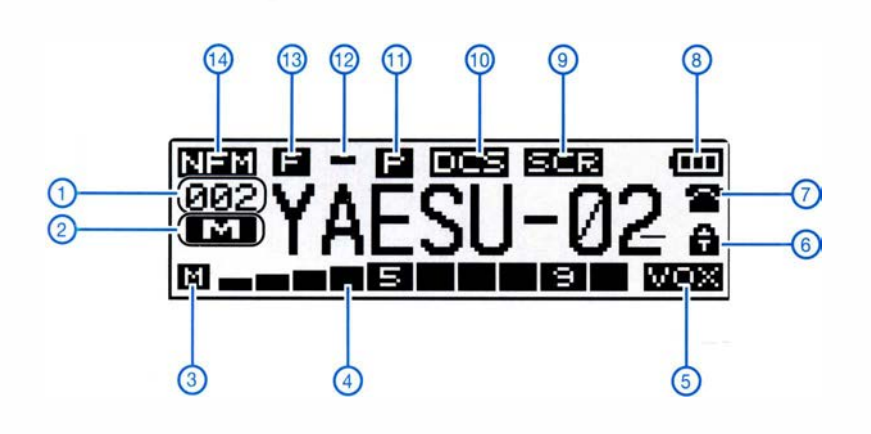

- 
- 1 Speichernummer<br>2 Art der Nummer Art der Nummer
- 3 Sendeleistungsstufe<br>4 S-Meter
- 4 S-Meter<br>5 VOX-Fur
- 5 VOX-Funktion<br>6 Tastaturverrieg
- Tastaturverriegelung
- 7 DTMF Ladezustand des Akkumulators
- 9 Scrambler
- 10 DCS
- 11 Prioritätskanal
- 12 Ablagerichtung
- 13 Zweitbelegung der Tasten aktiv
- 14 Sendeart

# QRP-Sender Ultimate3S für Digimodes und Telegrafie

#### FRANK G. SOMMER - DCBFG

Dieser Beitrag beschreibt den für bis zu sechs Bänder entworfenen QRP-Sender Ultimate3S von QRP Labs, der primär für Antennentests und Ausbreitungsuntersuchungen in digitalen Sendearten gedacht ist. Eine optional erhältliche SDR-Empfängerbaugruppe ermöglicht Empfangsbetrieb im Zusammenwirken mit einem Computer.

Bereits im Januar 20 15 veröffentliche QRP Labs mit dem Ultimate3S [1] die mittlerweile dritte Version seines QRP-Senderbausatzes, den Hans Summers, GOUPL, entwickelte. Der Ultimate3S ermöglicht unter anderem Sendebetrieb in den Digimodes QRSS, WSPR, Hell, PI4, JT9, JT65 und Opera auf zuvor einstellbaren Festfrequenzen innerhalb aller Amateurbänder von 135 kHz bis 145 MHz. Systembedingt sind maximal sechs Bänder wählbar. Es lassen sich lediglich Informationen ausge-

#### **Baugruppen und Bausatz**

Der QRP-Sender Ultimate3S ist modular aufgebaut und individuell konfigurierbar. Er besteht aus einer Hauptplatine mit dem ATmega328P als steuernden Mikrocontroller, einer kleinen Endstufe und einem LC-Display auf einer separaten, aufsteckbaren Leiterplatte.

Die auf einem Si5351A [3] basierende Synthesizer-Platine steckt ebenfalls auf der Hauptplatine . Der IC kann drei unabhängig voneinander, zwischen 8 kHz und 200 MHz

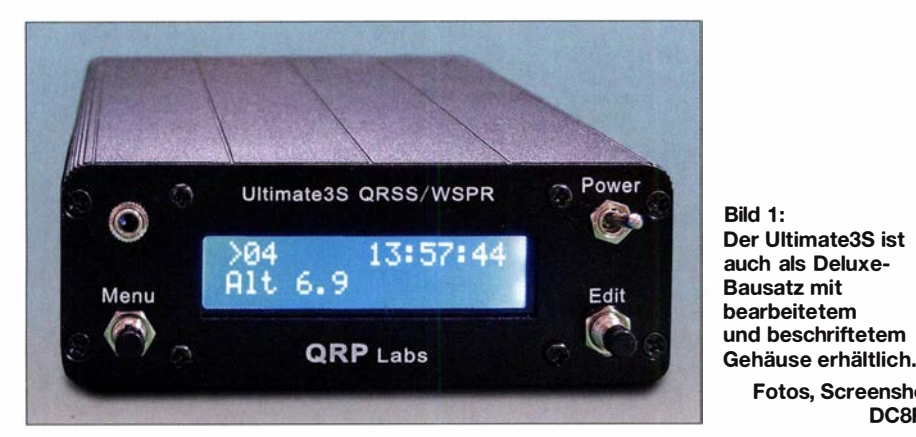

ben, die zuvor im Gerät abgelegt wurden zweckmäßig z. B. für Ausbreitungs- oder Antennentests in WSPR . Die Kopplung mit einem Rechner ist primär nicht vorgesehen.

Ein Empfänger für ebenfalls bis zu sechs Bänder ist optional nachrüstbar und arbeitet als SDR mit Quadratur-Abtastdemodulator (QSD), ähnlich dem Softrock-Konzept oder dem IQ-SDR-Minimalsystem von DM2CQL [2]. Die entstehenden I/Q-Signale erfordern eine Weiterverarbeitung in einem PC mit Stereo-Soundkarte und entsprechender SDR-Software, auch ein Tabiet oder Smartphone kommt hierfür infrage . Um beispielsweise auch WSPR- oder QRSS-Aussendungen am PC decodieren zu können, wird Software wie WSJT bzw. ARGO benötigt.

Mit Einschränkungen ist Zweiwege-Funkbetrieb mit Handtaste bzw. Elbug möglich, die einfach parallel zum Edit-Taster anzuschließen ist. Da Sende- und Empfangsfrequenz jeweils getrennt einzugeben sind, ist ein Frequenzwechsel etwas mühsam.

einstellbare Rechtecksignale erzeugen erforderlich ist hier nur eines. Die Steuerung erfolgt durch den Mikrocontroller per I 2C-Bus.

Fotos, Screenshot:

DCSFG

Auf der Hauptplatine lässt sich ein für ein beliebiges Band dimensioniertes Tiefpassfilter aufstecken. Für jedes Amateurfunkband steht als Option ein Bausatz dafür zur Verfügung. Eines wird in der für 33 US-\$ erhältlichen Grundausstattung mitgeliefert. Ferner ist optional eine separate Tiefpassfilterplatine mit Umschaltrelais anschließbar, die Platz für fünf weitere Filterbänke bietet.

Erweiterungen über die dann zur Verfügung stehenden sechs Tiefpassfilter hinaus

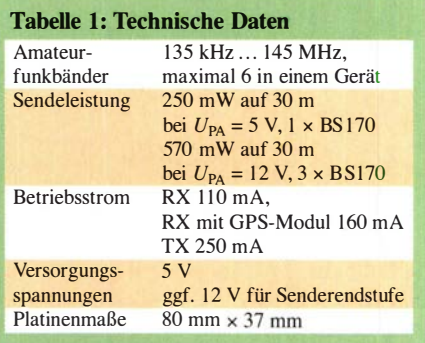

sind nicht möglich, da der Quelltext der Firmware nicht offenliegt und Anpassongen somit nicht möglich sind. Für den Sendebetrieb auf einem Band genügt jedoch bereits die Minimalkonfiguration .

Die Endstufe kann bis zu drei parallelgeschaltete MOSFETs BS 170 umfassen. Die maximale Sendeleistung ist bandabhängig und beträgt z. B. auf dem 30-m-Band bei 5 V Betriebsspannung und einem einzelnen BS 170 maximal 250 mW. Durch Bestückung zweier weiterer BS170 und die Zufuhr einer separaten höheren Speisespannung für die Endstufe sind höhere Sendeleistungen erreichbar, siehe Tabelle 2. Seit geraumer Zeit ist unter der Bezeichnung Deluxe 6-Band U3S Set für 134 US-\$ bei [1] auch ein erweiterter Bausatz erhältlich, der neben den bereits erwähnten Komponenten der Grundausbaustufe die relaisgeschaltete Erweiterung für fünfTiefpassfilter, sechs Tiefpassfilterbausätze nach Wahl, einen GPS-Empfängerbausatz sowie ein bearbeitetes und beschriftetes Aluminiumgehäuse umfasst. Ferner gibt es weitere Komponenten wie beispielsweise eine Empfängerbaugruppe oder eine 5-W-Senderendstufe.

Die Stromaufnahme des mit Filterbaugruppe und Leistungsverstärker ausgestatteten Geräts liegt im Empfangsbetrieb bei II 0 mA und bei 160 mA mit angeschlossenem GPS-Modul QLG 1. Im Sendebetrieb nimmt das Gerät in dieser Konfiguration 250 mA auf. Der Anwender kann die Firmware für den Mikrocontroller mittels eines geeigneten Programmieradapters selbst aktualisieren.

#### $\blacksquare$  Inbetriebnahme und Bedienung

Für jedes Modul steht auf [1] eine Baumappe in Englisch zum Download zur Verfügung. Der Aufbau ist nicht zuletzt aufgrund der gut bebilderten Anleitungen unkritisch

GPS LC-Display optional Bild 2: Morse  $\bullet$  fin Blockschaltbild taste ----**.**---------------------' <sup>I</sup> ATmega328 des Ultimate3S mit  $S1$ I I optionalem GPS-Modul, I I  $\overline{\mathsf{S2}}$  $\mu =$   $\frac{1}{\sqrt{2}}$  ant  $\approx$ D jedoch ohne Empfängerbaugruppen  $Si5351A$   $3 \times B5170$   $1...6 \times$ 

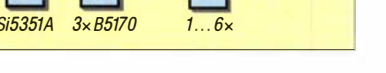

FA 10/19 • 953

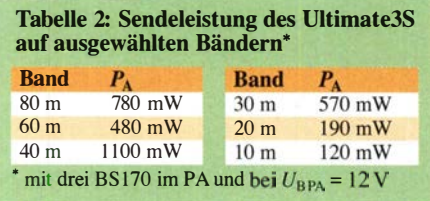

und sollte ohne Probleme zu bewerkstelligen sein . Nachbauwilligen gebe ich einige Hinweise , die im Download-Bereich auf www.funkamateur.de zu finden sind.

#### Benutzermenü

Die Schnittstelle zum Benutzer besteht aus dem zweizeitigen LC-Display sowie den beiden Tastern Menu und Edit. Sie bietet 31 Einstellmöglichkeiten. Dazu zählen unter anderem die Informationen, die bei den Digimodes und Telegrafie ausgesendet werden sollen. Die Bedienung und Einstellung der Betriebsparameter am Ultimate3S ist

#### Frequenzkalibrierung

Insbesondere bei schmalbandigen Digimodes wie z. B. WSPR oder QRSS ist eine hohe Frequenzgenauigkeit von großer Bedeutung. Um diese zu erreichen, bedarf der 27-MHz-Referenzoszillator einer Kalibrierung. Manuell ist das einfach, erfordert aber einen präzisen Frequenzzähler. Bei Verbindung des Ultimate3S mit einem GPS-Empfänger, wie dem ebenfalls bei QRP Labs verfügbaren QLG-1 , erfolgt die Kalibrierung im Betrieb automatisch.

Dafür ist unter anderem im Menüpunkt Cal {Step Time} festzulegen, um welchen Frequenzbetrag in Hertz und innerhalb welcher Zeitspanne die Kalibrierung des 27-MHz-Referenzoszillators erfolgt. Gemäß den Fragen und Antworten FAQ auf [1] wird ein Wert 30 240 empfohlen, das heißt, 3 ,0 Hz aller 240 s. Unbedingt darauf achten, dass die Zeitspanne zwischen den Aussendungen des jeweiligen Digimodes

Bild 3:

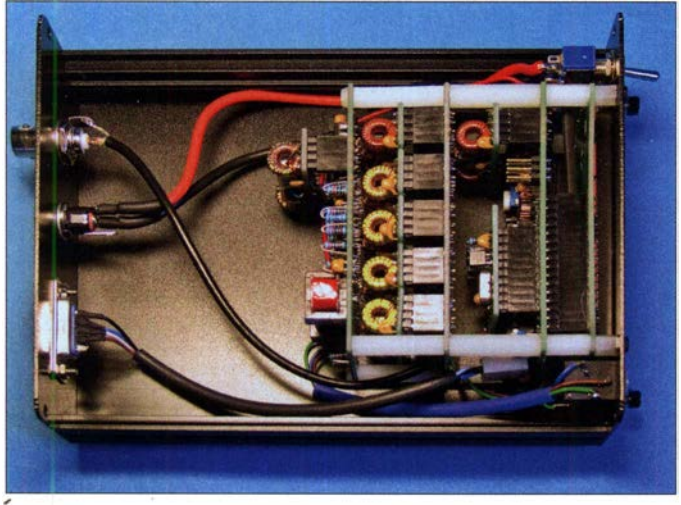

anfangs etwas gewöhnungsbedürftig, nach einiger Zeit beherrscht man sie jedoch recht sicher:

Mittels der Taste Menu wird durch die Menüliste geblättert, der Taster Edit wechselt in den Editiermodus des angezeigten Menüpunkts. Durch jede anschließende Betätigung des Tasters Edit ändert sich der Wert der betreffenden Stelle. Durch Betätigung der Taste Menu rückt der Cursor jeweils auf die nächste Stelle, welche sich wiederum durch die Taste Edit im Wert ändern lässt.

Um die Eintragung zu speichern, ist nach Erreichen der letzten Parameterstelle die Taste Menu zu drücken. Ist das Ende des Menüs erreicht, erscheint die Meldung Press right btn. Durch Betätigung der Taste Edit gelangt man nun wieder in den normalen Betriebsmodus zurück. Texteingaben wie z. B. für die Menüpunkte Message, Call und Locator beendet man, indem an der letzten Stelle die Taste Edit so oft gedrückt wird, bis das Zeichen J erscheint. Betätigen der Taste Menu speichert die Eingabe .

sich im Gehäuse mechanisch durch Nylonpfosten verbinden, wobei noch Platz für Erweiterungen bleibt. An der Rückwand befindet sich der Sub-D9- Stecker für das GPS-Modul. Gestapelt v.l.n.r.: Empfänger mit Bandpassfilter, relaisgeschaltete Tiefpassfiltergruppe, Synthesizerplatine, QCU-Piatine, LC-Display

Die Module lassen

immer größer ist als die Zeitspanne der Kalibrierung, damit der Ultimate3S Letztere vollständig abschließen kann.

Nach Abschluss der Einstellungen läuft bereits die erste Kalibrierung ab. Ein Fortschrittsbalken im Display signalisiert dabei den Status des 6 min dauernden Vorgangs.

#### **Zeiteinstellung**

Die für Sendearten wie WSPR wichtige präzise Uhrzeit gewinnt der Ultimate 3S aus dem GPS-Empfänger. Grundsätzlich lässt sich der Ultimate3S jedoch auch ohne GPS-Empfänger betreiben. In diesem Fall muss die Uhrzeit sekundengenau im Menü Set Time eingetragen werden. Nach Stellen der Minuten wird durch Drücken der Taste Menu die Uhr gestartet, wobei die Sekunden auf 0 gesetzt werden. Zu beachten ist, dass auch der 20-MHz-Taktoszillator präzise zu justieren ist, um die Uhrzeit für eine Woche ausreichend genau zu halten. Aus praktischen Gründen empfiehlt es sich jedoch, möglichst immer den GPS-Empfänger anzuschließen.

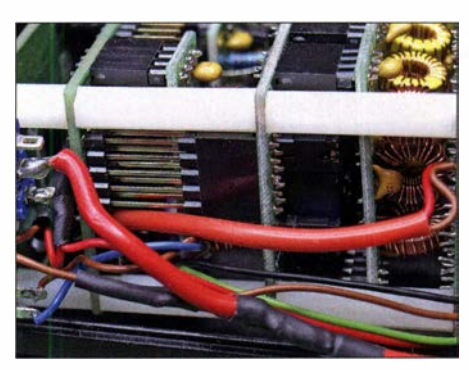

Bild 4: Die Verbindung zwischen den einzelnen Modulen erfolgt über Steck- und Buchsenleisten.

Sofern erforderlich, lässt sich der Ultimate3S durch einen Reset wieder auf die Werkseinstellung zurücksetzen. Dabei gehen jedoch alle getätigten Einstellungen verloren und die Konfiguration muss neu beginnen. Das Zurücksetzen kann erfolgen, während nach dem Einschalten für einige Sekunden die Firmwareversion angezeigt wird. Dann die Taste Edit und anschließend die Taste Menu drücken.

#### **Ergänzung um einen Empfänger**

Mittels des bei QRP Labs als Option erhältlichen Empfängermoduls für bis zu sechs Bänder lässt sich der Ultimate3S erweitem. Hierbei handelt es sich um einen SDR-Empfänger mit Tayloe-Detektor und 1/Q-Ausgang für einen anzuschließenden Computer. Der Schaltermiseher ist mit dem bekannten Analogmultiplexer/-demultiplexer-IC FST3253 [4] ausgeführt. Vier rauscharme Operationsverstärker LM4562 verstärken und kombinieren die Signale am Mischerausgang zu phasenverschobenen NP-Signalen 1 und Q. Zwei Übertrager mit einem Übersetzungsverhältnis von je 600  $\Omega$ : 600  $\Omega$  dienen zur Vermeidung von Brummschleifen.

Die Sende-Empfangs-Umschaltung erfolgt in der Empfängerbaugruppe durch zwei Transistoren BS 1 70.

Um SDR-Empfangsbetrieb durchzuführen, ist der NP-Ausgang des Ultimate3S mit

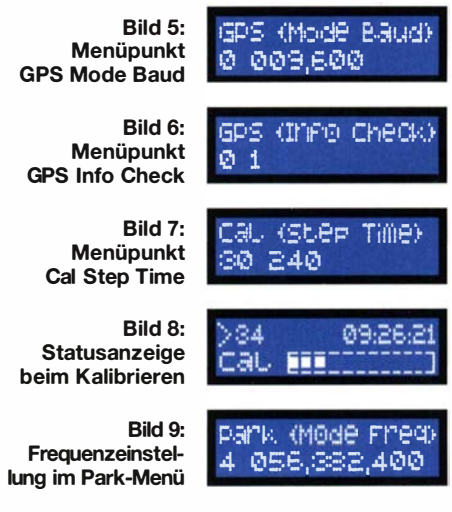

dem Mikrofon- oder Line-In-Eingang der Soundkarte zu verbinden und eine geeignete Software wie Rocky, SDR#, Winrad etc . zu verwenden. Dabei ist darauf zu achten, die richtige Eingangsquelle in der Software (1/Q from Soundcard bei SDR#) einzustellen. Nach meinen Tests mit einer normalen Soundkarte für den NF-Bereich ergibt sich eine Bandbreite der darstellbaren Signale von etwa ±20 kHz um die im Ultimate3S eingestellte Empfangsfrequenz.

Verfügt der Rechner lediglich über einen Mono-Soundkarten-Eingang, hilft das zusätzlich lieferbare Polyphase Network Kit.

messungen wie die bereits beschriebenen Baugruppen besitzt, kann man es hinter den anderen Baugruppen des Ultimate3S montieren, siehe Bild 3.

Die Empfangsfrequenz muss man immer getrennt von der Sendefrequenz einstellen. Das mag bei Telegrafie etwas mühsam erscheinen, ist bei WSPR-Betrieb jedoch unerlässlich. So lautet im 20-m-Band die auf dem Empfänger einzustellende Frequenz (Dial frequency) 14 095,600 kHz. Die Sendefrequenz bewegt sich jedoch im Bereich von 14097,000 kHz bis 14097,200 kHz. Zur Einstellung dient der Park Mode.

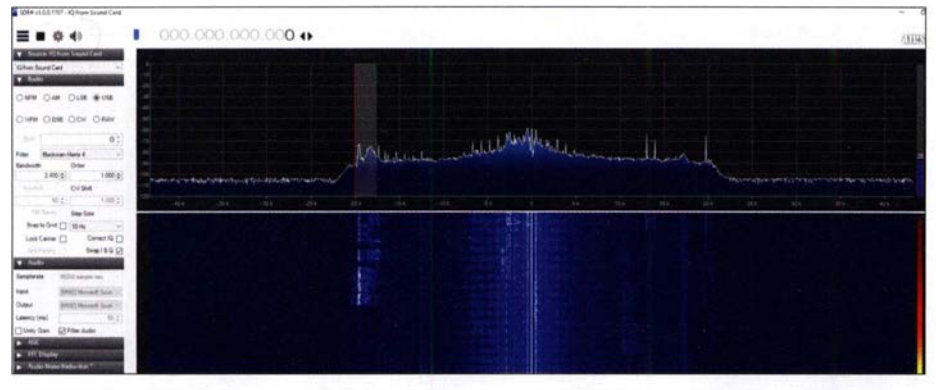

Bild 10: SDR-Empfang zweier SSB-Aussendungen am PC mit dem Programm SDR#

Mit ihm lässt sich das unerwünschte Seitenband unterdrücken und so die vertraute Einseiten band-Demodulation erreichen. Da sich die Festfrequez des Synthesizers Si535 1A nicht PC-gesteuert verändern lässt, ist kein echter Transceive-Betrieb - wie von modernen SDR-TRX her gewohnt möglich. Vielmehr lässt sich der Empfänger als WSPR-Reporter, QRSS-Monitor oder einfach nur zur Bandbeobachtung nutzen.

Wie beim Sender ist auch im Empfängerbausatz ein Filtermodul nach Wahl enthalten - in diesem Fall ein Bandpassfilter. Auf einem zusätzlichen, relaisgeschalteten Filtermodul lassen sich fünf Bandpassfilter aufstecken und bandabhängig schalten. Da das Empfängermodul die gleichen Ab-

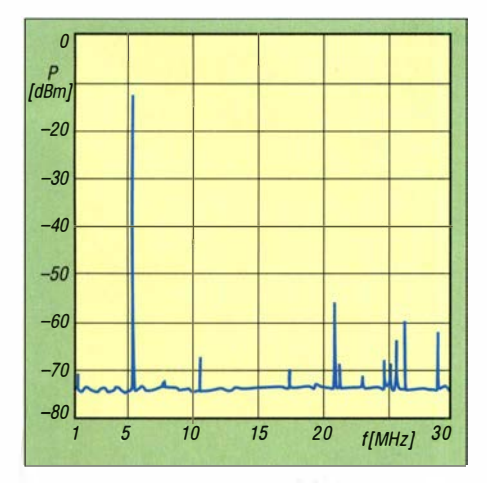

Bild 11: Um 40 dB abgeschwächtes Spektrum einer WSPR-Aussendung auf 60 m

Da der Empfänger selbst über keinen eigenen Oszillator verfügt, ist er über seinen LO-Eingang mit dem CLK1 -Ausgang des Si535 1A zu verbinden, welcher die benötigte Oszillatorfrequenz liefert. Dabei ist zu beachten, dass die in diesem Menü eingestellte Frequenz immer der vierfachen Empfangsfrequenz entsprechen muss.

Ein Wert von 2 im Park Mode bewirkt, dass am CLK1 -Ausgang des Si535 1A während der Zeiten, in denen der Ultimate3S nicht sendet, ein Signal mit der im zweiten Parameter eingestellten Frequenz ausgegeben wird. Beim Wert 4 erfolgt die Ausgabe ständig.

Soll der Ultimate3S ausschließlich als Empfänger arbeiten, lässt sich die Empfangsfrequenz auch in einem der 16 Sende-

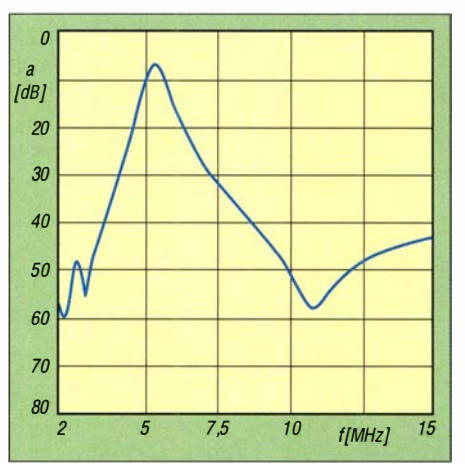

Bild 12: Durchlassdämpfung des Bandpassfilters für 60 m nach dem Abgleich

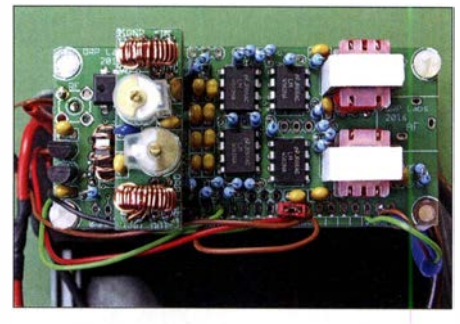

Bild 13: Empfängerbaugruppe mit aufgestecktem Bandpassfiltermodul (links)

arten-Menüs direkt eingeben . Da die zeitliche Steuerung der Sendearten über den Menüpunkt Frame Start erfolgt, muss man jedoch darauf achten, keine andere Sendeart zeitgleich auszuwählen . Es empfiehlt sich, die Parameter den Empfangserfordernissen anzupassen und gegebenenfalls kleinere Werte zu verwenden . Bei einer Einstellung von beispielsweise  $0202$  empfängt der Ultimate3S durchgehend.

#### **• Fazit**

Mit dem Ultimate3S steht ein 6-Band-QRP-Sender für Digimodes und Telegrafie zur Verfügung. Die Konfiguration erfolgt durchweg menügesteuert mit Tasten ein PC ist für den Sendebetrieb nicht vorgesehen. Somit eignet sich das Gerät besonders, um beispielsweise eine neu aufgebaute Mehrbandantenne portabel zu erproben oder via WSPR Ausbreitungsbedingungen zu erkunden .

Um die Empfängerplatine ergänzt wird der Ultimate3S in Verbindung mit einem separaten PC nicht nur zu einem WSPR-Reporter oder QRSS-Monitor, sondern es ist sogar mit Einschränkungen möglich, Telegrafieverbindungen von Hand oder vom PC getastet zu tätigen.

Der Aufbau sollte jedem geübten Bastler einfach gelingen, wenn Erfahrungen im Bewickeln von Ringkernen vorhanden sind. Die aufwendigste Arbeit dürfte der Abgleich der Tief- und Bandpassfilter sein. Zwar ist das auch ohne Messgeräte möglich, der Einsatz eines Netzwerkanalysators wie z. B. des FA-NWT-Plus oder FA-NWT2 erleichtern diese Arbeit jedoch erheblich. dc8fg@t-online.de

#### Literatur und Bezugsquelle

- [I] QRP Labs: Ultimate 3D Kit. www.qrp-labs.com/ ultimate3/u3s.html
- [2] Raban, C., DM2CQL: I/O-Minimalsystem für 80/40 m. FUNKAMATEUR 55 (2006) H. 9, S. 1 040-1041; FA-Bausätze BX-050, BX-05 1 - obsolet
- [3] FA-Bauelementeinformation: Si5351A/Si5351B/ Si5351C: I<sup>2</sup>C-programmierbare CMOS-Taktgeneratoren und VCXO. FUNKAMATEUR 64 (2015) H. 2, S. 173-174
- [4] FA-Bauelementeinforrnation: FST3253/FST3257: Analoge Multiplexer/Demultiplexer. FUNKAMA-TEUR 56 (2007) H. 2, S. 173-174

# Funkbetrieb über Q0-100 mit dem Adalm Pluto als SDR-Transceiver

#### MICHAEL RECKNAGEL - DGOOPK

Mit dem Adalm Pluto steht dem experimentierfreudigen Funkamateur eine leistungsfähige Hardware-Plattform für SDR-Anwendungen zur Verfügung [1]. Sie deckt den Frequenzbereich von 325 MHz bis 3,8 GHz ab und bietet sich daher als Basis für einen QO-100-Transceiver geradezu an. Das vorgestellte Projekt zeigt den Lösungsweg auf und ist Ausgangspunkt für weitere Entwicklungen.

In [ 1] hatte ich u. a. die Einsatzmöglichkeiten des preisgünstigen SDR-Moduls Adalm Pluto für den experimentellen Einsatz im Amateurfunk unter Linux beschrieben . Im Folgenden geht es um die Anwendung des

aberfläche bietet. Näheres zu dem zwar kostenlos angebotenen, aber als Donation-Software bezeichneten Programm, - es wird um eine Spende gebeten – ist auf www.sdr -radio.com zu finden.

Der Breitbandtransponder (engl. Wide Band Transponder) ermöglicht zusätzlich Experimente mit Digitalfernsehen (DATV). Der Frequenzplan und die Betriebsrichtlinien für die beiden Transponder sind auf [2] bzw. [3] zu finden.

Nachstehend geht es hauptsächlich um die Erstellung einer Station für den Funkbetrieb über den Schmalbandtransponder. Ich wende mich dabei speziell an Einsteiger, die bereits erste Erfahrungen mit dem Satellitenfunk gesammelt haben und eine eigene Station, ähnlich Bild 2, aufbauen möchten.

Da der Funkbetrieb über QO-100 empfangsseitig im X-Band (10 GHz) und sendeseitig im S-Band (2 ,4 GHz) stattfindet, können unterschiedliche Antennenkonzepte zur Anwendung kommen. In Bild 2 ist

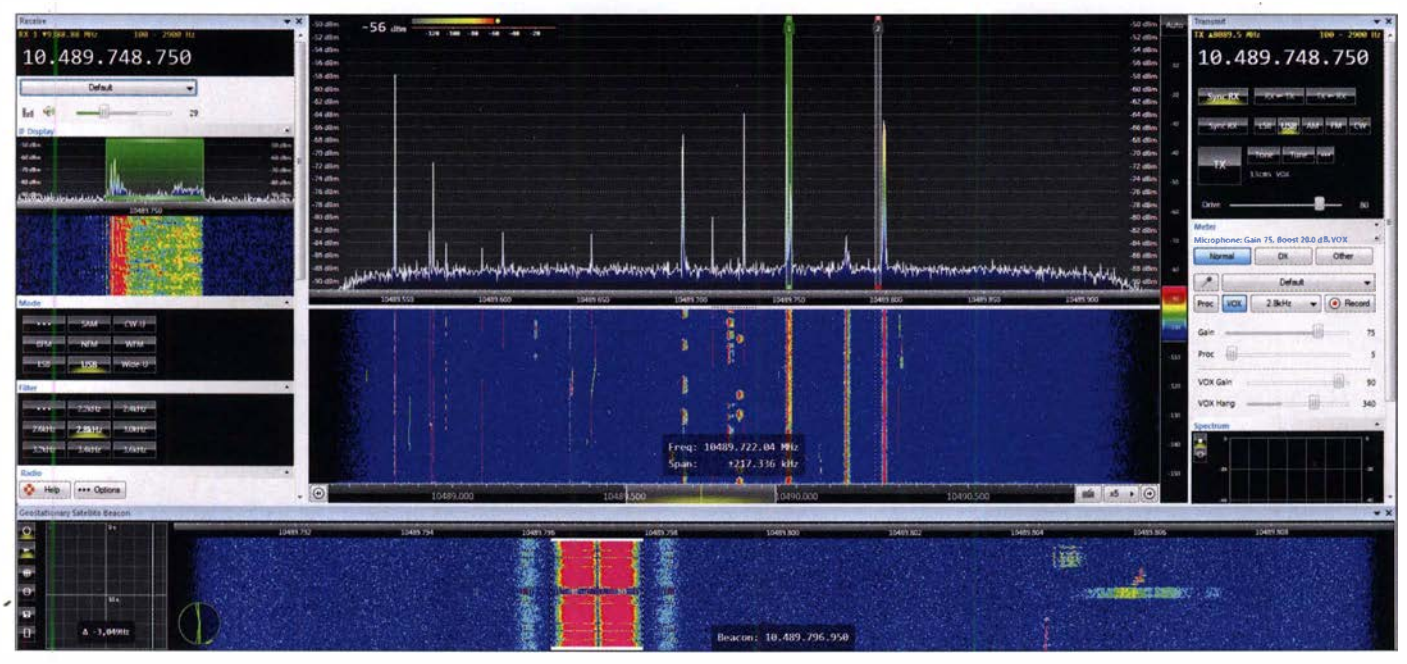

Bild 1: Bedienoberfläche des SDR-Transceivers für den Funkbetrieb über QO-100

SDR für den Funkbetrieb über den satellitengestützten Amateurfunktransponder  $OO-100.$ 

Bedingt durch die Vollduplexfähigkeit des Geräts lässt sich mithilfe der Software SDR Console V3 von Simon Brown, G4ELL und etwas Zusatzhardware ein SDR-basierter Transceiver aufbauen, der für den Funkbetrieb über QO-100 geeignet ist. Ich möchte hier meine bisherigen Erfahrungen beim Aufbau einer solchen Funkstation vermitteln und Anregungen zum Selbstbau der zusätzlich benötigten Hardware geben .

Für jene Leser, die sich bisher noch nicht mit SDR-Steuersoftware beschäftigt haben, sei noch eine Anmerkung vorangestellt: Bei SDR Console V3 handelt es sich um ein leistungsfähiges und umfangreiches Softwarepaket, das eine Vielzahl von Empfängern und Transceivern steuern kann und zu diesem Zweck eine komfortable Bedien-

#### • Funkbetrieb über Q0-100 was wird benötigt?

Q0- 1 00 besitzt bekanntlich zwei für den Amateurfunk nutzbare Transponder. Der schmalbandige (engl. Narrow Band Transponder) kann für CW, SSB und Digimodes verwendet werden, in ähnlicher Art wie auf den klassischen KW-Amateurfunkbändern. Screenshots und Fotos: DGOOPK

nur eine der Möglichkeiten dargestellt. Je nach Platz und individuellen Gegebenheiten sollte man sich für eine Ein- oder Zwei-Antennenlösung entscheiden. Zweckmäßigerweise werden auf 10,5 GHz Parabolantennen verwendet. Für das 1 3-cm-Band (2,4 GHz) sind jedoch auch andere Antennenformen möglich.

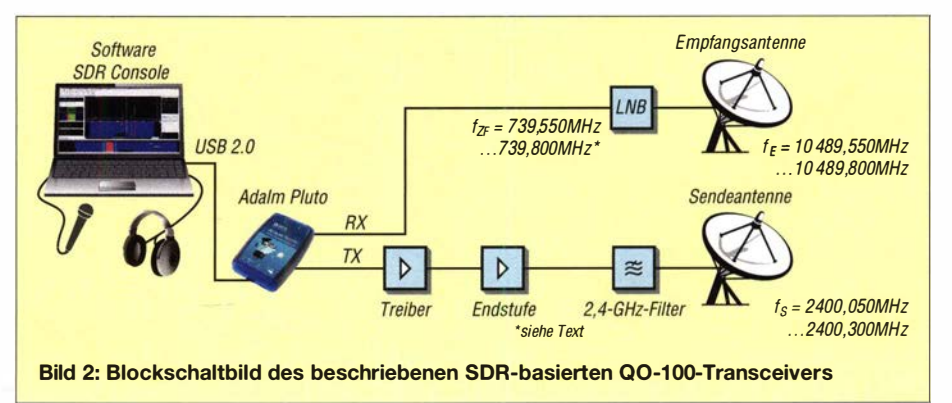

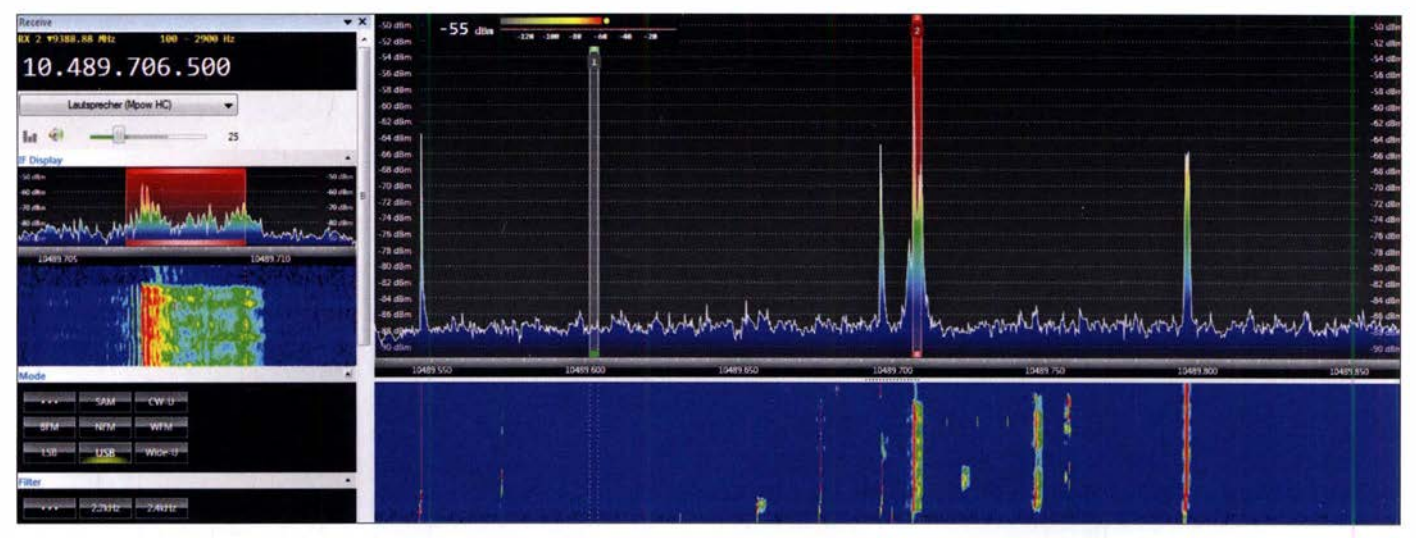

Bild 3: Nach der Einstellung der Software-Parameter und dem Anschluss des LNB einschließlich Antenne sind bereits erste Signale des Amateurfunktransponders QO-100 zu empfangen.

Ist nur eine einzige Parabolantenne vorgesehen, erfordert dies einen speziellen Feed-Aufbau. Hinweise und Anregungen dazu sind in ausführlicher Form auf diversen Internetseiten und im Forum der AMSAT-DL zu finden [4].

Eine einfache Variante mit zwei Parabolantennen besteht in der Verwendung einer bereits vorhandenen TV-Satellitenanlage und einer zusätzlichen S-Band-Antenne für die Senderichtung. Ich betreibe eine solche Lösung mit einem vorhandenen 85 cm-Offsetspiegel, der bisher für den Empfang von Astra 19.2 Ost und Hotbird 13.0 Ost verwendet wurde und sich mit einem zusätzlichen LNB für 26° Ost ausstatten lässt. Je nach Modell der TV-Parabolantenne kann man verschiedene Zusatzhalterungen zur Montage eines dritten LNB im einschlägigen Fachhandel erwerben.

Generell ist jedoch zu sagen, dass bereits mit einer 60-cm-Parabolantenne ein guter Empfang des Schmalbandtransponders möglich ist. Auf der Sendeseite können bereits mit WLAN-Flachantennen oder Gitter- bzw. Parabolantennen mit 60 cm Durchmesser und einer Leistung ab etwa 1 W Funkverbindungen in SSB geführt werden. Bei Tests in diversen digitalen Sendearten waren Funkverbindungen mit nur wenigen Milliwatt Sendeleistung bzw. bereits mit einfachen Pateh-Arrtennen möglich. Auf jeden Fall sind aber 5 W bis 10 W Sendeleistung an einer 60-cm-Parabolantenne ausreichend, um den Schmalbandtransponder gut auszusteuern.

In vorangegangenen Ausgaben des FUNK-AMATEURs wurden bereits diverse Empfangskonzepte und der Umbau von LNBs beschrieben, stellvertretend seien die Beiträge [5] und [6] genannt. Zusammenfassend lässt sich sagen, dass unmodifizierte PLL-LNBs mit geringer Drift (modellabhängig) verwendbar sind. Bessere Lösungen sind die Modifikation mit einem TCXO oder die Anhindung des LNB an ein externes GPS-Referenzsignal. Dies erfordert jedoch Zusatzaufwand.

Ich verwende an meiner Station umgebaute LNBs vom Typ Octagon Otslo Twin mit einem internen TCXO mit 26 MHz bzw. 27 MHz. Damit liegt die Oszillatorfrequenz des LNB jeweils bei 9388 ,888 MHz bzw. 9750 MHz . Mit einer solchen Modifikation erreicht man bereits sehr gute Stabilitätswerte, wobei darauf hingewiesen werden muss, dass in der Praxis ein Umbau nicht bei jedem LNB-Modell letztlich zufriedenstellend funktioniert.

Leider hat sich auch die Qualität der relativ preisgünstigen und analog kompensierten TCXOs in jüngster Zeit erheblich verschlechtert, da der Hersteller offenbar diverse Designänderungen vorgenommen hat. Alternativ dazu gibt es jedoch im Programm SDR Console eine Möglichkeit, die Drift des LNB per Software zu korrigieren, doch dazu später.

Für den Aufbau der Antennen in Senderichtung haben sich diverse Konzepte aus den Zeiten von A0-40 Mode S gut bewährt und eventuell noch vorhandenes Equipment lässt sich wiederverwenden . Zu nennen sind hierbei die Feedlösungen mit Helix- und Patchantennen. Ich selbst habe mit meinem alten Drei-Windungen-Helix-Feed in einem 60-cm-Parabolspiegel, welcher 2001 für den Empfang von AO-40 Verwen-

|                 | <b>Radio Definitions</b>     |       |           |                  |  |                                                                   |
|-----------------|------------------------------|-------|-----------|------------------|--|-------------------------------------------------------------------|
|                 | Search                       | Add   | Edit      | Delete           |  | Text viewer                                                       |
| Enable          | Name                         | Model | Frequency | Serial           |  |                                                                   |
|                 |                              |       |           |                  |  | PlutnSDR PlutnSDR 0 - 3800 MHz 104400b83991001809002a00208a65fd69 |
|                 |                              | m     |           |                  |  |                                                                   |
|                 | Show these options           |       |           |                  |  |                                                                   |
|                 | <b>J</b> Converter selection |       | Edit      | Autostari apture |  |                                                                   |
| Invert spectrum |                              |       |           | Online nelp      |  |                                                                   |

Bild 4: Im Zuge des erstmaligen Starts ist zunächst der angeschlossene Adalm Pluto als SDR-Hardware auszuwählen.

dung fand, auch als Sendeantenne für den Q0- 100-Uplink sehr gute Erfahrungen gemacht. Der Kreativität des ambitionierten Antennenbauers sind hier keine Grenzen. gesetzt.

#### **E** Hardware-Voraussetzungen und Empfangstest

Der erste Schritt zum Aufbau des QO-100-SDR ist die Einrichtung der SDR Console für den Empfang und der Test der Konfiguration des Computers. Alle aktuell angebotenen PCs oder Laptops mit mittelschnellem oder modernem Prozessor und einem Windows-Betriebssystem sind hierfür geeignet. Selbst mein über fünf Jahre alter Bürocomputer mit einer AMD-CPU A l0-6700 funktioniert mit den entsprechenden Einstellungen problemlos. Auch sind für den Betrieb nicht unbedingt USB-3 .x-Schnittstellen notwendig, da der Adalm Pluto selbst nur USB 2 .0 bedienen kann.

Zu Beginn ist es erforderlich , die notwendigen Treiber für den Adalm Pluto zu installieren. Eine entsprechende Anleitung und der zum Herunterladen benötigte Link findet sich auf [7]. Nach der Treiberinstallation ist die SDR Console in Version 3. x herunterzuladen und zu installieren [8] . Die Einbindung des Adalm Pluto erfolgt beim ersten Start der SDR Console , indem man diesen der verwendeten Radio Definition hinzufügt (Bild 4).

Da sich der Adalm Pluto im Empfangsweg hinter dem Konverter bzw. LNB befindet, sind nun noch die Einstellungen als Down-Konverter vorzunehmen, die je nach verwendetem Lokaloszillator gewählt werden müssen. In umseitigem Bild 7 ist diese Einstellung zu sehen,jeweils für einen LNB mit  $f_{\text{LO}} = 9,750000 \text{ GHz}$  oder  $f_{\text{LO}} = 9,388888$ GHz, der wahlweise verwendbar ist.

Damit sich in der SDR Console Frequenzen über 10 GHz einstellen lassen, ist zusätzlich unter dem Menüpunkt View  $\rightarrow$  Options  $\rightarrow$ 

### **Amateurfunktechnik**

Spectrum der Frequenzbereich bis 99,9 GHz zu aktivieren (Bild 9).

Als Empfangsbandbreite empfehle ich für den ersten Test 550 kHz. Damit hat man bereits den ganzen Schmalbandtransponder im Spektrumüberblick. Nachdem alles korrekt eingestellt ist, LNB und Antenne angeschlossen sowie der Empfangsmodus gestartet wurden, sollten dann bei der Frequenzeinstellung 10489,7 MHz bereits erste Signale von QO-100 im Spektrogramm zu sehen sein (Bild 3).

Die individuelle Einstellung der SDR Console (Verstärkung, Farben u. a.) kann dann jeder Nutzer entsprechend seinen Wünschen vornehmen.

Die Software beinhaltet als zusätzliches Leistungsmerkmal für OO-100 eine automatische Frequenzkorrektur für die Drift und den Offset des verwendeten Empfangs-LNB. Die Funktion lässt sich über View  $\rightarrow$ More Options ein- und ausblenden und dann über View  $\rightarrow$  Geostationary Beacon aktivieren. Sie synchronisiert die Empfangsfrequenz anhand der Auswertung der BPSK-Modulation der Telemetriebake, die auf 10489,8 MHz arbeitet. Mit der (optionalen)

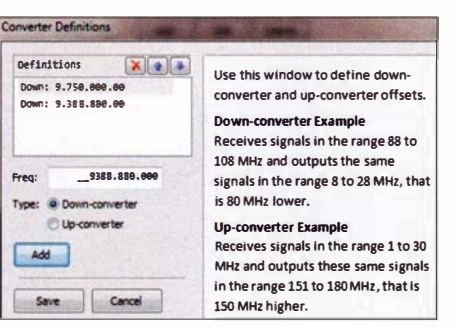

Bild 7: Die Lage des Adalm Pluto im Signalweg erfordert die Hinterlegung von Konverterparametern.

eine größere Endstufe anzusteuern. Durch die Reihenschaltung von Treiber- und Leistungsverstärker lassen sich Ausgangsleistungen bis etwa 1 W erzeugen. Solche aus Fernost stammenden Module wie in Bild 6 sind z.B. auf Ebay erhältlich.

Ein wichtiger Hinweis darf hier nicht fehlen: Der Adalm Pluto erzeugt im Sendebetrieb Oberwellen bis weit über 20 GHz. Daher ist es zwingend erforderlich, entsprechende Sendesignalfilter zu verwenden. Eine einfache Variante ist der Einsatz eines dämpfungsarmen 2,4-GHz-Bandfilters direkt hinter der letzten Sendestufe. In Bild 8 ist ein einfaches Hohlleiterfilter für 2,4 GHz aus dem Surplus-Bereich zu se-

Rild 5-

Hier wurde der Originaloszillator

des Adalm Pluto

durch einen 40-

MHz-TCXO ersetzt.

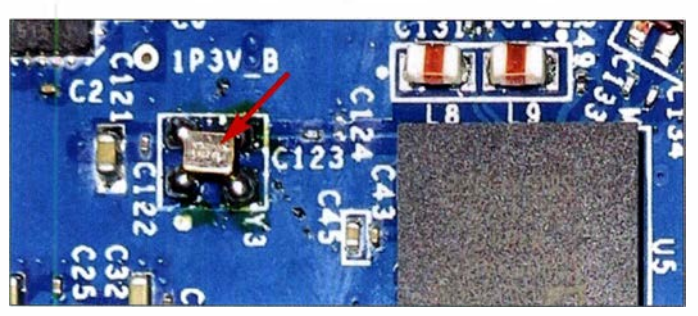

Aktivierung der Softwaredriftkorrektur sind die Einrichtungen für den QO-100-Empfangsbetrieb abgeschlossen.

#### Sendezweig, Modifikation

Der Adalm Pluto besitzt nur eine geringe Ausgangsleistung und keine gute Frequenzstabilität, sodass hier Handlungsbedarf besteht.

Im Sendezweig haben sich mehrere preisgünstige Verstärkermodule im Test bewährt, die es ermöglichen, mit dem Adalm Pluto

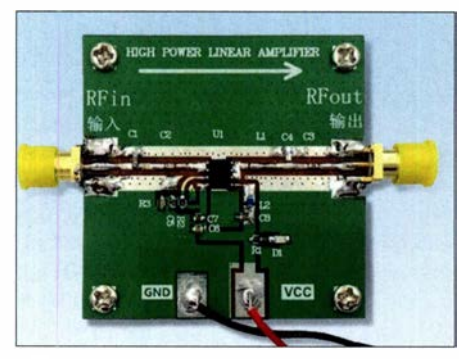

Bild 6: Beispiel für einen auf Ebay angebotenen 2,4-GHz-Linearverstärker für 1 W Ausgangsleistung mit 12 dB Verstärkung.

Bild 8: **Dem Sender sollte** unbedingt ein Tief- oder **Bandpassfilter** nachgeschaltet werden, wie z. B. dieses Hohlleiter-Filter für 2,4 GHz.

hen, welches nach einem Neuabgleich diese Anforderungen erfüllt.

Zwecks Erhöhung der Frequenzstabilität des Adalm Pluto entschied ich mich für einen Versuch mit einem sehr preisgünstigen 0,5-ppm-TCXO für 40 MHz des Herstellers Abracon (Bild 5). Die erreichten Ergebnisse sind durchaus akzeptabel und für SSB- und Digimode-Funkbetrieb ausreichend.

Die Modifikation ist mit entsprechenden SMD-Lötmitteln relativ einfach zu bewerkstelligen, indem der Originaloszillator ausgetauscht wird. Änderungen an der Softwarekonfiguration des Adalm Pluto sind nicht notwendig. Ich möchte jedoch darauf hinweisen, dass ich keinerlei Haftung für den Umbau übernehmen kann. Den genannten TCXO hat z.B. www.mouser.de unter

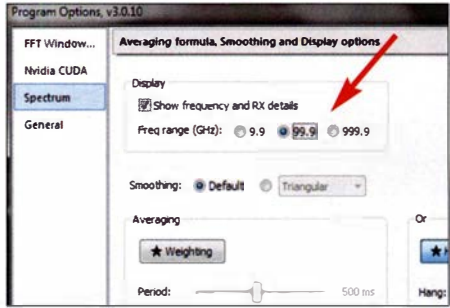

Bild 9: Damit sich Frequenzwerte über 10 GHz einstellen lassen, ist dies im Optionsmenü freizuschalten

der Bestellnummer 815-STX13C40I05T im Sortiment.

Weitere Lösungen zur Erhöhung der Stabilität und auch Modifikationen mit externer Referenzfrequenzanbindung sind im AM-SAT-Forum [4] und auf diversen Internetseiten zu finden.

#### Vollduplex-Sendebetrieb

Nachdem die Vorbereitung der Hardware für den Sendebetrieb abgeschlossen ist und erste Empfangsergebnisse vorliegen, kann die Einrichtung der SDR Console für den Sendebetrieb erfolgen. Folgende weitere Einstellungen müssen hierbei kontrolliert bzw. vorgenommen werden:

- 1. Auswahl Geräteeigenschaften: Radiobutton bei Transmit auf Full-duplex setzen (Bild  $10$ ),
- 2. Einstellung des Frequenz-Offsets für den Sender (Bild 12): Menü Transmit → Options  $\rightarrow$  TX Tone Tune  $\rightarrow$  Frequency

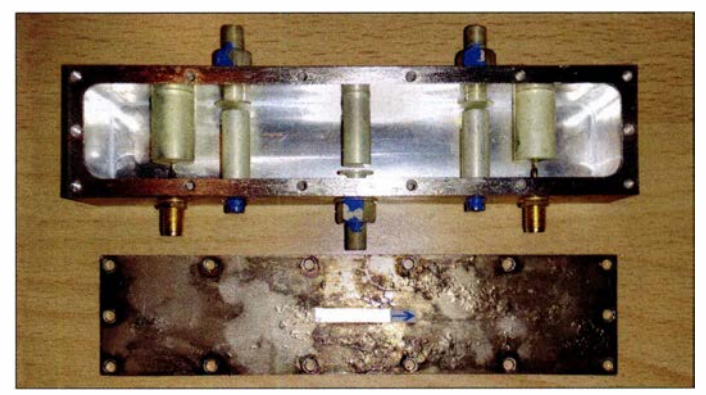

Offset 8089,5 MHz (Differenz zwischen Uplink- und Downlink-Frequenz),

3. Aktivierung der Frequenzsynchronisation für Empfänger und Sender im Sendefenster (Bild 11).

Mit der letztgenannten Einstellung wird die Sendefrequenz der Empfangsfrequenz automatisch nachgezogen. Ein lästiges Abstimmen und Suchen der korrekten Uplink-Frequenz ist dann nicht mehr erforderlich.

Nun kann der Sendebetrieb beginnen. Die Bildschirmaufteilung lässt sich sehr individuell gestalten. Ich habe mich für die Anordnung der Fenster gemäß Bild 1 entschieden.

Nach Anschluss einer Hör-Sprech-Garnitur an die Soundkarte des PC sind die korrekten Audioeinstellungen für das Mikrofon

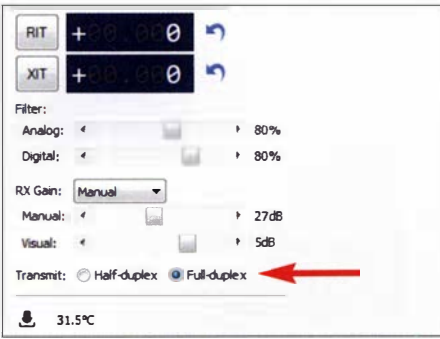

Bild 10: Einstellung der Geräteeigenschaften für den Vollduplex-Betrieb

in der Windows-Geräteverwaltung der Audiogeräte zu kontrollieren (Mikrofonpegel und AGC-Steuerung). Den Sendeausgangspegel des Adalm Pluto stellt man vorerst auf einen niedrigen Wert (aufbauabhängig) ein. Nach Betätigung der TX-Taste sollte nun das eigene Signal im Empfänger mit einer entsprechenden Verzögerung (Funksignallaufzeit und SDR-Verarbeitungszeit) aufgenommen werden können. Eventuelle Frequenzabweichungen zwischen Empfänger und Sender las-

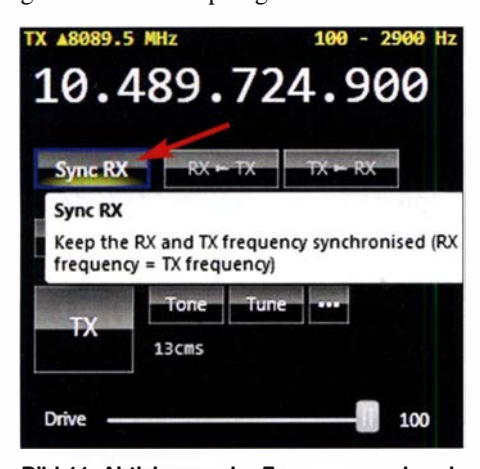

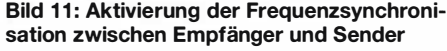

sen sich dann noch mit der RIT-Einstellung korrigieren.

Die Einbindung von Digimode-Software in Signalweg und Steuerung funktioniert mithilfe von virtuellen Schnittstellen [9]. Manuelle Telegrafie dürfte am einfachsten realisierbar sein, indem man sendeseitig in SSB mit einem extern eingespeisten, verzerrungsarmen, getasteten NF-Signal arbeitet. Die SDR Console bietet einige weitere nützliche Leistungsmerkmale, die jeder individuell verwenden kann. Zu nennen sind der Audio-Equalizer, der Sprachkompressor und die VOX. Als sehr sinnvoll für den Satellitenbetrieb über QO-100 hat sich die Einstellung Transmit  $\rightarrow$  Options  $\rightarrow$  Pure  $Signal \rightarrow Receiver$  *Mute* (Bild 13) bewährt, um Rückkopplungen im Duplexmodus zu vermeiden, die durch das zurückgehörte Signal entstehen können.

#### Zusammenfassung und **Ausblick**

Mit dem Adalm Pluto lässt sich durch eine einfache Modifikation und Ergänzung mit entsprechender Hardware (Sendeverstärker und Ausgangsfilter) sowie mittels der frei erhältlichen Software SDR Console eine einfache vollduplexfähige Amateurfunkstation für den Betrieb über QO-100 aufbauen. Es ergeben sich vielfältige individuelle Möglichkeiten bei der Gestaltung des Sendezweigs unter Verwendung eventuell bereits vorhandener Hardware oder mit Fertigmodulen, die auf einschlägigen Internetplattformen gehandelt werden.

Bei der Gestaltung des Antennensystems sind der Kreativität ebenfalls kaum Grenzen gesetzt, auch was die Anpassung an individuelle Erfordernisse und räumliche Gegebenheiten betrifft. Mit entsprechender Erhöhung der Sendeleistung und Vergrößerung der Antenne lässt sich das SDR-Modul u.a.

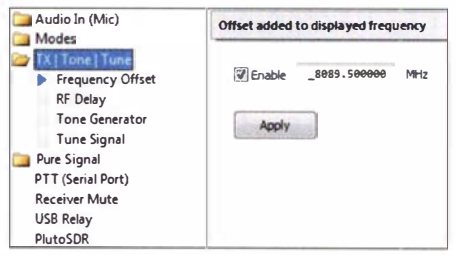

Bild 12: Einstellung des Abstands zwischen **Uplink- und Downlink-Frequenz** 

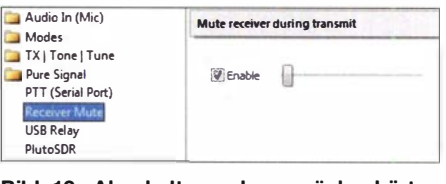

Bild 13: Abschaltung des zurückgehörten **Sendesignals im Duplex-Modus** 

auch für Digitalfernsehübertragungen über den Breitbandtransponder des QO-100 nutdg0opk@darc.de zen.

#### **Literatur und Bezugsquellen**

- [1] Recknagel, M., DG0OPK: Experimente mit LimeSDR und Adalm Pluto. FUNKAMATEUR 67 (2018) H. 12, S. 1160-1163
- [2] P4-ANB Transponder Bandplan and Operating Guidelines: https://amsat-dl.org/p4-a-nb-transpon der-bandplan-and-operating-guidelines
- [3] P4-A WB Transponder Bandplan and Operating Guidelines: https://amsat-dl.org/p4-a-wb-trans ponder-bandplan-and-operating-guidelines
- [4] AMSAT-DL-Forum: https://forum.amsat-dl.org
- [5] Eckardt, H., DF2FQ: Empfang der Signale des QO-100 - von einfach bis komfortabel. FUNKAMA-TEUR 68 (2019) H. 5, S. 454 - 457; H. 6, S. 538 - 540
- [6] Palme, G., DH8AG: Modifikation eines Twin-LNB für den QO-100-Empfang. FUNKAMATEUR 68 (2019) H. 7, S. 642-643
- [7] Windows-Treiber für Adalm Pluto: https://wiki. analog.com/university/tools/pluto/drivers/windows
- [8] Software SDR Console: www.sdr-radio.com/Soft ware/%F0%9F%92%BEDownloads
- [9] Zimmermann, D., DL2RR: Digimodes mit SDR. FUNKAMATEUR 60 (2011) H. 9, S. 958-959; H. 10, S. 1072-1073; H. 11, S. 1185-1187

### MESSTECHNIK · LÖTTECHNIK · PROGRAMMIERTECHNIK

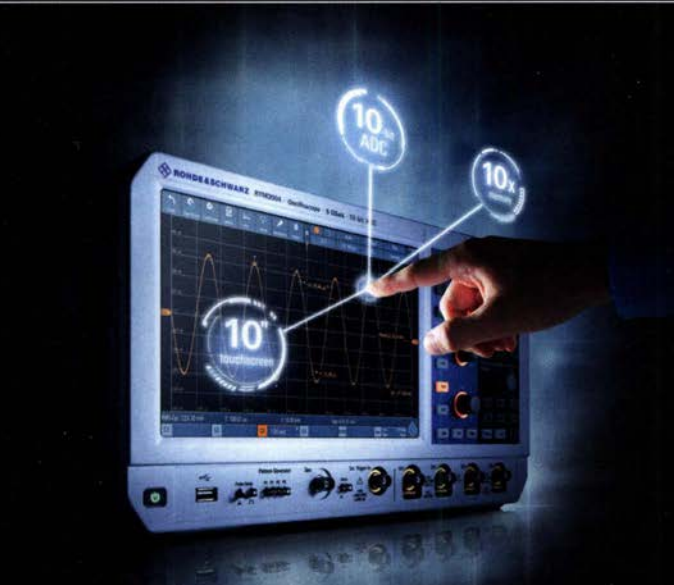

### **R&S FULL PACKAGES**

Voll bestückte Oszilloskope, Spektrumanalysatoren, Netzteile & Leistungsanalysatoren ab sofort zu attraktiven Preisen.

42% Rabatt auf unser R&S Bestseller-Oszilloskope RTB2004 samt Vollausstattung (RTB2K-COM4).

48% Rabatt auf unser R&S RTM Oszilloskop samt Vollausstattung (RTM3K-COM4).

36% Rabatt auf unser R&S Bestseller-Spektrum-Analyser FPC1500 samt Vollausstattung (FPC-COM2).

service@batronix.com +49 (0)4342 90786-0

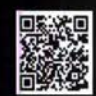

### Vertikale Winkeldipole für die Lowbands

#### ROLF THIEME - DL 7VEE

DX-taugliche Antennen für 80 m und 160 m zu errichten, stößt schon beim erforderlichen hohen Mast auf Schwierigkeiten. Im Beitrag wird gezeigt, wie sich GFK-Masten moderater Länge für den Aufbau verwenden lassen, um trotzdem eine flache Abstrahlung zu erhalten.

Viele Urlauber, die auch einmal aus der Ferne funken wollen, nutzen als Antenne lediglich ein Stück Draht, welches mittels Antennentuner angepasst wird. Das ist aus meiner Sicht eine dürftige Angelegenheit, wo man viel an Effizienz verschenkt. Wer an tollen DX-Verbindungen interessiert ist, sollte schon einiges mehr investieren, auch an Know-how. Deutlich besser funktionieren resonante Antennen in sinnvollen Formen. Insofern stellen die bewährten Multiband-Vertikals R7, DX-88, HF9V u.a. viel bessere Lösungen als ein Draht mit Antennentuner dar.

Die beschriebene Antenne ist dafür ausgelegt, weit entfernte Stationen zu erreichen und somit das Sammeln von DXCC-Bandpunkten in allen Sendearten zu unterstützen.

Zu empfehlen ist aus Platz- und Abstrahlgründen eine  $\lambda$ /4-Vertikal, die bis 80 m noch weitgehend in voller Länge realisierbar ist. Direkt am Antenneneingang sollte immer ein SWV von  $s < 1.5$  für 50  $\Omega$  erreicht werden. Ausgehend von einer Einbandantenne dürfte es hier, selbst für den ungeübten Antennenbauer, keine Schwierigkeiten geben, da diese Antenne an Einfachheit

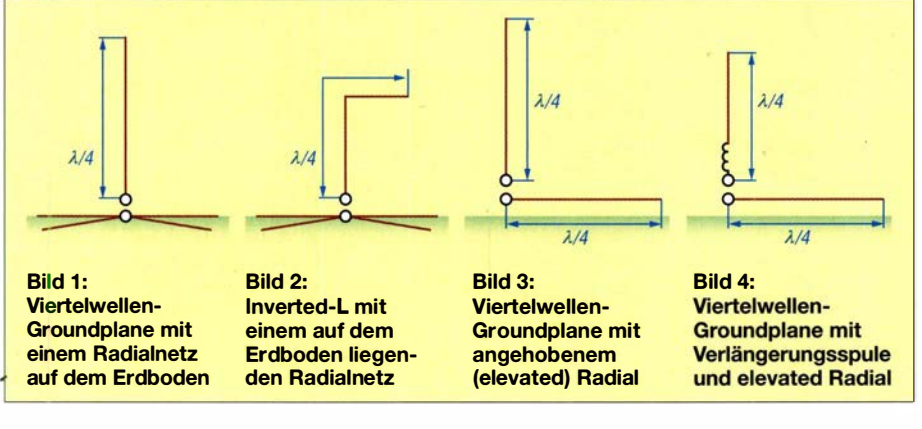

Seit vielen Jahren interessiert mich das praktische Erproben von effektiven Drahtantennen für den DX-Verkehr auf KW. Ziel war und ist es, möglichst kompromisslose DXtaugliche und gleichzeitig einfach zu errichtende Einbandantennen für die Lowbands von 160 m bis 30 m für zuhause und für unsere Expeditionen zu haben. Auf einem kleinen Grundstück innerhalb einer Stadt ist das natürlich schwieriger zu realisieren als auf dem Land. Und es gelten natürlich trotz al-Jedem die üblichen drei Antennenregeln: Möglichst frei, hoch und resonant!

Nach vielen praktischen Tests, über die Jahre auch mit verkürzten Dipolen für 160 m, beschreibe ich hier eine isolierte Viertelwellenvertikal mit erhöht angebrachtem Radial, auch als vertikaler Winkeldipol bekannt. Die Eigenschaften entsprechen denen einer grundbezogenen Groundplane und keineswegs denen eines gestreckten horizontalen Dipols.

Gerade das Topband ist eine echte Hürde, um eine gute DX-Antenne zu realisieren.

kaum zu unterbieten ist. Ist diese Antenne vorbereitet, kann man sie schnell als Portabelvariante aufstellen. Ein isolierter 30 oder 40-m-Strahler aus Kupferlitze an einem 1 2-m-GFK-Mast und ein hochgespanntes Radial sind ein übersichtliches und Erfolg versprechendes Einsteigerprojekt Abgestimmte Einbandantennen setzen darüber hinaus durch ihre Selektion das breitbandige Störspektrum am Empfänger herunter. Die Antenne ist sehr gut als DX-Sendeantenne und durch die Verwendung von angehobenen isolierten Radials auch gut für den Empfang einsetzbar. Die Zeiten aufwendiger Vertikals mit 20 und mehr Radials auf der Erde sind zumindest für Portabeleinsätze überholt.

#### **E** Zuerst etwas Theorie

Gegenüber der klassischen Groundplane-Antenne in Bild 1 besteht die hier beschriebene Vertikalantenne aus einem Viertelwellenvertikalstrahler und einem einzigen angehobenen Viertelwellenradial (engl. elevated radial). Sie ist auch als Winkeldipol B ild 3 mit einem senkrechten und einem waagerechten Schenkel oder als Up & Outer bekannt.

Eine klassische Vertikal mit einem Radialnetz auf der Erde wie in Bild 1 und auch die Variante in Bild 2 als Inverted-L haben reell etwa 36 Q Impedanz. Durch die Erdverluste der Radials misst man in der Praxis oft ein vorgetäuscht gutes SWV um 50 Q. Die Form in Bild 3 bietet eine Impedanz von realen 50 Q. Durch das angehobene (elevated) Radial in einer Höhe von mindestens 0 ,5 m über der Erde hat dieses schon eine hohe Güte und geht voll auf die Resonanz des Antennensystems ein . Praktisch empfiehlt sich im Garten eine Höhe von reichlich 2 m, um bequem unter dem Radial hindurchgehen zu können. Höher als 2 m bringt noch einige Zehntel Dezibel Gewinnerhöhung, aber man verliert andererseits an der wirksamen Höhe des Strahlers.

Die Abstrahlung erfolgt flach mit dem für die einzelnen Bänder typischen Winkel bei Vertikalantennen. Der beträgt für 160 m etwa 35°, für 80 m etwa 25° und für das 40 m-Band etwa 18°. Die größte Abstrahlung erfolgt dort, wo der größte Strom fließt, direkt an der Einspeisung, Bild 5. Deshalb sollte dieser Punkt möglichst hoch und frei sein. 2m über dem Erdboden sind besser als eine Einspeisung knapp über auf dem Erdboden. Eine Verlängerung des Strahlers mittels einer Fußpunktspule nach Variante Bild 4 ist erforderlich, wenn man die vertikale Höhe nicht aufbringen kann, also mindestens bei 160 m.

Die Varianten in den Bildern I, 3 und 4 weisen keine Steilstrahlung auf, da sie keine horizontalen Strahleranteile haben, Bild 2 schon. Manche Literaturstellen empfehlen zwei oder mehr angehobene und abgestimmte Radiale, um ein ideales Richtdiagramm zu erhalten. Auf unseren DXpeditionen haben wir dazu neben dem höheren Aufwand an Material und Abgleich festgestellt, dass dann die Impedanzverhältnisse besonders unter höherer Leistung nicht mehr ganz so stabil sind.

Eine Position unmittelbar neben einem Gebäude ist eine schlechte Wahl für eine Vertikalantenne . Für ein perfektes Abstrahlen in alle Richtungen sollten nach ON4UN

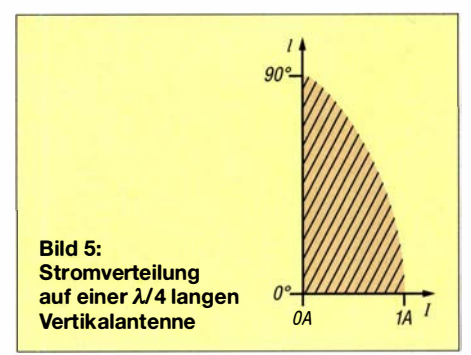

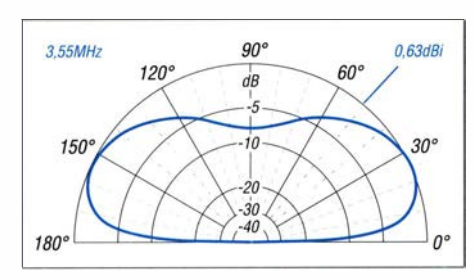

Bild 6: Im Freiraum simuliertes vertikales Strahlungsdiagramm (Elevation) des vertikalen Winkeldipols für 80 m

rund 60 m um eine Vertikal keine hohen Hindernisse stehen . Falls doch, geht es in diese Richtungen schlechter. Gewinne oder Verluste bis 1 dB bei Antennen werden praktisch nicht bemerkt.

Am Ende des Strahlers (oben) und des Radials stehen hohe Spannungen. Deshalb besonders bei Arbeiten mit einer Endstufe das Ende des Radials nicht um Büsche oder Bäume wickeln und eine mögliche Gefährdung fremder Personen bedenken ! Ans Ende gehört ein isolierendes Abspannseil.

Die Verwendung nur eines Radials erzeugt kein kreisrundes Abstrahldiagramm. In der Praxis sind aber die sehr geringen Feldstärkeunterschiede in verschiedene Richtungen vernachlässigbar. Als Vorteil ist nur ein einziges abgestimmtes Radial erforderlich.

Empfangsmäßig nehmen isolierte KW-Antennen wesentlich weniger Störsignale als geerdete Antennen auf. Deshalb kann man mit einer isolierten Vertikal als Sendeantenne auch halbwegs vernünftig Hören, wie die Erfahrungen unserer DXpeditionen zeigen.

#### **B** Simulation über EZNEC

Ausgehend von den Ergebnissen in EZNEC empfiehlt sich für eine bessere Anpassung beim Winkeldipol, den vertikalen Schenkel (Strahler) gegenüber  $\lambda$ /4 um etwa 10 % zu verlängern und entsprechend den horizontalen Schenkel (Radial) um 10 % zu kürzen. Das Diagramm in Bild 6 zeigt einen für DX-Verbindungen guten Abstrahlwinkel von 24° . In Richtung des Radials geht es einen Tick besser, was aber nicht überzubewerten ist. Die Steilstrahlung ist unterdrückt.

Die theoretische Berechnung mit einer Spule in Serie zur Einspeisung bei 160 m gelingt den erfahrenen Anwendern von EZNEC. Aber auch durch Probieren kommt man nach einigen Versuchen zu einem guten Ergebnis.

#### **• Praxis**

Sehr gut für den Aufbau geeignet sind die robusten GFK-Masten von Spiderbeam [1], die es in Längen von  $12 \text{ m}$ ,  $18 \text{ m}$ , 22 m und 26 m gibt. Das Aufrichten eines 12- oder 18-m-Mastes gelingt auch allein, aber für das Befestigen der Abspannungen sind Helfer sinnvoll. Für DX-Verbindun-

gen auf 160 m sind 18 m Höhe das empfohlene Minimum. Jeder weitere Meter an vertikaler Höhe hilft, die Effektivität zu steigern.

Beim Herausziehen der Elemente oben mit dem dünnsten beginnen und die einzelnen Elemente durch die von Spiderbeam [1] angebotenen Edelstahl-Schlauchsehelien mäßig festziehen. Diese Schlauchschellen mit Gummiunterlage und Schrumpfschlauch haben sich bei uns bestens bewährt. Ein Fixieren der Mastelemente nur mit Klebeband ist dagegen nicht zu empfehlen.

Der Strahlerdraht sollte aus isolierter Kupferlitze bestehen und etwa alle 2m mit Klebeband oder Kabelbindern am Mast befestigt werden, um ein Flattern im Wind zu verhindern. Das obere Ende des Strahlers legt man etwa 2 cm zurück. Dies vermeidet bei statischen aufgeladenen Wetterlagen Entladungen an spitzen Enden von großen Antennen - Stichwort: Elmsfeuer.

Beim Herablassen des Mastes unten beginnen, die Schellen lockern und den Mast einrutschen lassen. Bis zu 18 m oder auch 22 m Masthöhe ist bei einer vorübergehenden Portabelvariante in normalen, nicht sturmgefährdeten Gebieten eine minimale Abspannung in drei Richtungen von je 120° in einer Höhe von etwa 50 % bis 60 % der Masthöhe ausreichend. Oder etwas aufwendiger mit vier Abspannungen in 90° . Die darüberliegenden dünneren Segmente können sich bei Sturm kräftig verbiegen, was jedoch im Allgemeinen dem Mast keinen Schaden tut. Ich übernehme jedoch keine Gewähr und weise auf die Empfehlungen des Herstellers hin. Wichtig: Der Mastfuß muss fest und sicher eingespannt gegen Verrutschen stehen.

Als Abspannmaterial empfehle ich 2 mm dicke Dyneema-Seile z.B. von DX-Wire [2]. Dieses Seil hat 270 kg Bruchlast und dehnt sich maximal um  $1.5\%$  aus (1,5 cm pro Meter). Auch andere Abspannleinen sind geeignet, wenn sie UV-fest sind und sich kaum ausdehnen. Es genügt, für eine schnelle Portabelabspannung des Seils oberhalb einer Schelle zweimal um den

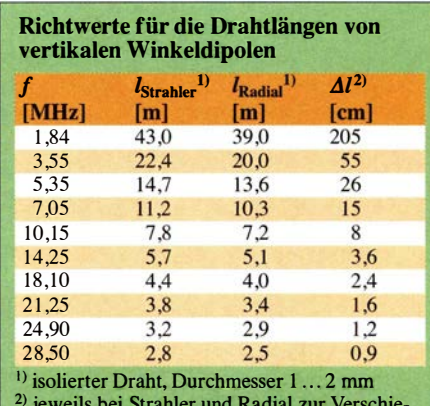

<sup>2)</sup> jeweils bei Strahler und Radial zur Verschiebung der Resonanzfrequenz um I 00 kHz

Mast zu legen und zu verknoten. Man sollte darauf achten, dass die Abspannungen nicht an den metallischen Schlauchschellen scheuem.

Die isolierte Litze für den Strahler ist unkritisch, sollte aber schon einen Querschnitt von mindestens 0,5 mm<sup>2</sup> aufweisen und möglichst aus Kupfer bestehen . Beim langen 160-m-Radial in einer Richtung ist dagegen eine zugfeste Variante (Stahleinlage mit Kupfermantel) zu wählen, um dieses straff abspannen zu können .

Ich habe den isolierten abgestimmten Winkeldipol mit einem isolierten angehobenen Radial seit einigen Jahren zu meinem Favoriten erklärt. Das ergibt neben einem einfachen überschaubaren Aufbau klare Impedanzverhältnisse und erlaubt direkte Koaxialeinspeisung mit reell 50  $\Omega$ . Weitere Vorteile sind eine flache Abstrahlung, wie für DX-Verbindungen gewünscht, und die

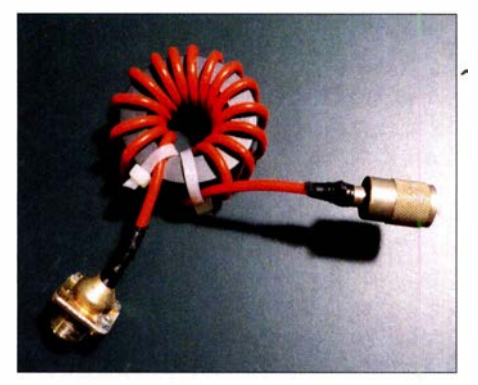

Bild 7: Mantelwellensperre mit FT240-43 und PTFE-Koaxialkabel; ein Wickelsinnwechsel nach der Hälfte der Windungen ist elektrisch nicht erforderlich.

Absenkung des Signalpegels der steil einfallenden nahen Europastationen. Diese Variante verringert auch alle über die Erde hereinkommenden Störungen, wie bei einer geerdeten Groundplane, deutlich. Dazu kann man noch Mantelwellensperren an der Antenne und am Senderausgang benutzen, um ganz sicherzugehen, Bild 7. Das schadet nicht und kann manchmal deutlich helfen .

#### ■ Aufbau einer 80-m-Antenne

Der 18 m lange Mast ist gut brauchbar für eine 80-m-Antenne; der mit 22 m ist bei Einspeisung in 2 m Höhe ziemlich perfekt. Der vorrangig für den CW/Digimode-Bereich bemessene vertikale Strahler aus einfacher dickerer Kupferlitze mit etwa 21 m Länge muss in einigen groben Windungen auf den verfügbaren 16 m des 18-m-GFK-Mast aufgebracht werden . Dann lässt sich in 2m Höhe die Einspeisung vornehmen, Bild 9. Das isolierte horizontale Radial bemisst man mit 19 m etwas kürzer. Durch weiteres Kürzen ist schnell und einfach die Resonanzfrequenz einstellbar, wobei direkt am Einspeisepunkt zu messen ist.

Auf der gewünschten Resonanzfrequenz sollte ein SWV von  $s < 1.5$  erreichbar sein und die Bandbreite für  $s = 2$  zwischen 140 kHz und 200 kHz liegen . Ein SWV von s < 2 ist normalerweise auch für Transistorendstuten ohne Antennentuner ausreichend. Die Lage des Radials und die Umgebung bestimmen das auf der Resonanzfrequenz erreichbare SWV mit. Hier kann man etwas experimentieren und auch das Längenverhältnis Strahler zu Radial ändern.

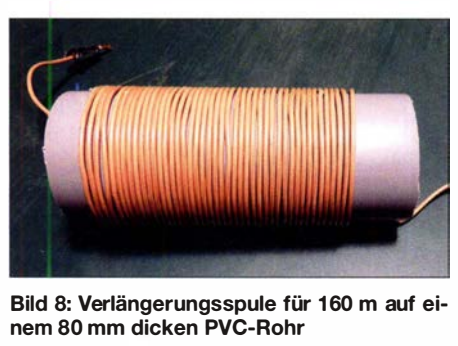

Bild 8: Verlängerungsspule für 1 60 m auf einem 80 mm dicken PVC-Rohr

Ein längerer Strahler ergibt eine höhere Impedanz , ein kürzerer eine niedrigere .

Für einen schnellen Wechsel von 3 ,55 MHz auf 3 ,7 5 MHz kann man schnell das Radial durch Umschlagen des Drahts am Ende kürzer wirken lassen und so die Resonanzfrequenz erhöhen .

Nochmals: Der Mast muss sehr gut am Boden gegen Wegrutschen fixiert sein. Dazu, wie bereits erwähnt, eine Abspannung in drei Richtungen bei etwa 50 % bis 60 % (9,5 m) der Gesamthöhe verwenden. Die Abspannpunkte sollten stabil und wenigstens 7 m weit entfernt sein.

#### ■ Aufbau einer 160-m-Antenne

' Für das 1 60-m-Topband wäre der vertikale Strahler auf reichlich 40 m zu verlängern, was üblicherweise nicht annähernd erreichbar ist. Der vertikale Strahler sollte deshalb so hoch wie möglich und praktisch realisierbar sein . Hier zählt jeder Meter, also besser einen 22 m oder 26 m hohen Mast nehmen und den Strahler unten mit einer eng gewickelten Spule elektrisch

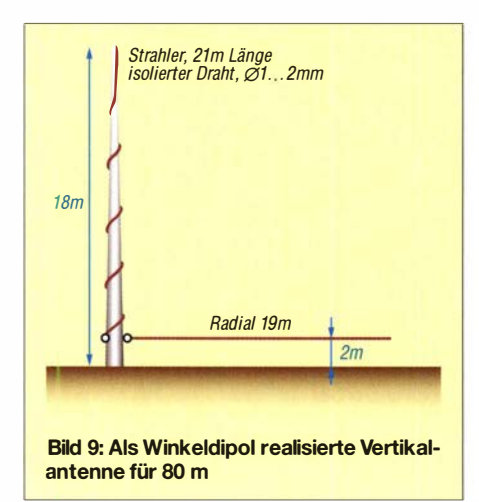

verlängern. Der Unterschied bei der DX-Jagd auf 160 m mit einem 18 m oder 26 m hohen Strahler ist ganz deutlich zu merken. Das Radial ist mit etwa 38 m anzusetzen.

Bei einem 18 m hohen Mast und 16 m gerader Strahlerlänge sind als Richtwert für die direkt am Fußpunkt in Reihe zum Strahlerdraht eingefügte Spule etwa 40 Windungen, dicht mit möglichst dicker Kupferlitze (1 ,5 mm2) auf einem PVC-Rohr mit 80 mm Durchmesser aufzuwickeln, Bild 8. Zum schnellen Optimieren macht sich eine externe Spule deutlich einfacher als diese direkt auf den Mast zu wickeln. Eine Spule ist im Vergleich zu Sperrkreisen oder Kondensatoren nahezu unzerstörbar.

Nach dem Erreichen der gewünschte Resonanzfrequenz ist mit Kürzen oder Verlängern des Radials ein Feinabgleich möglich. Das SWV auf der Resonanzfrequenz sollte  $s < 1,5$  und die Bandbreite für  $s = 2$ bei über 70 kHz liegen. Innerhalb des Arbeitsbereiches ist die Antenne problemlos mit HF-Leistung belastbar. Da das elevated (angehobene) Radial auch "um die Ecke" oder im Zickzack verlegt werden kann, lässt sich in der Regel immer die volle Länge von A/4 bzw. die knapp 38 m des Radials auf der zur Verfügung stehenden Fläche unterbringen.

Ein zu kurzer Vertikalstrahler ist bekanntermaßen auch oben durch eine seitliche Drahtverlängerung technisch sauber anpassbar, also eine Inverted-L-Antenne nach Bild 2. Die Gesamtlänge des Strahlers liegt dann ebenfalls bei reichlich 40 m. Allerdings ist der seitliche mechanische Zug an der Antennenspitze eines GFK-Mastes nicht zu unterschätzen. Diese Inverted-L-Antenne bringt auch wieder Steilstrahlung mit sich und damit laute Europasignale . Unter Umständen kann dies bei Contesten erwünscht sein.

Ich bin von der Inverted-L-Variante abgekommen, da ich überwiegend an DX-Verbindungen (> 3000 km) und damit an wenig Steilstrahlung interessiert bin. Durch

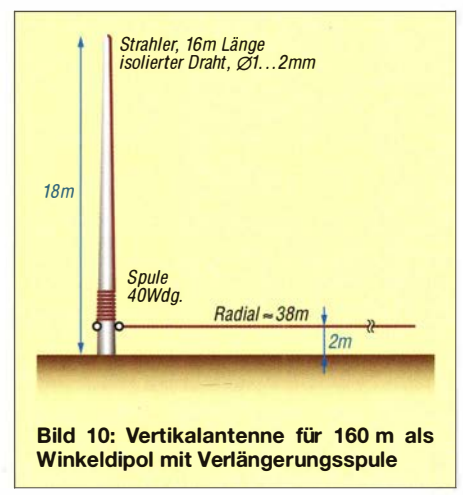

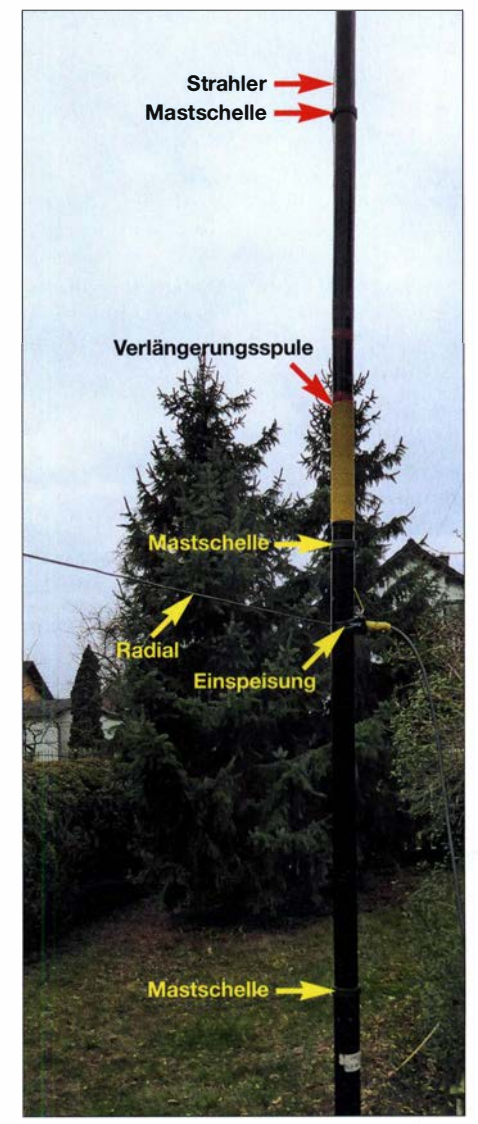

Bild 11: Unterer Teil der als Winkeldipol an einem 12-m-GFK-Mast aufgebauten Vertikalantenne für 160 m antenne für 160 m

die Vermeidung von Steilstrahlung dämpft die Vertikalantenne die steiler einfallenden lauten Europäer um eine bis drei S-Stufen, während DX-Stationen gleichmäßig gut empfangbar sind. Damit kann mit dieser abgestimmten Sendeantenne halbwegs brauchbar in alle Richtungen gehört werden.

Deshalb bevorzuge ich für 160 m das Einfügen einer dicken Spule direkt unten an der Einspeisung in Reihe zum Strahler nach der Variante in Bild 4, mit der die Resonanzfrequenz durch Zu- oder Abwickeln eingestellt werden kann. Damit bleibt die Antenne rein vertikal mit flacher Abstrahlung.

#### **• Weitere Hinweise**

Ziel dieses Beitrags ist es, den Funkamateuren eine leistungsfähige und nachbausichere Einbandantenne speziell für den DX-Verkehr auf den Lowbands sowie meine Erfahrungen dazu nahezubringen und zum Experimentieren anzuregen . Als Vergleichsantenne auf 80 m diente meine dauerhaft aufgebaute 80-m-Drahtpyramide [3] , oben in 17 m Höhe am Gittermast befestigt und eingespeist. Diese Antenne ist sehr stabil bei jeder Wetterlage und arbeitet für alle Entfernungen und Richtungen deutlich besser als ein Dipol .

Wie erwartet, ist die beschriebene isolierte Vertikal jedoch bei Entfernungen von größer 6000 km etwa eine S-Stufe besser. Eine Verstimmung der Resonanzfrequenz bei starkem Regen oder Eisbehang um einige Kilohertz nach unten ist möglich.

Man kann erst die beschriebene 80-m-Antenne mit dem gewendelten 21 m langen Strahler aufbauen und abgleichen. Dann fügt man möglichst entgegengesetzt dem 80-m-Radial ein weiteres Radial für 1 60 m dazu , was die Resonanz auf 80 m nicht beeinträchtigt. Nun wird für 160 m die beschriebene Spule eingefügt und abgeglichen. Für 80-m-Betrieb muss nur die Spule überbrückt werden.

Da man auf 160 m die volle Länge vertikal praktisch nie aufbringen kann, bildete eine Draht-Vertikal für 160 m nach diesem Prinzip auf einem nur 12 m langen GFK-Mast ein weiteres Versuchsobjekt, siehe Bild 11. Das angehobene Radial als ein Schenkel der Antenne bekommt man mit voller Länge gespannt.

Jedoch der Strahler muss mittels Spule stark verlängert werden. DF7SX bietet auf [ 4] praktische Online-Rechner an, die sich sehr gut als grobe Näherung eignen. Zum Beispiel gibt es Rechner für einen verkürzten Dipol, eine verkürzte Vertikalantenne und einlagige Spulen. Wie gesagt, bei Einspeisung in etwa 2 m Höhe und einer Spule von etwa 110  $\mu$ H auf rund 30 cm Länge auf den durchschnittlich 45 mm dicken Mast gewickelt, ergab die gewünschte Resonanz auf 1840 kHz.

Technisch erfüllte dieser kurze Winkeldipol meine Erwartungen. Ein Frequenzbereich von 35 kHz mit einem SWV s < 2 ist in Ordnung. Es lassen sich zwar auch Stationen außerhalb Europas damit erreichen,

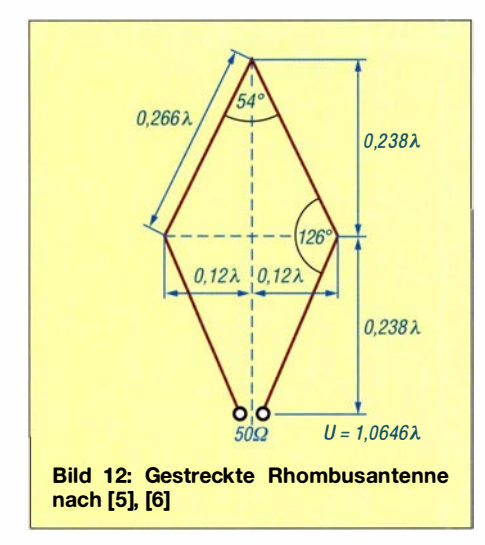

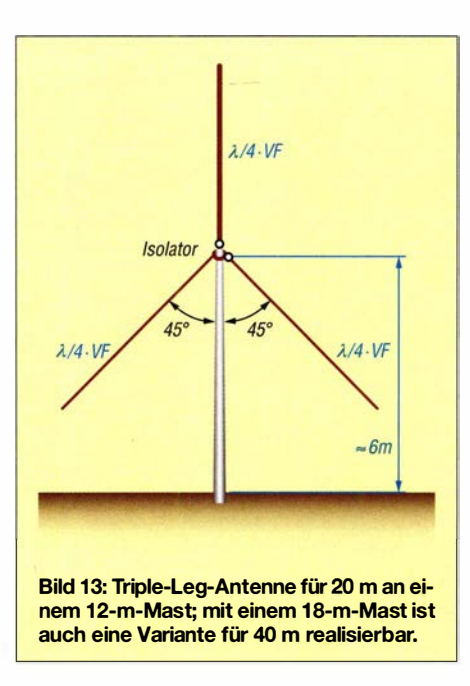

doch bezüglich Effektivität im Weitverkehr gegenüber anderen Stationen erreichte diese Antenne meine Vorstellungen zumindest aus meiner nicht exponierten Lage nicht. Sie ist mit knapp 10 m vertikaler Drahtlänge des Strahlers und zwischen mehreren bis 10 m hohen Einfamilienhäusern errichtet einfach zu kurz für die erfolgreiche DX-Jagd auf dem 160-m-Band. Eine Antenne nach Bild 10 an gleicher Stelle mit einem 22-m-Mast errichtet, offerierte da erhebliche bessere Möglichkeiten ! Bild 11 zeigt die Realisierung eines 160m-Winkeldipols mit großer Spule auf einem 12-m-Mast.

#### ■ Weitere geeignete Antennen

Zum Abschluss seien noch einige Empfehlungen zu Portabelantennen aufgeführt. Bei DXpeditionen bevorzugt unser Team für die mittleren und höheren Bänder Triple-Leg-Antennen statt einfachen Vertikalantennen oder Winkeldipolen. Diese Antennen sind normalerweise mit drei um etwa 45° nach unten und um 120° versetzt geneigten gleich langen Radials aufgebaut.

Triple-Legs sind ebenfalls erdfreie Antennen, die sich problernlos abgleichen lassen und bei uns seit vielen Jahren als Drahtvariante an einem GFK-Mast perfekt mit nur zwei gleich langen entgegengesetzten und nach unten abgewinkelten Radials arbeiten. Dieses Ergebnis bestätigte auch DK7ZB bei seinen Untersuchungen [7].

Praktisch sind Triple-Leg-Antennen aufgrund der großen vertikalen Ausdehnung ähnlich Vertikaldipolen in voller Länge nur ab 40 m aufwärts realisierbar. Bei freier Abstrahlung bringen sie recht gute Ergebnisse. Eine steckbare, sehr interessante Mehrbandvariante beschrieb DJ7ZG in [8] .

Vergessen sollte man auch hier nicht, dass als Drei- oder Viereck gespannte Schleifen für die Bänder in verschiedenen Formen ebenfalls sehr empfehlenswerte DX-Antennen darstellen. Unter Verwendung des Quadspreizers von Spiderbeam [1] lassen sich auf der Spitze stehende Quadschleifen für die oberen und mittleren KW-Bänder realisieren, ebenso wie langgezogene Rhombusantennen als auf der Spitze stehende Vierecke, Bild 12, Letztere lässt sich direkt mit 50-Q-Koaxialkabel speisen  $[5]$ ,  $[6]$ .

Letztlich noch ein wichtiger Hinweis: Die Länge des verwendeten Koaxialkabels zwischen Antenne und Sender sollte unter Berücksichtigung des Verkürzungsfaktors zur Vermeidung von störenden Impedanztransformationen keine ungeraden Vielfachen von  $\lambda$ /4 bezüglich der Betriebsfrequenz treffen. rolf@dl7vee.de

#### Literatur und Bezugsquellen

- [1] Spiderbeam: www.spiderbeam.com
- [2] DX-Wire: www.dx-wire.de
- [3] Thieme, R., DL7VEE: Selbstb�utipps zur Draht-, pyramide. FUNKAMATEUR 53 (2004) H. 7, S . 708-709
- [4] Wagner, B., DF7SX: Rechner: verkürzte Vertikal Antenne. www.df7sx.de/rechner-verkuerzte -vertikal-antenne/
- [5] Steyer, M., DK7ZB: The 50-0hm-Oblong and Rhombic Loops for the Shortwave Bands. www.qsl.net/dk7zb/DK7ZB-Quad/Oblong.htm
- [6] Steyer, M., DK7ZB: Von der Quad-Antenne zu 50-Q-Rhombus- und Oblong-Schleifen. FUNK-AMATEUR 62 (2013) H. 2, S. 182-185
- [7] Steyer, M., DK7ZB: Ideal für den DX-Betrieb: Triple-Leg als Multibandversion. FUNKAMA-TEUR 60 (2011) H. 7, S. 730-732
- [8] Linge, L., DJ7ZG: 10-m- bis 40-m-Triple-Leg-Antenne nach DJ7ZG . CQ DL 73 (2002) H. 12, S . 886-887
- [9] Thieme, R., DL7VEE: Lowband-DX mit einem 22-m-Mast. FUNKAMATEUR 65 (2016) H. 2, S. 145

### **Nachlese**

#### **U** VHF/UHF-Transceiver IC-9700: SDR für fast alles

#### FA 7/19, S. 620-623

Der Offset im Split-Betrieb, S. 623 , rechte Spalte oben, ist bis zu ±9 ,9999 MHz einstellbar.

#### **• Konverter für den Empfang von** Lang- und Längstwellen

#### FA 9/19, S. 834-837

Cl (1 $\mu$ F) am Antenneneingang muss richtigerweise C2 heißen.

#### **• Elektronikmuseum Tettnang** FA 9/19, S. 828-829

In der Unterschrift zu Bild 5 sind fälschlicherweise nur 1000 Kerne je Ebene angegeben. Es sind jedoch  $4 \cdot 50 \cdot 50 = 10000$ , so wie auch im Text angegeben.

Alle bis zum Zusammenstellen der FA-Jahrgangs-CD bekannt gewordenen Fehler werden in der Jahrgangs-PDF-Datei korrigiert.

### **Fachhändler**

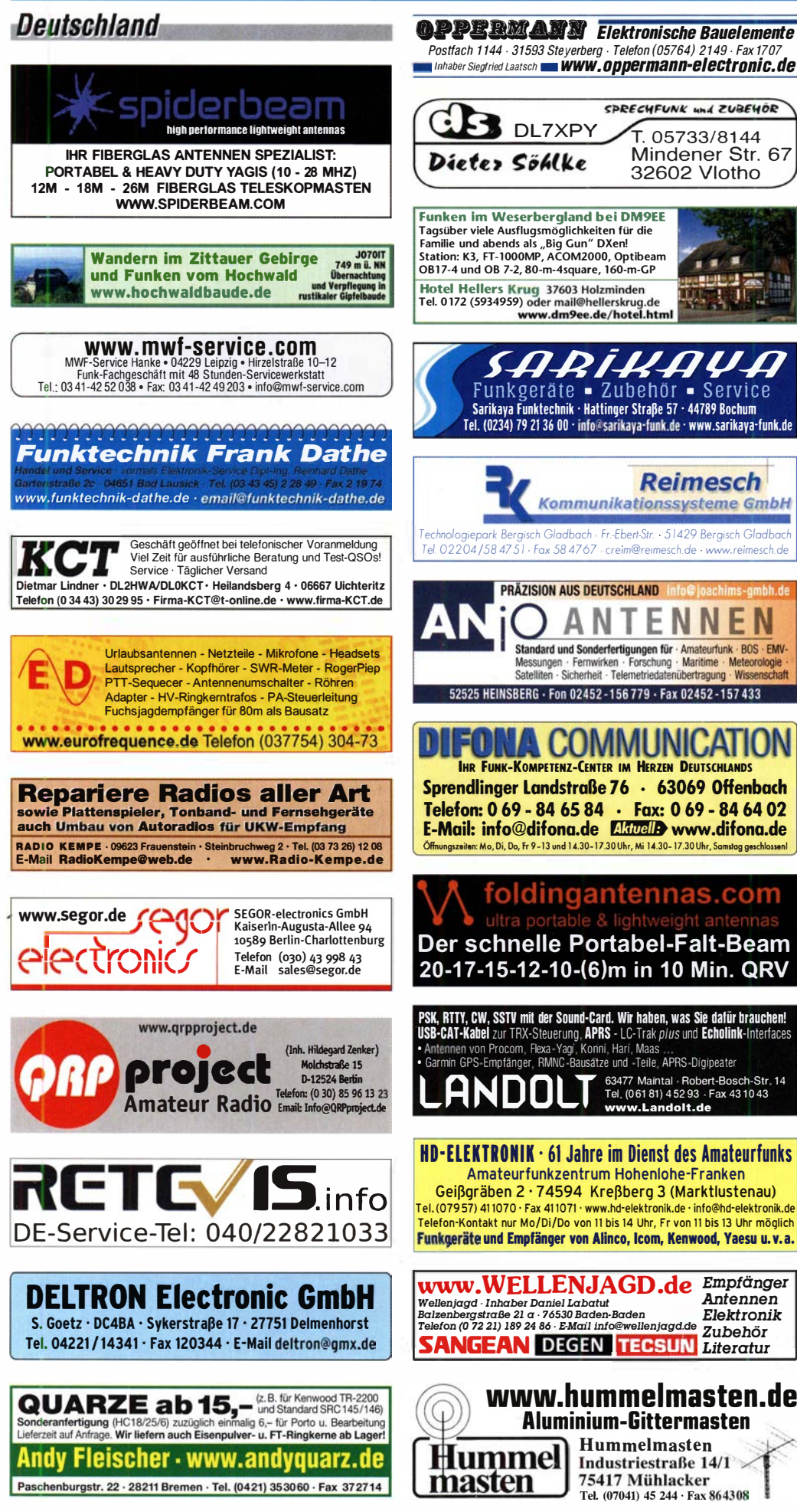

### (LEIN

**Funk & Amateurfunk** 

kn-electronic.de **Bausätze und Bauteile** für Funkamateure

Gebrauchtgeräte: Fairer Ankauf, Verkauf mit Übergangsgarantie durch Haro-electronic. Telefon (08222) 41005-0

Kugelvariometer 48 µH, Kugelvariometer mit<br>Motor 23 µH; Röhren: GI6B, GI7B, GI7BT, GI23B; Liste bitte per E-Mail. Fassung für GU43B. Bilder unter www.dl9usa.de. Tel. (03563) 989813

Verkaufe Drehkondensatoren mit diversen Kapazitäten und Plattenabständen. Wunsch-Drehkondensatoren können hergestellt werden. Weitere Infos sowie Preise und Bilder auf Anfrage per Mail: df4ih@web.de

Gebe ab wegen QRT: Icom IC-7200 mit Handmikrofon, SM-20, Maas-NT 40 A, NT EP 825 25 A, SWR-Meter WM150, MFJ\_Diggi SWR MFJ-828, FP 1200,-; Drake MN 2000, 150,-; Auto Koppler Daiwa CNA-2002, 150,-; Fernbedien-<br>barer sym. Koppler 1 kW (wie AT 450), 700,-. Geräte sind 100% o. k., Abgabe nur an Selbstabholer gegen Barzahlung. DL2ZH, Tel. (02237) 4565, dl2zhkerpen@gmail.com

Yaesu FTDX-5000MP, 200W, mit Stationsmonitor SM-5000, in gutem Zustand. Vorführung vor Ort auf allen Bändern möglich. Versand erfolgt in Originalverpackung. Abholung nach Absprache, FP 2500,- FP.E-Mai DL60S@darc.de

TS-590S, sehr guter Zustand mit TXCO, NR-Gerät in OVP mit Anschlusskabel und Anleitung. Nur 780,- inkl. Porto. DF2OF, Tel.: (0173) 7124575, matthias@df2nf de

FT-1000MP Mark V Field mit Zubehör DVS-2. FH-1, 5 Quarzfilter, 800,- VHB. DJ4MM, (0172) 4875887 oder D.I4MM@outlook de

Icom IC-7200, KW-Transceiver, 100 kHz bis 60 MHz, 300,-. Tel. (040) 69644014

FT-897D, dt. Handbuch, mit Alu-Koffer, geringe Gebrauchsspuren, voll funktionstüchtig, 700,-VHB. DK7NU, (0162) 9301269, J050VO, tleuschke@gmx.de

Yaesu FT-891, portabler KW-Transceiver, 160 m - 6 m, 100 W, neu (3 Monate alt), VB 525,-. Tel. (0172) 2827283

FLEX Radio 6400, fast neu, 6400 mit ATU und FLEX Control, (keine "M"), nur 1 Wo. benutzt,<br>FLEX Control, (keine "M"), nur 1 Wo. benutzt,<br>originalverpackt, NP 2800,— für 2300,— umständehalber zu verkaufen. Tel. (09354) 9095270

FT-1000MP aus zweiter Hand Bilder und Andebote via E-Mail, nur an SAH in 85110. Preis VHS. DF60E@t-online.de

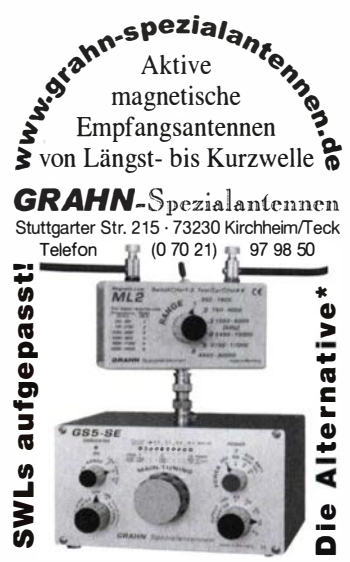

\*) Fine echte Alternative, wenn Sie auf eine Außenantenne verzichten müssen

### VERKAUF

#### Funk & Amateurfunk

Yaesu FT-1000MP, 100 W, KW, eingeb. NT, VB; 1 D-m-Röhren-PA BV-2001 ; Hafu-Mikrofon-Lautsprecher-Set Yaesu VX-7/MH-57; Einbaulautspr. f. IC-756; Standmikrofon Sadelta Echo Master Pro. Tel. (0151) 27147677

Historisches US-Dummyload DA-189GRC. 60Q-1 800 MHz, mit Wattmeter, VHF/SHF·Be· reich, guter Zustand. Tel. (0151) 27147677

TRX Icom IC-7600, KW/50 MHz, 100 W,  $2 \times RX$ einwandfreie Funktion, mit Mikrofon in Orig. Verp., Bestzustand, aktuelle Firmware. Tel. (<sup>0151</sup> ) 271 47677

Icom IC-781, KW, 150 W, Griffe und Bildröhre ufb. Tel. (0151) 27147677

Hafu Kenwood THD-74F, 2 m/70 cm, D-STAR GPS, 5 W, Breitband-RX mit SSB, 100 kHz-500 MHz, APRS, mit Zubehör. Tel. (0151) 27182891

TRX Yaesu FT-X-5000MP,  $KW + 6$  m, 200 W, 2 unabh. Empf., 5 + 3 Roofing-Filter, Bestzust. + Zub. Tel. (0151) 27147677

Yaesu FT-DX9000-D,  $KW + 6$  m, 200 W, 2 Empf. + 6 x Roofing-Filter, eingeb. TFT-Display + DMU-Einheit + 3 Mikro-Tuning-Einheiten, letztes Update, Bestzust. + Zub. Tel. (0151) 27182891

Handfunkgerät lcom IC-E90 mit viel Zubehör. wenig benutzt, voll funktionstüchtig, nicht geöffnet, keine Reparatur. fast keine Gebrauchsspuren. DK7NU in J050VO (Schleiz) ; Tel. (<sup>01</sup> <sup>62</sup>) <sup>9301</sup> 269, (03663) 403482, tleuschke@gmx.de

KW-Anlage Skanti (Hagenuk), 200 W Ausführung, Bedienteil, SE-Gerät, orig. Ant. Anpassgerät 1 kW,Schaltnetzteil, orig. Handhörer, Mikro, Handbuch. Die Anlage arbeitet einwandfrei, keina Fremdeingriffe, ein zusätzliches S/E-Gerät gehört mit zum Verkauf. 600,- FP, nur SAH nähe Dortmund. Tel.: (0160) 93322040, DG3DD@ t-online.de

Tel: 069 - 84 65 84 Email: difona@difona.de

 $T1-8$ 

219

### Fachhändler

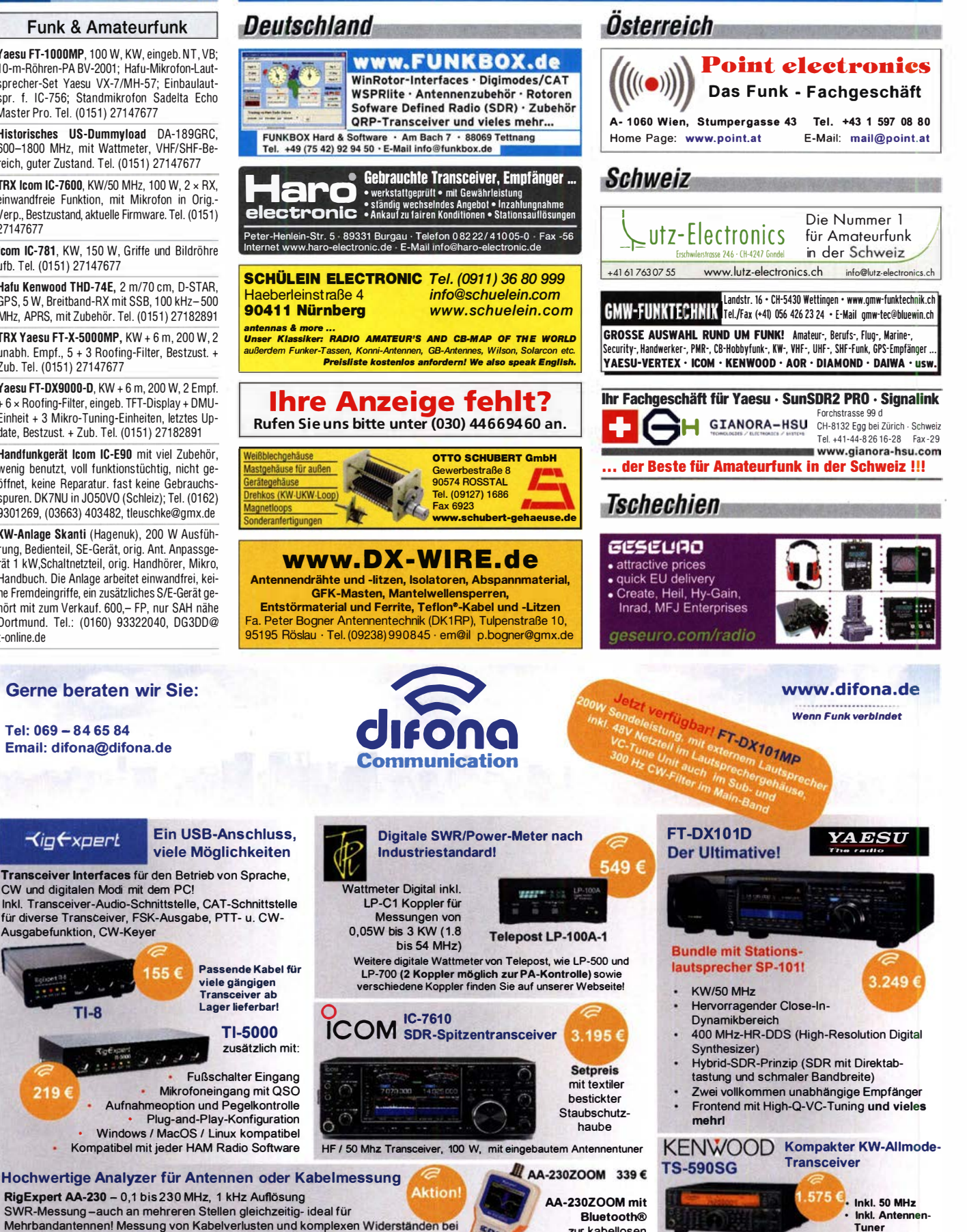

RigExpert AA-230 - 0,1 bis 230 MHz, 1 kHz Auflösung SWR-Messung -auch an mehreren Stellen gleichzeitig- ideal für Mehrbandantennen! Messung von Kabelverlusten und komplexen Widerständen bei verschiedenen Frequenzen, Farb-Display mit Zoom-Funktion, Messung von<br>Rückflussdämpfung, SWR-Anzeige numerisch oder analog, optionale Software erhältlich. Detaillierte Info auf www.dlfona.de

155€

zur kabellosen<br>Messung

ssung Verbesserte Parameter durch ausgereifte Kombination<br>379 € von Roofing-Filtern, wirksame ZF-AGC und modernste 379 € von Roofing-Filtem, wirksame ZF-AGC und modernste DSP-T echnologia

Geänderte Öffnungszeiten ab 01.09.19 - Mittwochs ganztägig geschlossen!<br>Sprendlinger Landstr. 76 | 63069 Offenbach | Tel: 069 - 84 65 84 | Fax: 069 - 84 64 03 | E-Mail: difona@difona.de Öffnungszeiten: Mo, Di, Do, Fr: 09.00 - 13.00h & 14.30 - 17.30h | Mittwoch: geschlossen | Samstags: geschlossen

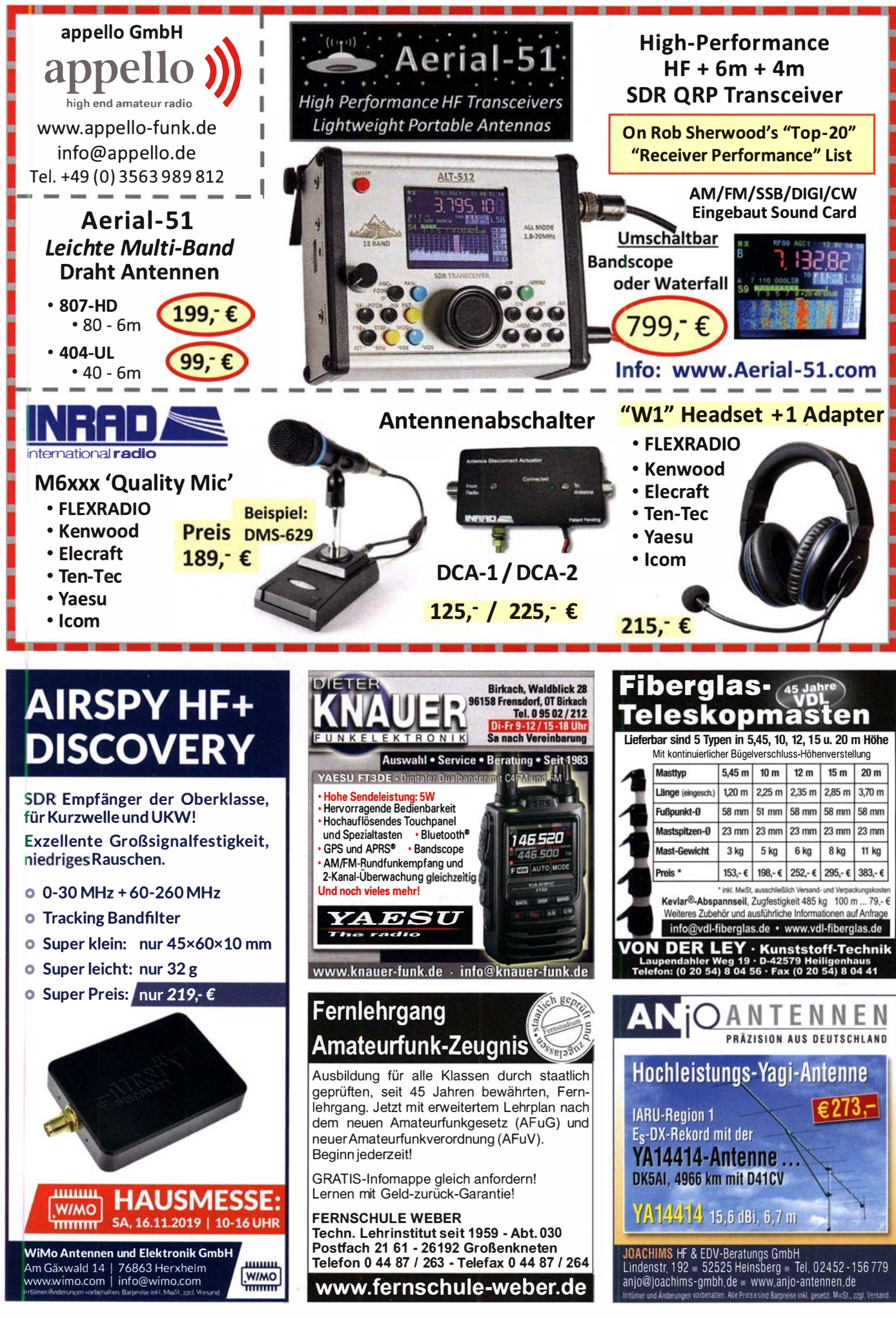

# **Wir lieben Funktechnik!** Sie auch?

#### Gesucht:

**Teamleitung Funktechnik Entwicklung und technischer Service**  $(m/w/d)$ 

Bewerben Sie sich jetzt bei einem der führenden deutschen Anbieter für Funktechnik und bereichern Sie unser Team und unseren Service mit Ihren Fähigkeiten!

Neben einem unbefristeten Arbeitsvertrag und attraktiven Konditionen kommen Sie in der Univer-

sitäts- und UNESCO-Weltkulturerbe-Stadt Hildesheim in den Genuss hoher Lebensqualität und freundlicher Atmosphäre. Die Bewerbung Hildesheims zur "Kulturhauptstadt Europas 2025" zeichnet die einzigartige Kulturszene aus. Eine liebenswerte Stadt mit vielen Möglichkeiten.

Wir freuen uns auf Sie!

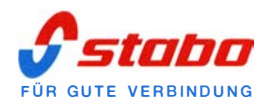

#### **Ihre Aufgaben:**

- Organisation, Abwicklung und Betreuung des Reparatur-Kundenservices
- Prüfung, Wartung und Instandsetzung von Funkgeräten
- Prüf- und Messtätigkeiten für die Zulassung von Funkgeräten
- Qualitätskontrolle für CB-Funkaeräte
- Mitwirkung bei Entwicklung und Qualitätsverbesserung neuer Produkte
- Entwicklung von Modifikationen
- Technische Hotline für CB-Funkgeräte
- Schriftverkehr in deutscher und englischer Sprache

#### **Das sollten Sie mitbringen:**

- Abgeschlossene Berufsausbildung als Elektroniker für Geräte und Systeme oder vergleichbarer Abschluss
- Gute praktische Kenntnisse Elektrotechnik/Elektronik/Funkelektronik
- Mehrjährige Berufserfahrung
- Hands-on-Mentalität
- Gute Sprachkenntnisse in Wort und Schrift (Deutsch und Englisch)

#### Wir bieten Ihnen:

- unbefristeter Arbeitsvertrag ä.
- Vollzeit 40 Std./Woche
- Vergütung nach Qualifikation und Berufserfahrung

### Bewerbungen senden Sie bitte an Bewerbung@stabo.de

stabo Elektronik GmbH Münchewiese 16 31137 Hildesheim

#### www.stabo.de

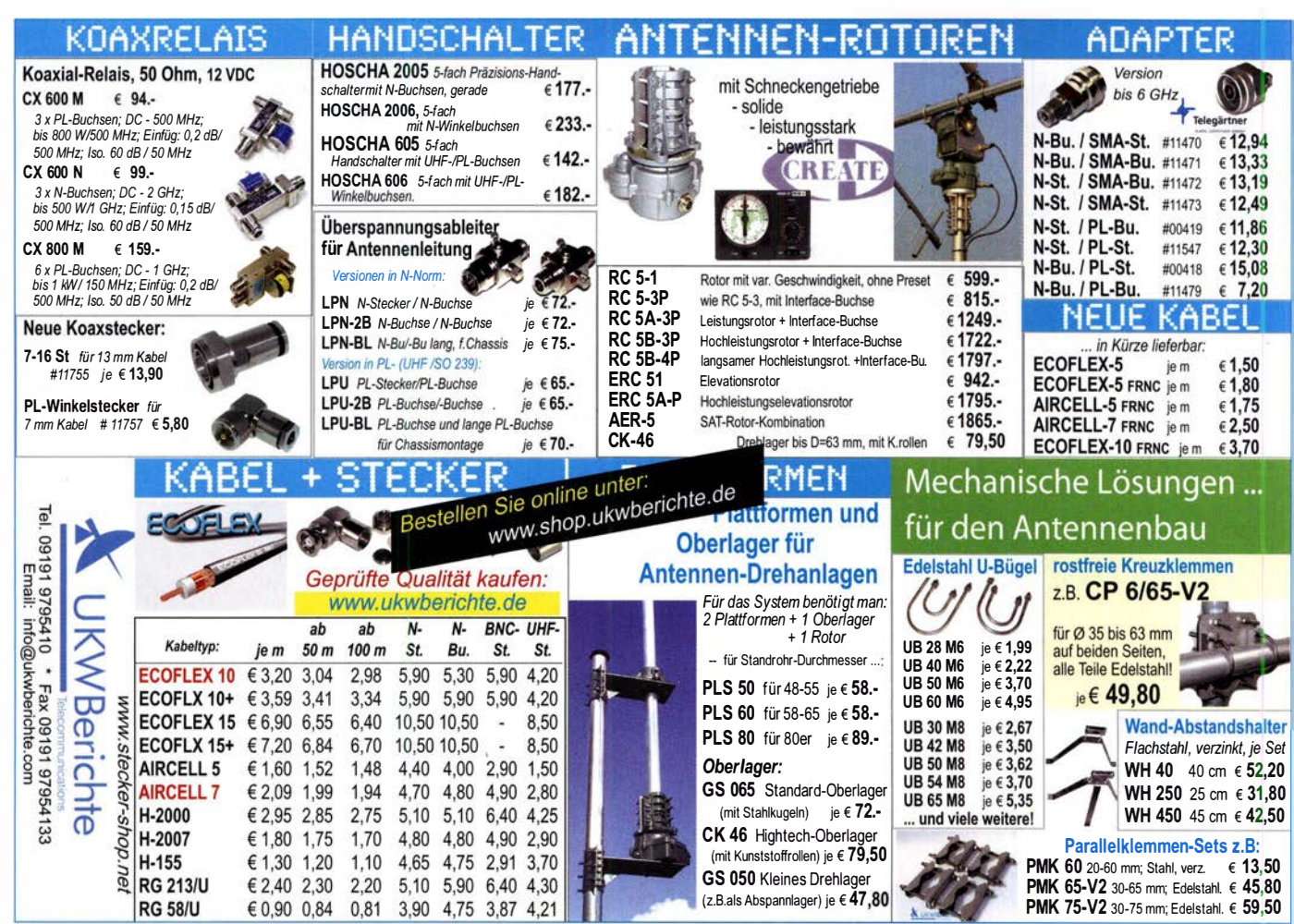

### create:electronics

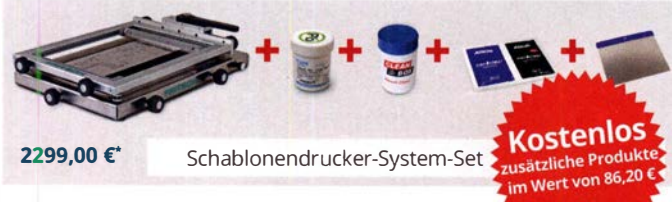

### Angebote im September

Die Rabatte auf alle abgebildeten Produkte sind im September 2019 gültig.

#### Sparen Sie noch mehr bei weiteren Angeboten in unserem eSTORE!

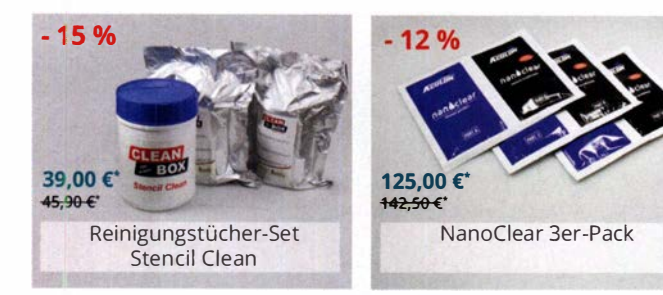

\* inkl. MwSt. und zzgl. Versandkosten

www.beta-layout.com/eSTORE BEFA

### Für mehr Freude am Hobby

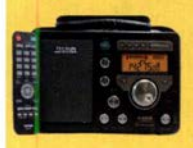

#### Tecsun S-8800e

Der S-8800e ist der neuesie DSP-Weltempfänger aus dem Hause TECSUN. Mit einem Frequenzbereich von VLF (ab 20kHz), LW, MW, KW & UKW in der .Sonderedition" mit erweitertem Empfangsbereich, deutschem Handbuch und Vollmetallknöpfen in Gun-Metal sowie einer Fernbedienung. 20kHz - 30MHz und 74 - 108 MHz.

ab 339,-€

#### End Fed Multiband Antenne Bausatz

Diese kompletten Bausätze sind wahlweise für 100,300 und 450 Watt ausgelegt und in diesen Ausführungen erhältlich:

ab 40,-€

LAYOUT

- 1 0- 1 5-20-40-80 Meter, bei 21 Metern Länge • 10-20-40 Meter, bei 12 Metern Länge.
- 10-12-15-17-20-30-40-80-160 Meter, bei 46 Metern

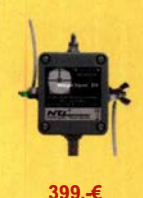

#### Mehr hören als andere!

MegaDipol MD300DX. Breitbandiger aktiver Dipol mit einem durchgehenden Frequenzbereich 9kHz-300MHz. Ideal für DX-Betrieb. Bis zu 110dB SNR möglich. Verstärkung intern umschaltbar. Portabler bzw. netzunabhängiger Betrieb über USB mit DualPower USB Fernspeiseweiche möglich.9kHz - 300MHz · IP3: typ. +30dBm • IP2: typ. +78dBm

#### RadioCom 6 Software

Die Premium Hamradio Software mit Radio Control für > 120 Geräte RTTY-, CW-, PSK 31-, SSTV- WFax-, SatFax-, Zeitzeichen plus SubDecoder sowie Sende Encoder. ICOM 7300 ready!

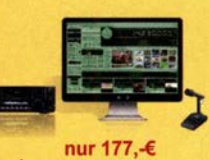

Jetzt gratis Katalog anfordern!

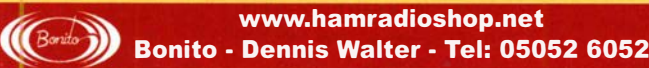

#### Funk & Amateurfunk

Yaesu-RX FRG-8800, Zubehör: FRT-7700, FRA-7700, FRV-7700, Unterlagen. Geräte in gutem Zust. , Nichtraucher, 250,-. Tel. (04421 ) 878462

Bonito Radiojet 1305 Plus (Daten s. www.bonito. net/hamradio/bonito-radiojet-1305-plus) Kaufdatum 10.1.17, nur registriert, nie benutzt, Software, USB-Kabel, nur 200,- plus Versand. (0171) 5182795, klaus@barginda.de

**UUT-Back-Antenne 2000, KW/UKW, 6 m bis<br>80 m + 2 m, 70 cm, 150 W, PL-Anschluss. Tel.** (0151) 27147677

Kleiner Richttunk-Kurbelmast der NVA, Antennenmast von mil. Güte, ausgefahren 12 m hoch, Leichtmetaii-Rundrohre, Transportlänge ca. 1 ,80 m, verkauft OV 155, Preis VHS, Tel. (04941 ) 5807, schmidt-rahe@gmx.de

KW-Sendetiefpassfilter AUTH TP30, 1000 W/50 Ohm, 27,-; 2-m-Sendetiefpaßfilter AUTH<br>TP2A, 200 W/50 Ohm, 27,-; 70-cm-Sendetiefpaßfilter AUTH 70-A, 200 W/50 Ohm, 27,-. Tel. (02151) 481957, hoelters-karl@t-online.de

RACAL-Schulterholster/Funkgeräteholster passend für RACAL COUGAR Manpack bzw. Handfunkgerät und ähnliche Formate, grün, mil., neu und originalverpackt, Preis 3,-/Stück. schmidt -rahe@gmx.de

Mikrowellenteile aus dem Nachlass von DJ6EP zu verk. Bitte Liste anfordern. DF6WE@darc.de

**verkaufe Endstufe AL-572;** Röhren EL519,<br>572-B, 6KD6 u. 4CX1500B; Antenne FD-4; Kenwood-Quarze 2 m, 70 cm u. 1 MHz; Spectrolyzer AR Semco-Eiectronic. Tel. (01 74) 8270276

Sweeper/Signalgenerator HP8350 mit Einschub 83592, 10 MHz-20 GHz; Spektrumanalysator Advantest TR4131, 10 kHz-3,5 GHz; Powermeter HP437 m. Sensor 8481, 10 MHz-18 GHz. Guter Zust., Preise VHS. Tel. (08092) 84084

Historische Messbrücke und Galvanometer Herstel ler: Feiten u. Guilleaume/Carlswerk. Preise VHS. DJ91C, peter.funke@soestcom.biz

Hewlett Packard Röhren-Messsender 608E, Röhren-Pulsegenerator 21 2A u. Spektrum-Analyzer 8551B (10.1 MHz-10 GHz); volltrans. R&S Sichtgerät Polyskop-3 m. Vierkanaleinschub u. Riesensichtfläche 21 × 16 cm sowie Leistungsmesssender SLRD BN-41 004/2 (275 MHz-2750 MHz bei 35 W HF) u. Funke Bildröhrenmessgerät W21 mit 3 Instr., Preise VHS; Tel.: (0228) 96637000.

R&S Direktanzeigender Reflexionsmesser ZRZ, 0,5 bis 100 %, mit d/e Beschreibung und div. passenden Steckverb./Kabel, 30-1000 MHz, 50 Ohm, auch Dämpfungsmessungen. 80,- inkl. Porto in DE. DF1Cl@t-online.de

#### Elektronik/Computer

10 m Schrumpfschlauch mit Kleber, Fabr. Raychem 75/22, 40,- plus Versand. peter.funke@ soestcom.biz

Satelliten-Receiver Comag HD20 in OVP, Preis 22,- inki.Porto. DG1 RPH, u rban-motzen@ t-online.de

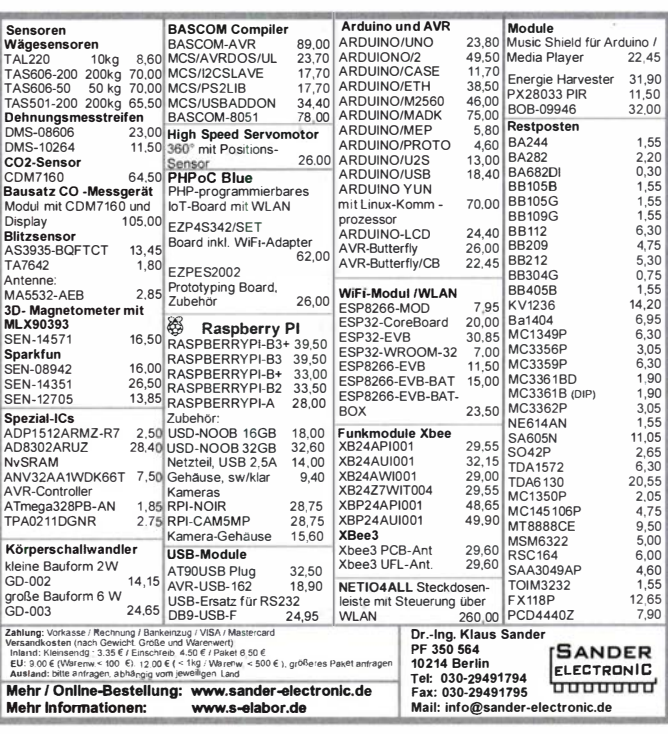

### **Eurofrequence**

Tischmikrofon ED 2 Deluxe 2.1

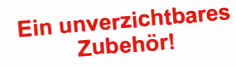

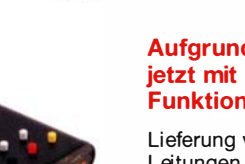

#### Aufgrund vielfacher Nachfrage jetzt mit UP I DOWN Funktionstasten.

Lieferung von passenden Anschluss-Leitungen für ICOM, Yaesu, Kenwood.

www.eurofrequence.de Tel. 037754 304 73 - info @eurofrequence .de

#### Familienbetrieb Betriebsfunk · Schulungen **FUNKTECHNIK DATHE** Handel • Gebrauchtmarkt • Versand Inhaber: Frank Dathe Ihr Amateur- und Betriebsfunkzentrum **AB 1000,- EURO LIEFERN WIR VERSANDKOSTENFREI** . - --- ..... YAESU FT-3DE + I NKLUSIVE SEITENGRIFFE<br>& SCHUTZFOLIE DER NEUE TOPSELLER  $\frac{1}{2}$ 1 44/430 MHz & C4FM/FM 5W HF-leistung YAESU FT-DX101MP **ICOM IC-7300 SPARBUNDLE** Artikelnummer: FT-3DE Transceiver KW/50/70 MHz JETZT FÜR NUR 429€ SDR High-Class HF/50MHz 200W Transceiver Artikelnummer: Bundle-IC-7300 A rtikelnummer: FT-DX101MP JETZT FÜR 1195,- € F<mark>LEX MAESTRO</mark><br>Konsole JETZT FÜR 4349.-€ **SDRplay RSPduo** 146.985.00 fLEXRADIO FLEX-6400 Bis zu 10M Hz sichtbare Inklusive externer Maestro-Steuerkonsole Bandbreite & 2 völlig Artikelnummer.: Flex-Bundle-1 getrennte 2MHz-Scope JETZT NUR 3649,- € Artikelnummer.: RSPduc ICOM IC-9700 SPARBUNDLE **KENWOOD TS-480SAT** JETZT FÜR 289€<br>inklusive USB A-B Kabel FLEX-6400 FÜR NUR 2499,- € inkl. 5taubschutz, Displayfolie und Griffe **KW/50MHz Allmode Mobiltranceiver** Diese und viele Artikelnummer: IC-9700-Bundle Artikelnummer: TS-480SAT FLEX-6600 FÜR NUR 4299,- € weitere Angebote online entdecken! JETZT FÜR 1990,- € SICHERN! NUR IM OKTOBER FÜR 819.-€ Schließtage: 21. bis 25. Oktober (Herbstferien) AUTORISIERTER VERTRAGSPARTNER FÜR **ANYTONE ICOM** KENWOOD **KERLIN FLEXRADIO** SDRPLAY YAESL SOWIE FUNKGERÄTE & ZUBEHÖR<br>VIELER ANDERER HERSTELLER UND Telefon: 034 345 / 25 56 7 www.funktechnik-dathe.de I BAD LAUSICK email@funktechnik-dathe.de Öffnungszeiten: Mo. - Fr. von 9 bis 12:30 & 14 - 16 Uhr Gartenstraße 2c Sa. nach Vereinbarung · Sonntag & Mittwoch geschlossen 04651 Bad Lausick

### KLEIN

Tausche Yaesu FT-891, portabler KW-Transceiver,  $160 m - 6 m$ , 1 00 W, neu (3 Monate alt) gegen Yaesu FT-81 8, portabel, 3 bis 6 Monate alt. Tel. (0172) 2827283

### KLEIN

G ebrauchtgeräte: Fairer Ankauf, Verkauf mit Übergangsgarantie durch Haro-electronic, Telefon (08222) 41005-0

Sammler kauft alte Wehrmachtsfunkgeräte, Amateurfunkgeräte, Empfänger, 12-Kanal-CB-Funkgeräte sowie Teile und Zubehör (auch defekt). Tel. (01 73) 4727655

Kenwood-KW-Transceiver TS-830, 850, 870, 160 m - 10 m, 1 00 W, gebraucht, auch defekt. Tel. (0172) 2827283

Suche fertig abgeglichenen und einwandfrei funktionierenden 2 m-Transverter BX-300 vom FUNKAMATEUR. clk0572@yahoo.de GS3 oder GS5 Antennenverstärker, wolfgang\_erich . borutta@ nord-com.net

Suche für die Reparatur meines R&S SMH einen Rechnereinschub A5 801 2410. DL2BV@t-online.de

Drehkondensator (Split-oder Schmetterlingkondensator) für Magnetantenne. Kapazität ca. 25-400 pF, Spannung 3 kV. DL1DWL@t-online.de

Suche Koaxstecker für russische Sputnik-Antenne (NVA). Der Stecker hat ein Aussengewinde. Tel. (04941) 5807, schmidt-rahe@ gmx.de

Radiokassettenrekorder Sony CFS-201L o. Ä. in gutem Zustand, zur Ersatzteilgewinnung, Dummy-Load Welz CT-300 m. Austellbügel, gut funktionierende Audio-Radio-Kassetten. Tel. (0151) 27147677

Hafu Yaesu VX-8DE, Tri-Bander m. 6 m + Zub., gut funktionierend. Tel. (0151) 27147677

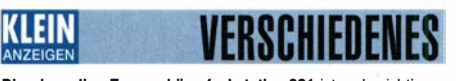

Die ehemalige Troposphärenfunkstation 301 ist zu besichtigen. Standort von DMOBARS, Interessant nicht nur für Funkamateure. Mehr Informationen unter www.bunker-wollenberg.eu

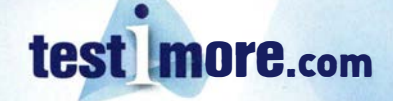

#### An- und Verkauf gebrauchter Mess- und Testgeräte

Heathkit Manuals! Habe über 600 Stck. davon, alle kpl. mit Abgleich, Schaltplan u. Details. Ich tausche auch gerne. Versende 14 Listen kostenlos. Die Manuals sind zu haben bei Ernst Huber, Eisfeld 28, 85229 Markt Indersdorf, Tel. (08136) 5644, Fax 22 96 45, E-Mail: huber\_e@t-online.de, Internet: hHp:/!www.huber-manuals.de

Funk- und Rundfunk-Nostalgie, Multimedia-DVD-ROM, neue Version 1 .8.8: Eine Zeitreise in die faszinierende Weit der Funkund Rundfunkgeschichte. 195 Themen, 1500 Fotos und Abbildungen, 1 45 Tondokumente und Musik der 20er- bis 50er-Jahre sowie 59 Kurzvideos und 72 Gerätebeschreibungen. Preis: 19 € + 2 € Versand. Info unter: www.rundfunk-nostalgie.de, G. Krause, Wagnerstr. 8, 26802 Moormerland, Tel. (01 78) 9742601

Die Runden: Waterkant (DLOHEW), Dld Timer (DLOOTR), EVU (DLOEVU), Plattdütsch (DLOPWR) gaben viele neue Diplome und Trophys heraus. Infos über Runden und Treffen in DL siehe www.waterkante.de, DK4HP, Tel. (040) 64291 95

29. Bayern-Ost Funk- u. Elektronikflohmarkt am 5. Oktober 2019 in der Rottgauhalle Eggenfelden-Gern. l nfo und Tischreservierung: https://www.darc.de/der-club/distrikte/u/ortsverbaende/1 2/flohmarkt-eggenfelden/ oder E-Mail: df8gu@darc.de, Tel. (08572) 963231

Funkflohmarkt Wolfswelle mit Vortragsprogramm, 28.9.2019, 9-14 Uhr, Flugplatz Hungriger Wolf, 25551 Hohenlockstedt, Towerstrasse, Infos auf www.wolfswelle.de

Sammlungsauflösung antiquar. Bücher der Radio-, Funk-, Funkmesstechnik/Funkgeschichte. 32-seitige Titelliste per Fax oder Großbrief bei Voreinsendung einer Briefmarke von 1 ,55. RX E 108 LW/4, E 127 KW/4, E 309 b, div. E 311 b1, E 311 e2 + LW-Adapt. E 350-A1, EK 56, EKD 100/300, EZ 100, SMV 7, 51 S-1, Sailor 16, div. R&S-Röhrenmesssender/Messgeräte. Tel./Fax (030) 781 2860

# ANTENNEN-TRENNRELAIS

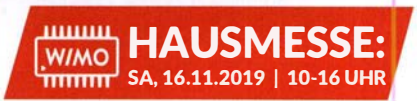

STROM AUS - ANTENNE AB FUNKGERÄT SICHER

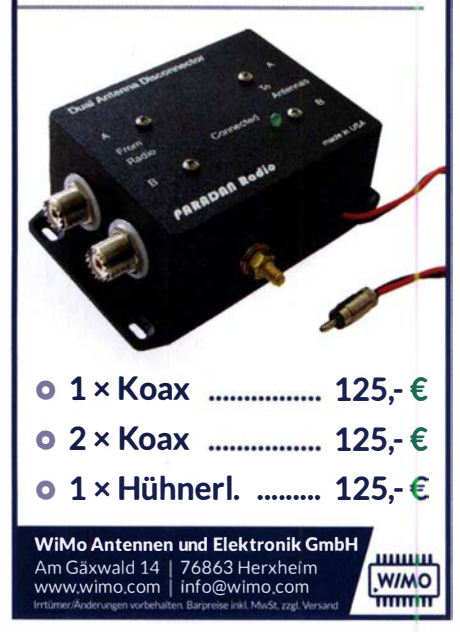

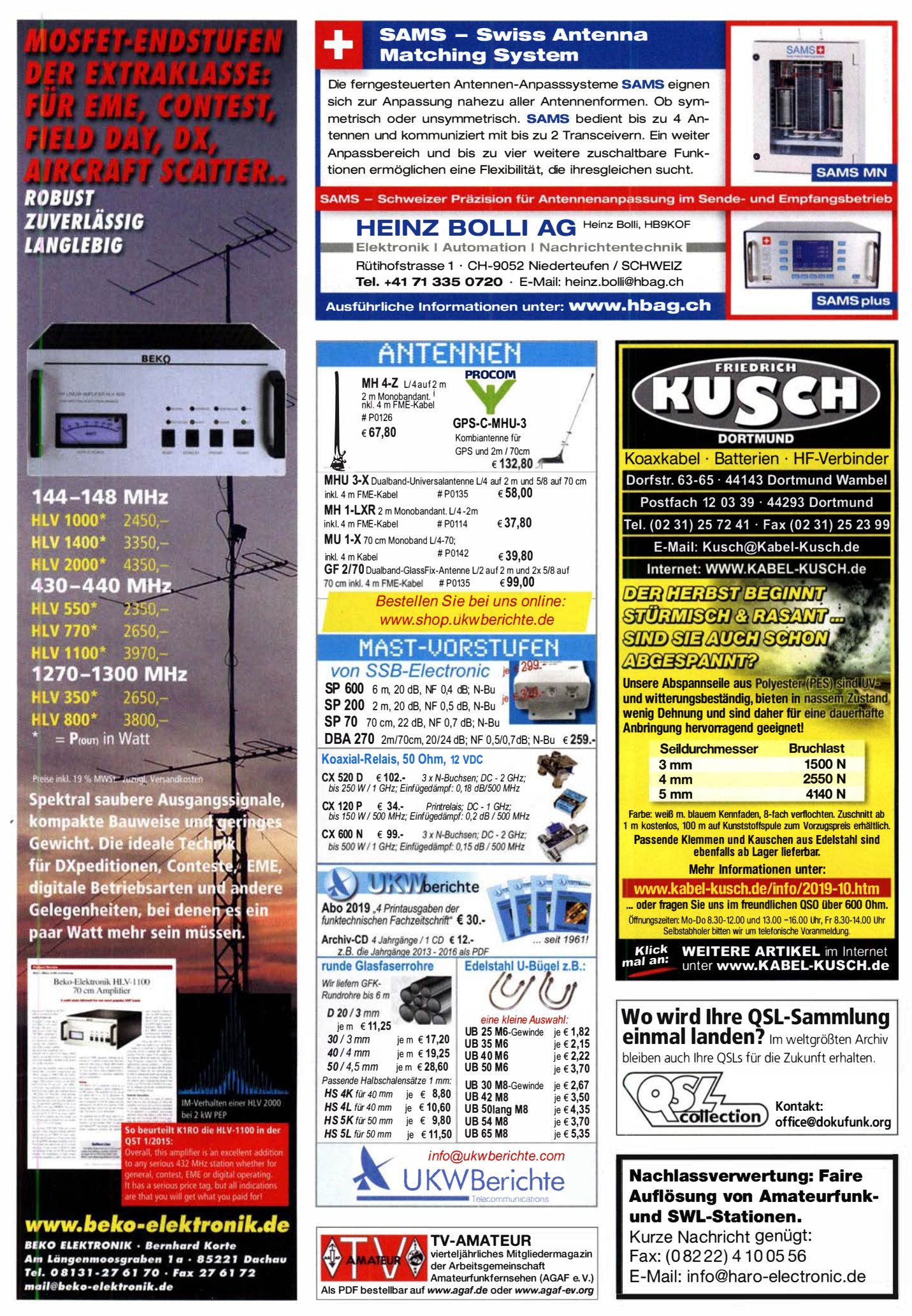

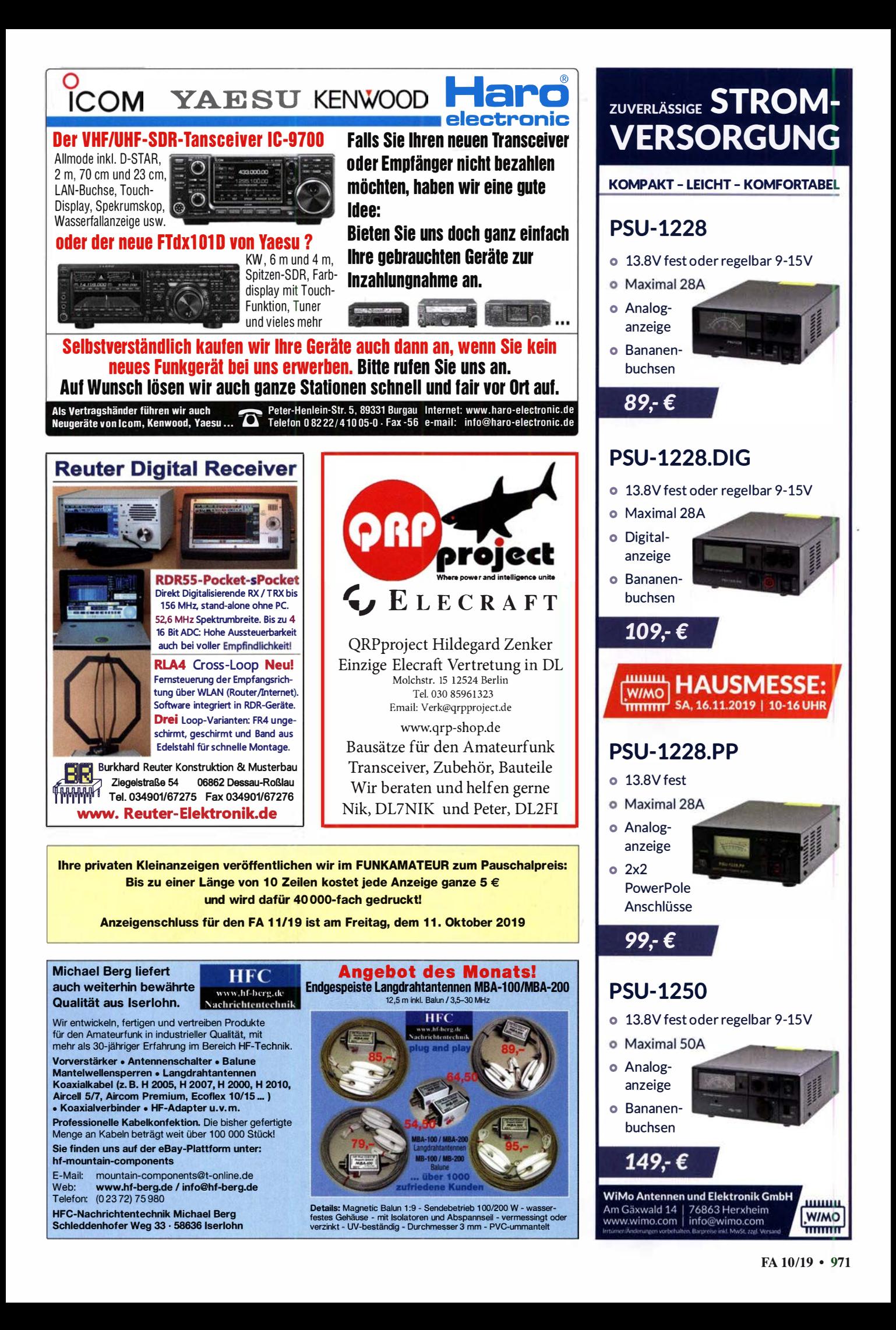

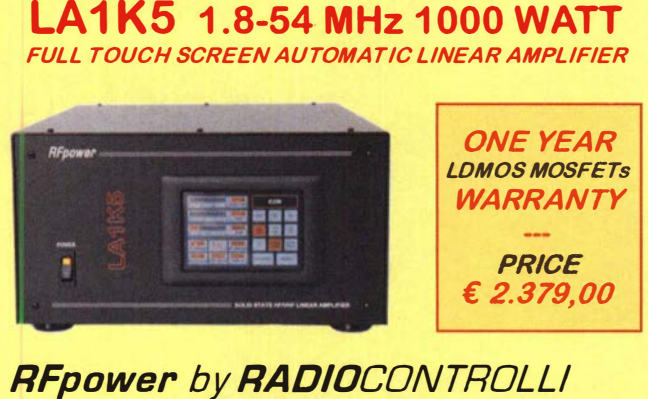

**RFpower** by **RADIO**CONTROLLI<br>https://www.rfpower.it rfpower@rfpower.it https://www.rfpower.it rfpower@rfpower.it<br>VIA DELL'ARTIGIANATO,10 36025 NOVENTA VICENTINA (VI) ITALY

#### www.bamatech.net

Mechanik für alle Fälle! Wir fertigen nach Zeichnung, Skizze oder Muster für Sie Dreh-, Fräs-, 3-D-Druck- und Blechteile als Einzelstück, in Serie oder auch als komplette Baugruppe.

ln unserem gut sortierten Onlineshop finden Sie u. a. Morsetasten und Tastenzubehör aus eigener Herstellung, Zubehör für den Antennenbau, ein umfangreiches Edelstahl-Normteilesortiment ab M 1 6 und vieles mehr.

Fa. BaMaTech lnh. Markus Baseler, DL6YYM Veilchenweg 18 · 04849 Bad Duben<br>Tel. (034243) 7 12 12 · Fax 7 12 13 E-Mail technik@bamatech.de

> DGBSAQ VNWA 3 / 3EC Vektor-Netzwerk Analysator

.4usgewählt von Funkamateuren und Profis

für Hobby, Lehre und Forschung

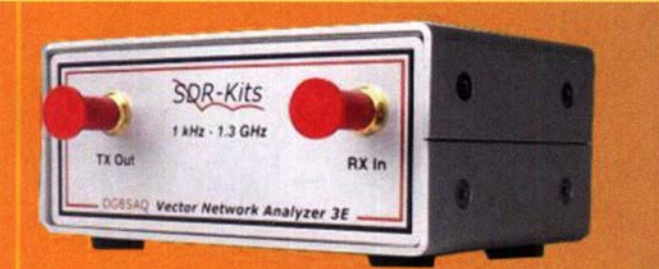

### (inkl. MwSt) + Versand) NWA 3 mit 3 Amphenol Kalibrierelernenten ab € 475,-

- S-Parameter: S11, S12, S21, S22, VSWR, Smith Diagramm & Bauteilewerte
- Frequenzbereich 1 kHz -1.3 GHz, Dynamik 90dB bis 500 MHz, > 50dB bis 1.3 GHz
- Zeitbereichsmessungen lmpulsreflektometrie Anpasswerkzeuge und viel mehr!
- Einfache Installation Windows 10, 8.1, 8, 7, Vista (64 and 32 bit), und XP
- VNWA Programm und Hilfedatei kostenlos Bitte vor dem Kauf ausprobieren!

VNWA NEUIGKEITEN Q4 2019 • Magi-Ca/8 - Automatischer SMA - Kalibrator für VNWA 3EC

DG8SAQ Software- Update mit neuen Funktionen zur Unterstützung von Magi-Cal® und anderen VNWA-Optionen - N-Kit - Umbau-Kit und Kalibrierstandards

Internet Webshop - Wir akzeptieren Paypal oder

fragen Sie nach einer Protorrna-Rechnung für Zahlung in Eures per Banküberweisung.

www.SDR-Kits.net

SDR-Kits, Office 11, Hampton Park West, Me/ksham, Wllts SN12 6LH England

**VNWA 3EC mit 4 St. Rosenberger Kalibrier** Elementen € 645.- (inkl. MwSt) + Versand Von SDR-Kits Autorisierte VNWA Verteiler für Deutschland: DARC Verlag - darcverlag.de V� WA - VNWA Zubehör - SDRPiay RSP • GPSDO 1 -ppb • 51570 IC • RF transistors • USW

### Koaxialkabel für geringe Brandschutzanforderungen

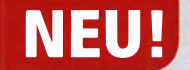

Passion in high frequer

### **NEU !** mit FRNC-Mantel

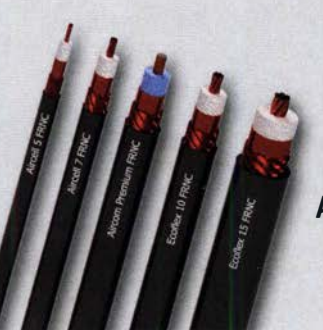

Aircell® 5 FRNC Ecoflex® 5 FRNC Aircell® 7 FRNC Ecoflex® 7 FRNC Aircom® Premium FRNC Ecoflex<sup>®</sup> 10 FRNC Ecoflex® 15 FRNC

#### Ihre Vorteile:

- Mehr Sicherheit im Brandfall durch das halogenfreie und flammwidrige Material FRNC (Flame Retardant Non Corrosive)
- bewährte Qualität durch strenge Qualitätskontrollen
- geringste Dämpfung, sehr gute Schirmung
- exzellente Flexibilität und Langzeitstabilität
- Verbinder aller Normen
- sehr gutes Preisleistungsverhältnis

Crimpzangen · Erdungsschellen · individuelle Kabelbeschriftungen · Knick· schutz · Messprotokolle · Blitzschutz · Kabelscheren

Fon: +49 2941 ·93385·0 · vertrieb@ssb·electromc.de · www.ssb-electromc.de SSB·Eiectronic GmbH · Am Pulverhausehen 4 · 59557 lippstadt

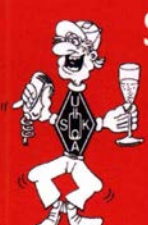

**Surplus Party Zofingen** 26. Okt. 2019

**Mehrzweckhalle Zofingen, Schweiz** Strengelbacherstrasse 27c, CH-4800 Zofingen N 47°16.950' / E 7°56.410'

BASEL ZÜRICH

**ZOCIMOENIA LUZEDNA** 

**PRODUC** 

### Der grösste Flohmarkt der Schweiz von Amateurfunkern - für Amateurfunker

- > Öffnungszeit von 08:30 bis 16:30 Uhr
- > Tischreservation via Internet möglich
- > Grosse HAM-Wirtschaft und Snack-Bar
- > Eintritt gratis!

Alle wichtigen Informationen unter www.surplusparty.ch

**Funkerverein Zofingerrunde HB9FX** CH-4800 Zofingen, info@surplusparty.ch

- 
- 

- 
- 

### Zubehör von SSB·Eiectronic
## **PowerPole STROMVERSORGUNG**

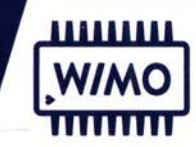

WiMo bietet eine Riesenauswahl an PowerPole Steckern und Zubehör zur Stromversorgung an. Egal ob Sie Verteilersysteme, Werkzeug oder fertige Strom-Kabel benötigen - WiMo hat's.

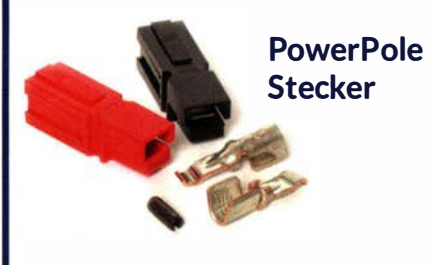

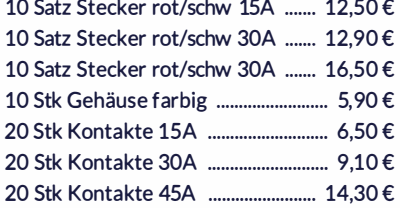

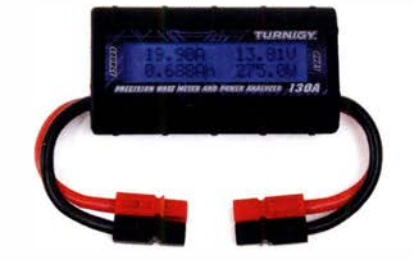

### Zubehör mit PowerPole

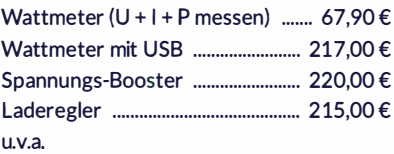

#### **111111111** HAUSMESSE: SAMSTAG, 16.11.2019 I 10-16 UHR **WIMO** mmm

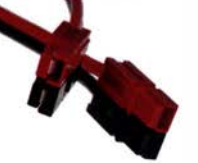

### Kabel mit **PowerPole**

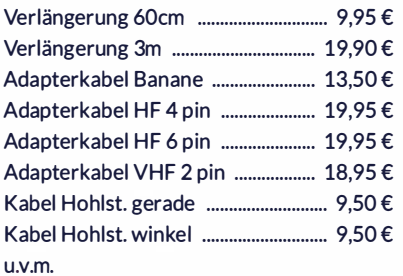

### PowerPole Stromverteiler

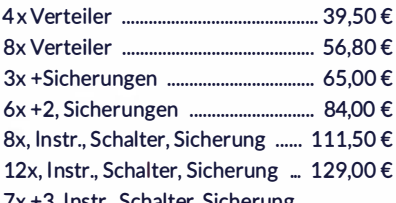

... 153,00 € 5x mit Ethernet für Fernsteuerung ... 339,00 € u.v.a. Varianten

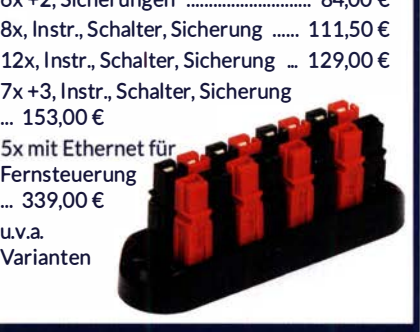

WiMo Antennen und Elektronik GmbH Am Gäxwald 14 | 76863 Herxheim Telefon 07276-96680 | www.wimo.com | info@wimo.com Irrtümer und Änderungen vor behalten. Barpreise inkl. Mehrwertsteuer, zzgl. Versand

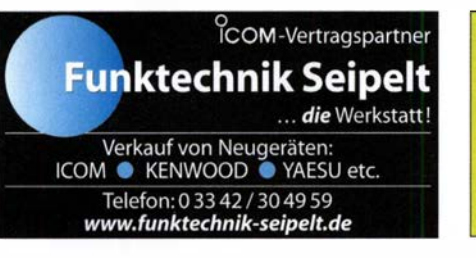

Amateurfunkgeräte Reparaturen herstellerunabhängig\*preiswert\*schnell auch alte Geräte und Abgleicharbeiten  $\rightarrow$  Auftragsarbeiten (SMD-Löten)  $\leftarrow$ www .electronicrepair.de Tel. 04277/9640127 lnh. Andreas Richter DF80E

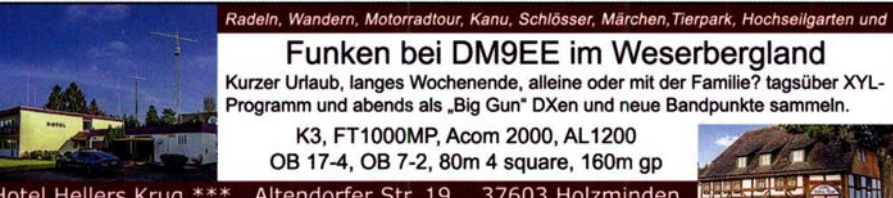

Hotel Hellers Krug \*\*\* Altendorfer Str. 19 37603 Holzminden<br>www.hellerskrug.de mail@dm9ee.de www.dm9ee.de/hotel.html

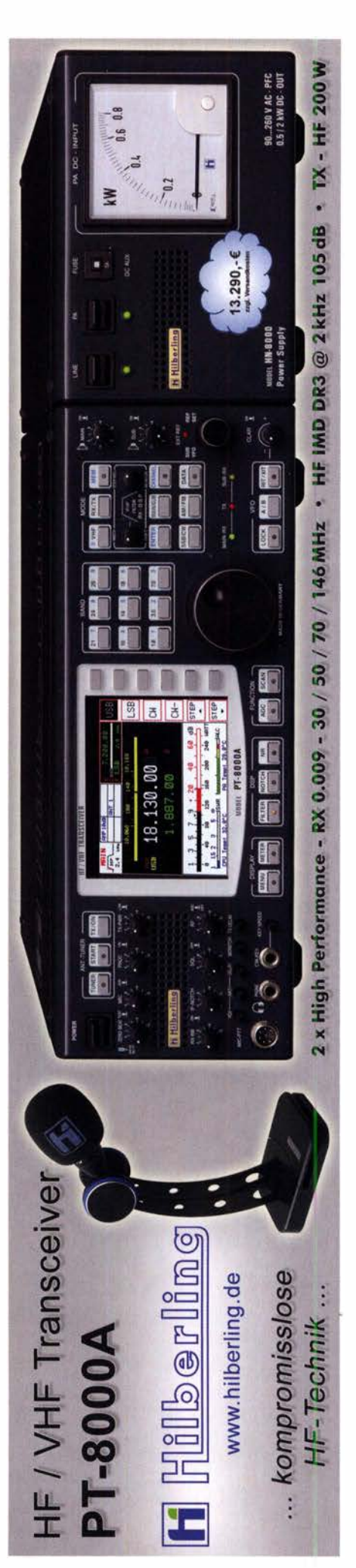

# Messzu behör

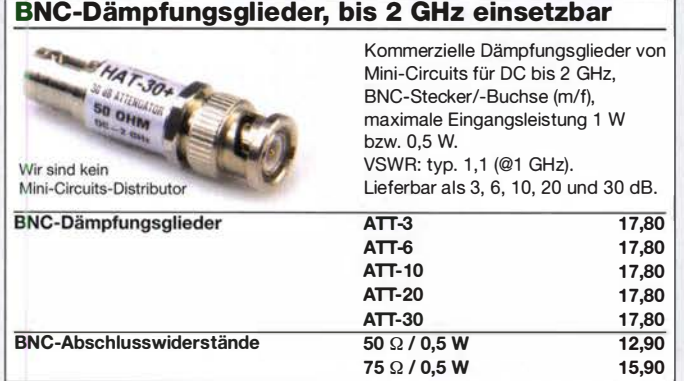

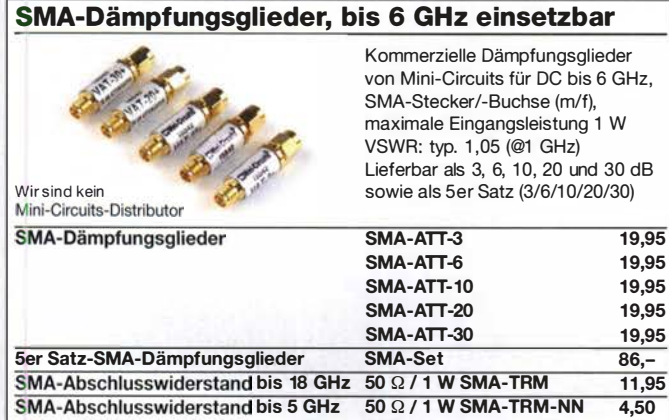

### Kabel RG58CU

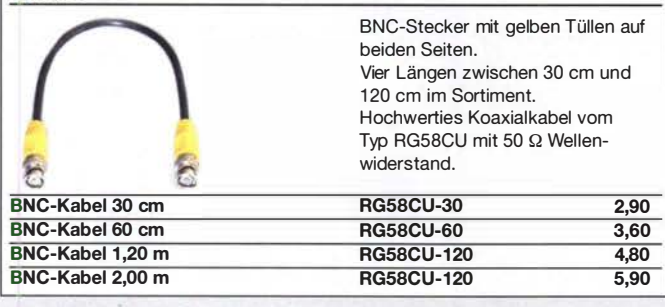

### Kabel RG316

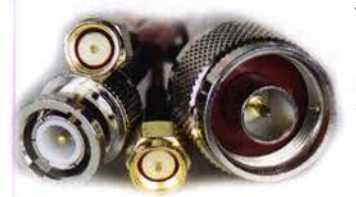

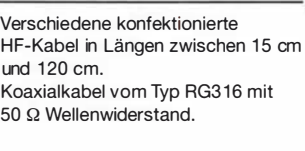

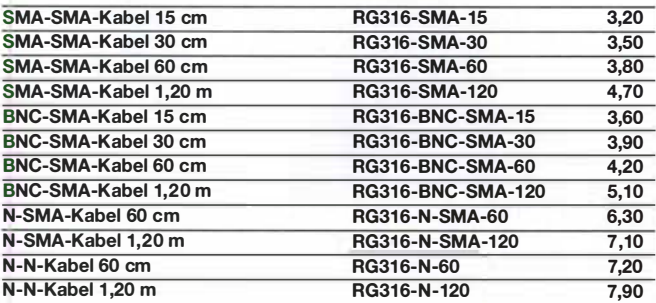

### Anpassglied (BNC)

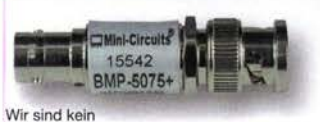

Mini-Circuits-Distributor

Profi-Anpassglied 50  $\Omega$  / 75  $\Omega$  von Mini-Circuits für Messzwecke, DC - 2000 MHz, Einfügedämpfung 6 dB, BNC-Stecker/Buchse BMP-5075 28,90

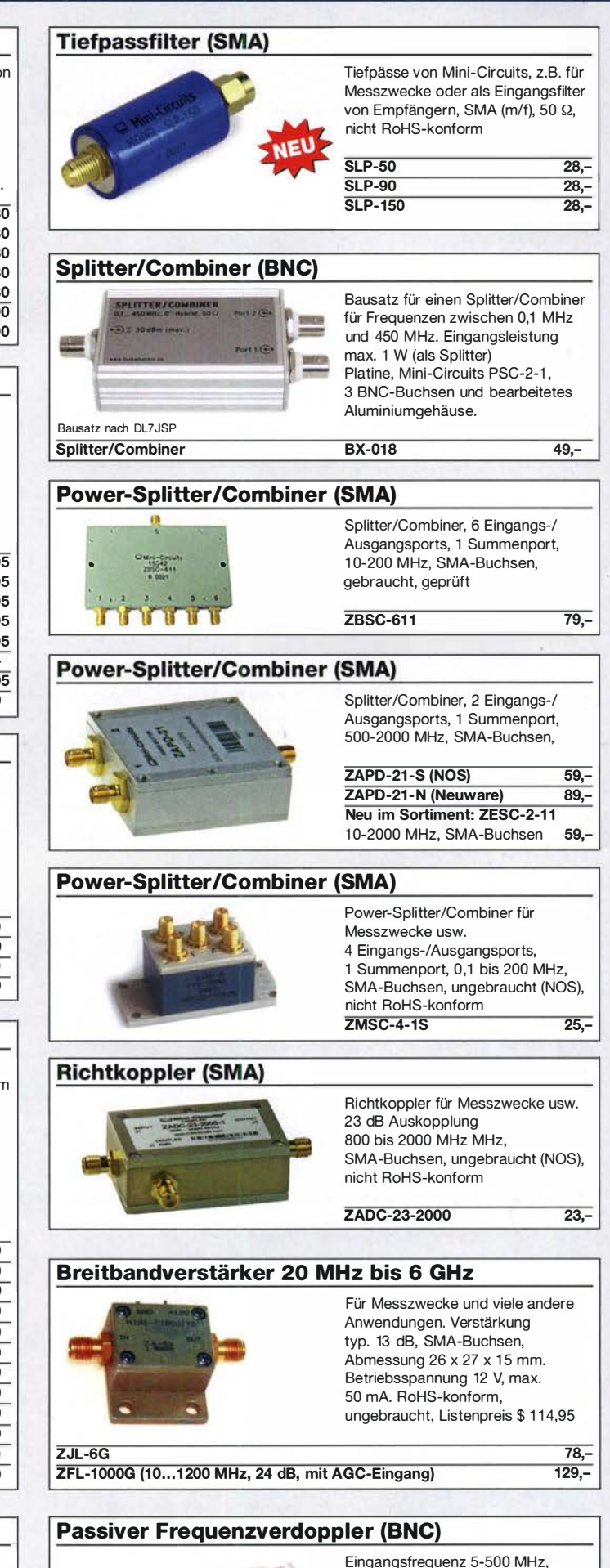

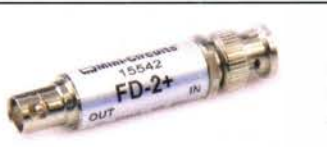

Ausgangsfrequenz 10-1000 MHz, 50 Q, BNC-Buchsen, ungebraucht, ReHS-konform

FD-2+ 49,50

FUNKAMATEUR-Leserservice · Telefon 030-44 66 94 72<br>www.funkamateur.de · Fax 030-44 6 6 94 69

# Messtechnik-Bausätze

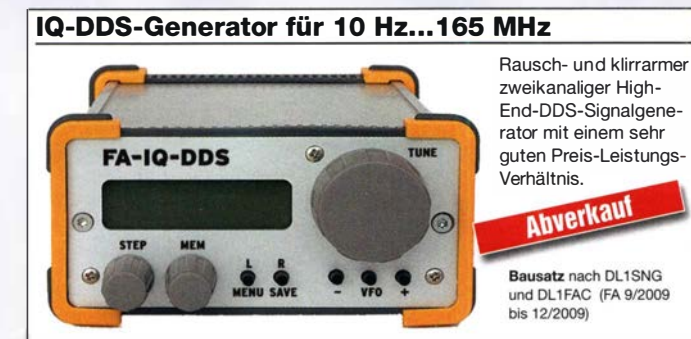

IQ-Ausgänge für 10 Hz ... 1 65 MHz, Frequenzauflösung 1 Hz; max. Ausgangspegel -4 dBm ... -7 dBm (1 0 Hz ... 1 45 M Hz), in 0, 1 -dB-Schritten um bis zu 40 dB je Kanal absenkbar; Phasenlage einstellbar (0 ... 360°), Grundgenauigkeit 20 ppm mit mikrocontrollergestützter Temperaturkompensation, Frequenzstabil isierung mit externem 1 0-MHz-Normal oder GPS-PPS-Impulsen möglich. 500-MHz-Takt, USB-Anschluss und viele weitere Features für den Einsatz im HF-Labor, beim EME-Betrieb und in weiteren anspruchsvollen Anwendungen. Komplettbausatz mit Platinen (SMD-vorbestückt), bearbeitetem Gehäuse, Grafikdisplay, Baumappe und Software

#### IQ-DDS-Generator BX-210 349,-

### Skalarer Netzwerktester bis 160 MHz

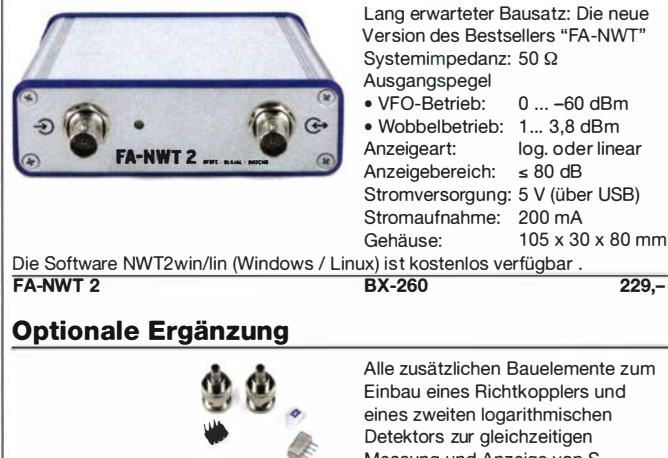

Detektors zur gleichzeitigen<br>Messung und Anzeige von S<sub>11</sub> Messung und Anzeige von S<sub>11</sub><br>
(Reflexion) und S<sub>21</sub> (Transmission) Zweiter log. Detektor BX-260-RK 45,-Buch "Messungen mit dem FA-NWT2" X-9587 18,-

### 100-W-Dummyload mit -40 dB-Ausgang

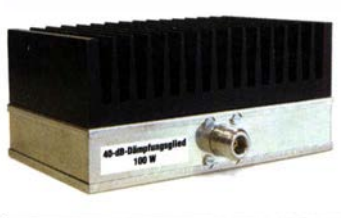

Bausatz für einen bis 1 50 MHz nutzbaren 50-Q-Abschlusswiderstand, der für Messzwecke über einen -40 dB-Ausgang (BNC) verfügt. Eingangsseitig hat der Dummyload eine N-Buchse. Komplettbausatz mit bearbeitetem Gehäuse und großem Aluminium-Kühlkörper.

100-W-Dummyload

 $BX-140$  67,-

### 45-MHz-Zähler mit CMOS-ICs

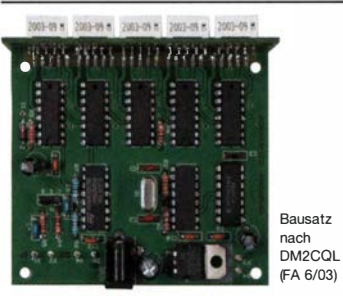

5-stelliges LED-Anzeigemodul, Auflösung 1 kHz, Betriebsspannung +5 V oder +7 ... 18 V, Stromaufnahme max. 65 mA, 13 mm hohen LED-Siebensegment-Anzeigen, Hauptplatine 80 mm x 70 mm. Komplettbausatz mit Haupt- und Anzeigenplatine, allen benötigten Bauteilen einschließlich 5 rote

LED-Siebensegment-Anzeigen (Lieferung ohne Gehäuse)

45-MHz-Zähler

BX-020 26,90

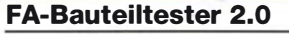

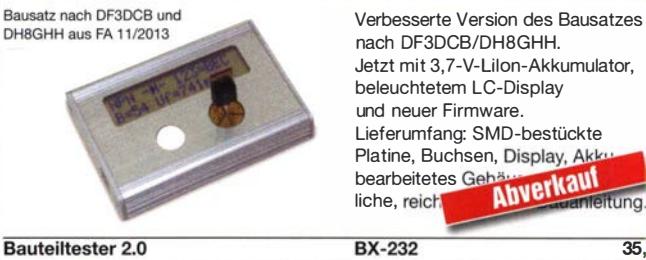

### Digitales LC-Meter-Modul

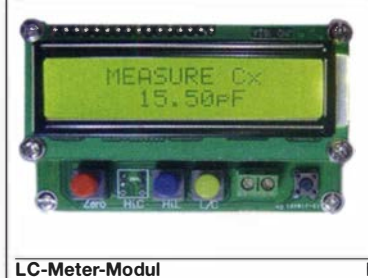

Einbaufertiges, geprüftes LC-Meter-Modul mit beleuchtetem Display. Messbereiche: 1 pF-10 µF, 1 nH-1 00 H, Stromversorgung +5 V/20 mA über USB- oder DC-Buchse Leider haben wir kein passendes Gehäuse im Angebot. Im Online-Shop finden Sie aber eine Datei für den 3D-Druck. BC-003 39,-

35,-

itung.

Reflexionsmesskopf

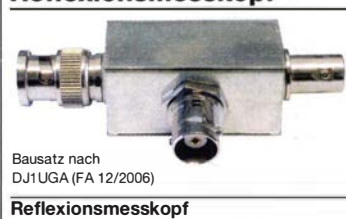

Bausatz, von DJ1UGA ursprünglich für den FA-NVVT konstruiert, ist aber auch für den FA-NWT 2 geeignet. Komplettbausatz mit Mini-Circuits-Richtkoppler TDC-1 0-1 , bearbeitetem Weißblechgehäuse, BNC-Einbaubuchsen und -stecker

BX-066 39.90

### Frequenzzählermodul FA-ZM

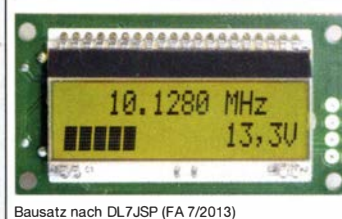

Bausatz für ein programmierbares Frequenzzählermodul bis 50 MHz mit Spannungsanzeige-Option. Eingangsempfindlichkeit ≤ 250 mV, vier unabhängige Offset-Werte von 1 kHz bis 30 MHz einschließlich Berechnungsvorschrift sowie BFO-Ablage 0,1... 5 kHz und Vorteilerfaktor 1... 256 einstell- und speicherbar. TCXO, beleuchtetes Display Stromversorgung +7 ... 24 V/25 mA. Platine ist SMD-Teile vorbestückt BX-039 39,-

FA-ZM

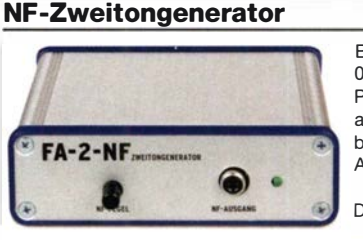

Bausatz nach DC4KU (FA 12/15-02/16). Der Bausatz enthält die Platine, alle Bauelemente, eine ausführliche Bauanleitung sowie ein bearbei-tetes und bedrucktes Aluminium-Designgehäuse.

Daten auf www.box73.de > BX-086

BX-086G PLB-086 {nur Platine)

### HF-Zweitongenerator

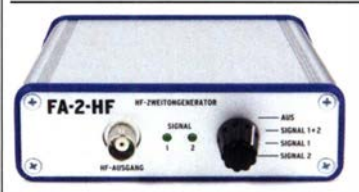

Bausatz nach DC4KU (FA 8/16-12/16). Der Bausatz enthält die Platine, alle Bauelemente, zwei Quarze (7,030 und 7,050 MHz) eine ausführliche Bauanleitung sowie ein bearbei-tetes und bedrucktes Aluminium-Designgehäuse.

Der Generator kann z.B. für Intermodulationsmessungen verwendet werden. Technische Daten auf www.box73.de > BX-089<br>BX-089 BX-089 59,-

39,- 8,50

### Bausätze

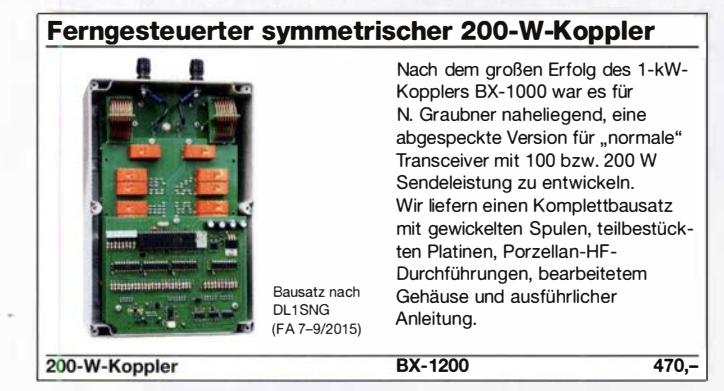

### 0-W-Linear-PA nach DL2EWN

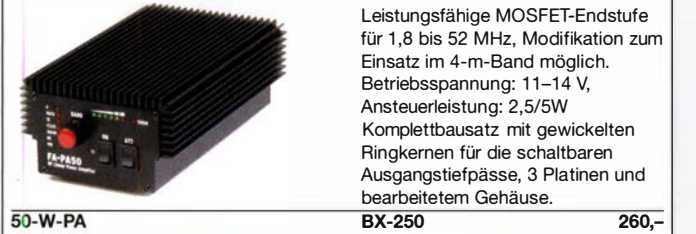

### Morse-Übungstransceiver (433 MHz ISM}

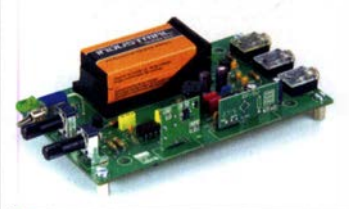

Bausatz für einen ISM-Transceiver für die drahtlose CW-Kommunikation über kurze Entfernungen. Lieferumfang: Platine, alle Bauteile, Batterie sowie ausführliche Bauanleitung. Die ISM-Sende- und Empfangsmodule für 433 MHz müssen separat erworben werden. Daten siehe www.box73.de>BX-087  $21 -$ 

BX-087

### »FA-SY No 1, No 2 und No 3«

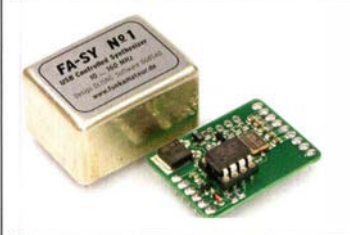

FA-SY 1 -Bausatz für einen USBsteuerbaren Universal-Oszillator für Frequenzen von 10 bis 160 MHz. Herzstück ist ein SiLab-IC Si570 in CMOS-Version (±31 ,5 ppm, mit der On-board-Heizung reduzierbar). Größe 36 x 27 x 19 mm, alle SMD-Teile bestückt. Stromversorgung über USB oder/und 12 V extern.

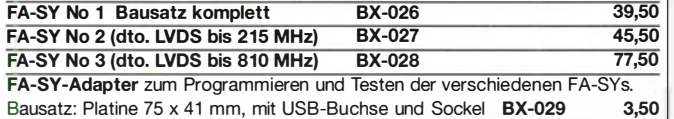

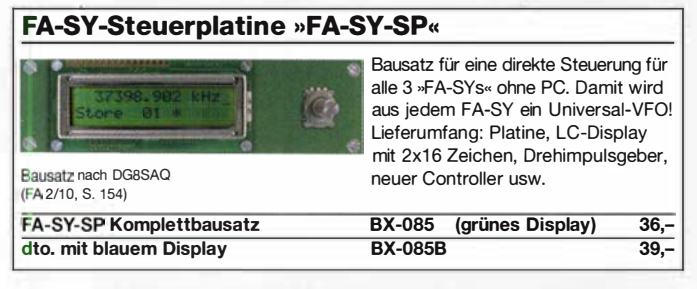

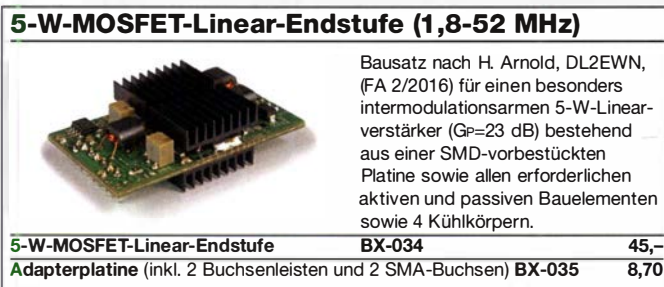

### Einsteiger-Radiobausatz "Junior 1"

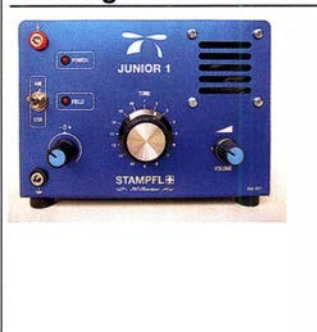

Bausatz speziell für Anfänger von H. Stampfl, HB9KOC. Kurzwellenempfang von 5,9 bis 8,1 MHz, AM und DSB. Abstimmung mit 10-Gang-Poti. Ausführlich beschrieben im FA 2015/2. Komplettbausatz mit allen Bauteilen, Platine, Lautsprecher und Gehäusewinkel und ausführlicher Anleitung. Unter der Bezeichnung "Junior 1 D" gibt es ein komfortableres Modell u.a. mit digitaler Frequenzanzeige. Der Testbericht dazu wurde im FA 1 0/201 7 veröffentlicht BZ-014 74,-

Einsteiger-Radiobausatz "Junior 1 D"

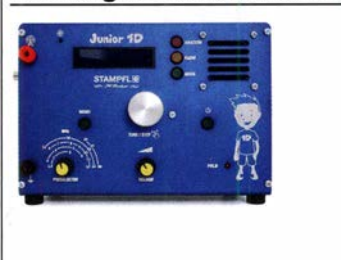

Bausatz speziell für Anfänger von H. Stampfl, HB9KOC. Kurzwellenempfang von 1,5 bis 30 MHz, AM und DSB. Abstimmung mit 10-Gang-Poti. Digitale Freuenzanzeige und manueller Preselektor. Der Testbericht dazu wurde im FA 10/2017 veröffentlicht. Die Bauanleitungen können von www.box73.de heruntergeladen werden.  $BZ-018$  280,-

Junior 1 D

Junior 1

### FiFi-SDR 2.0

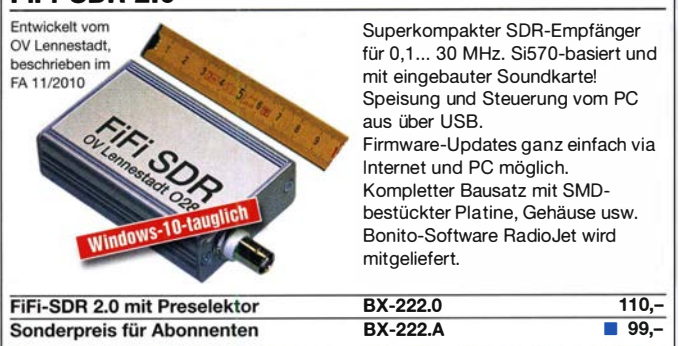

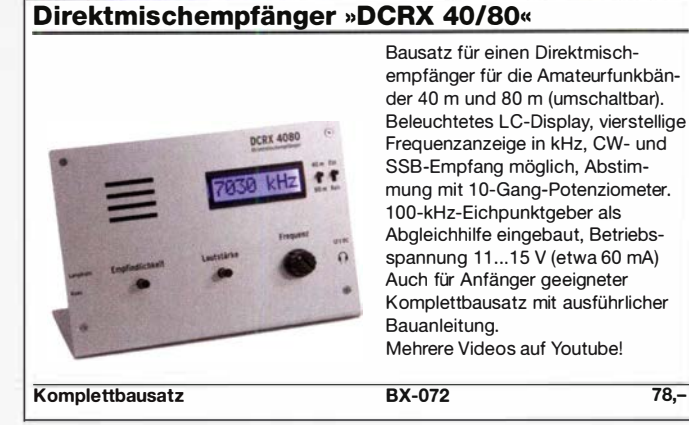

### Portabei-Aktivantenne

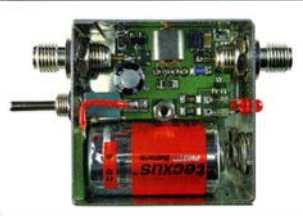

LW/MW/KW-Vorverstärker für Handfunkgeräte und -scanner usw. nach Jo Becker, DJ8IL (FA 8/2011). SMD-Teile müssen bei diesem Bausatz selbst bestückt werden. Komplettbausatz mit Platine, allen Bauteilen, SMA-Buchsen, Batterie sowie einem bearbeiteten Weißblechgehäuse

**Bausatz** 

BX-081 29,50

# FA-VA 5-Bausatz · Module

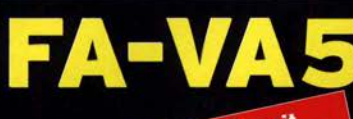

**Bitte rechnen Sie mit Bitte rechnen Sie IIII.**<br>2–3 Wochen Lieferzeit.

#### DG5MK hat seinen FA-VA4 weiterentwickelt. Der neue FA-VA5 hat einen erheblich vergrößerten Frequenzbereich und verfügt über einen USB-Port. Wie der Vorgänger ist er leicht aufzubauen und einfach zu kalibrieren. Dank des erweiterten **Funktionsumfangs lassen sich** mit dem neuen Modell auch anspruchsvolle Messaufgaben lösen.

143856kH21.17

 $6, p$ 

Energizer. /

 $\alpha$ 

 $1.6$ 

### **Technische Daten**

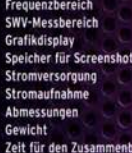

0.01 600 MHz 1,0 ... 100<br>128 x 64 Pixel, beleuchtet 3 V (2 x AA) 3 V (2 x AA)<br>127 mm x 86 mm x 23 mm<br>127 mm x 86 mm x 23 mm<br>280 g (inkl. Batterien)<br>20 ... 60 Mhuten 20 60 Minuten

47593kHz

 $0.509$ 

73.0  $99.5$ 

 $+10.397$ 

3.80dB

Š

#### **Lieferumfang**

Der Bausatz enthält die SMD-bestückte Platine mit dem programmlerten Controller, das Display, diverse einfach zu verlötende Bauteile (USB-Bridge, 3 Tastschafter,<br>Schiebeschalter, BNC-Buchse, 2 Batteriehalter, 3 Buchsenleisten), 8 Schrauben, 4 Gummifüße sowie<br>ein bearbeitetes und bedrucktes Gehäuse aus eloxiertem Aluminium

Eine ausführliche 40-seitige gedruckte Bauahleitung<br>mit Hinweisen zur Bedienung wird mitgeliefert.<br>Die von Prof. Th. Baier, DGBSAO, angepasste.<br>VNWA-Software steht zum kostenl **A** 

Download bereit.

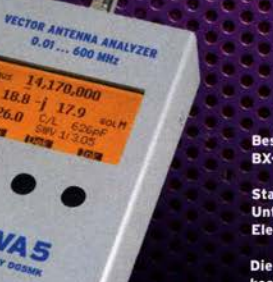

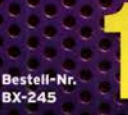

**Standard-SOL-Elemente inklusive!** Unter der Bestell-Nr. BX-245-SOL sind für 17,- Präzisions-SOL-<br>Elemente als Zubehör erhältlich.

Die Transportbox für den FA-VA5 (Bestell-Nr. BX-245-Box)  $k$ nctat  $R -$ 

www.funkamateur.de · www.box73.de

### 433-MHz-ISM-Module

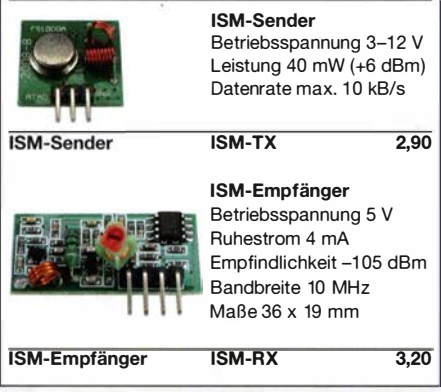

### **Rauschgenerator-Modul**

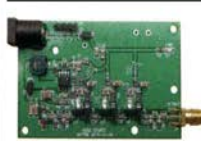

BC-005

unkalibriert, mit Z-Diode als Rauschquelle und 3 kaskadierten MMICs, nutzbar bis 3 GHz, SMA-Ausgang, Platine  $70 \times 42$  mm. Stromversorgung 9 V DC (1 80 mA)  $24 -$ 

### **VHF bzw. UHF-TRX-Module**

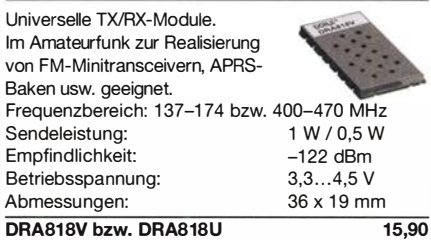

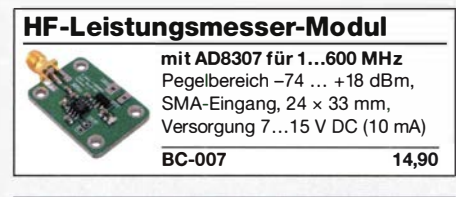

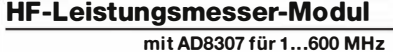

Pegelbereich -75 ... +15 dBm, SMA-Buchsen für HF-Eingang und DC-Ausgang, gefrästes Alu-Gehäuse  $42 \times 32 \times 12$  mm. Versorgung 7... 15 V DC (10 mA)  $BC-010$  22,-

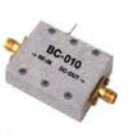

NF-Verstärker-Module 2x 3 W, Klasse D Spannung 2,5-5 V DC Leistung 2 x 3 W Chip PAM8403 Maße 21 x 18 x 3,4 mm  $NFM-2x3$  $2,90$ 2 x 3 W, Klasse D mit Lautstärkeregler Spannung 2,5-5 V DC Leistung 2 x 3 W Chip PAM8403 Maße 29,5 x 50 x 15 mm  $NFM-R-2x3$ 4.20 2 x 50 W, Klasse D mit Lautstärkeregler Leistung 2 x 50 W Spannung 5-24 V DC Chip TPA3116D2 Ausgang 4-8 Ohm

**NFM-R-2x50** 

Unser vollstandiges Sortiment<br>an Bausätzen, Bauteilen, CDs und Literatur finden Sie in Online-Shop auf www.box73.de!

(kurzschlussfest)

Maße 81 x 54 x 25 mm

 $12 -$ 

### **FM-Rundfunk-Empfänger**

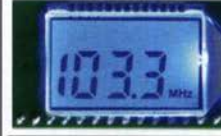

FM-Tuner-Modul mit Stereodekoder, Stereo-NF-Ausgang und digitaler Frequenzanzeige

87... 108 MHz, Stereo-Ausgänge für Kopfhörer, 40  $\times$  16 mm, Betriebsspannung 3...5 V, 100-kHz-Abstimmung und 16-Stufen-Lautstärkeeinstellung über Up-/Down-Tasteingänge FMRX-D 11,-

### FM-Transmitter

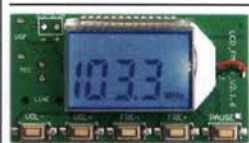

FM-Transmitter-Modul mit Stereokoder, Line-Eingang, Mikrofon und digitaler Frequenzanzeige

87...108 MHz, Abstimmung und Lautstärkeeinstellung über Up-/Down-Tasten, 49 x 27 mm, 3 ... 5 V/35 mA DC.

Die gesetzlichen Bestimmungen sind zu beachten. Es darf weder eine Antenne noch ein Sendeverstärker angeschlossen werden!  $FMTX-D$  14,-

### **FM-Tuner-Modul mit TEA5767**

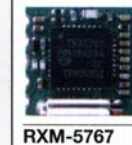

Kompletter FM-Tuner mit **Stereodekoder** Stereo-Ausgänge, PLL I<sup>2</sup>C-Bus gesteuert,  $11 \times 11$  mm Betriebsspannung 3 V (2,5...5 V)  $1,90$ 

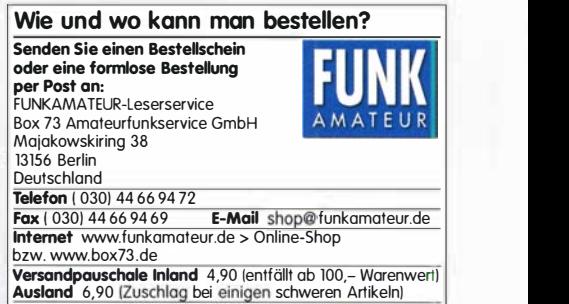

Es gelten die am Tag der Bestellung auf www.box73.de angegebenen Preise sowie die AGB, die auf unserer Website veröffentlicht sind.

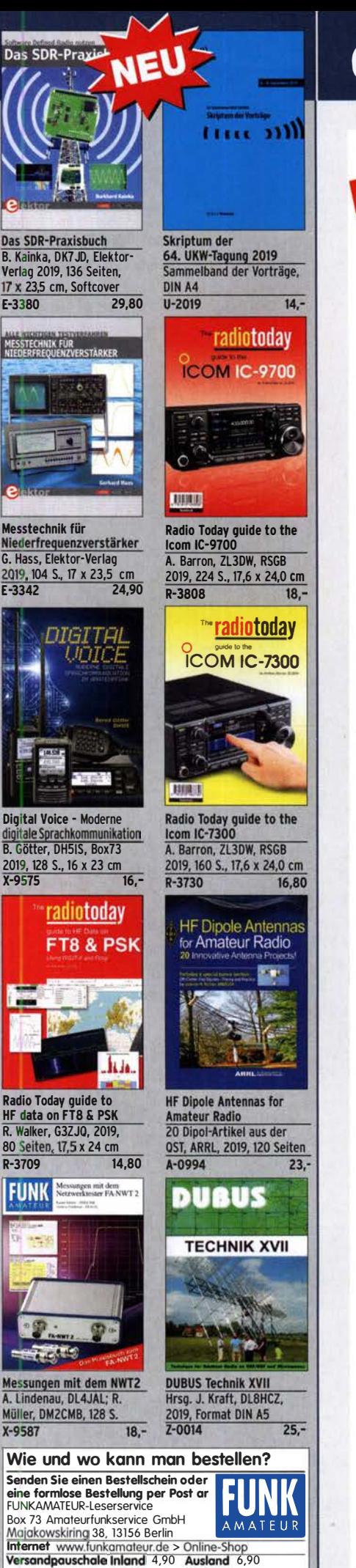

# Ganz neue Bücher von der ARRL

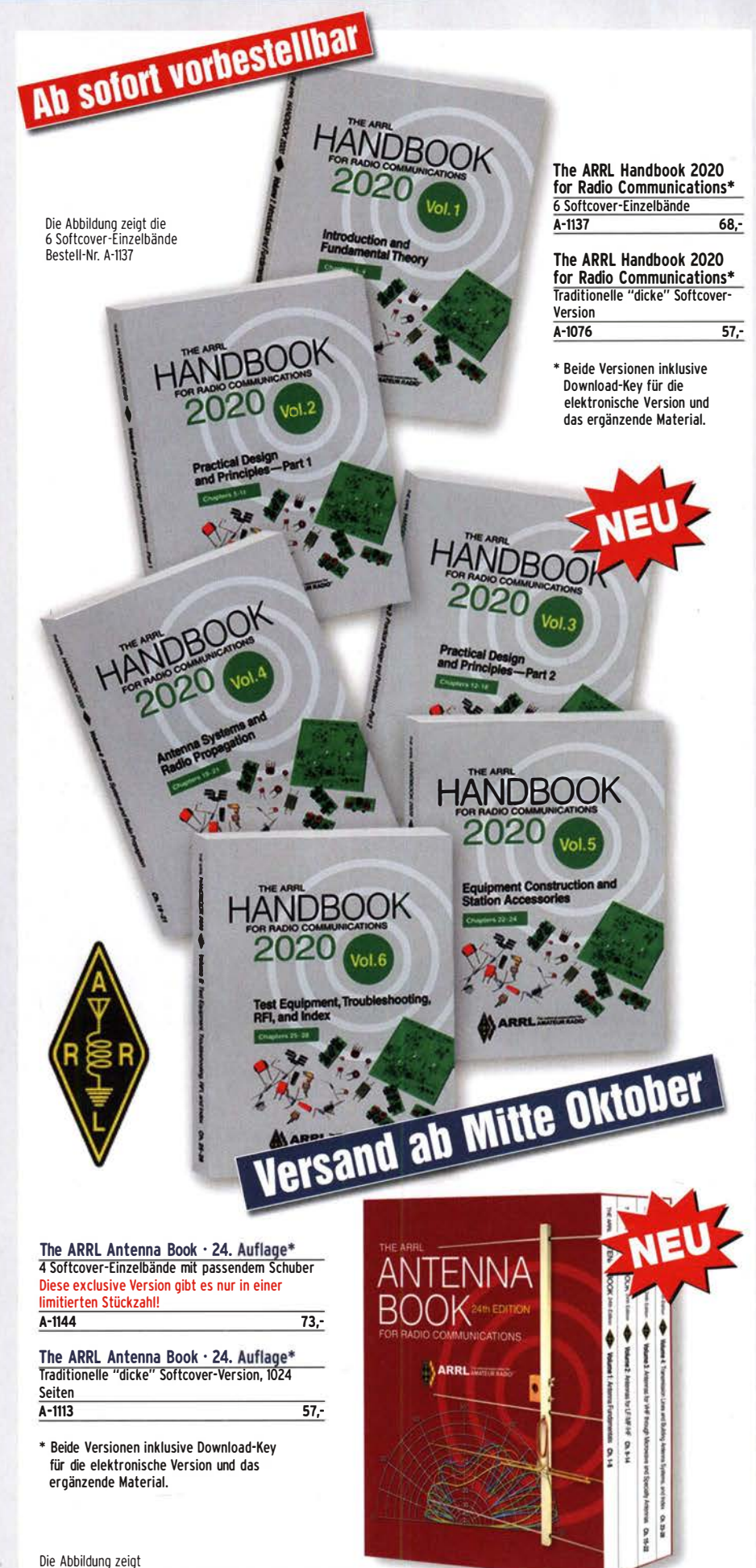

die 4 Softcover-Einzelbände im Schuber · Besteii-Nr. A-1144

### **Arbeitskreis** Amateurfunk & **Telekommunikation** in der Schule e. V.

### Bearbeiter: Peter Eichler, DJ2AX Birkenweg 13, 07639 Tautenhain E-Mail: dj2ax@aatis.de

### • 25. Jahrestag der AATiS-Gründung!

Der Arbeitskreis Amateurfunk und Telekommunikation in der Schule e .V. hat sich am 24. September 1994 als eingetragener Verein konstituiert, nachdem einige seiner engagiertesten Mitglieder seit mehr als 15 Jahren intensiv zusammenarbeiteten. Damals waren zwölf Gründungsmitglieder, darunter Wolfgang Lipps, DL4OAD, Harald Görlich, DK9AC, Oliver Amend, DG6BCE, Jörg Stotz, DL60AA, und Carsten Böker, DG60U, dabei. Aktuell hat der Arbeitskreis über 600 Mitglieder; diese stammen aus dem gesamten Bundesgebiet und mehreren angrenzenden Ländern.

Im Jahr 2020 wird der AATiS seinen 35. Bundeskongress für Amateurfunk und Telekommunikation an Schulen anbieten, eine Veranstaltung, die bereits lange vor der Vereinsgründung zum jährlichen Angebot gehörte.

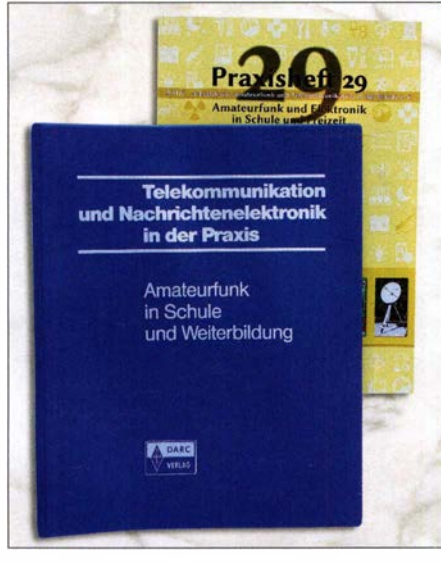

AATiS-Vergangenheit und Zukunft Foto: DJ2AX

Eine historische Publikation war der Blaue Ordner "Amateurfunk in Schule und Weiterbildung" gemeinsam mit dem DARC herausgegeben, aus dem seit nunmehr 29 Jahren die Praxishefte hervorgegangen sind, deren Jubiläumsausgabe mit der Nummer 30 zum Bundeskongress erscheinen wird. Seit fünf Jahren wird der Verein durch Harald Schönwitz , DL2HSC, geführt und hat deshalb seinen Sitz in Börnichen/Erzgebirge .

#### **U** Wir gratulierten der USKA

AufEinladung unseres langjährigen Standnachbarn auf der Harn Radio war der AATiS zur 90. Geburtstagsfeier des USKA nach Zug eingeladen worden. Unsere Glückwünsche überbrachten Werner Dreckmann, DH4KAV, und Thomas Hetland, DL8DXW, und deren Partnerinnen. Historische Platine AS001 Foto: DJ2AX Frequenzmessungen mit dem AS628 Foto: DJ2AX

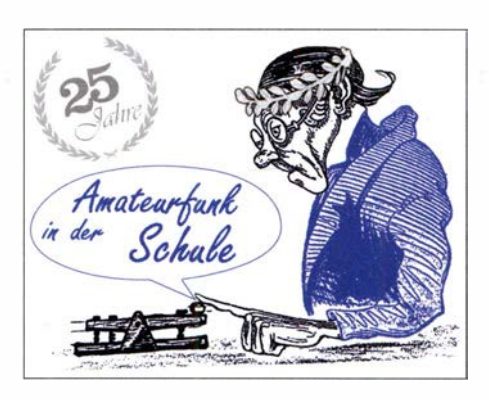

Werner wird dazu in der Luzerner Zeitung zitiert: "Wenn Kinder erfahren, dass man Technik auch selber bauen kann, sind sie meist plötzlich auch infiziert von der Sache . "

Ein großes Programm zum Jubiläum war vor allem darauf gerichtet, der Öffentlichkeit die Wirksamkeit des Amateurfunks zu demonstrieren. Dieses Angebot wurde in Zug von vielen Gästen genutzt. Thomas schätzt ein: "Wir haben viele Gespräche geführt, Kontakte geknüpft und konnten so bei einem nicht alltäglichen Event einen Beitrag im Sinne des AATiS leisten."

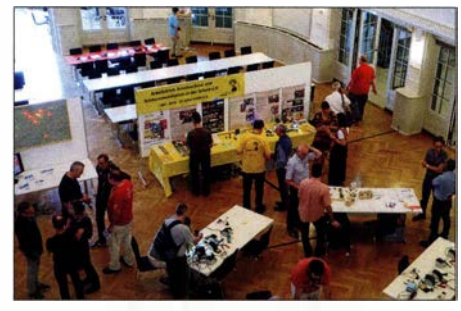

AATiS-Stand in Zug Foto: DL8DXL

#### **• Welcher Bausatz ist wofür geeignet?**

Bei der Vielzahl an einfachen Bausätzen, sogenannten Basics , im AATiS-Medienangebot fällt die Auswahl nicht leicht. Grundsätzlich sollte die Zielstellung der Veranstaltung oder der Gruppe und das Alter der Teilnehmer sowie deren Kenntnisse und Fertigkeiten entscheidend sein. Auch bei Ferienpassaktionen empiehlt es sich, ein exaktes Ziel zu formulieren, zum Beispiel "Wir erlernen das Löten" oder "Wie funktioniert eine einfache Schaltung" .

Auch die zur Verfügung stehende Zeit muss bei der Bausatzwahl beachtet werden. Damit Kinder ein Erfolgserlebnis mitnehmen können, sollte die Baugruppe ein optisches oder akustisches Signal liefern. Schnell aufgebaut sind AS0 17 (Weihnachtsbaum) und AS 118 (Blinkstern), allerdings etwas an die Jahreszeit gebunden. Mit dem Blinkdreieck AS 1 14 aus nur 15

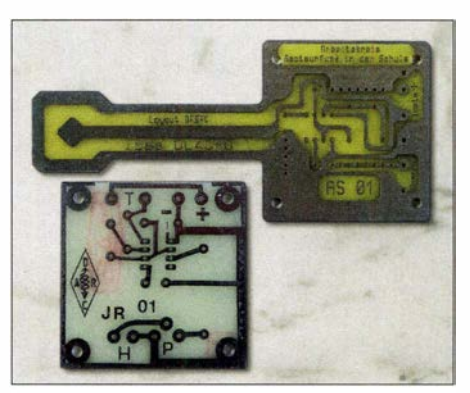

Teilen kann schnell ein kleines Kaleidoskop realisiert werden. Die "Simple Sirene" (AS130) kommt mit nur acht Bauteilen aus. Mit einem kleinen Nutzen verbunden ist die Serie der Taschenlampen AS332, AS306 und AS321 (SMD).

Beinahe zu schade für "nur mal basteln" ist unser Bestseller ASOO I, ein Tongenerator mit einfacher Morsetaste, weil damit bei guter mechanischer Ausführung und einem kleinen Möbelknopf als Taster schon Morseübungen möglich sind, weit über den oben genannten Zielen.

Etwas aufwändigere optische Reize erzeugen AS129 (Quadroblinker), AS140 (Lauflicht), AS151 (V-R-Zähler), AS167, AS177 (Lauflichter), AS180 (Zufallsblinker). Anwendungspotenzial bieten AS115 (Laufschrift), AS109 (Wandernder Pfeil), AS187 (US-Doppelblinker) für Modellbauer, AS 1 16 (Roulette) mit Gehäuse aus dem 3-D-Drucker und der elektronische Würfel AS417.

Mit akustischen Ausgaben glänzen AS111 (2-Ton-Sirene), AS146 (Sirene mit NE555), AS 1 56 (Teremin) und der Schubladenwächter AS347 . Für höhere Anspüche und Zielstellungen gibt es eine Vielzahl von Uhren, Messgerä- \_ ten und Verstärkern, die in folgenden QTCs vorgestellt werden. Beachten Sie unbedingt den Hinweis, dass unseren Bausätzen in der Regel keine Bauanleitungen beiliegen. Wir verweisen dazu auf die aktuellen Praxishefte und bis Praxisheft 25 auf die Weiße DVD.

### **• HF-Messplatz als Ausbildungshilfe (1)**

Als Beisitzer bei Prüfungen zum Amateurfunkzeugnis fällt mir auf, dass besonders viele Kandidaten im Fachgebiet Technik scheitern. Zugegebenermaßen ist dieser Prüfungsteil für Teilnehmer ohne technischen Beruf eine Herausforderung.

Um zu vermeiden, dass Fakten nur gelernt werden, bietet sich ausbildungsbegleitend ein praktisches Projekt an. Der HF-Messgerätesatz zum AS628 wäre dafür geeignet und hat noch dazu den Vorteil, dass für den Newcomer das erste praktische Messgerät im Eigenbau für weniger als 100 € entsteht.

Beginnend mit dem HF-Multimeter AS628 können die Fragen TC101 bis TC612 (elektronische Bauelemente) am praktischen Beispiel diskutiert werden. Auch die Fragenkomplexe TD 100 und TD400 sind exemplarisch behandelbar. Nach Fertigstellung steht sofort ein Frequenzzähler bis 50 MHz zur Verfügung, der Unterstützung bei den Aufgaben zu Frequenz und Wellenlänge (TB600) bietet. Der Bausatz kostet 33 €.

Welche weiteren Komplexe zur Technik für Klasse E (natürlich auch A) mit den Sensoren zum AS628 unterstützt werden, lesen Sie im<br>nächsten QTC. (wird fortgesetzt) (wird fortgesetzt)

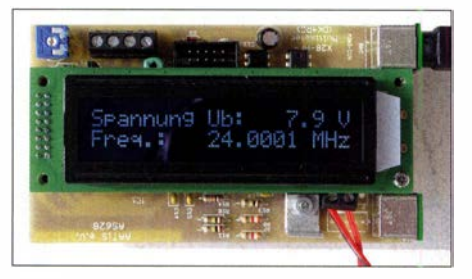

### Kurzwelle in Deutsch

### Liste analoger deutschsprachiger Sendungen auf Kurz- und Mittelwelle

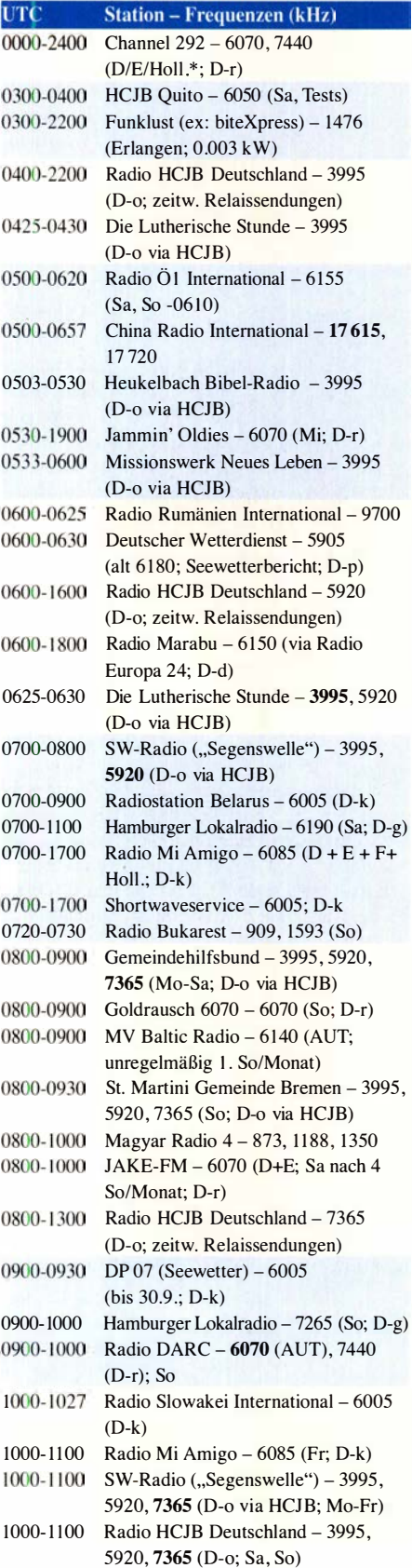

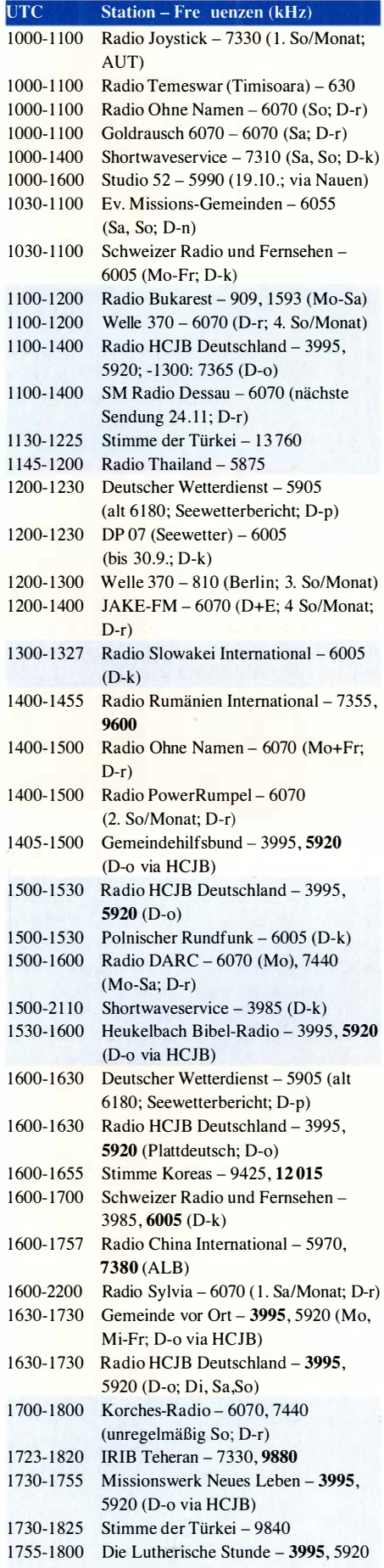

(D-o via HCJB) 1800-1827 Radio Slowakei International - 3985 (D-k)

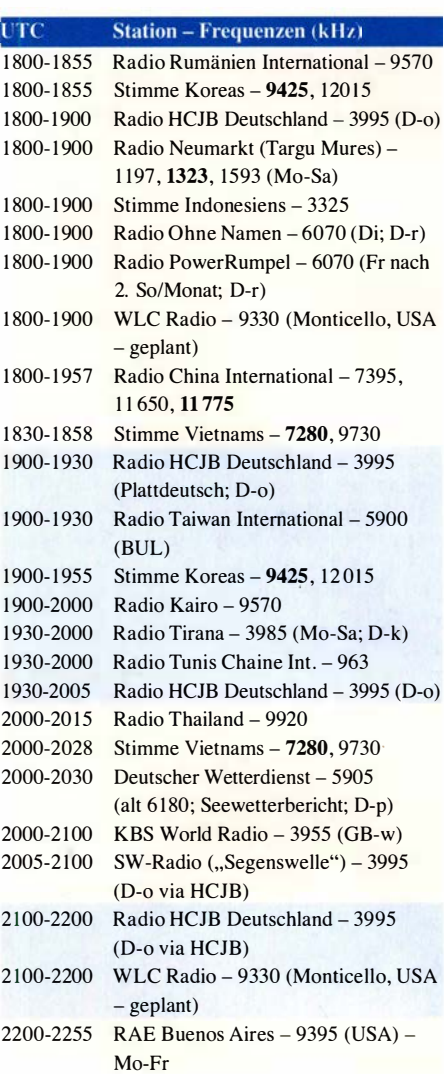

### Sendungen im DRM-Modus

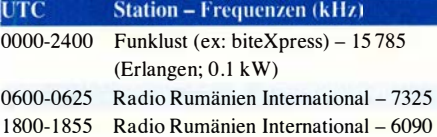

\* vermietet Sendezeit an verschiedene Anbieter; Info: www.channel292.de

Viele Stationen strahlen ihre Programme über Relaisstationen aus, die zum Teil außerhalb des Ursprungslandes liegen. Die Standorte sind wie folgt gekennzeichnet:

- ALB Albanien (Cerrik)
- AUT Österreich (Moosbrunn)
- BUL Bulgarien (Kostinbrod)
	- D Deutschland (-d Datteln, -g Göhren, -k Kall/Eifel, -n Nauen,
		- -o Weenermoor/Ostfriesland, -p Pinneberg,
		- -r Rohrbach)
- FRA Frankreich (Issoudun)
- 
- GB Großbritannien (-w Woofferton) USA - USA (WRMI Okeechobee Fl.)
- UZB Usbekistan (Tashkent)

Die am besten hörbaren Frequenzen sind in Fettdruck wiedergegeben. Hans Weber

### CB- und **Jedermannfunk**

Bearbeiter: Harald Kuhl, DL1AX Postfach 25 43, 37015 Göttingen E-Mail: cbjf@funkamateur.de

### **• Nochmals: Jedermann-Notfunk**

Ein Beitrag in dieser Rubrik (FA 9119, S. 88 1) über Jedermannfunk als ergänzendes Kommunikationsmittel bei Notfällen während Wanderungen hat interessante Rückmeldungen von Lesern angeregt. So wies OM Rudolf, OE30RA, darauf hin, dass seit einiger Zeit in Südtirol Paragleit- und Hängegleitpiloten während ihrer Flüge in den Dolomiten den PMR446-Kanal 6-6 einschalten und ständig mithören sollen. Dies betrifft also die Frequenz 446 ,06875 MHz mit CTCSS-Subton 6 bzw. 82,5 Hz . Die Initiative soll sicherstellen, dass im Falle einer Luftrettung der Helikopter seinen Einsatz auf dem Kanal ankündigen und damit schnell sowie un-

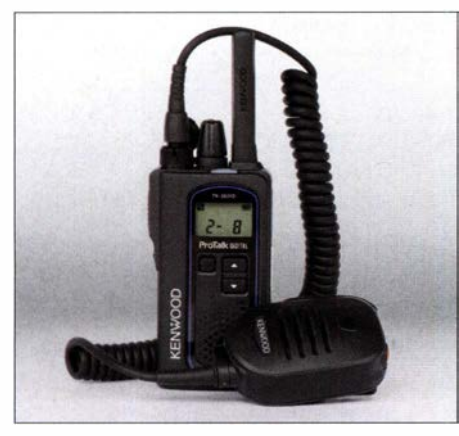

Handfunkgeräte wie das Kenwood TK-3601DE be-<br>währen sich auch beim Notfunk. Foto: DL1AX währen sich auch beim Notfunk.

gehindert einfliegen kann. Wie weitere Recherchen ergaben, werden regional zudem andere PMR446-Kanäle empfohlen, darunter Kanal 8- 16 bzw. 446,09375 MHz mit CTCSS-Subton 1 14,8 Hz. In Italien ist Letzterer auch bei Bergwanderern bekannt, wenn diese zur eigenen Sicherheit ein PMR446-Funkgerät mitführen.

Die Initiative #Canal77PMR für Kanal 7-7 als PMR446-Notfunkkanal für Spanien ist also nicht das einzige Projekt, das in Europa für einen Notfunk für Jedermann eintritt. OE30RA weist ferner auf Überlegungen einiger Gemeinden in Österreich hin, künftig bei Notfällen wichtige Nachrichten über PMR446-Kanäle für die Bevölkerung auszusenden .

Interessanterweise informiert inzwischen der Deutsche Alpenverein ebenfalls ausführlich über die verschiedenen Formen des Jedermannfunks und wie sich dieser für die Kommunikation in den Bergen einsetzen lässt. Dies bedeutet einen Richtungswechsel, denn ein Sprecher der Abteilung Sicherheitsforschung der Organisation hatte sich in einer schriftlichen Stellungnahme noch eindeutig gegen den terrestrischen Sprechfunk ausgesprochen und diesen als "überholt" bezeichnet. Der neue Beitrag mit dem Titel "Funk im Outdooreinsatz" steht online unter www.alpenverein.de/dav -services/panorama-magazin/funk-im-outdooreinsatz\_aid\_33504.html und informiert über die verschiedenen Formen des Jedermannfunks, den weltweiten Amateurfunkdienst sowie den Notfunk der Rega in der Schweiz.

Während der Jedermannsprechfunk auf PMR 446- und dPMR446-Kanälen als unabhängiges Kommunikationsmittel im Freizeitbereich neue Nutzer findet, ist auf den Autobahnen weiterhin der CB-Funkkanal 9 bzw. die Frequenz 27 ,065 MHz interessant. Vergangenen Monat war ich rund 1000 km auf Autobahnen in Hessen, Mecklenburg-Vorpommern, Niedersachsen sowie Nordrhein-Westfalen unterwegs und ein CE-Funkgerät blieb dabei ständig auf Kanal 9 AM auf Empfang. Vor den meisten Tagesbaustellen warnten die bekannten "Achtung Gefahrenstelle"-Durchsagen, sodass man sich rechtzeitig darauf einstellen konnte. Bei Verkehrsstaus tauschten sich Berufskraftfahrer über deren Ursachen auf Kanal 9 AM aus und gaben mitunter Empfehlungen, die Autobahn besser zu verlassen. Letzteres lange, bevor der offizielle Verkehrsrundfunk darüber informierte. Außerhalb dieses Baustellen- und Stau-Funks war allerdings so gut wie kein Funkverkehr auf den CB-Funkkanälen zu beobachten. Nur einmal war Kanal 9 AM über längere Zeit belegt, ansonsten herrschte dort Funkstille .

#### **F** Team und Stabo

Bei aktuellen QRP-Amateurfunkgeräten setzt sich zunehmend die Bauform mit einer breiten Bedienfront bei gleichzeitig geringer Gehäusetiefe durch. Jüngstes Beispiel ist Icoms neuer Transceiver IC-705 , s.a. S. 908 , der künftig wohl meinen bewährten 1C-703 ablösen wird und derzeit wie zu erwarten viel Aufmerksamkeit innerhalb der QRP-Gemeinschaft erhält. Bei den 11-m-Jedermannfunkgeräten folgt nun Team (team-electronic.de) mit seinem Mobiltransceiver FX-CBmobile diesem Trend.

Das Gerät hat die Gehäuseabmessungen 189  $mm \times 57$  mm  $\times 74$  mm (Breite  $\times$  Höhe  $\times$  Tiefe; Masse: 630 g). Damit lässt es sich leichter in aktuellen Fahrzeugen unterbringen, als herkömmlich aufgebaute Mobilgeräte. Auf der Frontseite zeigt ein Display den aktuellen Kanal, die Frequenz in Megahertz sowie weitere Betriebsparameter. Außerdem liegen dort der nach vorne strahlende Lautsprecher, eine sechspolige Mikrofonbuchse und Bedienelemente , darunter zwei Drehknöpfe für NP-Lautstärke und manuelle Rauschsperre . Das Gerät funkt mit bis zu 4 W in AM und FM auf bis zu 80 Kanälen, abhängig von der eingestellten sogenannten Ländernorm.

Zur weiteren Ausstattung gehören unter anderem der Betrieb mit einer Versorgungsspannung von 12 V sowie 24 V mit automatischer Erkennung, automatische oder manuelle Rauschsperre, Direktzugriff auf die Anrufkanäle 9 und 19, VOX-Funktion und Kanalsuchlauf. Über das mitgelieferte Handmikrofon MD-6006 lassen sich Kanäle einstellen und die VOX-Empfindlichkeit/Verzögerung steuern. Zum Lieferumfang gehören ferner Montagesets für den Aufoder Unterbau sowie den DIN-Radioschacht, ein Stromversorgungskabel sowie eine deutschsprachige Bedienungsanleitung. Das Gerät ist für 1 00 € im Funkfachhandel erhältlich.

Eine weitere CB-Neuheit hat Stabo angekündigt. Das 80-Kanal-AM/FM-Mobilgerät mit der Modellbezeichnung xm 3006e lässt sich ebenfalls an Bordnetzen mit 12 V sowie 24 V betreiben und ist mit der von President entwickelten automatischen Rauschsperre, ASC, ausgestattet. Auf der Frontseite liegen unter anderem eine sechspolige Mikrofonbuchse, ein LC-Display für die Anzeige des Kanals und weiterer Betriebsparameter sowie vier Drehknöpfe für Kanalwahl , NP-Lautstärke , manuelle Rauschsperre und VOX-Empfindlichkeit.

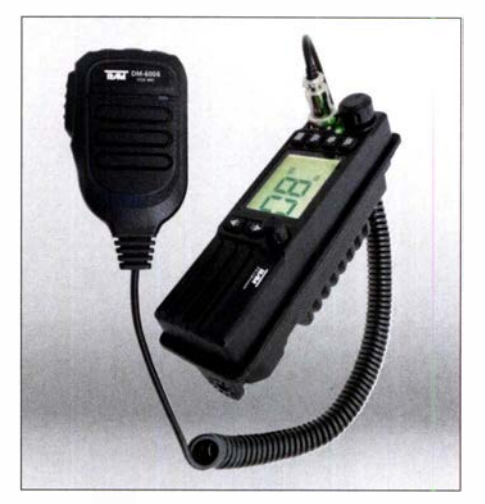

CB-Mobilgerät Team FX CBmobile mit geringer Bau-Werkfoto

Dass sich hier die VOX-Funktion über einen eigenen Drehknopf einstellen lässt, erklärt sich durch das ab kommendem Jahr geltende Verbot, während der Fahrt ein Mikrofon in die Hand zu nehmen. Als Zubehör ist für dieses Mobilgerät ein VOX-Schwanenhals-Mikrofon erhältlich, das sich über eine 2,5-mm-Klinkenbuchse anschließen lässt. Die benötigte Ansprechempfindlichkeit der VOX ist dann jederzeit stufenlos über den Drehknopf wählbar, ohne sich zunächst in ein Einstellmenü begeben zu müssen . Außerdem ist das Gerät kompatibel mit dem drahtlosen Mikrofon Liberty-Mic von President.

Als weiteres Zubehör bietet Stabo eine Einschubhalterung für den DIN-Autoradioschacht an. Der Schall aus dem beim xm 3006e nach unten strahlenden eingebauten Lautsprecher wird dann über den integrierten sogenannten Akustikkanal nach vorne geleitet, sodass laut Hersteller kein zusätzlicher externer Lautsprecher nötig ist. Die sonstige Ausstattung des xm 3006e entspricht dem Standard, ergänzt durch VOX, programmierbare Kanaltaste, Roger-Piep, Sendezeitbegrenzung und USB-Ladebuchse . Zum Lieferumfang gehört ein Elektret-Handmikrofon mit Kanalschalttasten .

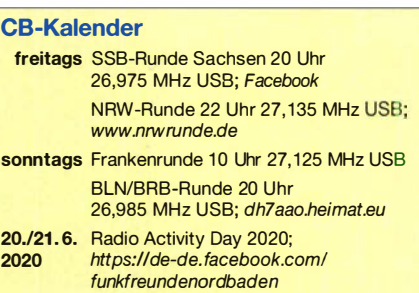

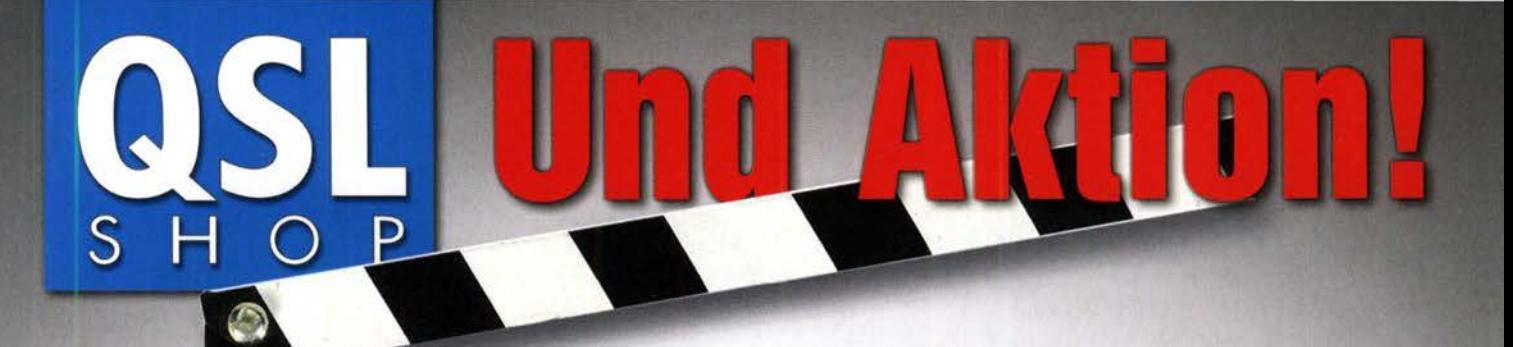

DL3KWS **GERMAN AMATEUR RADIO STATION** 

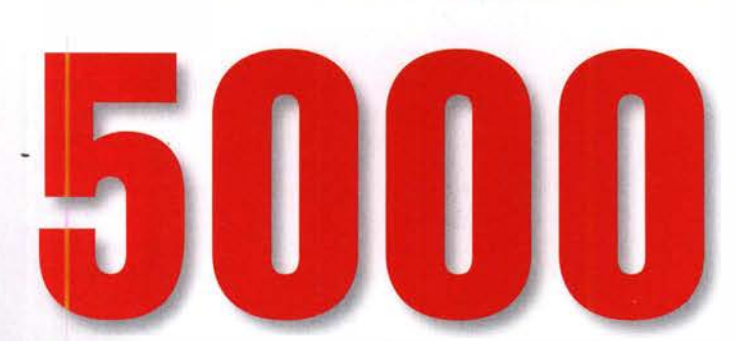

### QSL-Karten mit uv-Hochglanzlackierung

für unsere Abonnenten nur

 $169,-$ 

 $199,-$ 

 $189,-$ 

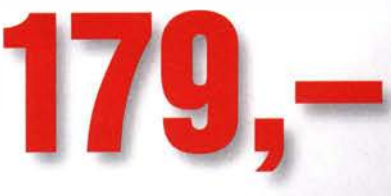

### Optionale Aktionspreise:

5000 unveränderter Nachdruck für FA-Abonnenten<br>5000 Neudruck für Nicht-Abonnenten

**5000** Neudruck für Nicht-Abonnenten<br>**5000** unveränd. Nachdruck für Nicht-

unveränd. Nachdruck für Nicht-Abonnenten

Weitere Informationen finden Sie in unserem Katalog oder auf unserer Webseite. Alle Preise zzgl. einer Versandpauschale von 4,90 (Inland) bzw. 12,90 (Ausland). Bestellungen sind bis 30.11.2019 möglich. Die Lieferung erfolgt bis 24.12.

Box 73 Amateurfunkservice GmbH . QSL-Shop . Majakowskiring 38 . 13156 Berlin www.qsl-shop .com . order@qslshop .com · Telefon: 030 - 44 66 94 73

Der QSL -Shop ist eine Abteilung der Box 73 Amateurfunkservice GmbH.

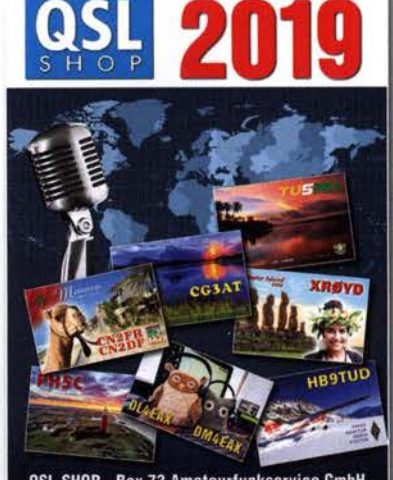

QSL-SHOP - Box 73 Amateurfunkservice GmbH

### BC-DX-Informationen

### ■ 40 Jahre LRA36

Vor 40 Jahren, am 20. Oktober 1979, sendete erstmals Radio Nacional Arcángel San Gabriel, Rufzeichen LRA36, vom Gelände der argentinischen Antarktisstation Base Esperanza. Wohl wegen deren isolierter Lage an der Nordspitze der Antarktischen Halbinsel konnte während dieser Zeit der Sendebetrieb auf 15 476 kHz nicht durchgehend aufrecht erhalten werden. Bei einem technischen Defekt waren Ersatzteile und kundige Sendetechniker nicht kurzfristig verfügbar. Mitunter herrschte daher monatelang oder sogar mehr als ein Jahr Funkstille, doch irgendwann war das Signal dann doch wieder im 19-m-Band zu hören.

Im laufenden Jahr hat sich der Sendeplan von LRA36 regelmäßig geändert. Anfangs sendete man nur dienstags, dann dienstags und donnerstags, und derzeit scheint der Sender täglich zu laufen. Das Programm besteht oft aus lateinamerikanischer und internationaler Popmusik mit gelegentlichen Ansagen in spanischer Sprache . Moderierte Programme sind selten und werden meist von zwei oder drei Moderatorinnen in ihrer Freizeit gestaltet. Anders als in den ersten Sendejahren, als in Argentinien das Militär regierte und bei LRA36 auch schon einmal Marschmusik zu hören war, hat der Sendebetrieb heute keine hohe Priorität.

Der Zeitpunkt des Sendeschlusses variiert etwas, liegt aber meistens um 2000 UTC. Kürzlich endete das Musikprogramm einmal bereits gegen 1 752 UTC, während der Träger des Senders noch etlichen Stunden auf 15 476 kHz blieb. Es war Wochenende und der zuständige Techniker hatte wohl vergessen, den Sender abzuschalten. Die Ausstrahlung der Programme erfolgt in AM ohne unteres Seitenband über einen alten 10-kW-Sender, dessen tatsächliche Leistung aber wohl deutlich geringer ist. Ein Empfang des immer schwachen Signals gelingt hierzulande am ehesten ab der Dämmerungsphase.

Juan Carlos Salvia, LU7DA, hat mehrfach in argentinischen Antarktisstationen überwintert und unter marambio.aq einen Beitrag über die Geschichte von LRA36 veröffentlicht. Demnach entstand die Idee für einen eigenen Hörfunksender, der die Forschungsstationen Argentiniens und anderer Nationen in der Region per Kurzwelle mit Programmen versorgen sollte, am 24.12.1978. Damals verwendete man einen Wetterfunksender, um auf dessen Frequenz in SSB Weihnachtslieder auszustrahlen. Die damaligen rgentinischen Kurzwellenstationen, darunter der Auslandsdienst in Buenos Aires, waren in der Antarktis nicht aufzunehmen. Also wendete man sich mit dem Wunsch, einen eigenen Radiosender in der Antarktis einzurichten, an die zuständigen Stellen in Argentinien.

Letzteres mit Erfolg, denn am 24.8.1979 transportierte der damals soeben in Dienst gestellte Versorgungseisbrecher Almirante lrizar während seiner Jungfernfahrt zur Base Esperanza auch eine komplette Kurzwellenstation in die Antarktis. Diese bestand aus einem 1200-W-Sender, Antennenmaterial mitsamt Masten sowie einer kompletten Studioeinrichtung. Außerdem waren sechs Experten an Bord, die

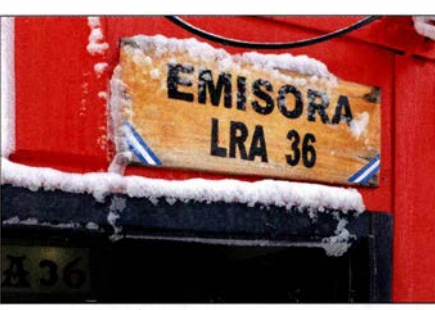

Seit 40 Jahren sendet LRA36, Radio Nacional Arcángel San Gabriel, auf Kurzwelle. Foto: LRA36

während der kommenden Monate die neue Radiostation auf auen und in Betrieb nehmen würden. Anfangs sendete man auf 6030 kHz , später auf der bis heute genutzten Frequenz 15476 kHz.

### ■ All India Radio und BBC

All India Radio (AIR) sendet auf Kurzwelle seinen Auslandsdienst, nutzt diesen Wellenbereich aber weiterhin ebenso für die Inlandsversorgung. Ab Herbst sind etliche AIR-Regionalstationen nachmittags in Europa aufzunehmen, wenn teils auch nur bei angehobenen Ausbreitungsbedingungen: 4760 kHz AIR Leh, 4760 kHz AIR Port Blair, 4800 kHz AIR Hyderabad, 4810 kHz AIR Bhopal, 4835 kHz AIR Gangtok, 4895 kHz AIR Kuresong, 4910 kHz AIR Jaipur, 4920 kHz AIR Chennai, 4950 kHz AIR Srinagar, 5010 kHz AIR Thiruvananthapuram, 5040 kHz AIR Jeypore .

Aus dem von Unruhen betroffenen indischen Teil Kashmirs sendet AIR Srinagar bzw. Radio Kashmir. Die Station hat um 0040 UTC Sendebeginn auf 4950 kHz, ist aber zu diesem Zeitpunkt eher selten in Mitteleuropa aufzunehmen; dies liegt auch an Gleichkanalstörungen durch Radio Angola. Etwas besser sind die Chancen nachmittags gegen 1 600 UTC auf der genannten Frequenz. Dagegen ist Azad Kashmir Radio aus dem pakistanischen Teils Kashmirs schon seit vielen Jahren nicht mehr auf Kurzwelle aktiv.

Als Reaktion auf die Unruhen in Kashmir hat der BBC World Service im August seine Sendungen auf Kurzwelle für Hörer in der Region erweitert, um die dortigen Inlandsmedien mit einer unabhängigen Berichterstattung zu ergänzen. Der britische Auslandsdienst hat in Pakistan sowie Indien eine große Hörerschaft und nach der Abschaltung digitaler Medien in Indien war die analoge Kurzwelle zeitweise die einzige verfügbare unabhängige Nachrichtenquelle in Kashmir. BBC-Nachrichten in Hindi kommen von 1400 UTC bis 1500 UTC auf 9510 kHz oder 9515 kHz sowie auf 11 995 kHz bzw. in Urdu von 0700 UTC bis 07 15 UTC auf 1 3 650 kHz und 1 5 310 kHz . Die Nachrichtensendungen bringen hauptsächlich Meldungen, die von Journalisten aus der Region Kashmir stammen. In Englisch sendet BBC World Service für Hörer in Kashmir unter anderem ab 1 100 UTC auf 6040 kHz, 7345 kHz , 9580 kHz, 9670 kHz und 11 795 kHz .

### $\blacksquare$  Israel auf Mittelwelle

Bei günstigen Ausbreitungsbedingungen ist abends auf der Mittelwelle 1287 kHz ein Signal der Voice of Hope aus Israel aufzunehmen. Gesendet wird für benachbarte Länder in arabischer Sprache . Nur freitags kommt von 2000 UTC bis 2200 UTC ein englischsprachiges Programm. Für die Zukunft plant die Station die Inbetriebnahme eines 100-kW-Kurzwellensenders in Israel. Die heutige Voice of Hope blickt auf eine lange Tradition zurück, denn man setzt die Arbeit einer früheren Station gleichen Namens fort, ab 1979 auf Mittelwelle sowie Kurzwelle aus dem Süden Libanons sendete . Kontakt für Empfangsberichte: reports@voiceofhope.com

### **Brasilien auf Kurzwelle**

Nach mehreren Monaten Funkstille meldete sich Radio Inconfidencia im August mit Programmen in portugiesischer Sprache auf 1 5 1 90,1 kHz zurück. Bei Redaktionsschluss war die Station allerdings erneut nicht im 19m-Band zu hören, doch sollte man die Frequenz vormittags und abends weiterhin beobachten.

Ebenfalls aus Brasilien ist morgens gegen 0700 UTC Voz Missionaria im 3 1 -m-Band auf etwa 9665 ,6 kHz in Europa aufzunehmen; der Sendekanal variiert um einige 100 Hz. Die Station sendet religiöse Programme in portugiesischer Sprache .

Encontro DX Radio Aparecida heißt ein neues DX-Programm, das seit dem 10.8. an Samstagen ab 2200 UTC auf den Kurzwellen von Radio Aparecida (www.a12.com/radio-am) ausgestrahlt wird: 6135 kHz , 9630 kHz und 11 855.7 kHz. Mitglieder der SWL Brasil DX Group stellen das Programm zusammen und Francisco Jacson bestätigt Empfangsberichte an py1pdf.rj@gmail.com mit einem Zertifikat. Dies berichtete der chilenische Wellenjäger Héctor Frías Jofré in Glenn Hausers World of Radio .

### **• Aktuelles aus Südamerika**

Als Radio HCJB noch ein tägliches deutschsprachiges Programm aus Quito sendete, gehörte ein Magazin über aktuelle Ereignisse in der Region zu den meistgehörten Beiträgen. Kürzlich hat Radio HCJB Weenermoor eine vergleichbare Sendereihe ins Programm geholt: Dienstags bis samstags übernimmt man das von Radio ZP30 in Paraguay produzierte deutschsprachige Abendjournal. Wegen der Zeitverschiebung strahlt HCJB Weenermoor jeweils die Ausgabe vom Vortag aus, und zwar von 2000 UTC bis 2100 UTC auf 3995 kHz  $(1,5 \text{ kW})$ .

Die Informationen hat Harald Kuhl zusammengestellt.

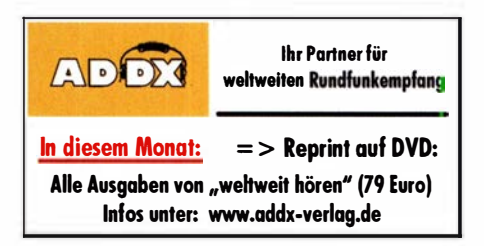

### Ausbreitung Oktober 2019

#### Bearbeiter: Dipl.-Ing. František K. Janda, OK1HH nám. 9. května 142 CZ - 25165 Ondřejov, Tschechien

Vorhersagen zur Sonnenaktivität werden regelmäßig publiziert vom zum Wirtschaftsministerium der USA gehörenden Nationalen Ozeanund Atmosphärendienst (NOAA), vom Weltraumwetterprognosezentrum der USA (SWPC), vom Weltdatenzentrum für die Sonnenfleckenzahlen SILSO am Königlichen Observatorium Brüssel und vom Büro für Meteorologie (BoM) und Raumwetterservice (SWS) Australiens. Das SWPC erwartet ein verzögertes Abklingen des 24. Zyklus bis Ende 2023 . Beim WDC-SILSO werden zwei Methoden zur Prognose verwendet. Die klassische Methode sagt einen langsamen Anstieg der Sonnenaktivität ab Mai 2020 voraus. Das sieht auf den ersten Blick optimistisch aus. Mit der kombinierten Methode von WDC-SILSO sollte der Zyklus 25 im Frühling dieses Jahres begonnen haben. BoM sieht das ähnlich . Aber die Sonne hat sich in

den letzten zwei Zyklen anders verhalten als erwartet. Niemand weiß warum. Deshalb sind auch die Vorhersagen wenig glaubwürdig. Außerdem gab es während des 24. Zyklus mehr koronale Masseauswürfe (CME) als bei den vergangenen Zyklen.

Für Oktober 2019 gelten folgende Vorhersagen für die Sonnenfleckenzahl R: SWPC: 3.8; BoM-SWS: 7,8; WDC-SILSO: 3 (klassisch) und 15 (kombiniert). Da die Sonne meistens fleckenlos ist, verwenden wir für unsere Berechnungen  $R = 2$ . Der zugehörige solare Flux beträgt SF = 66. Im August schwankte der solare Flux zwischen 66 und 68 s. f. u. Nur am 8. August betrug er einmal 69 s. f. u. Die oberen Kurzwellenbänder waren meistens nur bei Es offen. Je seltener das Auftreten der sporadischen E-Schicht ist, desto nützlicher sind die Baken, idealerweise in Kombination mit dem RBN [1] und WSPRNET [2] . Beispielsweise erschien die Bake OKONCC/B auf 50457 kHz sofort, dank DK8NE, der sie in 250 km Entfernung aufzeichnete. Schade, dass das neue Bakensegment (50,4 bis 50,5 MHz) nur wenige Leute beobachten. Die Tage mit den besten Ausbreitungsbedingungen im August waren der 5. (positive Sturmphase) und der 16. (Es ). Der geomagnetische Sturm am 31. August und 1. September führte zu sehr

schlechten Ausbreitungsbedingungen . Etwas bessere Ausbreitungsbedingungen im Oktober erhoffen wir uns nur durch die saisonalen Veränderungen. Weil die ionisierende Strahlung der Sonne viel zu gering ist, sind die oberen Kurzwellenbänder eher nicht betroffen. Minimum ist nun mal Minimum ! Andererseits erwarten wir ein paar Störungen (ein oder zwei), die bei gutem Timing in der positiven Phase zu angehobenen Ausbreitungsbedingungen führen . Die Monatsmittelwerte der Aktivitätskennzahlen für August 2019 lauten: SIDC  $R = 0.7$ ; DRAO SF = 67; Wingst  $A = 8,8$ . Die geglättete Sonnenfleckenzahl für Februar 2019 beträgt  $R_{12} = 5.0$ .

### Literatur

[1] http://reversebeacon.net

[2] http://wsprnet.org/drupal

#### Legende zu den Diagrammen

Als Berechnungsgrundlage dienen: Sendeleistung: 1 kW ERP RX-Antenne: Dipol horizontal, λ/2 hoch weiße Linie: MUF Parameter: Signalstärke in S-Stufen

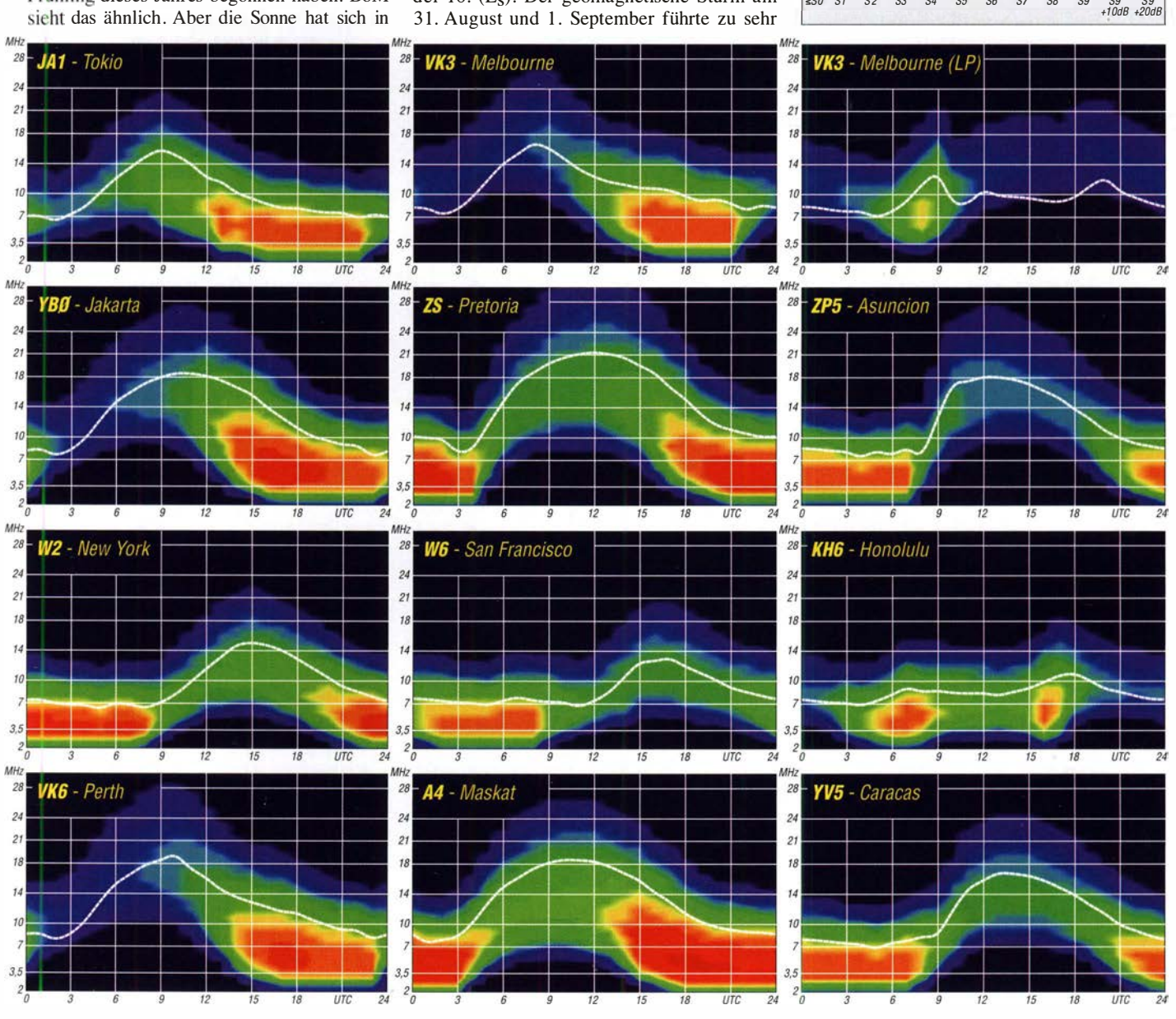

984 • FA 10/19

# IOTA-QTC

Bearbeiter: Daniel Schirmer, DL5SE E-Mail: dl5se@dl5se.de

### ■ Inselaktivitäten im Oktober 2019 -**Rückblick August 2019**

Afrika: Antonio, IZ8CCW, gibt für den 20.10. bis I. II. die Aktivierung der Komoren, AF-004, unter D68CCC bekannt. Gleich 20 OPs aus acht Ländern wollen mit bis zu fünf Stationen rund um die Uhr alle Bänder, mit Fokus auf die Low-Bands und WARC-Bänder, in die Luft bringen. OSL via IK2VUC. - Elena, RC5A, und Yuri, RMOF, wollen noch bis zum 5. 10. von Mafia lsland, AF-054, als 5H3CA bzw. 5H3RRC von 10 m bis 160 m in CW und SSB ORV werden. QSL via RC5A und Club-Log-OQRS .

Harald, DF2WO, wird noch bis zum 23. 10. im Ferienstil von den Kapverdischen Inseln, AF-005, QRV sein. Geplant ist der Betrieb von 6 m bis 160 m in CW, SSB, FT8 und JT65. QSL via MOOXO. - Willi, DJ7RJ, zieht es Mitte Oktober wiederholt nach Mayotte, AF -027, wo er mit vorangestelltem FH-Präfix mit Fokus auf 1 60 m QRV wird. QSL via Homecall. - Speziell für die 6-m-EME-Freunde aktiviert Lance, W7GJ , noch bis zum 5 . 10. die Seychellen, AF-024.

Asien: Kenji, JA4GXS, wird vom 26. bis 28 . 10. von Sado Island, AS-206, QRV werden. Geplant ist ausschließlich Betrieb auf 17 m und 20 m in CW und FT8. QSL via Homecall. - Jacek, SP5APW, wird bis zum 3. 10. Dao Co To, AS-132, besuchen. Als 3W9KJ ist er mit einer 1 00-W-Station hauptsächlich in Ff8 und Ff4 zu hören, jedoch wird er auch SSB versuchen, wenn es die Bedingungen erlauben. QSL via Homecall und per Club-Log-OQRS .

Shabu, MOKRI, informiert, dass er zusammen mit zwei indischen Funkfreunden vom 19. 10. bis 3. II. Lakshadweep Island, AS-011 , aktivieren wird. Hauptsächlich ist Betrieb auf 15 m, 20 m, 30 m und 40 m angedacht. QSL via MOKRI direkt. Europa: Thorsten, DJ5TM, und Markus, DJ4EL,

waren um das letzte Augustwochenende von Neuwerk, GIA N-12 und dem raren Scharhörn, GIA N-11, beide EU-127, aktiv. QSL via Homecall , per Club-Log-OQRS und zu LoTW.

Thierry, F6CUK, will am 5. und 6. 10. von Sainte-Marguerite, EU-058, QRV werden. Als F6CUK/p plant er CW- und SSB-Betrieb auf20 m und 40 m. QSL via Homecall und Club-Log-OQRS. - Noch bis zum 7.10. ist Tom, DL4VM, von Vendsyssel-Thy, EU-171 , mit vorangestelltem OZ-Präfix zu hören. OSL via Homecall. - Auch Pasi, OH3WS , ist wieder von Market Reef, EU-053, aktiv, solange die Witterung es zulässt. Als OJOW kündigt er Betrieb zwischen dem 5. und 12. 10. an. QSL via Homecall.

Nordamerika: Mike , AD5A, teilt mit, dass das KL7RRC-Team Sledge lsland, NA-210, witterungsbedingt verfrüht verlassen musste, die Aktion aber dennoch als Erfolg zu werten ist. Von den rund 4000 QSOs vielen etwa die Hälfte auf Europa. Rund 3150 QSOs wurden in CW getätigt, etwa 700 in Ff8 . QSL via N7RO und Club-Log-OQRS. - DK1 BT, DL4WK, DL6SAK, DL 7DF, DL 7UFR, SP3CYY und SP3DOI sind im Zeitraum vom 2. bis 14.10. von St. Pierre & Miquelon , NA-032, als T080SP QRV. Geplant ist der Betrieb von 10 m bis 160 m in CW, SSB und den Digi-Modes. Weitere Infos auf www.d/7df.com/fp. QSL via DL7DF.

Ein Team, bestehend aus Rob, HK3CW, sowie acht tschechischen Funkfreunden wird vom 15. bis 30. 10. von San Andres lsland, NA-033, zu hören sein. Man verspricht, unter 5KOK von 10 m bis 160 m in CW, SSB und FT8 QRV zu werden. QSL via OK6DJ. - Ein mindestens sechsköpfiges US-Team plant vom 4. bis 6. 10. die Aktivierung von Cat Island, NA-082, unter N5C sowie Isle Au Pitre, NA-089, unter K5P. QSL für beide Aktivitäten via KOAP.

Dass Grönland, NA-018, nach wie vor in Dänischer Hand ist, beweisen OZ1AA (OX3LX), OZIDJJ (OX3LG), OZ5DM (OX5DM), OZ7 AKT (OX7AKT) und OZ7AM (OX7AM) im Zeitraum vom 22. 10. bis I. 11. Neben der Tei1nahme am CO WW SSB Contest als OX7A ist vor allem Betrieb auf den WARC- und Low-Bands sowie dem 60-m-Band mit den entsprechenden Privatrufzeichen geplant. QSL via LoTW.

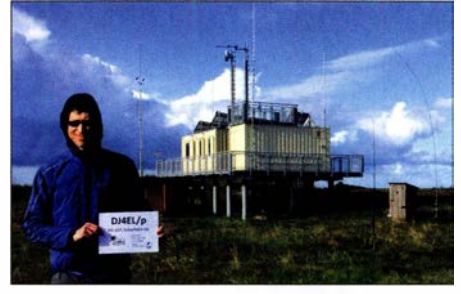

Markus, DJ4EL, und Thomas, DJ5TM, tätigten 74 QSOs von Scharhörn. Dazu waren aber fast 50 km Wattwanderung mit Ausrüstung erforderlich. Foto: DJ4EL

Die Mitglieder Jay, AA4FL, Bob, K4RLC , Bruce, KM2L, Diane, N2HIW und Dave, KN2M, des Medical Amateur Radio Council werden vom 18. 10. bis 2. II. von St. Lucia, NA-108, zu hören sein. Unter J68MD ist neben der Teilnahme am CQWW SSB Contest auch Betrieb außerhalb des Wettkampfes geplant. QSL via N2HIW, zu LoTW und per Club-Log.

AA4V, N4SF, W4GE und K4AJA zieht es zum CQ WW SSB Contest nach Saint Kitts lsland, NA-104. Vom 22. bis 29. 10. wird man die OMs mit vorangestelltem V4-Präfix bzw. als V49V im Contest hören. QSL via jeweiligem Homecall bzw. via AA4V und LoTW für V49V. - Noch bis zum 8.10. ist Eric, KV1J, mit vorangestelltem PP-Präfix von St. Pierre & Miquelon, NA-032, zu hören. Neben dem Betrieb auf allen KW-Bändem ist auch Satellitenbetrieb angekündigt. QSL via Homecall und zu LoTW. Weitere Infos unter: www.kv1j.com/fp!Sep19.html

Ed, N2HX, wird wiederholt von St. Maarten, NA-105 , zu hören sein. Vom 20 . 10. bis 4. 11. ist Betrieb in SSB, RTTY und FT4/8 geplant. OSL via Homecall. - Josh, W9HT, wird wiederholt von den Berrnuda Inseln, NA-005, QRV. Im Zeitraum vom 12. bis 15.10. wird er als W9HT/ VP9 auf 6 m und den KW-Bändem zu hören sein. QSL via Homecall direkt.

Ebenfalls von dort wird Les, N1SV, mit vorangestelltem VP9/ vom 23 . bis 28. 10. aktiv werden. Die Teilnahme am CQ WW SSB Contest ist unter VP9I geplant. QSL via Homecall und Club-Log-OQRS bzw. via WW3S für VP91. - Jeff, K5WE und Bill, N5AQ sind vom 4. und 13. 10. von den British Virgin Islands, NA-023, zu hören. Unter VP2VEM bzw. VP2V/N5AO wird hauptsächlich CW-Betrieb auf allen Bändern angekündigt, wobei aber auch RTTY, Ff8/4 und SSB-Betrieb möglich ist. QSL via Homecall oder Club-Log-OQRS. - Hideto, JF2QNM, möchte vom 24. bis 30. 10. mit vorangestelltem FM-Präfix von Martinique, NA-107, hauptsächlich auf den WARC-Bändern QRV werden. Im CQ WW SSB Contest nutzt er das Call TO<sub>1</sub>J. OSL via Homecall.

Ozeanien: Ein Highlight im Oktober verspricht die Aktivierung von Pitcairn lsland, OC-044, zu werden. Gleich 14 OMs werden vom 18. 10. bis I. 11 . auf allen Bändern und in allen Modes unter VP6R zu hören sein. Aktuelle Informationen erhält man auf http://pitcairndx.com - Tokelau Island, OC-048, ist das Ziel einer neunköpfigen Crew aus Russland und der Ukraine rund um den Teamleader YT1AD. Zusammen wollen sie vom I. bis 15. 10. als ZK3X alle Bänder inkl. dem 6 m-Band aktiveren. Aktuelles erfahrt man auf https://tokelau2019.com OSL via YT1AD.

SP5EAQ möchte vom 18. 10. bis 4. 11. als VK9NE von Norfolk Island, OC-005, QRV werden. Unterstützt wird er dabei vom 18. bis 28 . 10. von SP7VC , welcher als VK9NC QRV wird sowie im Zeitraum 28. 10. bis 4. 11. von SP5ES , welcher als VK9NG zu hören sein wird. QSL via SP7VC direkt und LoTW. äheres unter: http://vk9n-2019.dxing.pl.

Tarawa, OC-017, ist das Ziel von Stan, LZ1GC, Karel, OK2WM und Mitko, LZ3NY. welche vom 7. bis 23 . 10. als T30GC mit zwei oder drei Stationen auf allen Bändern zu hören sein werden . Ursprünglich war für diesen Zeitraum die Aktivierung von Manihiki, OC-014, unter E51GC geplant. QSL via Club-Log-OQRS , LoTW oder LZ I GC. Aktuelle Informationen erhält man auf www.c21gc.com

Noch bis zum 7. 10. sind Oly, VK5XDX und Andrew, VK5AKH von Tonga, OC-049, QRV. Man versucht, zumindest von 10 m bis 80 m QRV zu werden , wobei auch die Teilnahme am OCDX SSB-Contest auf dem Programm steht. Nähere Informationen gibt es auf https://vk5griota.net - Oleh, KD7WPJ, zieht es vom 3. bis 10. 10. auf Efate lsland, OC-035. Dort möchte er von 6 m bis 40 m in CW, SSB und Ff8 QRV werden. QSL via Homecall bzw. LoTW für die Ff8 QSOs.

Südamerika: Ein weiteres Highlight im Oktober wird die Aktivierung von Pajaros Rocks, SA-100, unter 3G1DX sein. Ein zehnköpfiges Team versucht vom 18. bis 20. 10. auf dem Felsen zu landen. Sollte dies aufgrund der Brandung nicht möglich sein, wird ein zweiter Anlauf für den Zeitraum 21. bis 23.10. angekündigt. Man will versuchen, zwei Stationen zu betreiben. Es wird darum gebeten, auf Mehrfach-QSOs zu verzichten, damit möglichst viele IOTA-Sammler eine Chance erhalten. OSL per Club-Log-OQRS oder via IT9YRE. Ein Online-Log gibt es auf www.it9yre.it/3g1dx

Jaap, PA7DA, wird vom 17. bis 21. 10. seinen Urlaub auf Aruba, SA-036, verbringen und von dort mit vorangestelltem P4/ auf den Bändern 40 m, 20 m und 10 m in FT8, SSB und CW QRV werden. QSL via Homecall. - Ebenfalls von dort ist John, W2GD, im Zeitraum 22. bis 29. 10. aktiv. Unter P40W ist neben Contestbetrieb auch Aktivität auf den WARC-Bändern und 160 m geplant. QSL via N2MM direkt.

# Digital-QTC

Bearbeiter: Dipl.-Ing. Jochen Berns, DL1YBL Neumarkstr. 8, 45770 Mari E-Mail: dl1 ybl@darc.de Jürgen Engelhardt, DL9HQH Azaleenstr. 31, 06122 Halle Packet-Radio: DL9HQH@DBOZWI E-Mail: dl9hqh@gmx.de

### Digital Voice

### **10 Jahre IGFS e.V. mit den** DV-Relais von DBODBN

Am 26. September 2009 gründeten 13 Funkamateure auf dem Ölberg die Interessengemeinschaft der Funkamateure Siebengebirge, IGFS , www.ig-funk-siebengebirge.de . Heute zählt der Verein (e . V.) über 70 Einzelmitglieder sowie zwölf OV-Mitgliedschaften .

Durch die Mitgliedsbeiträge und die zusätzlich eingenommen Spenden, regelmäßige und Einzelspenden, ist der Verein in der Lage, die Standorte zu sichern und weiterzuentwickeln. Der Ölberg wurde bei vorhandenen FM-Relais zu einem der modernsten DV-Standorte in Deutschland ausgebaut.

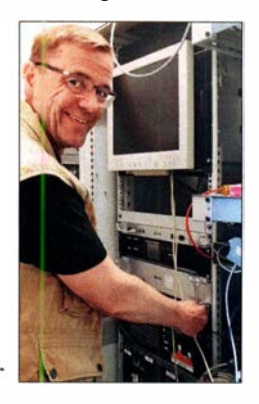

Jörg, DK9JY, bei Arbeiten am Relaisschrank DBODBN Fotos: DL1YBL

Aus diesem Anlass möchten wir den Erfolg mit allen Mitgliedern und Unterstützern sowie den Nutzern der an den Standorten Ölberg, Drachenfels und Rheinbach angebotenen Technik feiern. Termin: Samstag, 12. Oktober

Ort: Restaurant und Café Margarethenkreuz, Königswinterer Str. 430 , Margarethenhöhe , 53639 Königswinter

14 Uhr bis 17 Uhr - Offene Veranstaltung für alle Interessierten , die sich über die Arbeit der IGFS informieren möchten . Mit Schautafeln und aufgebauter Technik wird über die IGFS und die Arbeit im Hintergrund informiert. Der Vorstand und das gesamte Technikteam stehen

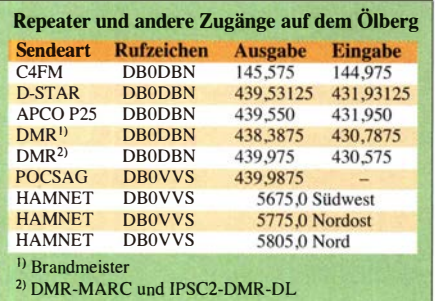

Frontansicht des Technikschranks der Relaisfun kstelle DBODBN

für Gespräche zur Verfügung. Der Besuch lässt sich familienfreundlich mit einem Spaziergang im Siebengebirge verbinden.

1830 Uhr - Offizielle Feier der IGFS-Mitglieder auf gesonderte Einladung.

Heinz Mohr, DD9KA; Jochen Berns, DL1YBL

### **U** Vier-Relais-Digital-Voice-Verbund in der Oberlausitz: DMR-OL

Mit der im Mai 2019 erfolgten Inbetriebnahme der Relaisfunkstelle DBOSPB ist nun Relais Nr. 4 nach DBOPIB (Großer Picho, betrieben durch die IG Pichofunk), DBOOLL (Löbauer Berg), DBONLS (Lauta) im Digital-Voice-Relaisverbund Oberlausitzlink in Betrieb. Alle Repeater sind in DMR im Timeslot 2, Talkgruppe 7 statisch zusammengeschaltet und ständig verfügbar. Ebenso ist es möglich, den YSF/C4FM-Reflektor ..DE OBERLAUSITZ" im Mode C4FM mittels Wires-X-Funktion auszuwählen und zu nutzen. Dieser stellt zusätzlich eine Brücke zwischen YSF und DMR bereit. Eine Anhindung an Yaesus eigenes, geschlossenes Netzwerk Wires-X erfolgt allerdings nicht. Hier die technischen Daten des Repeaters:

- Rufzeichen: DBOSPB
- QTH: Oderwitzer Spitzberg, 5 10 m ü. NN, J070IX
- Antennenhöhe über Grund: 10 m
- QRG: 439,300 MHz
- 7,6 MHz Ablage
- Sendeart: Multimode digital mit 30 s Mode-Verriegelung, d. h., erst nach dieser Zeit kann in einen anderen Mode gewechselt werden. Das erfolgt durch automatische Umschaltung des Repeaters, der User muss nur etwas "warten".
- Digitalmodi: DMR, C4FM, D-STAR kein Analogbetrieb
- Technik: MMDVM-Plattform mit STM32- DVM-Modem, Yaesu DR- IX als TRX
- Anbindung an DMR/C4FM-Netzwerke: Brandmeister, DMR+, DMR-OL, YSF-Reflektoren

Inzwischen befindet sich D-STAR ebenfalls im Regelbetrieb bei DBOPIB und DBOSPB . DBOOLL, Löbauer Berg, ist nach abgeschlossenen Umbaumaßnahmen an der Turmgaststätte und damit auch erforderlichen Umbauten des Relaisschranks wieder im Regelbetrieb.

Die Reichweite von DBOSPB ist nach erfolgten Tests sehr gut und besser als erwartet und versorgt nun das Gebiet Zittauer Gebirge . Außerdem ist unser eigener DMR-Masterserver, der unser eigenes DMR-Netzwerk DMR-OL steuert, in ein Rechenzentrum umgezogen.

Auch die Zusammenarbeit mit dem Projekt PE-GASUS ist inzwischen intensiviert und ausgeweitet.

Als erster Schritt der Zusammenarbeit wurde die P25-Implementation inklusive Transcoding P25  $\leftrightarrow$  DMR/C4FM durch Heiko, DL1BZ, umgesetzt, die sich jetzt ebenfalls nach einer Testphase im Regelbetrieb bei PEGASUS befindet und den Zugang per P25 zum PEGASUS-Projekt ermöglicht.

Nun ein paar Worte zu unserer Konzeption , die wir mit unserem Digital-Voice-Relaisverbund in der Region Oberlausitz verfolgen und auch so umsetzen. In erster Linie streben wir an, die Digital-Voice-Repeater unserer Region miteinander vernetzt zu betreiben - speziell auch für den Mobilbetrieb. Primär ist das gedacht als Nachfolgesystem zu den meist bisher als Insellösungen betriebenen FM-Relais, aber unter Nutzung der erweiterten Möglichkeiten digitaler Sprachtechnologien und der Vernetzung solcher Systeme .

Dafür betreiben wir in Ergänzung zu den etablierten DMR-Netzwerken Brandmeister und DMR+ ein weiteres eigenes DMR-Netzwerk - DMR-OL genannt - das auch technisch unabhängig von den "großen" Netzwerken arbeitet. Damit stellen wir den Betrieb unseres Repeater-Netzwerks sicher, ohne uns in zu große Abhängigkeiten zu begeben. Alle Netzwerke sind an den Relais mittels DMR-Gateway (G4KLX) verbunden.

Es erfolgt an allen Repeatern eine Bereitstel-Jung von Zugängen zum Brandmeister-Netz, eingeschränkt DMR+-Netz (TG 9/Timeslot 2 mit deren Reflektoren - bei uns per default Reflektor 4039) und unser eigener Regional-Cluster auf der TG 7/Timeslot 2 durch unseren eigenen DMR-Master DMR-OL, an dem ebenfalls auch Hotspots der User aufgeschaltet sind.

Weiterhin sind die Regio-TGs 2620, 2621 und 2629 via Brandmeister statisch verfügbar. Die Bereitstellung der DL-weiten TG262-Brandmeister erfolgt allerdings dynamisch an allen Repeatern.

Arbeitsaufteilung im Relaisteam Oberlausitzlink:

- Koordination, Software , Vernetzung, Betrieb DMR-Master DMR-OL: Heiko, DLI BZ
- Messtechnik, Antennen, Normenkontrolle, Relaisbetrieb: Ronny, DG3VU
- Hardware, Aufbau, technische , mechanische und elektrische Konstruktion: Ronny, DH5UW, Horst, DG1 UHS und Rüdiger, DL1RKW.

Heiko Amft, DLlBZ

### OLBBYL - ein weiterer Höhepunkt für die YLs

Bereits zum vierten Mal innerhalb von fünf Jahren wurde ein Anlass für Funkamateurinnen organisiert; diesmal von Eva, HB9FPM, OK3QE, und zwar in ihrer ehemaligen tschechischen Heimat. Vorneweg: Das Treffen ist kaum mehr zu toppen, angefangen bei der Unterkunft und Verpflegung in der Hotelanlage Valec, beim Shack der Conteststation OKSZ mit einem Antennenpark, bei dem jeder Funkamateur (Betoneten Idee des OL88YL-Awards (siehe www. OLBBYL.com) waren die Anrufe sehr zahlreich. Insgesamt konnten in den Sendearten SSB , CW und RTTY 9289 QSOs gefahren werden. Die Mehrzahl der YLs funkte dabei in SSB . HB9EPE, HB9HVW und zum Teil HB9FPM waren in CW QRV. Der Anteil an CW-QSOs beträgt 10 %, in RTTY kamen 13 % der Verbindungen zustande . Darüber freuen sich die drei-

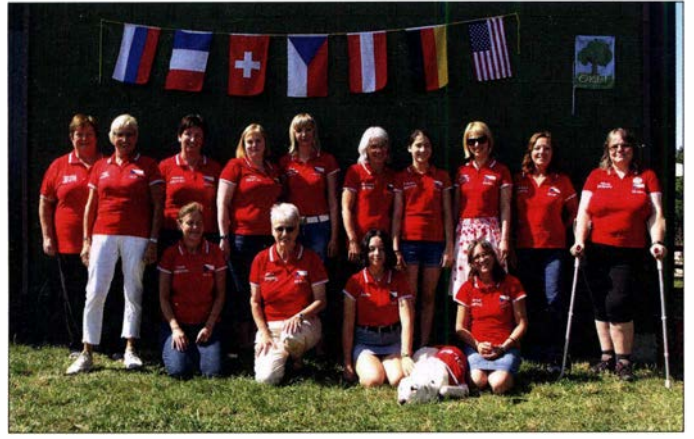

nung auf männliche Schreibweise) das Augenwasser bekommt, über das Equipment im Shack bis hin zur technischen Betreuung durch Kare), OK2ZI, und Ruda, OK2ZA, die jeden Tag vor Ort waren, um den YLs den perfekten technischen Support zu bieten.

Das Treffen fand vom 2. bis 8.8. in Valec, etwa 40 km südwestlich von Brno/Brünn, statt. Die Funkanlagen befinden sich gut 20 km von Valee entfernt, inmitten von Wäldern und Wiesen. Eva fuhr in drei Schichten (am frühen Vormittag, nach dem Mittagessen und nach dem

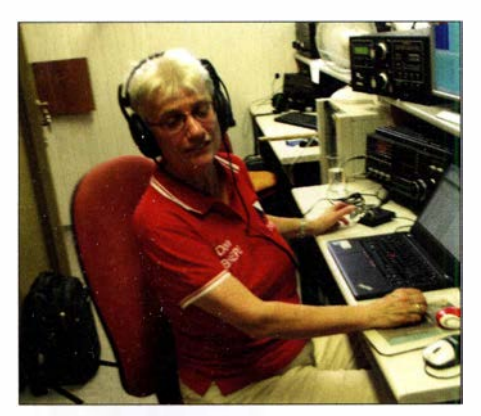

CW-istin HB9EPE an der Taste; wie man sieht, macht sie das mit links.

Abendessen) die jeweiligen YLs, die sich für das Funken eingetragen hatten, von Valec zum Shack und zurück. Die Station bietet fünf Funkplätze in zwei Räumen, einen Aufenthaltsraum mit kleiner Küche und Kühlschrank sowie zwei Kajütenbetten, die in zwei Nachtschichten von zwei YLs benutzt wurden. Dank der verschiedenen (Top-)Antennen, TRX

Die Teilnehmerinnen vorn (v. l. n. r.): Veronika, HB9HVW; Dora, HB9EPE: Gianna; Hund Paulina; Chantal, HB9FRC; hinten (v. l. n. r.): Renata, OK1GB; Siggi, DK2YL; Marion, OE3YSC; Julia, OE3YJM; Eva, HB9FPM/OK3QE; Gabriela, HB9GNP; Franka, HB9GWF; Raissa, OH73ELK; Margreet, K2XYL; Alena, OK2APY

zehn YLs aus sechs Nationen, die sich größtenteils schon von vorherigen gemeinsamen Funkaktivitäten her kannten. Im Vergleich zum letztjährigen TM64YL-Anlass konnte die Anzahl der QSOs fast schon sensationell gesteigert werden. Der Grund dürfte die ausgezeichnete Infrastruktur sein: der großartige Antennenpark mit den fünf Stationen, die oft gleichzeitig belegt waren. Da konnten auch die sommerlichen Temperaturen den Eifer der YLs nicht stoppen.

Die Ehre für den Start oblag übrigens Siggi, DL2YL, die mit viel Charme das anhaltende Pile-up souverän meisterte. Leider konnten Christine, F4GDI, und Liba, OK1LYL, aus gesundheitlichen Gründen nicht am Treffen teilnehmen.

Begleitet wurden die YLs zum Teil von ihren OMs Andy, HB9JOE; Petr, OK1APY; Ruben, DL8RB; Urs, HB9MPN; Stefan, HB3YGS; Ferry, HB9FEV; Markus, HB9HVG; Andy, OE3APM; Martin, OE3EMC; und Hans, PB2T. Zu guter Letzt: Vielen Dank an Eva, HB9FPM,

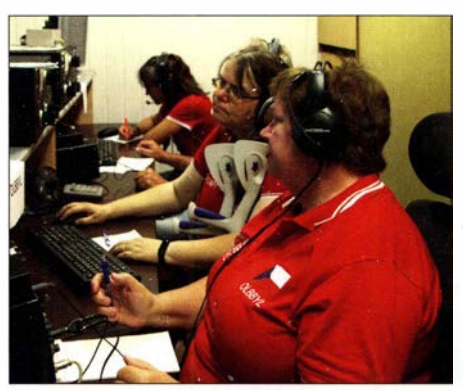

mit PA und nicht zuletzt wegen der ausgezeich- Von vorn nach hinten: OK1GB, OK2APY und HB9FRC Antennen und Shack von OK5Z Fotos: HB9EPE

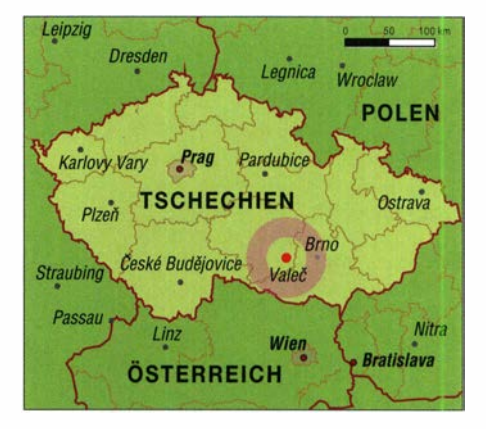

OK3QE und ihren OM Andy, HB9JOE, für die hervorragende Organisation, an die beiden technischen Supporter Kare) , OK2ZI, und Ruda, OK2ZA, an die sehr zahlreichen anrufenden Stationen, die sich oft wegen der Pile-ups in Geduld üben mussten, an die beiden Sponsoren YL France  $REF$  – präsidiert von F4GDI – und der USKA, und last but not least an das Hotel Valec mit seinem freundlichen und hilfsbereiten Personal – wir wurden kulinarisch sehr verwöhnt! Mnohokrát děkuji/vielen Dank!

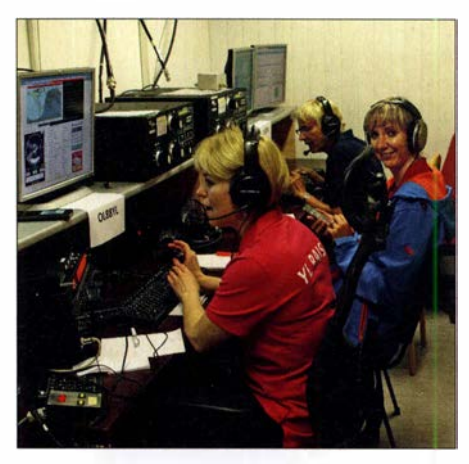

Von vorn nach hinten: OH73ELK, HB9FPM, DK2YL

Und keine Frage: Die YLs sind auf den Geschmack gekommen - Ideen für den nächsten Anlass im kommenden Jahr 2020 schwirren bereits umher, und wenn es soweit ist, hoffentlich wieder mit mehr deutscher Beteiligung.

Dora Mayer Sigrist, HB9EPE

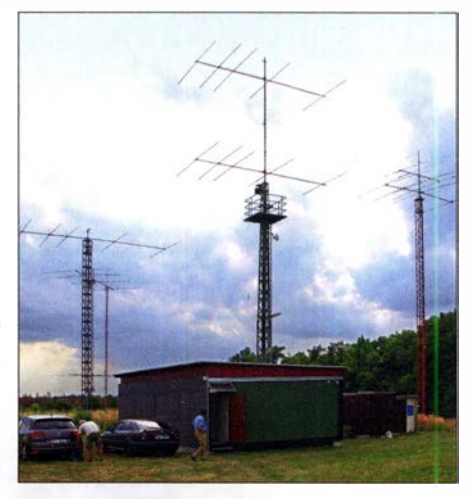

## DX-QTC

Bearbeiter: Dipl.-Ing. Rolf Thieme, DL7VEE Boschpoler Str. 25, 12683 Berlin E-Mail: rolf@dl7vee.de URL: www.dl7vee.de

Frequenzen in kHz , alle Zeiten in UTC Berichtszeitraum: 9.8. bis 5 .9 .2019

### **Condx**

Die sichtbare Sonnenscheibe war weitgehend fleckenlos. Der solare Flux betrug wie im Vormonat nur 66 bis 68 Einheiten. Diverse Störungen mit A-Werten bis 45 beeinträchtigten die Kurzwellenausbreitung. An den anderen Tagen war das Erdmagnetfeld nur gering gestört, aber nie ganz ruhig. Die Bedingungen und auch die Aktivität auf den unteren Bändern werden langsam immer günstiger, denn im Vergleich zur Sommersonnenwende ist in

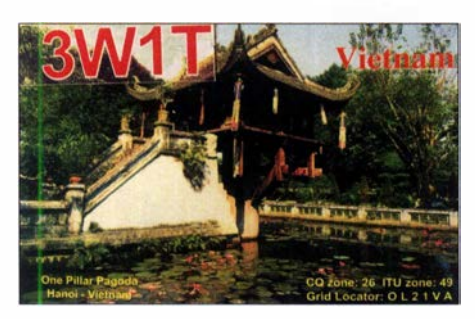

unseren Breiten die Dunkelzeit zu Mitte September bereits 4 h länger. Ein guter Zeitpunkt, ab jetzt auch wieder mehr die Lowbands zu beobachten. Zur Tages- und Nachtgleiche gehen alle Bänder ziemlich gut für weites DX auf der Nord- und Südhalbkugel. Das zeigt sich auch deutlich an der Zahl der annoncierten DXpeditionen.

Das 20-m-Band bleibt das günstigste DX-Band. Hier und auf den höheren Frequenzen ist Südeuropa deutlich im Vorteil. Auf 10 m und  $12 \text{ m}$  gab es nur  $E_s$  und angrenzendes DX und ab und zu noch DX aus Südrichtungen.

Neben FT8 hat sich auch FT4 auf den Bändern etabliert. Einige Minuten lang die entsprechenden Frequenzen beobachten und man weiß ziemlich gut, welche Richtungen "gehen".

### **• DXpeditionen Rückblick**

Mit seiner dritten DXpedition unter E44WE nach Palästina stockte SP9FIH die Gesamt-QSO-Zahl auf knapp 60 000 auf. Eine QSL kann man am schnellsten über OQRS beantragen. - 4L/SP9DLM war ab 40 m in SSB von Georgien aktiv. - Die Malediven unter 8Q7GB

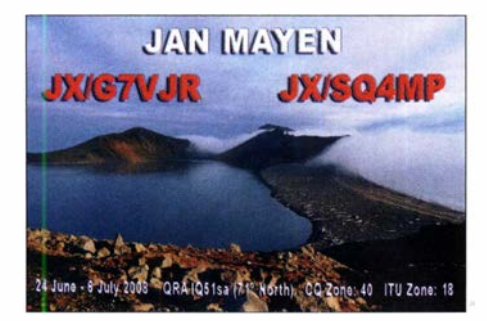

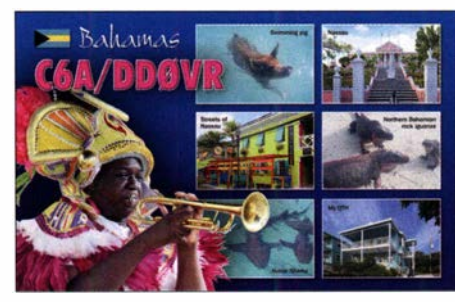

durch IZ2DLV waren leicht auf den mittleren Bändern in FT8 zu arbeiten. - Die vier Mannen von TOSM auf St. Pierre erreichten in acht Tagen gute 20 500 QSOs, die sich in etwa zu je einem Drittel auf CW, SSB und FT8 aufteilen. Der Europaanteil beträgt knapp 49%. – TT8JLH ist das Rufzeichen von ZS6AAG, der für Ärzte ohne Grenzen arbeitet und auf 20 m in SSB anzutreffen ist.

Unter 7PSJK aus Lesotho war mit 100 W sowie Dipol- und Hexbeam-Antenne der 83-jährige WB60JB in SSB auf seiner achten und wohl letzten DXpedition QRV. Eine Papier-QSL gibt es nur über seine Callbook-Adresse. - HP9SAM betreibt abends gegen 20 UTC auf 14 245 kHz in SSB ein Netz mit Karibikstationen.

Die Einmann-DXpedition von OY/IZ1AZA zu den Färöer-Inseln war in SSB und etwas CW ab 40 m aufwärts anzutreffen. Alessandro zeigte gute Kenntnis von den Ausbreitungsbedingungen. So konnte man ihn auch auf 10 m und 12 m erreichen. - DL2GMI besuchte als H44MI Bernhard, H44MS , auf den Salomon-Inseln. Trotz FT8 war Michael nur selten im europäischen QRM aufzunehmen.

Ende August feierten Indonesien (YB) den 74.

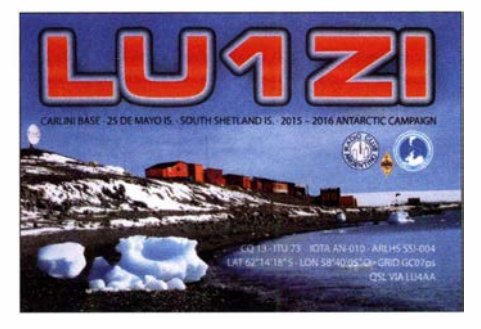

Jahrestag und Malaysia (9M) den 62. Jahrestag mit zahlreichen Sonderstationen. P29VIM ist das Call von Y05BIM, der mit 100 W in CW und FT8 versuchte, nach Europa durchzukommen. - IV3TMM zog es wieder als 9U3TMM nach Burundi. Aus Europa gab es viele Anrufer im F/H-Mode von FT8. Die polnische DXpedition EXOQP aus Kirgisistan startete am 1. 9. mit ordentlichen Signalen, nachdem zuvor das Rufzeichen von EX6QP in EX0QP geändert wurde. - Als regelmäßig im Cluster gemeldet sind mir noch aufgefallen: 5T5PA, 7X2TT, S92HP, SU9VB , V31MA; alle bestätigen auch recht schnell im LoTW.

### **E** Kurz-Infos

Die Klubstation S01WS aus Western Sahara wird auch von neuen noch unerfahrenen OPs betrieben. Eine von den neuen OPs ist die YL Zai. Papier-QSLs gibt es nur direkt und gleichzeitig mit der Bezahlung auch im LoTW. - Rudi, DK7PE, berichtet, dass die Conteststation V55V in Namibia unter V51MW ein Supersignal auf den Lowbands seit Jahren durch lange Rhombicantennen erzeugt. Inzwischen ist Martin, V51MW, jedoch über 80 Jahre alt und beabsichtigt, mit seiner Frau nach Deutschland zurückzukehren.

Heli, DDOVR, und Bigi mussten ihre geplanten Funkaktivitäten aus der Südsee als 3D2VB , 5WOVR und A35JY fast absagen , nachdem der Zoll in Fidschi für die Herausgabe der einbehaltenen Funkgeräte Unsummen forderte . Mithilfe von 3D2AG, W3UR u.a. gelang tags darauf die Auslösung der Geräte. - E5 1 WL von den Nördlichen Cook-Inseln wollte ab September mit Endstufe auf den Lowbands QRV werden.

ber Daily DX wurde ein Statement zu 4U1UN verbreitet (frei übersetzt und gekürzt): Wir erhalten viele Nachrichten über das Fehlen von 4U1UN-Aktivitäten (United Nation Amateur Radio Club in New York) auf den Bändern. Viele von Ihnen wissen nicht, dass nach der Renovierung des UNHQ-Gebäudes in New York der dem Erholungsbereich gewidmete Raum im 41. Stock, in dem sich die Funkausrüstung 4U1UN befand, an die Sondereinheit der Vereinten Nationen - Broadcast and Radio - übergeben wurde.

Dieser Raum ist jetzt für professionelle Kommunikationsgeräte reserviert. Dies war der einzige technisch geeignete Raum für die Installation unserer Ausrüstung mit leichtem Zugang zum Dach . Nach der Renovierung war dies jedoch für alle anderen Dienste außer BCSS nicht mehr zulässig .

Nach der erfolgreichen Tätigkeit von 4U70UN im Jahr 2015 konnten wir mit Unterstützung der ON-Administration im Erdgeschoss des Gebäudes einen winzigen 2 m2 großen Raum für die Bedürfnisse des Klubs sichern . Aus offensichtlichen Gründen wird uns niemand die Erlaubnis geben, ein separates Koaxialkabel vom Erdgeschoss zum 41. Stock zu verlegen.

In Anbetracht der Tatsache , dass der für den Klub zugewiesene Raum jederzeit an einen anderen Ort verlegt werden kann , haben wir ein Projekt zur Installation einer Gegenstelle im 41. Stock entwickelt. Die Hauptschwierigkeit bei der raschen Umsetzung eines sol-

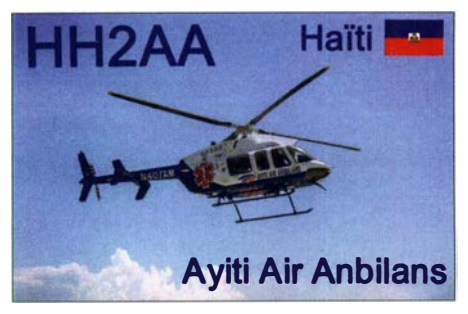

chen Projekts am UNHQ ist nicht politisch, sondern administrativ und organisatorisch . Das BCSS ist für die Sicherheit aller UN-Kommunikationsgeräte verantwortlich . Sie stellen die gesamte ON-Kommunikation (einschließlich Notfall usw.) für alle ON-Einsatzorte auf der ganzen Welt bereit. Nur von diesem Dienst autorisiertes Sicherheitspersonal hat die Erlaubnis, dort zu sein. Die Koordina-

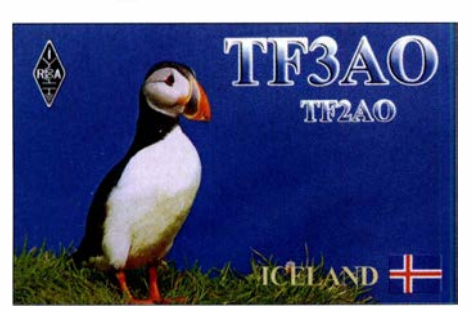

tion des Zugangs zu diesem Raum für Mitarbeiter der Vereinten Nationen auf so hohem Niveau dauert mehrere Monate, bis die Genehmigung vorliegt, und die Arbeitszeit ist auf ein bis zwei Stunden pro Besuch begrenzt. Ohne BCSS-Unterstützung wäre gar nichts möglich gewesen , auch nicht die Platzierung von Bake und Antenne! Stellen Sie sich vor, Sie möchten eine ferngesteuerte und unbeaufsichtigte Amateurfunkstation in den Serverraum des Kommunikationsdienstes des Weißen Hauses stellen !

Jedes Mal, wenn wir Zugang erhalten, werden wir von Vertretern dreier verschiedener ON-Dienste begleitet und nur weil keiner von uns aufgibt, wird der Prozess der Rekonstruktion des 4U1UN-Amateurfunks, wenn auch langsam, fortgesetzt.

An einem Samstag im August hatten einige Mitglieder des UN-Rundfunkklubs, Vertreter der ON-Dienste und Gäste erneut die Möglichkeit, die Konfiguration der Geräte und ihrer Verbindungen fortzuführen. Nach 4 h Arbeit wurden die Verbindungen der vertikalen SteppiR-Antennen wieder hergestellt, ein neuer SDA-100-Controller installiert und ein Remote-Rig l216H für den einfachen Fernzugriff angeschlossen. Die Antenne wurde getestet und konfiguriert .

Der Fernzugriff vom ersten Stock aus funktioniert (besonderer Dank für das separat verlegte Ethernet-Kabel über die gesamte Höhe des Gebäudes, für die Nutzung des Radio Clubs) . Der Betrieb des ACOM-2000-A-Verstärkers mit einer Antenne wurde getestet. Leider wurde dabei auch festgestellt, dass der K3-Transceiver durch statische Entladungen beschädigt wurde und zur Reparatur muss.

Wir hoffen sehr, dass wir in naher Zukunft nach dem Testen und Einrichten des gesamten Equipments endlich in der Lage sein werden, stolz auf die geleistete Arbeit zu schauen und regelmäßig auf den B ändern zu erscheinen und OMs ein ATNO mit 4U1UN zu ermöglichen!

### **U** Vorschau

Afrika: I2YSB ist mit einer elf Mann starken Truppe als A82X und A82Z (für FT-Mode) vom 30.9. bis 11.10. aus Liberia (EL) aktiv. Es wird auf allen Kurzwellenbändern mit bis zu fünf Stationen gefunkt. - FH/DJ7RJ plant eine Aktivität in der zweiten Oktoberhälfte von Mayotte, wie immer auch auf den Lowbands. Ab 1.10. für etwa zwei Wochen wollte HA5AO als 7P8AO aus Lesotho ab 80 m aufwärts funken. - Der MDXC aus Italien hat sich die Komoren unter D68CCC vom 20.10. bis 1.11. als Ziel gesetzt. Auch hier darf man mit bis zu fünf Stationen auf allen Bändern rechnen. - Bis zum 13.10. ist noch Harald, DF2WO, wieder mal als D44TWO von Kap Verde zu erreichen.

Amerika: DK7PE wird vom 21. bis 28.9. als 8R1CW QRV sein. - Anlässlich seines 80. Geburtstages ist Sigi, DL7DF, unter TOSOSP mit einem Team von St. Pierre (FP) vom 2. bis 14. 10. in der Luft. Etwas früher vom 24. 9. bis 8 . 10. ist auch FP/KVlJ auf der Insel.

SKOK auf San Andres ist das Ziel der Gruppe um OK6DJ vom 15. bis 30. 10. Ein neunköpfiges Team wird in CW, SSB und FT8 auf allen KW-Bändern QRV sein. Papier-QSLs für direkt oder Büro sollen nur über OQRS online angefordert werden. Aus Belize sind NN5E unter V31CC und NT5V unter V31JW vom 5. bis 12. 10. zu erwarten. Vom 4. bis 13. 10. wollen K5WE und K5AQ von VP2V funken.

Asien: Die Lakkadiven unter VU7RI sollten durch MOKRI und andere vom 19. 10. bis 3. 11. in der Luft sein.

Europa: Market Reet, OJOW, wird vom 5. bis 12.10. nochmals von OH3WS aktiviert. -DL2JRM will um das WAG-Wochenende als 9H3YY von Malta erscheinen.

Ozeanien: In den letzten Septembertagen sollte JD 1BNA diesmal, wenn alles klappt, von Minami Torishima in der Luft sein. - Hrane, YT1AD, mit den Co-Leadern UT5UY und UROMC ist mit insgesamt 20 OPs vom I. bis 11. 10. vom raren Tokelau als ZK3A unterwegs. Siehe https:/1 tokelau2019.com

T30GC ist das Rufzeichen von LZ1GC mit LZ3NY und OK2WM vom 7. bis 23. 10. - Eine große Gruppe wird als VP6R von Pitcairn in der zweiten Oktoberhälfte alle Bänder und Modes aktivieren. Mehr unter https://pitcairndx.com Ausblick: Entgegen der Meldung im letzten DX-QTC wurde die Ankündigung von KH6VV/KH4 (Midway) aus "guten Gründen" von Ende Februar auf Anfang Oktober 2020 verschoben.

# QSL-Splitter

Im Berichtszeitraum gab es unter anderem folgende QSL-Eingänge via direkt: 1 AOC, CEOZ/UA4WHX, PYOF/UA4WHX und via Büro (meist über Manager): 5K1B, 5R8UM, 5W0DXA, 6Y6J, 7Q7ELA, A52IC, A65BP, C5DL, DU1IST, EA8AQV, EA9ACF, EA9/DL2JRM,  $ES1QX/8$ ,  $F/DL8JJ/p$ , HSOZIV, JD1BMH, OHOHQ, R18MAR, SV9BMG, SV9RGI, T6/IZ1CCK, TA2JU, XE1NK, YB9/KY1A, Z21LS, ZA/OH2BH, ZA/OU2I und über LoTW: 4U1ITU, 8R1K (1997) , 9G5AR, 9Y4/VE3FF, A65BG, C6AGU, CX6VM, E51Q, E6ET, EI/DM5JBN, FR5CB, HK1NA, HL2EIZ, JW/EA3NT, MS0INT (EU-112), LY783SUN, RV0AR

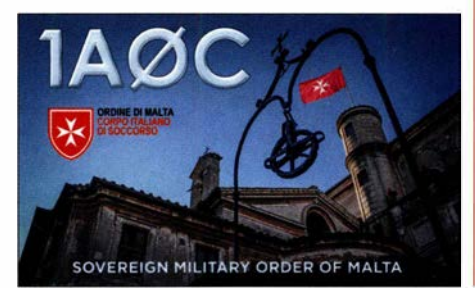

CW-QTC

Bearbeiter: Martin Gloger, DM4CW Am Feldhofe 4, 37170 Uslar E-Mail: mgloger@yahoo.com

### **Neues aus der AGCW**

Die AGCW-DL trauert um Diethelm Burberg, DJ2YE. Er war lange in der AGCW-DL als Operator an Rundspruchstationen und Morseübungssendungen beteiligt. Neben den AGCW DL-Rundsprüchen saß er bei DLOXX an der Taste . Durch Transkription der Aussendung von DLOXX haben zahlreiche Funkamateure den attraktiven CWSC-Award erreichen können. Neben der AGCW-DL engagierte er sich viele Jahre in dem von ihm mitbegründeten OV Mettmann als Ausbilder und OVV.

Überregional war er als Distrikts-Mobil-Referent tätig, leitete mehrere Jahre die DARC-Stelle International Affairs (Bearbeitung von Gastlizenzen) und saß im Prüfungsausschuss der Oberpostdirektion Düsseldorf. Die AGCW-DL würdigt seine Leistungen für den Amateurfunk und die Telegrafie und wird Diethelm ein würdiges Andenken bewahren.

### **Neues aus dem HSC**

Vor kurzem erreichte uns die Nachricht, dass Albert Mayer, DK8CM, HSC #1 163, seine Taste für immer aus der Hand gelegt hat. Albert war mehr als 40 Jahre Mitglied der AGCW-DL und HSC. Unsere Funkfreunde Minko Abadjiev, LZ1XL, HSC #1818, und Mirek Rozbicki, VK6DXI, HSC #830, sind, wie erstjetzt bekannt wurde, schon vor längerer Zeit sk geworden.

Empfehlenswert zur Wiederholung der Grundlagen der Elektronik ist das Buch Elektronik für Anfänger, Teil 1 Analog von Gerhard Schmidt. Das gesamte Buch ist als PDF-Datei zum Download verfügbar: www.gsc-elektronic.net/ elektronik/elektronik\_komplett.pdf

Interessenten an Klönschnack-QSOs in QRQ Tempo (32+ WpM) treffen sich häufig auf der QRG 3557 kHz.

Nächste HSC-Rundsprüche (DKOHSC): 5 . 10., HSC Rundspruch (dtsch.) um 9 Uhr auf 3555 kHz ; HSC bullletin (engl.) um 1600 Uhr UTC auf 7025 kHz KW CW Conteste im Oktober 2019 (ohne Gewähr):

DTC-Aktivitätswoche: 1./7.10., 0000...2400 UTC Deutscher Telegraphie Contest: 3. 10., 0700 ... 1000 UTC

AGCW-DL Schlackertastenabend: 16.10., 1 900 ... 2030 UTC

Surplus Vintage Radio Test: 14./20.10. und 21./ 27 . 10., 0000 ... 2400 UTC, (Ausschreibung beachten); HSC-Aktivitätstag ist immerder 15. Tag des Monats. Die Klubstationen des HSC mit dem Sonder-DOK HSC versuchen aktivzusein.

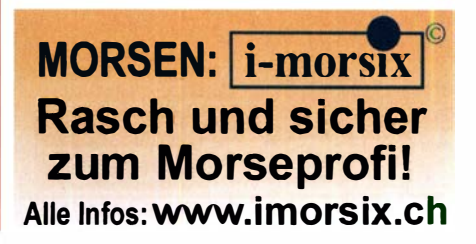

# DLOGN/p funkte mit beim IARU-Region-1-Fie/dday 2019

Als das WRTC-Team im vergangenen Jahr die Weltmeisterschaft der Funksportler (www.wrtc 2018.de) in Deutschland erfolgreich durchführte [I). bestand die Hoffnung, dass dieses Ereignis im Anschluss Gemeinschaftsaktivitäten lokaler Funkklubs anregen würde. Die Idee

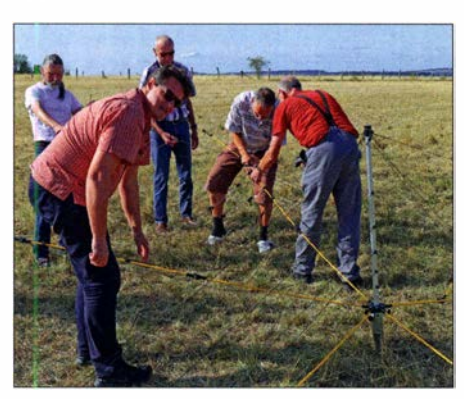

Die Vorbereitung der für die oberen Kurzwellenbänder vorgesehenen Richtantenne erforderte einige Geduld.

fruchtete und nach einiger Vorbereitungszeit beteiligten sich am ersten Septemberwochenende dieses Jahres auch Funkamateure im südlichen Niedersachsen am IARU-Region- 1 -Fieldday.

### ■ Aufruf zum Mitmachen

Fielddays hatten wir in den vergangenen Jahren bereits mehrfach durchgeführt und an einem Wochenende mehrere Antennen sowie Zelte auf einem Feld etwas südlich von Göttingen aufgebaut. Dieses Mal wollten wir den netzunabhängigen Funkbetrieb aus der Natur aber deutlich intensivieren und erstmals seit vielen Jahren am IARU-Region- 1-Fieldday in SSB teilnehmen. Ziel war es, am Contest-Wochenende vom 7. 9. auf den 8. 9. während der kompletten 24 Stunden Dauer des Funkwettbewerbs unter DLOGN/p auf den Bändern aktiv zu sein.

Initiator dieser Gemeinschaftsaktion waren Eugen, DL8AAI, und Tom, DLJ AAA. Eugen gehörte im vergangenen Jahr bei der WRTC 2018 zu den ehrenamtlichen Helfern und hatte eines der teilnehmenden Funkteams bzw. deren Funkstandort technisch vorbereitet und betreut. Aus dem "Nachlass" der Weltmeisterschaft konnte unser Göttinger Funkklub zwei der rund um Wittenberg verwendeten Contest-Zelte übernehmen. Dies war einer der Auslöser, dieses Jahr beim Fieldday-Contest teilzunehmen.

Eine Handvoll Interessenten war schnell beisammen, doch um eine Fieldday-Station rund um

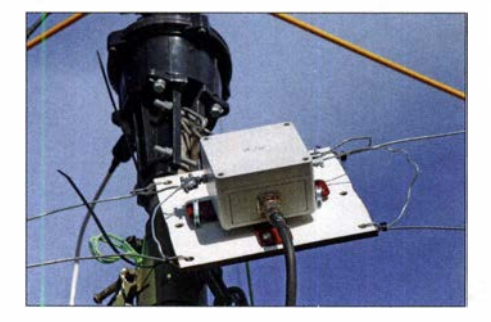

die Uhr zu besetzen, würden wir die Unterstützung weiterer Funkamateure brauchen. Geplant waren Funkschichten von zwei oder drei Stunden Dauer, die jeweils doppelt besetzt sein sollten: ein Funkamateur am Mikrofon, ein zweiter am Computer-Logbuch. Frank, DL5AAR, stellte das Projekt Anfang Juni dieses Jahres in einer lokalen und einer regionalen E-Mail-Gruppe vor. Die Reaktionen darauf zeigten schnell, dass es unter den Funkamateuren der Region ausreichend Interessenten gab, die mitmachen würden. Jeder sollte sich nach Wunsch einbringen können, ob während des Wettbewerbs im Funkzelt und/oder beim Auf- und Abbau der Contest-Station mitsamt Antennen und Zelten.

#### **• Planung und Vorbereitung**

Anfang Juli war mit der Standortfrage eine wesentliche Voraussetzung für die Fieldday-Teilnahme bereits geklärt: Eugen hatte ein geeignetes Grundstück auf einer westlich von Göttingen gelegenen Anhöhe gefunden und mit dem Besitzer über unser Vorhaben gesprochen. Damit dieser sich davon ein besseres B ild machen konnte, schickten wir ihm zudem einen Brief

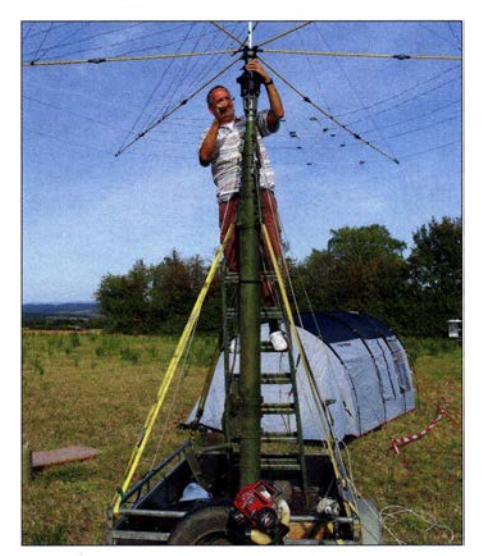

Eugen, DLBAAI, bei der Antennenmontage auf seinem Kurbelmast

mit DARC-Informationsblättern über den Amateurfunkdienst sowie Fotos von einem Funkstandort der WRTC 2018.

Der Landwirt zeigte sich sehr interessiert und sagte uns für das betreffende Wochenende die Nutzungserlaubnis für sein brach liegendes Feld zu. Es lag weitab von Stromleitungen und

Einspeisepunkt unserer Dipole für 80 m und 40 m direkt unterhalb des Rotors

Während im Funkzelt Punkte gesammelt und verteilt wurden, bestand in einiger Entfernung Gelegenheit für Erfahrungsaustausch.

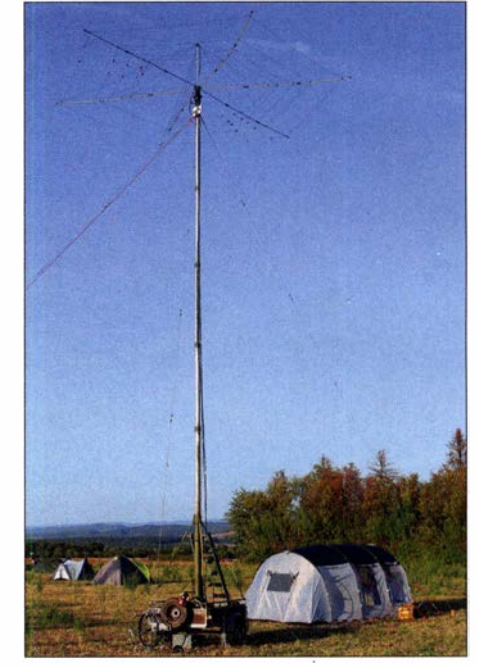

Antennen und Funkzelt waren am Freitagabend aufgebaut, der IARU-Region-1 -Fieldday konnte beginnen.

häuslicher Bebauung, wodurch gleich zwei wichtige Voraussetzungen erfüllt waren: Wir würden kaum mit Empfangsstörungen zu rechnen haben und der von der Contest-Ausschreibung verlangte Mindestabstand von 100 m zum nächsten häuslichen Stromanschluss war in jedem Fall gegeben.

Nun ging es um die konkrete Planung sowie weitere Vorbereitungen für die Durchführung des Fielddays. Mitte Juli fand ein erstes Organisationstreffen der potenziellen Teilnehmer statt. Themen waren unter anderem die Verteilung von Aufgaben, die Planung von Details sowie das Sammeln weiterer Anregungen . Bei dem Treffen einigten wir uns zudem auf die Teilnahme am Contest in der Klasse "portable, multi operator, high power, assisted" , sodass die für die Antennen bzw. für den Transceiver samt Endstufe fortan Zuständigen konkret planen konnten. In einem anschließend an alle Teilnehmer verteilten Ergebnisprotokoll wurden die Aufgaben und Zuständigkeiten festgehalten. Damit hier kein falsches Bild entsteht: Obwohl wir uns um eine möglichst gute Vorbereitung fürs Fieldday-Wochenende bemühten, waren wir uns jederzeit darüber einig, dass an erster Stelle die Freude am gemeinsamen Erlebnis stehen sollte. Die Platzierung beim Contest war zweitrangig, auch wenn wir das Projekt ernsthaft angingen.

### **• Antennenteam**

Eine Woche vor dem Fieldday-Wochenende besprachen wir bei einem zweiten Organisationstreffen weitere Details und klärten noch offene Fragen. Dazu gehörte unter anderem die Innen-

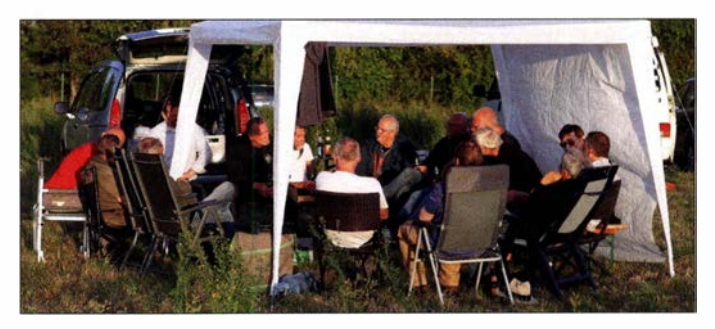

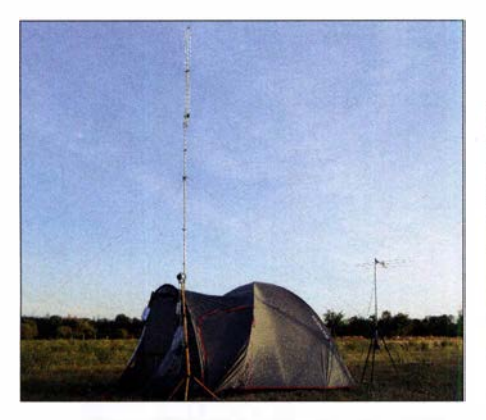

Dieses kleinere Funkzelt beherbergte unsere UKW-Station zur Teilnahme am 2-m-Contest.

beleuchtung der Zelte, an die wir bis dahin nicht gedacht hatten, und der Transport unserer Stromaggregate . Zudem kam die Idee auf, zusätzlich ein Zelt mit einer UKW-Station aufzubauen, um unabhängig vom Fieldday-Contest auch am 2-m-September-Contest der IARU-Region 1 teilzunehmen. Dieter, DF7 AX, würde dafür seinen neuen IC-9700 mitbringen und Manfred, DL5AAZ, sein Funkzelt.

Bei diesem Treffen stellte zudem das von DL8AAI geleitete Antennenteam sein endgültiges Konzept für den Fieldday vor. Statt der ursprünglich geplanten FD4 würden wir für 40 m und 80 m nun Dipole verwenden. Bei Antennentests hatte sich herausgestellt, dass die vorhandene FD4 ohne zusätzlichen Antennenkopplee kein ausreichend gutes SWV zeigte. Da wir aber mit Endstufe funken würden, sollten unsere Antennen ohne externe "Anpassung" nutzbar sein. Nur für den 160-m-Dipol würden wir aufgrund der Schmalbandigkeit einen Koppler verwenden.

Für die oberen Bänder stellte Tom, DLl AAA, seinen portablen 2-Element-Hexbeam von Polding Antennas zur Verfügung. Diese Richtantenne würde bei unserem Fieldday erstmals zum Einsatz kommen, sodass zunächst die Einzelteile des Bausatzes sorgfältig nach Anleitung zusammenzufügen waren. Dafür und für Antennentests traf sich das Antennenteam an mehreren Abenden in den Wochen vor dem Fieldday-Wochenende .

### **Aufbau am Freitag**

Mit dem Aufbau des Fieldday-Lagers begannen wir am Freitagnachmittag, denn abends sollte dort bereits das Monatstreffen unseres Ortsverbands HIO stattfinden. Außerdem wollten wir die Fieldday-Station vorab ausgiebig testen, damit während des Contests alles funktionierte. Wie sich im Laufe des Abends herausstellte, war dies eine gute Idee; dazu gleich mehr. Nachdem das Funkzelt stand, kamen die Antennen an die Reihe. Als zentralen Antennenträger hatte DL8AAI seinen auf einem Anhänger montierten NVA-Kurbelmast mitgebracht, der es voll ausgefahren auf eine Länge von 11 m bringt. Eine zunächst etwas knifflige Aufgabe war die "Entwirrung" der Faltantenne. Hier fehlte uns offenbar die Routine, doch mit vereinter Anstrengung war die Richtantenne nach etwa einer Stunde auf dem Rotor montiert. Direkt darunter befestigten wir die Einspeisung für die 80-m- und 40-m-Dipole. Als Träger für deren Enden dienten 9-m-Schiebemasten, die wie der Kurbelmast aus NVA-Beständen stammten. Für die optimale Abstimmung der Dipole mussten wir den Kurbelmast mehrfach wieder senken und nach justieren, doch bald stimmte das SWV aller Antennen. Bei

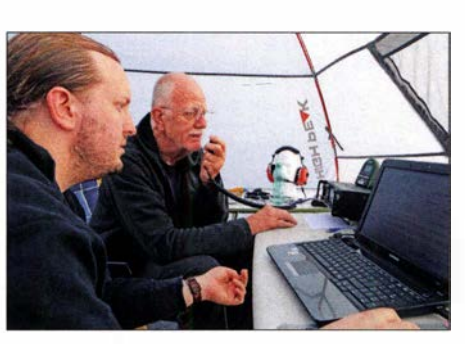

Sam, DG5IU, am Log und am Mikrofon Dieter, DF7AX, bei der Punktjagd auf 2 m

der Faltantenne "passte" alles auf Anhieb. Kurz nach Sonnenuntergang hing bei letztem Tageslicht auch der 1 60-m-Dipol, für den nun drei weitere 9-m-Masten auf dem Feld standen.

Gleichzeitig bauten wir im Funkzelt unsere Station auf: ein Icom IC-7100 aus unserer Klubstation sowie eine Transistorendstufe vom Typ RJK Radiotechnika SPert 1200, die Klaus, DL3KF, für das Wochenende zur Verfügung stellte. Zum Loggen hatte DF7AX auf dem Notebook fürs Funkzelt die aktuelle Version von Ham Field aus der Softwareschmiede ARcomm installiert.

Alles schien problemlos zusammenzuspielen. Doch stellte sich beim abendlichen Test mit hoher Leistung heraus, dass die Kommunikation zwischen Transceiver und PA nicht funktionierte. Alle Versuche und intensives Studium der Bedienungsanleitungen brachten keine Lösung. Erst am frühen Samstag fand DL8AAI schließlich die Ursache für das Kommunikationsproblem, nämlich eine im IC-7100 zu schließende interne Lötbrücke. Nachdem dies mittels Lötkolben behoben war, funktionierte alles wie erwartet. Gut, dass wir mit dem Aufbau bereits einen Tag vor Beginn des Contests und nicht erst am Samstagmorgen begonnen hatten !

### Während des Contests

Kurz vor Beginn des Contests aktualisierte DLSAAR nochmals unseren Schichtplan für die kommenden 24 h und bislang offene Zeiten wurden besetzt. Im Funkzelt vergaben und sammelten wie geplant jeweils Zweierteams Punkte. Manche Teams waren mit drei Funkamateuren besetzt, wenn sich ein Hobbyfreund noch unsicher war und den Contest-Eetrieb zunächst einmal entspannt beobachten wollte. Funkschichten dauerten zwei Stunden, die zwischen 1 900 UTC und 0100 UTC jeweils drei. Um den Teams die Punktejagd nicht unnötig zu erschweren, lag das Funkzelt in einiger Entfernung zum Ort fürs gemütliche Beisammensein mit Fachgesprächen der anderen anwesenden Funkamateure.

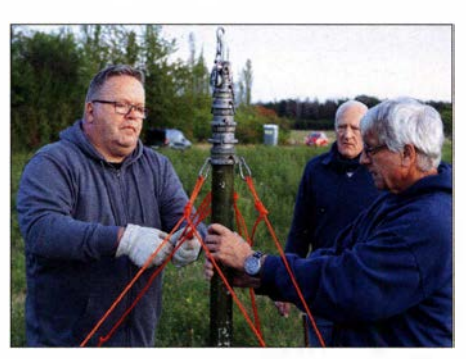

Volle Konzentration: Frank, DL5AAR, und Klaus, DL3KF, bereiten einen Mast für den 160-m-Dipol vor.

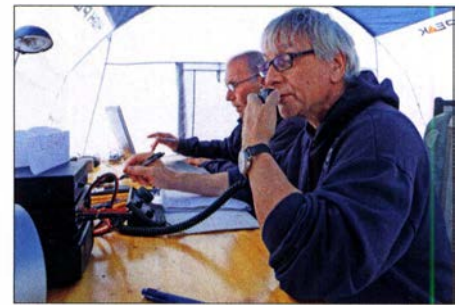

Klaus, DL3KF, und Berndt, DB1AY, waren eines der Zweiterteams im Fieldday-Zelt.

Dank eines Umfelds ohne elektrische Störungen, was den Empfang selbst sehr leiser Signale ermöglichte, und unserer gut geplanten Fieldday-Station füllte sich das Contest-Log von DL0GN/p mit Rufzeichen. Rund 600 Verbindungen waren am Sonntag um 1300 UTC erreicht. Doch stand wie erwähnt ohnehin die Freude am gemeinsamen Erlebnis im Vordergrund und unsere Funkteams waren bunt besetzt. Zu den DX-Perlen zählten Verbindungen mit 4X1DX im 80-m-Band sowie mit KC I XX auf 40 m und 80 m.

#### Nach dem Contest

Nach Ende des Contests um 1 300 UTC warteten wir zunächst einen Regenschauer ab, um das Fieldday-Camp bis 17 Uhr wieder komplett abzubauen und das Feld zu verlassen. Insgesamt war die Wetterlage erheblich besser als angekündigt, was zur durchgängig guten Stimmung beigetragen hat. Rundum erfreulich war die große Beteiligung an diesem Projekt. Damit meine ich nicht allein die direkt am Funkbetrieb und/oder Auf- und Abbau beteiligten Funkamateure, sondern ebenso die zahlreichen Tagesgäste. Einige hatten jahrelang kein Amateurfunktreffen mehr besucht und genossen nun sichtlich das kollegiale Miteinander im Kreise Gleichgesinnter; Klub- und OV-übergreifend.

"Das hat Spaß gemacht", meinte Eugen abschließend zu mir, als er in sein Auto stieg und sich mitsamt Antennenanhänger auf den Heimweg machte . Diesem Fazit ist nichts hinzuzufügen.

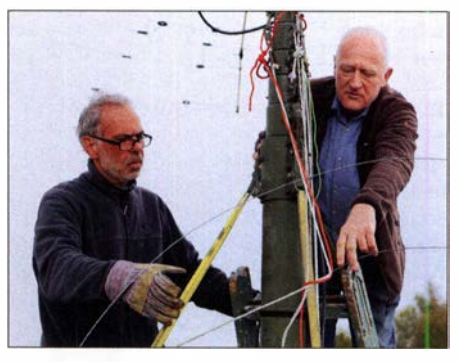

Tom, DL1AAA, und Frank, DB4AD, bauen nach dem<br>Contest Antennen ab. Fotos: DL1AX Contest Antennen ab.

Zeitnah werden wir nun ein Auswertungstreffen durchführen, um Ideen zu sammeln, was man beim nächsten Mal noch besser machen könnte. Denn nach dem Contest ist vor dem Contest.

### Harald Kuhl, DL1AX

### Literatur

[I) Kuh!, H., DL I ABJ: Unser Sommermärchen wurde wahr: WRTC 20 18 großartig gelaufen; FUNK-AMATEUR 67 (2018) S. 818-822

# Bergfunk-QTC

Bearbeiter:

Dipl.-lng. Harald Schönwitz, DL2HSC Försterweg 8, 09437 Börnichen E-Mail: dl2hsc@darc.de

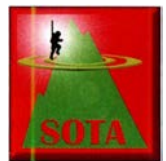

### • SOTA-News

TF: In Nordisland wurde TF/NL-115 gestrichen. In Südisland änderte sich die Position des Stóra-Björnsfell (TF/SL-073). Die Koordina-

ten markierten bisher das Zentrum des Kraters (989 m), jetzt befindet sich der höchste Punkt auf dem Kraterrand. Das bedeutet zugleich, dass die Höhe jetzt 1057 m beträgt und der Vulkan von 6 auf 8 Punkte hochgestuft werden konnte.

PY: Eine neue Assoziation in Brasilien ist PS7, Rio Grande do Norte. Diese neue Assoziation ist zunächst mit 212 Bergen in drei Regionen gelistet, die ab 1.10.2019 gültig sind. Die höchste Erhebung der Regionen im Nordosten Brasiliens ist Serra Poço Dantas (PS7/OP-001) mit 852 m Höhe. Verwaltet werden die Assoziationsdaten von Franciston, PS7ELO, und Márcio, PS7MNC.

APRS: SOTA-Spots werden jetzt durch einen Service von ON6ZQ automatisch als APRS-Objekte auf http://aprs.fi dargestellt. Das geschieht unabhängig vom bereits existierenden APRS2SOTA: www.sotaspots.eo.uk/Aprs2Sota \_lnfo.php.

# SWL-QTC

#### Bearbeiter:

Andreas Wellmann, DL7UAW Angerburger Allee 55, 1 4055 Berlin E-Mail: andreas. wellmann@t-online.de

#### $\blacksquare$  Und hinter dem Horizont geht es noch weiter ...

Vier Jahre nach Sputnik 1, dessen Signale auch aufmerksam von Funkamateuren beobachtet wurden, ging am 12.12.1961 mit OSCAR 1 der erste Amateurfunksatellit in Betrieb. Über eine Transponderfunktion verfügte er allerdings noch nicht. Es wurden zunächst nur Temperatur-Telemetriedaten im 2-m-Band zur Erde gesendet.

In den folgenden Jahren gelang es immer wieder, zusammen mit kommerziellen Nutzlasten auch spezielle Amateurfunktechnik in den Weltraum zu befördern. Im Jahr 1965 fand die erste Zwei weg-Verbindung im Amateurfunkdienst über OSCAR 3 statt.

Auch die Mehrzahl der nachfolgenden Amateurfunksatelliten, die teilweise noch immer aktiv sind, waren auf niedrige Umlaufbahnen konzipiert. Während des Überfluges sind diese Satelliten nur relativ kurze Zeit am eigenen Standort hörbar. Die notwendige Funktechnik für die "Bodenstationen" lässt sich einfach beschaffen, da die verwendeten Upload- bzw. Download-Frequenzen in der Regel im 2-moder 70-cm-Amateurfunkband liegen.

Je nach Satellit sind QSOs oder Empfangsbeobachtungen schon mit einem normalen FM-Handfunkgerät möglich. Der Eigenbau be-

### **B** SOTA im Urlaub

Marko, DD2ZN, berichtet: Im Juli verbrachten meine Familie und ich den Sommerurlaub zum Wandern im Tannheimer Tal in Österreich, welches durch sein 300 km langes Wegenetz auf drei Ebenen überzeugt. Außerdem bietet das Hochtal eine Vielzahl von Bergen, die in der SOTA-Referenz gelistet sind. In diesem Urlaub konnte ich insgesamt sechs Berge aktivieren: Sulzspitze (OE/TI-435), Große Schlicke (OE/TI-441), Krinnenspitze (OE/TI-458), Einstein (OE/TI-509), Rote Spitze (OE/TI-961) und den Litnisschrofen (OE/TL-009). Die Ietzen beiden waren sogar Erstaktivierungen.

### SOTA Challenge 2020

Da es in den vergangenen Jahren keine Chal-Ienge mehr gab, inzwischen aber verschiedene neue digitale Sendearten entstanden sind, wird es ab kommendem Jahr eine Reaktivierung geben. Immer die ersten sieben Tage eines Monats sind Challenge-Tage , die sich durch Band und Mode unterscheiden. Die konkrete Ausschreibung gibt es unter: reflector.sota.org.uk/t/ a-sota-challenge-for-2020-and-beyond

### **B** SBW und GMA

SBW: Zur Zeit gibt es eine Diskussion um Neuaufnahme und Streichung von Bergen des Sächsischen Bergwettbewerbs, nachzulesen z . B. im Bergkurier 209 unter: www.d/2/to.de. Die Tendenz bei Vorschlägen für neue Berge geht weg von "Buschfunk"-Bergen hin zu möglichst bewuchsfreien Bergen, am besten

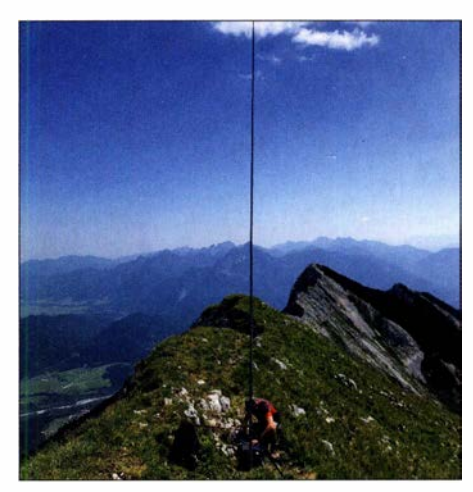

Marko, DD2ZN, auf der Großen Schlicke Foto: DD2ZN

noch mit Turm. Die Gesamtzahl der Berge sollte sich nicht erhöhen, bei Neuaufnahme sollte ein "ungeliebter" Berg gestrichen werden.

Vor allem für Aktivierer im Gigahertz-Bereich sollen sich damit die Bedingungen verbessern. Ziel scheint zu sein, immer auf jedem SBW-Band mindestens die QSO-Anzahl für den QSO-Punkt (ab sechs Verbindungen) zusätzlich zu den Aktivierungspunkten zu erreichen.

GMA: Das nächste Berg-zu-Berg-Wochenende findet am 5. und 6. 10. statt. Hier können doppelte Punkte für Aktivierer und Jäger erreicht werden. Infos unter: www.cqgma.org

Tnx Info Marko Pralle, DD2ZN

schränkt sich dann hauptsächlich auf die Antennenausrüstung.

Mit dem im vergangenen Jahr erfolgreich ins All beförderten Satellit Qatar-OSCAR 100, Q0-100 ist ein besonderer Coup gelungen. Jetzt steht ein geostationärer Satellit zur Verfügung, der die ständige Kommunikation zwischen weit entfernten Amateurfunkstationen zulässt. Von Brasilien bis nach Indien und von Nordeuropa bis weit in den Süden Afrikas sind Verbindungen rund um die Uhr möglich. Wo sonst nur die Kurzwelle mit all ihren Unwägbarkeilen zur Verfügung steht, gibt es jetzt eine interessante Alternative .

Für die klassischen Übertragungsverfahren, CW, diverse Digimodes oder SSB , stehen 250 kHz auf dem Schmalband-Transponder zur Verfügung. Auf dem zweiten Transponder können bis zu 8 MHz für breitbandigere Signale, wie sie zum Beispiel beim digitalen Amateurfunkfemsehen, DATV, anfallen, genutzt werden.

Komplette Amateurfunk-Transceiver, die sowohl den Empfang der 10-GHz-Signale beherrschen als auch Sendesignale im 2,4 GHz-Bereich bereitstellen können, gibt es noch nicht. Es lassen sich zwar einzelne Komponenten wie LNBs, Transverter, Leistungsverstärker, SDRs ... quasi von der Stange kaufen, aber sie bedürfen in den meisten Fällen weiterer, nicht ganz trivialer Modifikationen.

Der gerade für den Empfangsweg genutzte 10- GHz-Bereich stellt höhere Anforderungen, sowohl an die Frequenzstabilität der eingesetzten Baugruppen als auch an die Messtechnik. Auf Amateurfunkveranstaltungen nehmen Vorträge

und die direkten Gespräche zu diesem neuen interessanten Betätigungsfeld bereits einen breiteren Raum ein . Findige Köpfe tüfteln beständig an verbesserten Hard- und Softwarelösungen, um trotz vorhandener Schwierigkeiten einen möglichst leichten Einstieg in diesen Zweig der Satellitenkommunikation aufzuzeigen. Die eingesetzte Technik ist dabei nicht auf den stationären Einsatz beschränkt. Auch der Portabelbetrieb, mit einer Ausrüstung die in einem Rucksack Platz findet, ist bereits Realität.

Um sich einen ersten akustische Eindruck von den Aktivitäten zu verschaffen, helfen die im Internet verfügbaren WebSDR-Empfänger weiter [2]. Im CW-Bereich des Schmalbandtransponders von Qatar-OSCAR 100 kann man bei dieser Gelegenheit seine vielleicht etwas "eingestaubten" Telegrafiekenntnisse wieder reaktivieren. Das Tempo ist in den meisten Fällen sehr moderat. Die Beobachtung dieser über den geostationären Satellit geführten Verbindungen bieten den Vorteil, dass man immer beide QSO-Partner hören kann.

Im SSB-Bereich sind öfters längere Gespräche über die eingesetzte Technik oder Vorschläge zu Verbesserungsmöglichkeiten zu beobachten . Minimalistische QSOs, die über die Standortund Rapportangaben nicht hinaus gehen, sind hier seltener. Die direkte zwischenmenschliche Kommunikation, jenseits von sterilen Maschinen-QSOs, bekommt wieder einen höheren Stellenwert.

#### Literatur

[1] https://amsat-dl.org<br>[2] https://eshail.batc.org.uk/nb

# QRP-QTC

Redaktion FUNKAMATEUR Majakowskiring 38, 13156 Berlin E-Mail: redaktion@funkamateur.de

### **B** Schwarzwaldtreffen in Schluchsee

Zum 13. Mal lädt die Arbeitsgemeinschaft für QRP und Selbstbau DL-QRP-AG am 5. Oktober alle Funkamateure und am Funk Interessierte in den Schwarzwald ein. Veranstaltungsort ist wieder die Grundschule Schluchsee , Faulenfürster Str. 12, 79859 Schluchsee. Das Treffen wird vom Ortszentrum aus ausgeschildert und so auch ohne Navigationsgerät leicht zu finden sein.

Bereits am Abend vorher beabsichtigen die ganz Ungeduldigen , sich ab 19 Uhr zum Plausch im Hotel Hochschwarzwaldhof (www.hochschwarz

# Sat-QTC

### Bearbeiter: Thomas Frey, HB9SKA Holzgasse 2, 5242 Birr, Schweiz E-Mail: th.frey@vtxmail.ch

### ■ QO-100 - FreeDV / Antarktis-Station

Gerhard, OE3GBB, sendet gelegentlich im digitalen Telefoniemodus FreeDV über den NB-Transponder von  $QO-100$  auf 10489,650 MHz. Er justiert sein Signal 10 dB über dem Transponderrausehen und erhält ein SNR von 4 bis 5 in mode2020.

Die AMSAT-DL baut in der Antarktis eine Bodenstation für Q0-100 auf. Der Zweck der Installation ist eine wissenschaftliche Plattform für Studenten zu schaffen, um diese für das Studium des Klimawandels und seine Auswirkungen in den Polarregionen zu gewinnen. Der gesamte Artikel kann unter https://amsat-dl. org/wie-wird-die-antarktis-auf-qo- 1 00-qrv gelesen werden.

### SONATE neu im Orbit

SONATE der Universität Würzburg ist ein 3U-CubeSat. Die Missionsziele sind Forschung und Ausbildung. Dazu gehört für die Studenten auch die Kommunikation mit Amateurfunksatelliten mittels der universitätseigenen 70-cm-/ 2-m-Bodenstation sowie der Aufbau und Betrieb von OSCAR-Systemen. Ein solches System ist eine Kamera mit einem SSTV-Downlink auf 1 45 ,840 MHz FM. Telemetrie wird auf 437 ,025 MHz gesendet. Mehr Informationen dazu gibt es unter: wwwB.informatik.uni-wuerz burg.de/wissenschaftforschung/sonate

SONATE wurde am 5. 7. vom Vostochny Space Center mit einer Sojus-Rakete in den Orbit gebracht. Gemäß Dopplermessungen von Nico Janssen, PAODLO, hat SONATE die NORAD-Nr. 44400 für die Keplerdaten.

### **Lucky-7 neu im Orbit**

Das Hauptziel von Lucky-7 der SkyFox Labs S.R.O., ein 1U-CubeSat, ist das Testen von Elektronik für Deep Space CubeSat-Missionen. Mehr Infos unter: www.lucky7satellite.org. Der Downlink ist auf 437 ,525 MHz FM. Lucky-7 waldhof.de) zu treffen - das Seestüble am Campingplatz ist leider nicht mehr nutzbar.

Alle Teilnehmer des Schwarzwaldtreffens sollten am Samstag bereits um 9 Uhr vor der Schule sein, damit die Vorträge ab 9 .30 Uhr beginnen können. Einige Funkamateure haben bereits Projekte angekündigt. Unter anderem wird Peter Solf, DK1HE, die SSB-Version des BTR-2018 vorstellen. Heribert Schulte , DK2JK, berichtet über seine Experimente mit einer Zeitanzeige . Günter-Fred Mandel, DL4ZAO, widmet sich den Eigenschaften von Koaxialkabeln. Uwe Kraaz, DL5KU, zeigt, wie sich preisgünstige 3-D-Drucker fürs Hobby verwenden lassen. Peter Solf, DK1 HE, referiert über die Sende- und Empfangstechnik für QO-100 und schließt mit einer Praxisdemo ab .

Abseits von Vorträgen gilt immer: Bringen Sie möglichst viele Selbstbauprojekte mit, damit alle Teilnehmer Ideen für die nächsten Bastelabende bekommen. Die Unterrichtsräume bieten genug Ausstellungsfläche. Vor der Schule ist außerdem auf den Rasenflächen und dem Parkplatz selbst für größere Antennenkonstruktionen

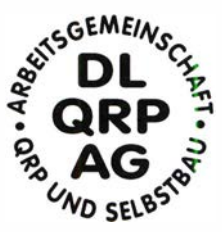

reichlich Platz. Und zwischen den Vorträgen bleibt genügend Zeit, sich mit Interessierten auszutauschen.

Eine Anmeldung für Zuhörer ist nicht erforderlich. Übernachtungsmöglichkeiten lassen sich in der näheren Umgebung in Pensionen, auf dem Campingplatz oder in der Jugendherberge finden. Der vor dem Treffen liegende Feiertag bietet sich, zusammen mit dem Brückentag, geradezu an, um etwas länger im Südschwarzwald<br>zu verweilen.<br>**Peter Johe, DLIPJ** Peter Johe, DL1PJ

TEX ist zum Amateurfunk inkompatibel und so blieben benötigte Daten für die Aktivierung des Linear-Transponders und der CW-Bake bisher aus. Über dieses ambitionierte Projekt berichtete ich bereits im August 20 13.

Telemetrie im MODITEX-Format wird auf 435 ,700 MHz FM gesendet. Das Telemetrieformat wird im PDF-Dokument unter: www. d-star.one/downloads/D-Star%200NE%20tele metry%20frame%20format.pdf beschrieben. Informationen über die Amateurfunknutzlast finden sich unter: www.amsatuk.me.uk/iaru/fin ished\_detail.php?serialnum=521

JAISAT-1 wurde am 5.7. vom Vostochny Space Center mit einer Sojus-Rakete in den Orbit gebracht. Laut Betreiber (GOS) hat JAISAT-1 die NORAD-Nr. 444 19 für die Keplerdaten.

#### **Example 20 Ferfolgreiche Hardware-Tests** für ARISS

Ende Juli und Anfang August wurde wieder in SSTV gesendet. Die Bilder können unter www.spaceflightsoftware.com/ARISS\_SSTV mit der Selektion Expedition 60 angeschaut werden. Für selbst empfangene und hochgeladene Bilder kann ein SSTV ARISS Award beantragt werden, siehe unter: https://ariss.pzk.org.pl/sstv für Details.

Für das interoperable Funksystem (IORS), die nächste Generation des Systems, wurde erfolgreich ein Batterietest als Teil der endgültigen Zertifizierung der Hardware beendet. Auch mit dem Kenwood D-710GA und dem Multi-Spannungsnetzteil wurde erfolgreich ein Electro Magnetic lnterference (EMI)/Electro-Magnetic Compatibility (EMC)-Test beendet, um sicherzustellen, dass die ARISS-Hardware nicht ISS-Systeme oder andere Nutzlasten stört. Es wurden auch Tests durchgeführt, damit keine schädlichen Signale in das ISS-System gelangen und um die akustischen Anforderungen der ISS zu erfüllen .

Das ARISS-Hardware-Team Lou McFadin, W5DID, und Kerry Banke, N6IZW, befanden sich im NASA Johnson Space Center, um während der zwei Wochen die Tests des NASA test and certification team zu unterstützen. Die erfolgreiche Fertigstellung dieser Tests stellen einen Meilenstein in der Vorbereitung für einen Start Ende des Jahres dar.

CubeSat Lucky-7 Foto: SkyFox Labs S. R. 0.

wurde am 5. 7. vom Vostochny Space Center mit einer Sojus-Rakete in den Orbit gebracht. Laut Setreiber hat Lucky-7 die NORAD-Nr. 44406 für die Keplerdaten.

### **E** Move-Ilb neu im Orbit

Move-Ilb der Technischen Universität München ist ein 1 U-CubeSat. Von der IARU wurde der Downlink auf 1 45 ,840 MHz FM koordiniert, siehe auch unter www.amsatuk.me.uk/ iaru/finished\_detail.php?serialnum=645. Nach Beendigung der wissenschaftlichen Mission soll ein Mode-U/V-Repeater verfügbar werden. Move-l/b wurde am 5. 7. vom Vostochny Space Center mit einer Sojus-Rakete in den Orbit gebracht. Gemäß Dopplermessungen von Nico Janssen, PAODLO, hat Move-l/b die NORAD-Nr. 44398 für die Keplerdaten.

### **E** KrakSat neu im Orbit

KrakSat der Integra AGH in Polen sendet auf 435,500 MHz FM mit 1200 bps in Packet Radio. Mehr Informationen sind unter www.krak sat.pl/space/en zu finden. KrakSat wurde am 3. 7. von der ISS ausgesetzt. Die NORAD-Nr. für die Keplerdaten ist 44426.

### **JAISAT-1 neu im Orbit**

JAJSAT-1 ist der lange angekündigte CubeSat der Radio Amateur Society of Thailand (RAST), wurde jedoch als 3U-CubeSat durch die Firma German Orbital Systems hergestellt. Deren verwendetes Telemetrieformat MOBI-

### UKW-QTC

Aktuelles, Aurora, MS, EME: Dipl.-lng. Bernd J. Mischlewski, DF2ZC Auf dem Scheid 36, 53547 Breitscheid E-Mail: BerndDF2ZC@gmail.com

Magie Band, Topliste, Conteste: Dipl.-lng. Peter John, DL7YS Am Fort 6, 13591 Berlin E-Mail: dl7yspeter@posteo.de

#### **Ende August bringt späte Sporadic-**E-Öffnungen auf 2 m

Wenn man sie wertungsfrei beschreiben möchte, war die Sporadic-E-Saison 2019 eine ganz besondere: Einerseits sind zur Hochzeit dieser Ausbreitung im Juni europaweit gerade einmal fünf Ereignisse zu nennen, die die Bezeichnung Bandöffnung rechtfertigen . Auch im Juli sieht es nicht viel anders aus: Vier Sporadic-E-Öffnungen werden auf 2 m notiert.

Andererseits hatte es eine dieser Bandöffnungen aber in sich , denn sie ermöglichte am 23 .7. in Kombination mit troposphärischen Überreichweiten zwischen Südspanien und den Kanaren/Kap Verde eine Handvoll QSOs über mehr als 4000 km Entfernung mit dem ODX D41CV-DK5AI über 4966 km.

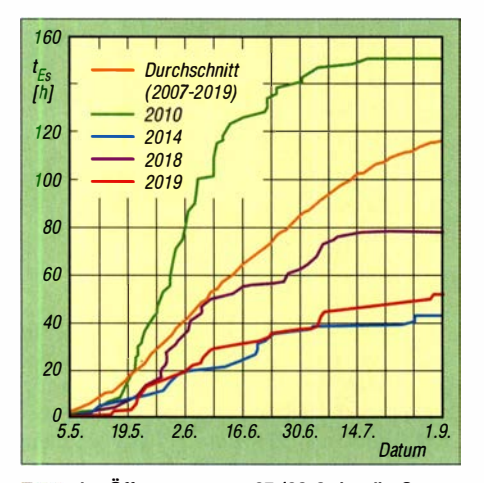

Trotz der Öffnungen vom 27./28. 8. ist die Sporadic-E-Saison 2019 auf 144 MHz die zweitschlechteste der letzten zwölf Jahre.

Nach diesem historischen Tag ging 144 MHz am 24. 7. und am 27 .7. noch einmal kurz auf. Und das war es dann wohl mit der E<sub>s</sub>-Saison 20 19 - so dachten sicher nicht wenige OMs. Doch weit gefehlt: Schon am 23 . und 24. 8. erinnerten die MUF-Karten von EA6VQ auf dxmaps.com mit ihrer geografischen Verteilung und den Frequenzwerten eher wieder an typische Juni-/Juli-Verhältnisse.

In der Tat stieg die MUF am 27 . 8 . deutlich über 144 MHz an. Schon gegen 1030 UTC tauchte ISOAWZ (JM49NG) in FT8 auf 144,174 MHz mit einem CQ-Ruf auf, während SV8PEX aus JM99VR bereits seit 0950 UTC quer zu dieser Richtung in SSB(!) nach Frankreich funkte. Die E<sub>s</sub>-Wolken wanderten langsam weiter Richtung Südwesten und intensivierten sich dabei .

Ab etwa 1200 UTC ging 2 m dann aus Deutschland und Benelux nach Spanien und Portugal auf. So arbeitete Frederico, CT7 ABA,

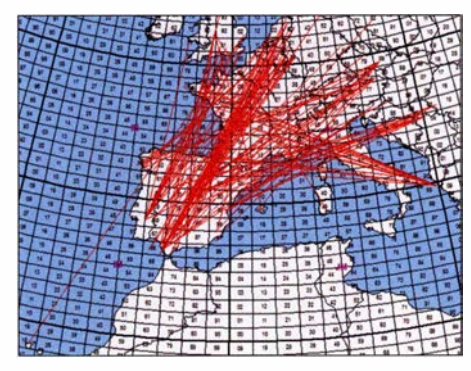

Fast gleichzeitig entwickelten sich am Nachmittag des 27. 8. intensive Es-Wolken über Südwestfrankreich und der Biskaya sowie über der Cote d'Azur. Grafik: MMMonVHF.de

aus IN60GD um 1210 UTC mit DL4DWA (JO61OH) seine erste deutsche Station dieser Öffnung. 18 weitere sollten folgen, dazu kamen bis 1 323 UTC noch zwei Stationen aus den Niederlanden, eine Station aus Belgien und als Ausreißer IV3GTH (JN65RU). In die umgekehrte Richtung loggte Alex, DLl KDA, aus JO30EP zwischen 1207 UTC und 1250 UTC fünf Spanier aus den Feldern IN80, IM66, IM69, IM77 (ODX 1925 km ODX) - und auch CT7ABA.

Wie schon zuvor in diesem Jahr spielten sich fast alle QSOs in FT8 und damit in der Nähe von 1 44,174 MHz ab, während es auf der SSB-Anruffrequenz 1 44,300 MHz meist ruhig blieb .

Das lag überhaupt nicht an den Feldstärken: Die meisten DX-Stationen kamen mit deutlich über S9 durch. Wenigstens scheint sich langsam herumgesprochen zu haben, dass man in Mitteleuropa in den geraden Perioden ("tx 2nd") CQ ruft, wodurch das gegenseitige QRM nicht so intensiv wie noch im Juni und Juli war. Auch das sklavische Festhalten an 1 44,174 MHz scheint endlich nachzulassen: Funkbetrieb war mittlerweile  $\pm$  1 kHz von der 144,174 MHz festzustellen.

Das alles ändert aber nichts daran, dass bei einer normalen Sporadic-E-Öffnung SSB-Betrieb viel effizienter ist, was die Anzahl möglicher QSOs pro Zeit angeht. Denn diesmal handelte es sich nur um eine "normale" Öffnung von Mitteleuropa zur iberischen Halbinsel. Mancher OM hatte sofort die F5LEN-Tropo-Karten für den Atlantik vor Afrika geprüft: https://tropo.f5len.org/atlantic-ocean/atlanticd4-eil

Diese zeigten für den 27 . 8. jedoch keinen Duct von den Kapverden über EA8 zum spanischen Festland. Von daher war es dann keine Überraschung, dass D41CV nicht auftauchte. Das kommt aber sicher wieder - im nächsten Jahr, ab Mitte Mai ist es erneut möglich.

Auch am nächsten Tag, dem 28 . 8., stellten sich im 2-m-Band nochmals Sporadic-E-Überreichweiten ein. Zwischen etwa 1045 UTC und 1 145 UTC wurden QSOs zwischen Portugal und Spanien auf der einen Seite und Deutschland, Tschechien und Österreich auf der andern Seite vermeldet.

Im Vergleich zum Vortag stieg die MUF jedoch stets nur punktuell an, sodass nur einzelne Stationen zum Zuge kamen und nicht flächendeckend DX gemacht werden konnte. Danach zeigten die MUF-Karten wieder normale Verhältnisse für diese Jahreszeit, also MUF-Werte von maximal 30 MHz bis 50 MHz. Dass die Sporadic-E-Saison damit nun zum Abschluss gekommen ist, dürfte recht wahrscheinlich sein. Darauf verlassen sollte man sich hingegen nicht: 20 16 ging sogar Mitte September 144 MHz noch einmal von Deutschland nach Russland auf.

### • OH6ZZ funkt auf 1 44 MHz aus der Arktis via EME

Jussi, OH6ZZ, hatte für Ende Juli nach längerer Zeit wieder einmal eine EME/MS-DXpedition weit nördlich des Polarkreises geplant: In der Zeit vom 26. bis 29. 7. sollten die Felder KQ21 und KP49 auf 2 m aktiviert werden.

Als er nach einer 13-stündigen Fahrt KQ21 WA, nur 50 km vom Nordkap entfernt, ankam, machte er sich sofort an den Stationsaufbau. Es war zwar spätabends, aber dank des Polarsommers weiterhin taghell. Auch das Wetter war so angenehm, dass Jussi sogar im T-Shirt arbeiten konnte .

In der Polarregion können sich die Wetterbedingungen allerdings schnell ändern. So auch diesmal: Am nächsten Morgen hatte sich ein veritabler Sturm eingestellt, von heftigem Regen begleitet. An Funken war gar nicht mehr zu denken; stattdessen mussten die zwei Yagi-

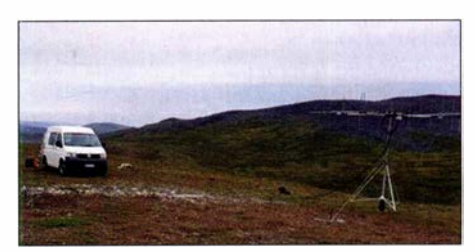

Zu diesem Zeitpunkt war das Wetter in KQ21WA noch in Ordnung.

Antennen gesichert werden, damit sie keinen Schaden nehmen. Nachdem der Wetterbericht für die nächsten Tage keine Verbesserung in Aussicht stellte, blieb OH6ZZ nur, alles abzubauen und nach KP49AG weiterzufahren . Diesen Standort kannte er von früheren Aktivitäten bereits, da sollte nichts schief gehen - eigentlich.

Doch auch dort gab es diesmal ein Problem, denn als OH6ZZ nach 400 km Fahrt am 27.7. in KP49AG ankam, war der Parkplatz bereits von einer Gruppe Angler belegt: Selbst in der eigentlich menschenleeren Arktis ist man im Sommer nicht immer allein. Ein Stationsaufbau kam nicht infrage; es gab schlichtweg keinen Platz . Hier zahlte sich aus, dass Jussi die Gegend von einer Aktivität vor zehn Jahren noch einigermaßen kannte. Deshalb erinnerte

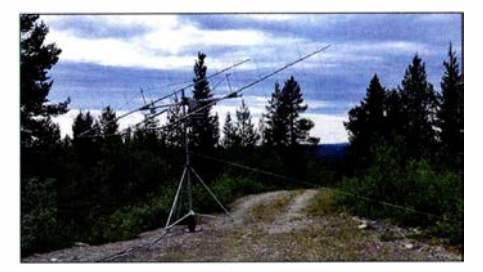

OH6ZZs zwei Yagi-Antennen in KP49EI: Sie verfügen in der Horizontalen über je elf Elemente, in der Vertikalen über je zehn Elemente. Fotos: OH6ZZ

er sich an einen exzellenten Standort auf einem Hügel, der damals jedoch nicht erreichbar war, weil der Zugangsweg blockiert war. Also auf nach KP49EG - und Daumen drücken. Zum Glück war diesmal das Tor offen, also ging es - dank des Allradantriebs problemlos - den Berg hinauf.

Der Standort war wirklich exzellent, mit negativem Horizontwinkel in alle Richtungen. Und trotz nur 200 km Luftlinie von KQ2 1 WA zeigte sich sogar das Wetter wieder von seiner angenehmen sommerlichen Seite. Schnell wurde aufgebaut - und schon um 1215 UTC war das erste EME-QSO im Log. Weitere 54 QSOs via Mond folgten bis zum nächsten Nachmittag. Meteorscatter war trotz des guten QTHs leider weniger erfolgreich: Ein Versuch mit PA3BIY über 2284 km konnte leider nicht komplettiert werden; die Reflexionen reichten nicht aus. Drei MS-QSOs finden sich gleichwohl im Log.

### ■ Keine Studien zur Nutzung des 2-m-Bands für den Flugfunk!

Im Juni hatte die französische Verwaltung in die Vorbereitungsgremien zur WRC- 19 kurzfristig einen Vorschlag eingebracht, Studien unter anderem zur gemeinsamen Nutzung des 2-m-Bandes durch Amateurfunk/Satelliten-Amateurfunk und nicht-sicherheitsrelevanten Flugfunk (AMS) durchzuführen. Bei der nächsten WRC im Jahre 2023 wäre dann auf Basis dieser Studien entschieden worden, ob das 2 m-Band zukünftig durch Amateurfunk und AMS gemeinsam co-primary genutzt werden darf.

Als Reaktion hatte das Referat Frequenzmanagement des DARC e. V. mit DK4VW und DF2ZC ein Papier erstellt, das anhand von Feldstärkeberechnungen und Ausbreitungssimulationen nachweist, dass bereits bei geringsten Sendeleistungen von Fluggeräten die Reichweiten so hoch sind, dass erhebliche gegenseitige Störungen zu erwarten sind: www. cept.org/Documents!cpg/53066/cpg-19-info 108\_d-ai10-german-view-on-144-146-mhz

Dieses Papier wurde als offizielle Unterlage von der deutschen Delegation bei der Conference Preparatory Group (CPG) der CEPT vom 26. bis 30. 9. in Ankara eingebracht. Auch die IARU hatte zu ihrer Ablehnung des französischen Vorschlags eine detaillierte Unterlage erstellt, die zum Teil auf der DARC-Unterlage aufbaut.

Bei der CPG-Besprechung in Ankara sprachen sich neben Deutschland weitere europäische Verwaltungen gegen das französische Ansinnen aus, sodass das notwendige Quorum von mindestens sechs Ablehnungen erfüllt war: In der European Common Proposal (ECP) der CEPT zum Thema Flugfunk taucht das 2-m-Band nicht mehr auf.

Weitere Hintergrundinformationen zum Thema finden Sie auf: www.save2m.org

Ein weiteres Ergebnis der Tagung betrifft das 50-MHz-Band: Im Rahmen einer ECP ist für die !TU-Region 1 eine sekundäre Zuweisung des Bereichs 50 MHz bis 52 MHz an den Amateurfunkdienst geplant. Anfang 2020 werden in Deutschland mit dem primären Nutzer des 6 m-Bandes dann die Details der neuen Regelung diskutiert und vereinbart. Eines dürfte bereits

Das 4-m-Shack von DM2BHG: Yaesu FT-891 mit Eigenbau-Transverter nach OZ2M; die Antenne ist eine HB9CV Foto: DM2BHG

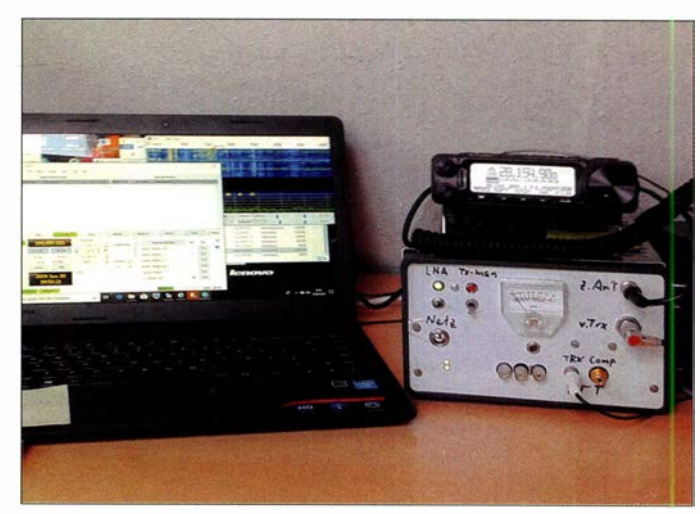

feststehen: Es wird zu deutlichen Verbesserungen gegenüber der aktuellen Regelung für die Nutzung von 50 MHz kommen.

Auf Wunsch der Europäischen Kommission soll auf der übernächsten WRC im Jahre 2023 der weltweite Schutz von Navigationssatelliten mit primärem Status, die Navigationssignale im 23-cm-Band aussenden, behandelt werden. In Ankara wurde jetzt eine !TU-Resolution entworfen, die die Wichtigkeit des Frequenzbandes 1240 MHz bis 1300 MHz für den Amateurfunkdienst unterstreicht und für den vorgesehenen Tagesordnungspunkt der WRC-23 ausschließt, dass existierende Zuweisungen gestrichen werden.

Die WRC- 19 in Sharm-El-Sheik, Ägypten, findet vom 28 . 10. bis 22. 11. statt. Sie wird dann über etwa 30 Tagesordnungspunkte beschließen. Der deutsche Amateurfunk ist dort durch das DARC-Referat Frequenzmanagement mit Ulrich Müller, DK4VW, und Bemd Mischlewski, DF2ZC, als offizielle Mitglieder der deutschen Delegation unter der Leitung des BMVI vertreten. ZC

### Rosinen auf 6 m und 4 m

Wie immer ließ die Aktivität auf den beiden Bändern im August nach, jedoch verabschiedete sich der Monat mit dem also 50-MHz-Herbst-Sprint-Contest, versantaltet von Southeastem VHF Society, www.svhfs.org, der viel Aktivität in SSB und CW aus Südeuropa auf das 6-m-Band zauberte. Und im Sog dieser Aktivität belebte sich auch das 4-m-Band und brachte mit OH8JGG (KP24) vielen Stationen aus Deutschland ein neues Mittelfeld ins Log. YS Dass das 4-m-Band für ihn quasi eine Wundertüte bedeutet, schreibt Heinz, DM2BHG, aus JO51MV: Immer wieder tauchen dort "unmögliche" Stationen auf. So war es bei ihm, als am 18.6. völlig überraschend UN3M zu hören war. Dass mittlerweile auch in Kasachstan das 4-m-Band freigegeben ist, war Heinz bekannt. Hoffnungen, UN zu arbeiten, hatte er aber keine .

Selbst als andere Stationen an diesem Tag QSOs mit UN3M im Cluster meldeten, war Heinz noch nicht optimistisch, dass der Skip auch zu ihm reichen würde . Doch plötzlich tauchte das Signal aus dem Osten im Empfänger auf. Wie bei einem Sonnenaufgang kam UN3M von null auf S9 hoch, so schreibt DM2BHG.

Nach diesem ersten QSO mit UN klappte es gleich im Anschluss auch noch mit UN3MBH. Daneben bringt 4 m laut DM2BHG aber auch eine gewisse Grundausstattung an Öffnungen: So kam diese Saison mit schöner Regelmäßigkeit alle paar Tage EA8DBM über 3560 km laut durch. Das Band macht also viel  $SpaB$ ...  $ZC$ 

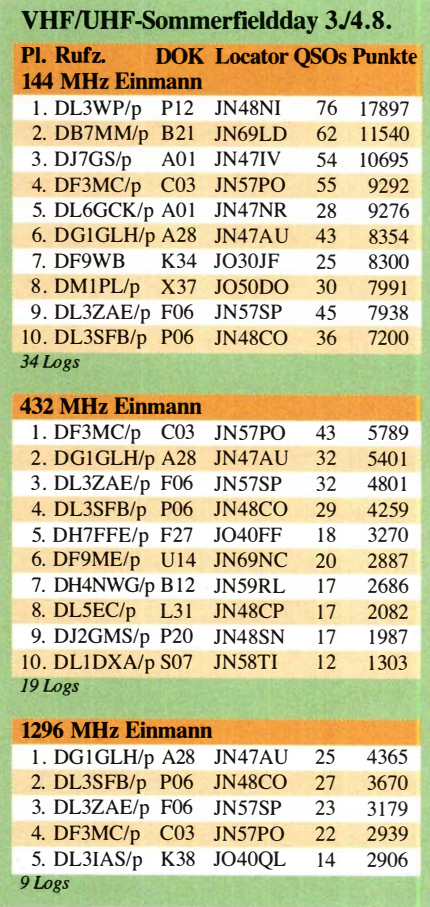

### FA-Topliste 2/19

Der Einsendeschluss für die nächste UKW-Topliste ist der 30. 9. 2019. Bitte melden Sie die Anzahl der auf den Bändern oberhalb 30 MHz gearbeiteten Großfelder, DXCC-Gebiete mit dem jeweiligen ODX an die Adresse des Sachbearbeiters, Peter John, DL7YS (d/7yspeter@posteo.de).

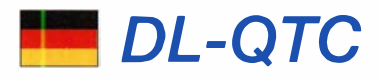

### **Funkbetrieb auf 160 m**

Mit Mitteilung Nr. 535/20 19 vom 30. 8. gestattet die BNetzA weiterhin die Nutzung der Frequenzbereiche 1850...1890 kHz und 1890... 2000 kHz im Amateurfunk mit voller Sendeleistung gemäß der jeweiligen Zeugnisklasse an Wochenenden. Ebenso wird dort Contestbetrieb an Wochenenden geduldet; voller Wortlaut unter: www.bnetza.de/amateurfunk

### ■ AFM in Eggentelden

 $\triangle$ 

Wie schon im letzten Jahr wird **R F 110** der Förderverein Amateurfunkmu-<br>seum e. V. mit einem Stand beim<br>traditionellen Amateurfunk-Flohseum e. V. mit einem Stand beim traditionellen Amateurfunk-Fioh-

markt des OV Rottal-Inn, U12, am 5. Oktober in Eggenfelden mit einer Auswahl von Geräten aus der Vergangenheit des Amateurfunks vertreten sein, s.a.: www.darc.de/u 12

Geplant ist auch echter Funkverkehr in CW mit einer Geloso-Line. Alfred Fröschl, DL8FA

#### AREB in Dresden am 12. Oktober

Am Sonnabend, dem 12. Oktober, findet die 16. AREB in der "Alten Mensa" der TU Dresden, Eingang Dülferstraße 1, 01069 Dresden, von 9 bis 15 Uhr statt, s. a. www.messen.de/de/1 1619/ dresden/areb/info. Mit bis zu 1000 Besuchern ist sie eine der wichtigsten Amateurfunk-, Rundfunk- und Elektronikbörsen Deutschlands.

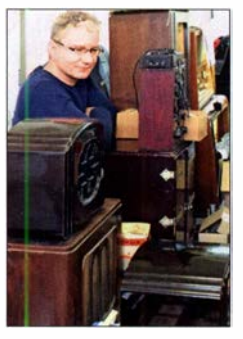

#### Historische Technik auf einer früheren ARES

Foto: Korczynsky

Sammler und Händler, sogar aus weiteren europäischen Ländern, zeigen und verkaufen alles rund um alte Rundfunkgeräte , Amateurfunkgeräte, Rundfunk- und Funktechnik, Elektronik, Ersatzteile, Literatur, Zubehör sowie Computer. Tnx Info Jörg P. Korczynsky

#### **BBT-Treffen im Bayerischen Wald**

Das 65 . Treffen des Bayerischen Bergtages (BBT), des von Sepp Reithofer, DL6MH, initiierten Wettbewerbs für Selbstbauer von Funkgeräten und Antennen von 1 44 MHz bis über 300 GHz , findet dieses Jahr am 12. und 13. Oktober jeweils ab 10 Uhr statt. Man trifft sich am Samstag im Gasthof Reiner, Grün 8, 94379 St. Englmar. Weitere Informationen unter: www. bergtag.de Tnx Info Erhard Seiht, DC4RH

#### **• DLOAFM aus dem Röhrenmuseum** der Spinner GmbH in München

Gut versteckt und nur selten für die Öffentlichkeit zugänglich präsentiert sich ein einzigartiges Privatmuseum, das sich der Geschichte der Elektronenröhre widmet. Es basiert auf einer Sammlung von Dr.-Ing. Georg Spinner, dem Gründer des Hochfrequenztechnikherstellers Spinner GmbH, und zeigt auf einer Fläche von etwa 200 m2 Hunderte von Verstärker- und Oszillatorröhren, die in allen erdenklichen Anwendungen der Elektro-, Kommunikations- und Medizintechnik sowie Forschung eingesetzt wurden. S. a. FA 10/2005, S. 1004 f.

Im Rahmen der "Langen Nacht der Münchner Museen" am Samstag, dem 19. Oktober, zwischen 19 Uhr und 2 Uhr, wird der Förderverein Amateurfunkmuseum e. V. (AFM) im Röhrenmuseum der Spinner GmbH, Erzgießereistraße 33, 80335 München, mit historischen Geräten in Röhrentechnik unter DLOAFM QRV sein. Die Aktiven des AFM freuen sich auf zahlreiche Besucher sowie Anrufe in CW auf 40 m und 80 m.

Helmut Fünfgelder, AFM; Hans-Ulrich Nickel, Spinner GmbH

### **40. Norddeutsche Radiobörse** mit Sammlertreffen Lamstedt

Die 40 . Norddeutsche Radiobörse findet am Sonnabend, dem 26. Oktober, von 9 bis 14 Uhr in der Bördehalle, direkt am Norddeutschen Radiomuseum, 2 1769 Lamstedt statt. Informationen und Tischreservierung: Erika Tenschert, Tel. (0 47 73) 73 68 , ggf. AB . Hinweis: Standaufbau am Freitag, 25 . Oktober, ab 16 Uhr oder Samstag, 26 . Oktober, ab 8 Uhr, Standgebühren für Tische (2 × 0,8 m) je 7 €. Parken direkt an der Halle. Zimmemachweis: Tel. (0 47 73) 899 105 Jörn Schattschneider

#### **• DAOHQ bedankt sich bei allen** Anrufern und Unterstützern

Das Team von DA0HQ, welches zur IARU-HF-Weltmeisterschaft von vier Standorten aus Thüringen, je einem Standort aus Baden-Württemberg, Bayern, Sachsen-Anhalt und Nordrhein-Westfalen sowie unserem Reserve-QTH in Sachsen funkte , bedankt sich bei allen YLs und OMs für die geführten QSOs.

Insgesamt stehen 18 561 QSOs und 466 Multiplikatoren im Log. Mehr war bei den Bedingungen einfach nicht möglich. Nach den inzwischen vorliegenden Claimed Scores liegt DAOHQ nach TMOHQ (23 Mio. Punkte) und vor EF4HQ (18 Mio. Punkte) auf Platz 2! Über das erreichte Ergebnis werden wir zeitnah auf daOhq.de informieren. Dort sind auch Fotos zu sehen.

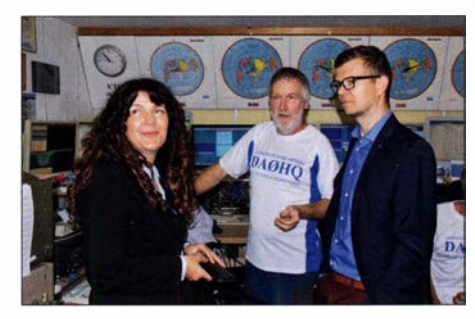

Landrätrin Pertra Enders und Oberbürgermeister Dr. Daniel Schultheiß besuchten DAOHQ in llmenau kurz vor Contestbeginn; Mitte: Ben Bieske, DL5AN, Foto: DA0HQ

Wichtiger Hinweis: Wer seinen Low-Powerbzw. QRP-Status für den DAOHQ-Sprintwettbewerb noch nicht gemeldet hat, kann das immer noch über www.daOhq.de � Sprint melden tun!

Team DAOHQ, i.A. Uwe Heun, DLSAOJ

### Afu-Welt

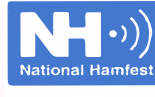

• National Hamfest in Newark<br>
Vom 27. bis 28. S<br>
findet im George Vom 27 . bis 28. September findet im George-Stephenson-Pavillion auf dem Newark & Nottingham Show-

ground, Lincoln Road, in Newark Großbritanniens größtes Amateurfunktreffen statt. Veranstalter sind die Radio Society of Great Britain (RSGB) und der Lincoln Shortwave Club.

Die RSGB ist mit Vertretern verschiedener Gremien und einem Bücherstand vor Ort. Weiterhin gibt es Stände internationaler Hersteller und Händler, von Amateurfunkklubs sowie verschiedener Interessengruppen und einen "Bring and Buy"-Amateurfunkflohmarkt mit Kofferraumverkauf.

Das Ausstellungsgelände ist ab 9 .30 Uhr für das Publikum geöffnet, der George-Stephenson-Pavillion ab 10 Uhr. Kostenlose Parkplätze sind verfügbar. Weitere Informationen unter: www.nationalhamfest.org.uk

### **E** Market-Riff-Diplom

Der Ansprechpartner für das Sonder-Diplom zum 50. Jubiläum der Erstaktivierung, wozu im Jahr 2019 fünf verschiedene OJ0-Stationen zu arbeiten waren, ist Pasi, OH3WS . Für zehn verschiedene OJO-Stationen gibt es außerdem einen symbolischen LeuchtturmschlüsseL Es ist ein Logauszug per E-Mail zu schicken an: oh3ws@sral.fi Dietmar Kasper, DL3DXX

#### ■ Longjiang-Mond-Mission endet mit spektakulärem Sonnenfinsternis-Foto

Erstmals wurde am 2. 7. eine Sonnenfinsternis vom Mond aus fotografiert. Und erneut hatte Reinhard Kühn, DKSLA, dabei eine wichtige Rolle. Bereits seit Mai 2018 ist er im chinesischen Longjiang-2-Mondprojekt engagiert (FUNKAMATEUR 3/2019, S. 224) und sendet mit seiner  $8 \times 16/16$ -Element-Gruppe auf 145 MHz Steuerbefehle zum Satelliten, wenn der Mond in China unter dem Horizont ist.

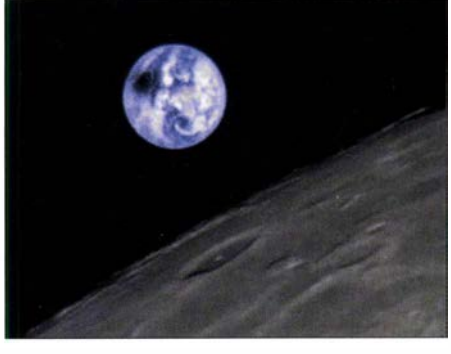

Deutlich ist die Sonnenfinsternis vom 2.7.2019 als schwarzer Fleck über dem Ostpazifik zu erkennen. Foto: Harbin Institute of Techology/CAMRAS/DK5LA

So auch am 2. 7.: Somit drückte DKSLA in seinem Shack in Sörup (J044TR) quasi virtuell den Auslöser der Kamera, die in 380 000 km Entfernung dieses einzigartige Foto aufnahm. Der Mikrosatellit Longjiang-2 hingegen ist - wie geplant - am 31.7 . kontrolliert auf der Mondrückseite abgestürzt.

nach dem Wetter und werden kurzfristig vereinbart. Erreichbar ist das Team vorwiegend über das Krippenstein-Relais OE5XKL über R4, 1 45 ,7125 MHz. Im Vordergrund steht wie immer ein gemütliches familiäres Treffen im Krei-

**US-Lizenzprüfung in Österreich** 

Am Montag, dem 14. 10., findet ab 19 Uhr im Landesverband Wien im ÖVSV, Eisvogelgasse 4/3, 1060 Wien, eine US-Lizenzprüfung statt. Eine Anmeldung ist per E-Mail an OE3TKT@ gmail.com notwendig. Am Mittwoch, dem 2. und 9.10., gibt es ab 18 Uhr auch zwei Online-Vorbereitungsabende, für diese wird ebenfalls

Zur Erlangung einer Lizenzklasse muss jeweils eine schriftliche Prüfung in Form einer Einfachauswahl abgelegt werden, wobei zu einer Frage mehrere Antworten zur Auswahl stehen. Nur eine Antwort ist richtig. Alle Prüfungslevels von der Techniklizenz bis zur Extra-Ciass können während eines einzelnen Prüfungstermins hintereinander absolviert werden. Bei Nichtbestehen einer Prüfung kann man im Rahmen der zur Verfügung stehenden Zeit direkt im Anschluss einen zweiten Versuch unternehmen mit neuem Antrag und erneuter Prüfungsgebühr. Siehe auch: https://arrl.orgl

exam\_sessions/vienn-austria-fg-00000

se Gleichgesinnter.

im LV1 Wien

eine Anmeldung erbeten.

# OE-QTC

#### Bearbeiter:

lng. Claus Stehlik, OE6CLD Murfeldsiedlung 39, 81 11 Judendorf E-Mail: oe6cld@oevsv.at

### **• OE1-Notfunkrundspruch**

Am Dienstag, dem 8.10., gibt es wieder ab 20 Uhr einen Wiener Notfunkrundspruch. Dieser wird von der Klubstation des LV1 unter dem Rufzeichen OE1 XA auf der 2-m-Notfunkfrequenz 1 45 ,500 kHz und über das Relais Kahlenberg, OE1XUU, Ausgabe 438,950 kHz, ausgestrahlt. Der anschließende Bestätigungsverkehr findet ausschließlich über das Relais Kahlenberg statt. Das Wiener Notfunkteam freut sich wieder über eine rege Teilnahme .

### • Neuer Digitaler Notfunkrundspruch aus Österreich

Das Notfunkreferat des ÖVSV wird in Zukunft die Notfunkrundsprüche in digitaler Form aussenden. Damit können in Zukunft Links, Termine , Namen oder Adressen fehlerfrei übertragen werden. Eine erste Aussendung gab es am Mittwoch, dem 4. 9., um 18 Uhr. Der Rundspruch wird zur Zeit auf 3589 kHz gesendet, zum Einsatz kommt Fldigi. Detaillierte Infor-

# **D** HB-QTC

### Bearbeiter: Dr. Ing. Willy Rüsch, HB9AHL Bahnhofstr. 26, 5000 Aarau E-Mail: hb9ahl@uska.ch

### **E** HB9CIC erhält das äußerst seltene P.A.M.C. Diplom

Besondere Herausforderungen sind Diplome, die nur durch jahrelange Verfolgung des Ziels zu erreichen sind. Ein Beispiel dazu ist das Diplom der VERON in den Niederlanden mit der Bezeichnung PAMC-Award (PA

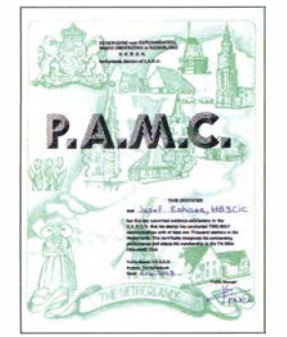

Mille Club Award). Hier sind mindestens 1000 verschiedene niederländische Stationen zu arbeiten. Zu Beginn ist die Checkliste von Josef Rohner zügig gewachsen, da die Niederlande bekanntlich einfach zu arbeiten sind. Nach einiger Zeit gewann er die Erkenntnis, dass so ein Projekt über Jahre hinweg dauern und viel Durchhalten erfordern wird. Als Hauptquelle für neue Rufzeichen erwies sich der jährliche PACC-Contest. Zusätzlich hat er jede Gelegenheit genutzt, um niederländische Stationen zu arbeiten. Seit längerer Zeit findet eine Verlagerung von

der klassischen QSL-Karte auf elektronische Systeme wie eQSL und LoTW statt, was so einer Checkliste gar nicht zuträglich ist. Durch

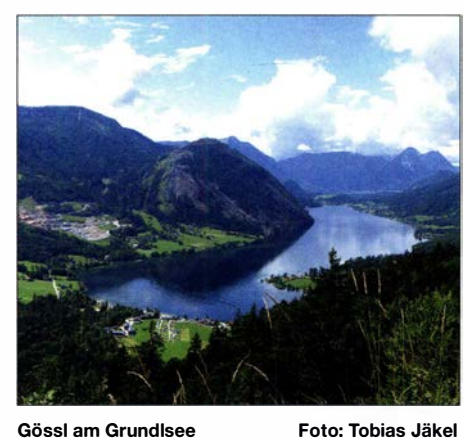

Lizenz: CC-BY-SA-3.0

mationen sowie eine umfassende Anleitung (als Datei) findet man unter: oevsv.at/oevsv/aktuelles/Neuer-Digitaler-Notfunk-Rundspruch-aus -Oesterreich

### ■ 25. Amateurfunktreffen in Gössl am Grundlsee

Vom 11. bis 13. 10. findet bereits zum 25. Mal das beliebte Treffen in Gössl am Grundlsee statt. Treffpunkt ist wie immer der Gasthof Hofmann am Grundlsee, Gössl 150, 8993 Grundlsee . Da viele Tagesbesucher auch während des Tages eintreffen, gibt es kein fixes Programm. Unternehmungen und Ausflüge richten sich

die in der Ausschreibung enthaltene Vorschrift, dass QSOs im PACC-Contest entweder durch QSL-Karten bestätigt sind oder die Gegenstation ihr Log zur Auswertung eingereicht hat, ergibt sich ein weiteres Problem: Eine Liste der PA-Teilnehmer pro Contest ist nicht verfügbar ! So müssen jedes Jahr die publizierten Resultate manuell in eine Liste der Rufzeichen umgesetzt werden um eine Auswertung vornehmen zu können. Nach etwas mehr als 20 Jahren konnte HB9CIC nun die 1000 QSOs nachweisen, wohlgemerkt als allererste HE-Station.

**E** HB4FR und HB9AHL mit der E.-T.-Krenkei-Medaille ausgezeichnet Der HB4FR Clin d'Ailes Swiss Air Force Museum Ham Radio Club (auch QRV mit HB9SPACE und HB9SOLAR) und der HB-QTC-Redakteur HB9AHL wurden mit der russischen E.-T.-Krenkel-Medaille ausgezeichnet. Diese prestigeträchtige hohe Auszeichnung aus Russland wird von der National Academy of Researches and Discoveries Russian Traveller an Einzelpersonen und Organisationen für ihre herausragenden globalen Beiträge zum Ama-

Der HB4FR Clin d'Ailes Swiss Air Force Ham Radio Club besteht seit 2006. Er stellt im Militärfliegermuseum Clin d'Ailes in Payerne (VD) alte Militär-Flugfunk- und Amateurfunkgeräte aus; insbesondere solche, die im 2. Weltkrieg militärisch im Einsatz waren. Hauptaktivität ist die Arbeit mit der Jugend, um dieser Mathematik,

(MINT) aber auch den Amateurfunk näherzu-

SolarImpulse, Tûranor Planet Solar und zukünf-

teurfunk verliehen.

Ernst Theodorovitsch Krenkel, war ein Funkamateur, der unter RAEM, U3AA und UA3AA QRV war. 1934 erreichte Krenkel mit seinem Funkgerät die Rettung der Expedition zur Erkundung des nördlichen Seewegs durch das Nordpolarmeer. Foto: HB9TNA

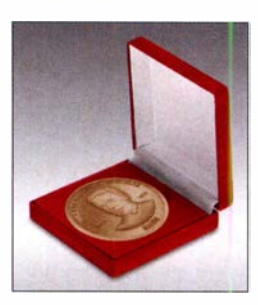

tig auch Solar Stratos. Eigene Events wie der Payerne Space Day mit Schulklassen, Elektronikbasteln und Lötübungen f r Kinder und Jugendliche und Mitwirkung am Ferienpass für Kinder zwischen 6 bis 16 Jahren organisiert HB4FR regelmäßig im Museum.

Geehrt wurde HB9AHL f r seine diversen, erfolgreichen DXpeditionen in die Antarktis wie z. B. Bouvet 3Y5X, Peter I. 3YØPI, Heard Island VKØIR, Bellingshausen 4K1F, Estación Almirante Brown LU3ZK, aber auch zu andem raren Destinationen wie Mt. Athos SV 1DB/A, Clipperton FOØXC (1978) & FOØAAA (2000), San Felix XR0X, Kingman Reef N9NS/KH5K, Palmyra NØAFW/KH5, Ascension ZD8D, St. Brandon 3B7RF, Kerkennah TS7N und Formigas (CR2F, Erst-Aktivierung) sowie seine beiden (Gas-)Ballonflüge mit HB-BON und HB-BVM unter HB9AHL/am.

Neben namhaften wissenschaftlichen Messungen wurden auf seinen 15 DXpeditionen insgesamt auch rund 500 000 QSOs realisiert.

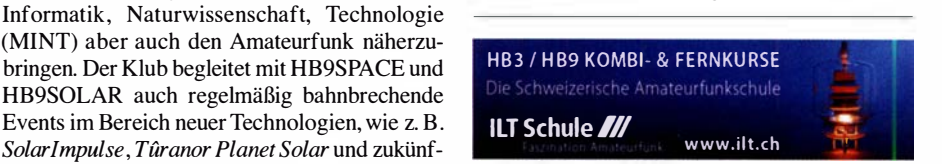

FA 10/19 • 997

# Oktober 2019

### $1.10.$

NAC u. v. a. [144 MHz] (All) 1700/2100

#### $1, -7, 10,$

Aktivitätswoche des DTC e. V. (CW) 0000/2400

**2. 10.**<br>DIG-Geburtstags-Contest [KW] (CW) 1830/1930

### 3. fO

Deutscher Telegrafie-Contest (DTC) (CW) 0700/1000 DIG-Geburtstags-Contest [KW] (SSB) 1830/1930 NAC u. v. a. [28 MHz] (All) 1 700/2100

Nordsee-Aktivitätstag [KW, UKW] (All) 0800/1 400 Rheinl.-Pfalz-Aktivität [KW] (CW/SSB/Digi) 1600/1800

### $4, -6, 10,$

15. Internationales Treffen Amateurfunk Erzgebirge Informationen unter: www. wildenstein.de/amateurfunk

29. Bayern-Ost Funk & Elektronik Flohmarkt Eggenfelden (OV-U12) ab 9 Uhr in der Rottgauhalle, Grafenweg 13, 84307 Eggenfelden. Weitere Infos unter: df8gu@ darc.de, Tel.: (08572) 963231 . Mehr auf S. 996.

Distrikttreffen MVP, 10 Uhr. Informationen unter: www. amateurfunk-mvp.de/inhalte/treffen.htm

QRP-Treffen im Schwarzwald ab 9 Uhr, Grundschule Schluchsee. Mehr auf S. 993.

### $5, -6, 10,$

Oceania DX Contest (SSB) 0800/0800 IARU-Reg. 1 UHF/SHF Contest (All) 1400/1400 Russian Digital Contest (RTTY/BPSK63) 1200/1159 California QSO Party (CW/SSB) 1600/2200

### . 10.

ON Contest [KW] (SSB) 0600/0900 RSGB Internat. DX Contest (CW/SSB) 0700/1900

### 8.10.

NAC u. v. a. [432 MHz] (All) 1 700/2100

### $10.10.$

NAC u. v. a. [50 MHz] (All) 1700/2100

### 11. - t3. fl.

25. Amateurfunktreffen in Gössl 150, 8993 Grundlsee. Österreich. Mehr auf S. 997 und www.oevsv.at/oevsv/ veranstaltungen/XXV. -Amateurfunktreffen-in-Goess/-am -Grund/see

### 12. 10.

16. Amateurfunk-, Rundfunk- und Elektronikbörse AREB in Dresden von 9-15 Uhr, Dülferstraße 1, 01 069 Dresden, siehe auch S. 996

QRP ARCI Fall QSO Party (CW) 0000/2359 VFDB-Contest [KW] (CW) 0600/1 000

### $f2. - 13. 10.$

65. BBT-Treffen Sankt Englmar, siehe www.bergtag.de Arizona QSO Party (CW/SSB) 1600/2359 Pennsylvania QSO Party (All) 1600/2200 Oceania DX Contest (CW) 0800/0800

Scandinavian Activity Contest (SSB) 1200/1159 The Makrothen Contest [KW] (RTTY) 0000/1600

### 13. 10.

Komi-Ruhrgebiet QSO-Party (CW/SSB) 0800/1000 ON Contest [KW] (CW) 0530/0800 **ON Contest [UKW] (CW/SSB) 0800/1000** Waterkant-Kurzcont. [80 m, KW] (CW/SSB) 1 600/1 700

### 14. 10.

Whitestick-Cont. [KW, UKW] (CW/SSB/FM) 1500/1900

### $17. - 19. 10.$

Science Days im Europa Park Rust. Ausführlich auch unter: www.science-days.de/science-days

### $18, -20, 10,$

62. Jamboree on the Air (JOTA)/23. Jamboree on the Internet (JOTI), Infos auf: www.scoutnet.de

### **19.10.**

Bayern-Ost Contest [KW] (CW/SSB) 0600/1000 LZ Open Contest (CW) 1800/2200

### $19. - 20. 10.$

ARRL-EME-Contest [<1 ,3 GHz] 0000/2400 JARTS WW RTTY Contest (RTIY) 0000/2400 Stew Perry Topband Dist. Challenge (CW) 1500/1500 Worked All Germany Contest (CW/SSB) 1500/1459 Lange Nacht der Münchner Museen, 19 bis 2 Uhr, siehe S. 996

### $20.10.$

Bayern-Ost Contest [UKW] (CW/SSB) 0700/1000 DUR-Aktivitätscont. [> 1 GHz] (CW/SSB/FM) 0800/1 1 00 OE VHF/UHF/Mikrowellen Aktivitätscontest [144 MHz ... 241 GHz] (CW/SSB/FM) 0700/1 300

### 26.10.

40. Norddeutsche Radiobörse mit Sammlertreffen Lamstedt, 9-14 Uhr, Bördehalle, direkt am Norddeutschen Radiomuseum, 21 769 Lamstedt, Informationen und Tischreservierung: Tel. (0 47 73) 73 68, siehe S. 996

SAARLORLUX-Amateurfunktag, Ausstellung, Flohmarkt, Vorführungen, 10 bis 17 Uhr, Alte Näherei, Holzerstraße 126, 66287 Quierschied, www.darc.de/q08

### $26. -27.10.$

CQ WW Contest (SSB) 0000/2400

Quellen: ARRL Gontest Galendar, DARC-Contestkalender, /ARU-Reg. 1-Gontest Ga/endar, WA7BNM Gontest Galendar. Angaben ohne Gewähr! Alle Gontest-Zeiten in UTG!

### Vorschau auf Heft 11/19

### Sierra Leone, 9LY1JM -Signale von den Banana-Inseln

Im Januar dieses Jahres reiste eine Gruppe von zehn europäischen DXpeditionären zu den vor der Küste Sierra Leones gelegenen Banana-lnseln, IOTA AF-037. Die Verhältnisse vor Ort waren abenteuerlich, doch mit Unterstützung durch Einheimische und viel Improvisationstalent verlief die Funkreise erfolgreich.

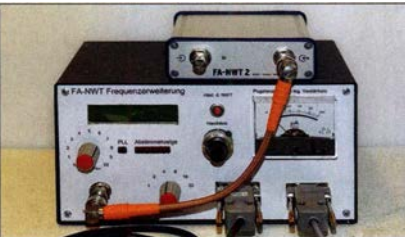

Lichteffekte zur Weihnachtszeit Von wechselndem Licht geht eine natürliche Faszination aus. Daher eröffnen mehrfarbige LEDs dem Elektroniker eine noch breitere Palette an optischen Gestaltungsmöglichkeiten als andere Leuchtmittel. Das belegt die vorgestellte universelle LED-Steuerung.

- ... und außerdem:
- Supra- und Ultrakondensatoren
- **Rückblick: 64. UKW-Tagung in Weinheim**
- Vertikale L-Antennen für den Portabelbetrieb auf 40 m bis 10 m
- 
- **e KW-Monitoring eine Einführung**

### Inserentenverzeichnis

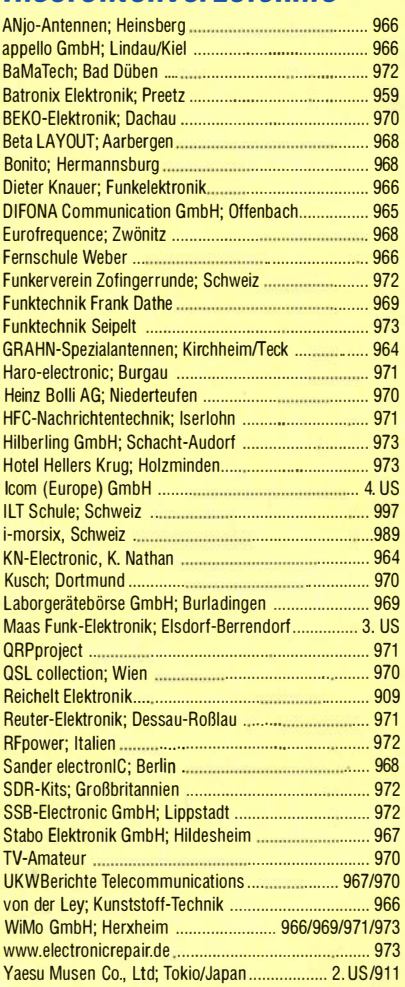

### erscheint am 30.10.2019

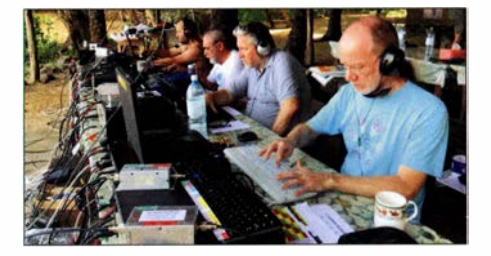

Frequenzerweiterung am FA-NWT2 Für den FA-NWT1 wurde seinerzeit eine Zusatzbaugruppe zur Frequenzerweiterung bis 2,7 GHz entwickelt, die auf großes Interesse stieß. Hier geht es darum, wie man diese auch am FA-NWT2 betreiben kann und welche Software-Einstellungen dazu nötig sind. Einige Messbeispiele deuten die sich daraus ergebenden neuen Möglichkeiten an.

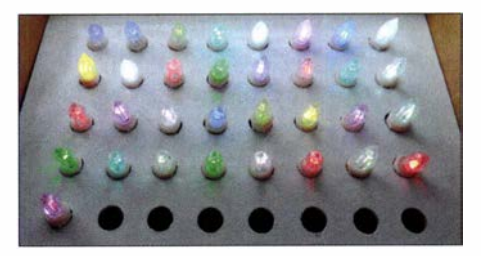

998 • FA 10/19

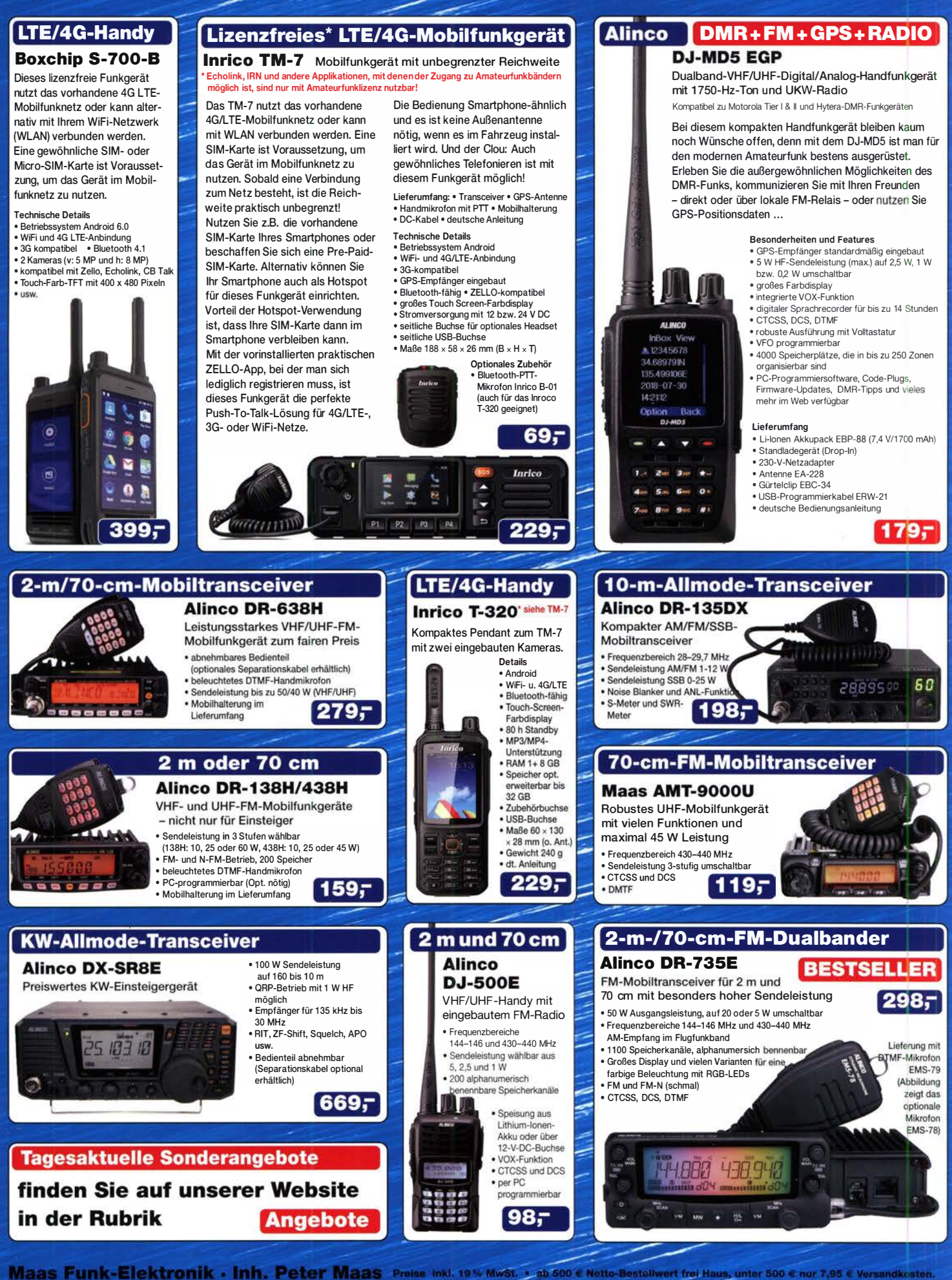

Heppendorfer Straße 23 - 50189 Elsdorf - Tel. (02274) 93 87-0 - Fax 93 87-31 Offnungszeiten Montag - Donnerstag 8 - 16.30 Uhr · Freitag 8 - 14 Uhr maas® info@maas-elektronik.com · www.maas-elektronik.com

# $\overline{Q}$ ICOM

KW/50-MHz-TRANSCEIVER

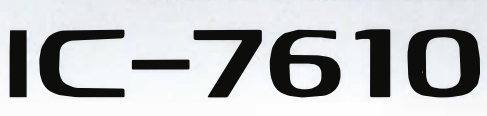

# Klassenbeste RMDR-Performance und schnelleres Echtzeit-Spektrumskop mit noch höherer Auflösung

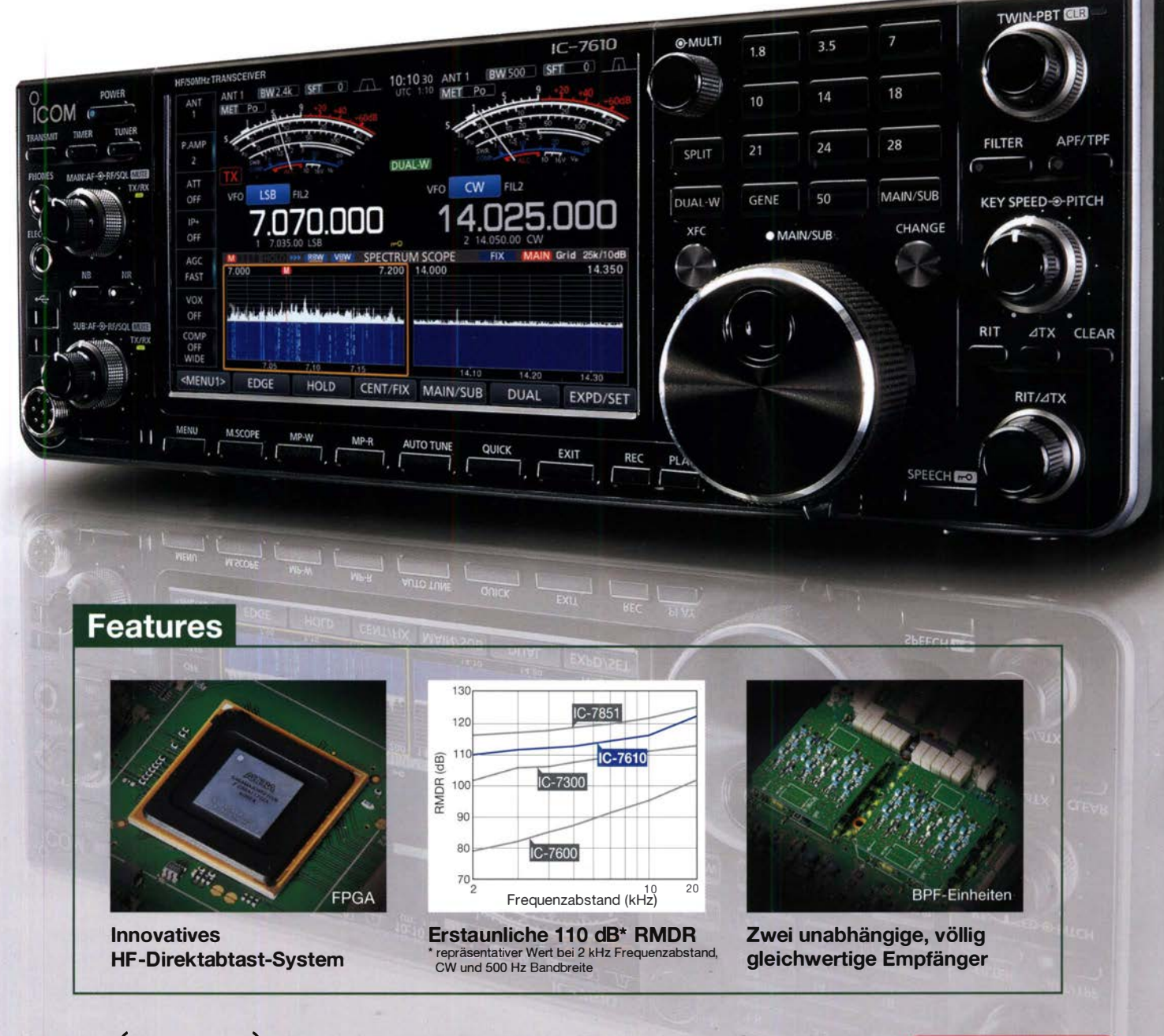

Icom (Europe) GmbH Auf der Krautweide 24 · 65812 Bad Soden am Taunus · Germany (www.icomeurope.com)